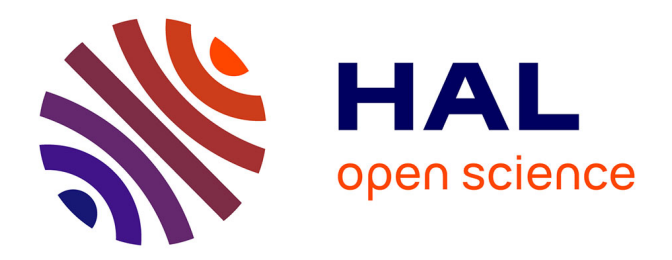

# **Couplage de méthodes d'échantillonnage et de méthodes d'optimisation de formes pour des problèmes de diffraction inverse**

Dimitri Nicolas

#### **To cite this version:**

Dimitri Nicolas. Couplage de méthodes d'échantillonnage et de méthodes d'optimisation de formes pour des problèmes de diffraction inverse. Optimisation et contrôle [math.OC]. Ecole Polytechnique X, 2012. Français. NNT: . pastel-00761675

## **HAL Id: pastel-00761675 <https://pastel.hal.science/pastel-00761675>**

Submitted on 5 Dec 2012

**HAL** is a multi-disciplinary open access archive for the deposit and dissemination of scientific research documents, whether they are published or not. The documents may come from teaching and research institutions in France or abroad, or from public or private research centers.

L'archive ouverte pluridisciplinaire **HAL**, est destinée au dépôt et à la diffusion de documents scientifiques de niveau recherche, publiés ou non, émanant des établissements d'enseignement et de recherche français ou étrangers, des laboratoires publics ou privés.

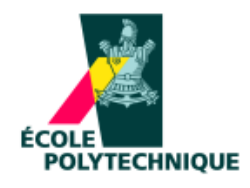

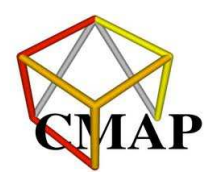

# **THÈSE** pour l'obtention du grade de DOCTEUR DE L'ECOLE POLYTECHNIQUE Spécialité Mathématiques Appliquées

présenté par

Dimitri NICOLAS

Couplage de méthodes d'échantillonnage et de méthodes d'optimisation de formes pour des problèmes de diffraction inverse

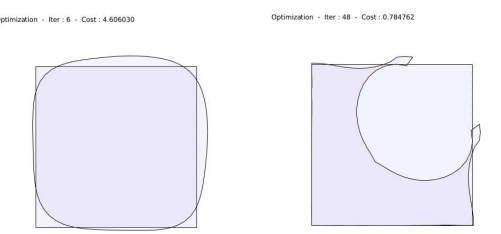

Soutenue publiquement le  $28$  novembre  $2012$  devant le jury composé de :

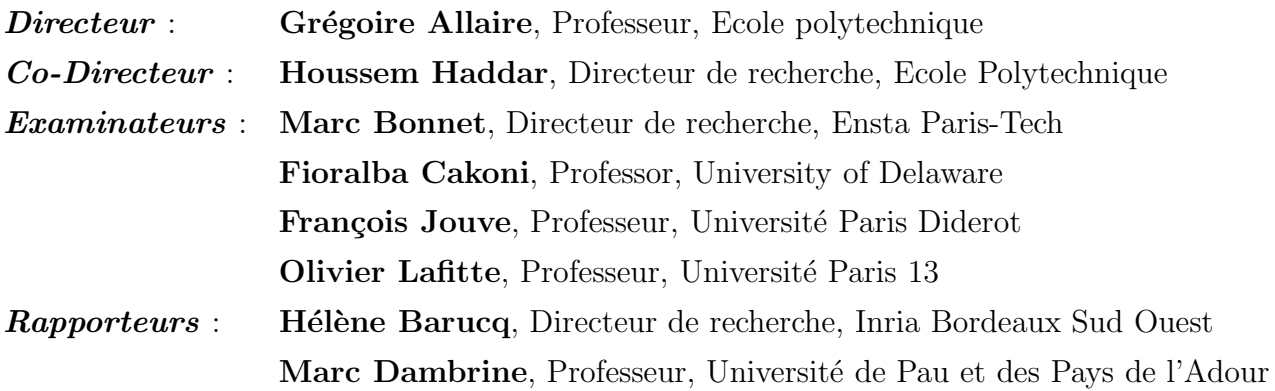

# Table des matières

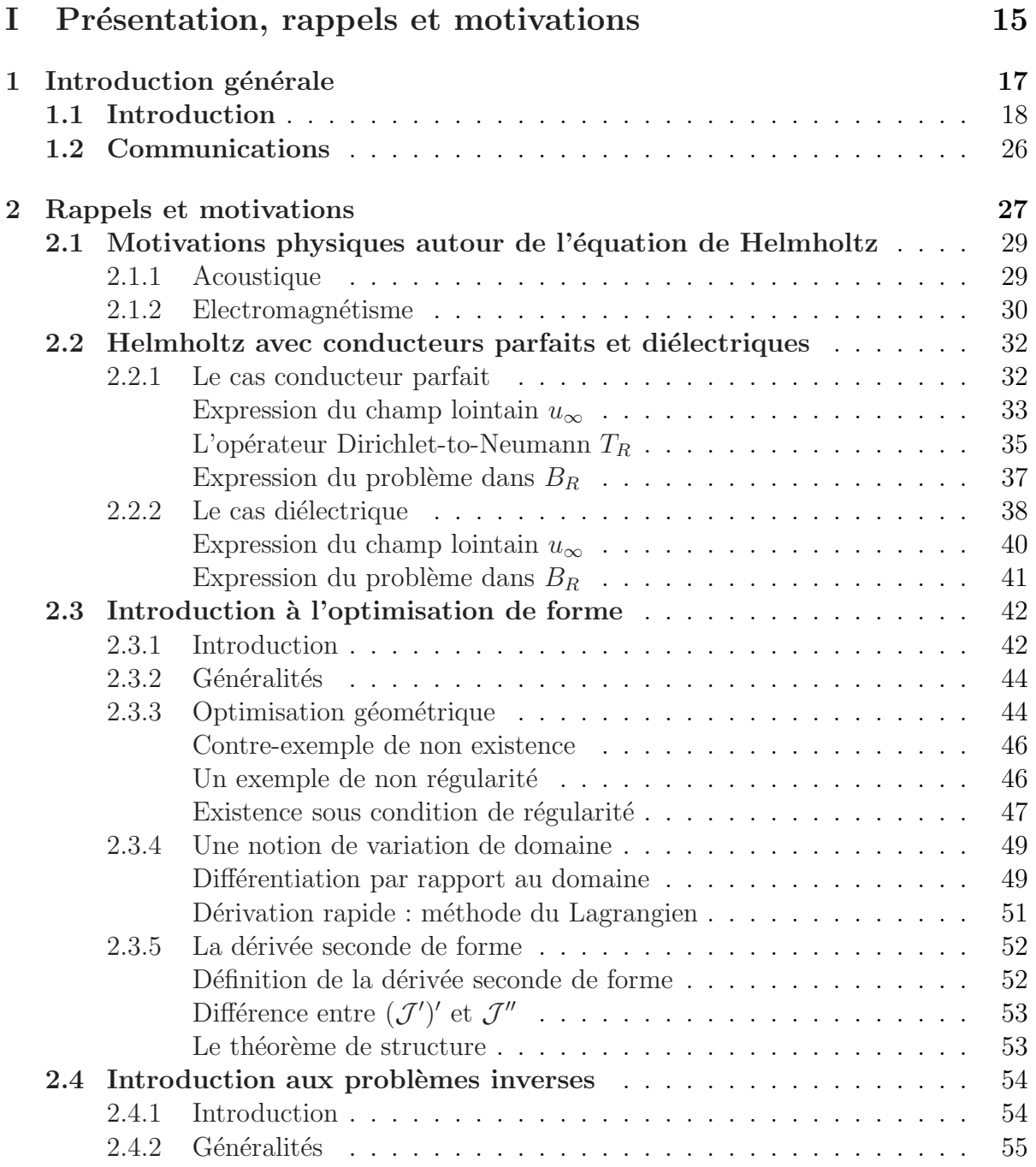

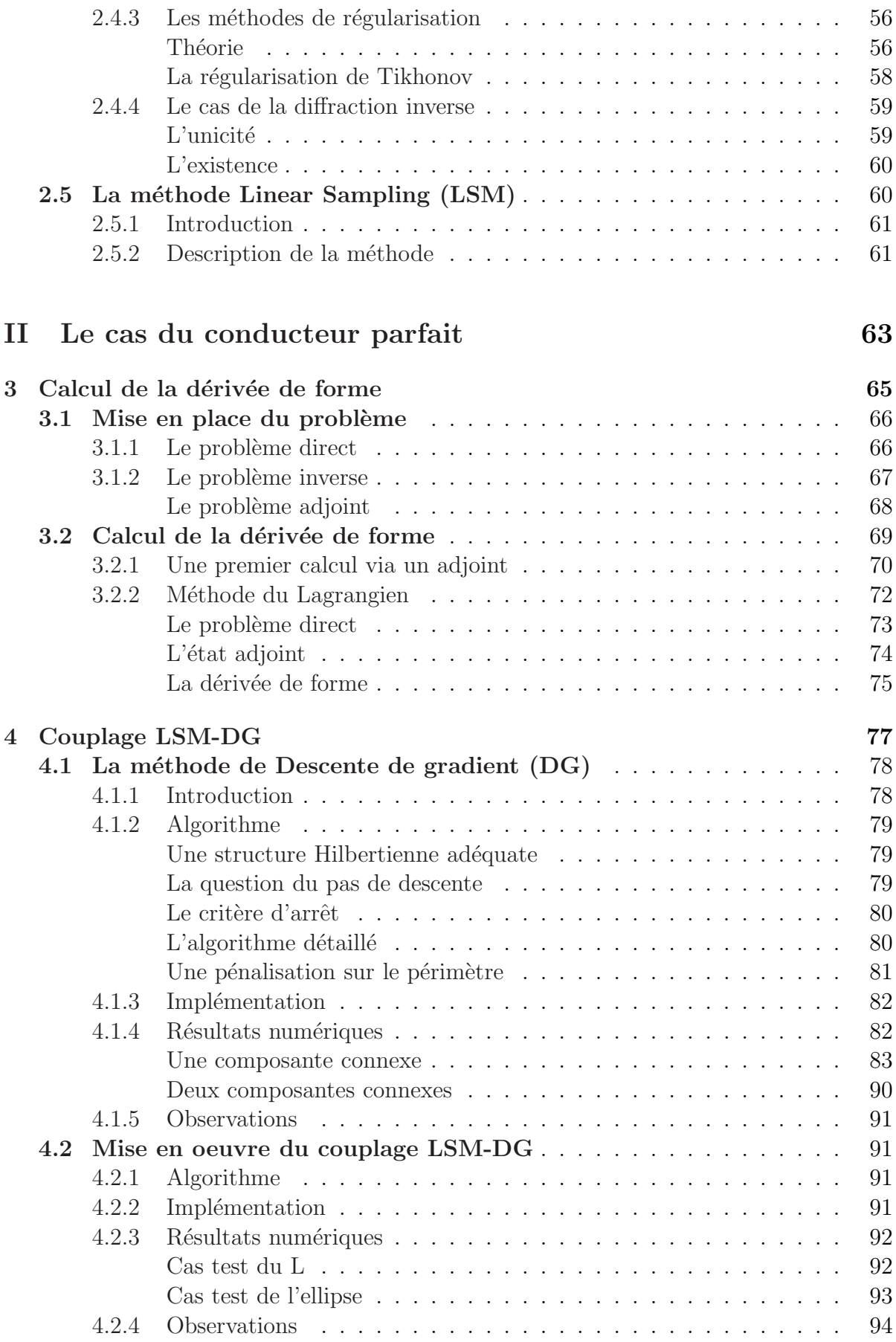

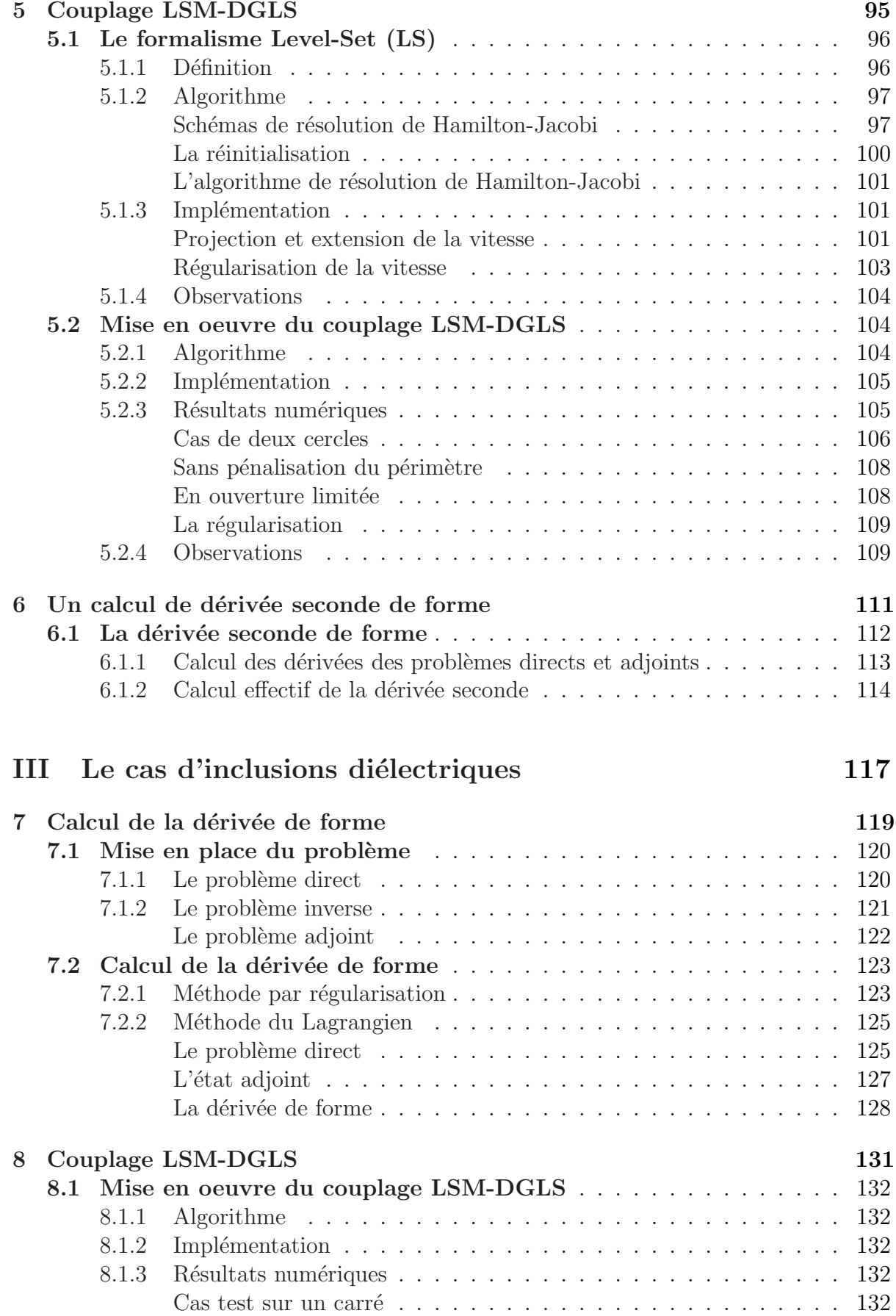

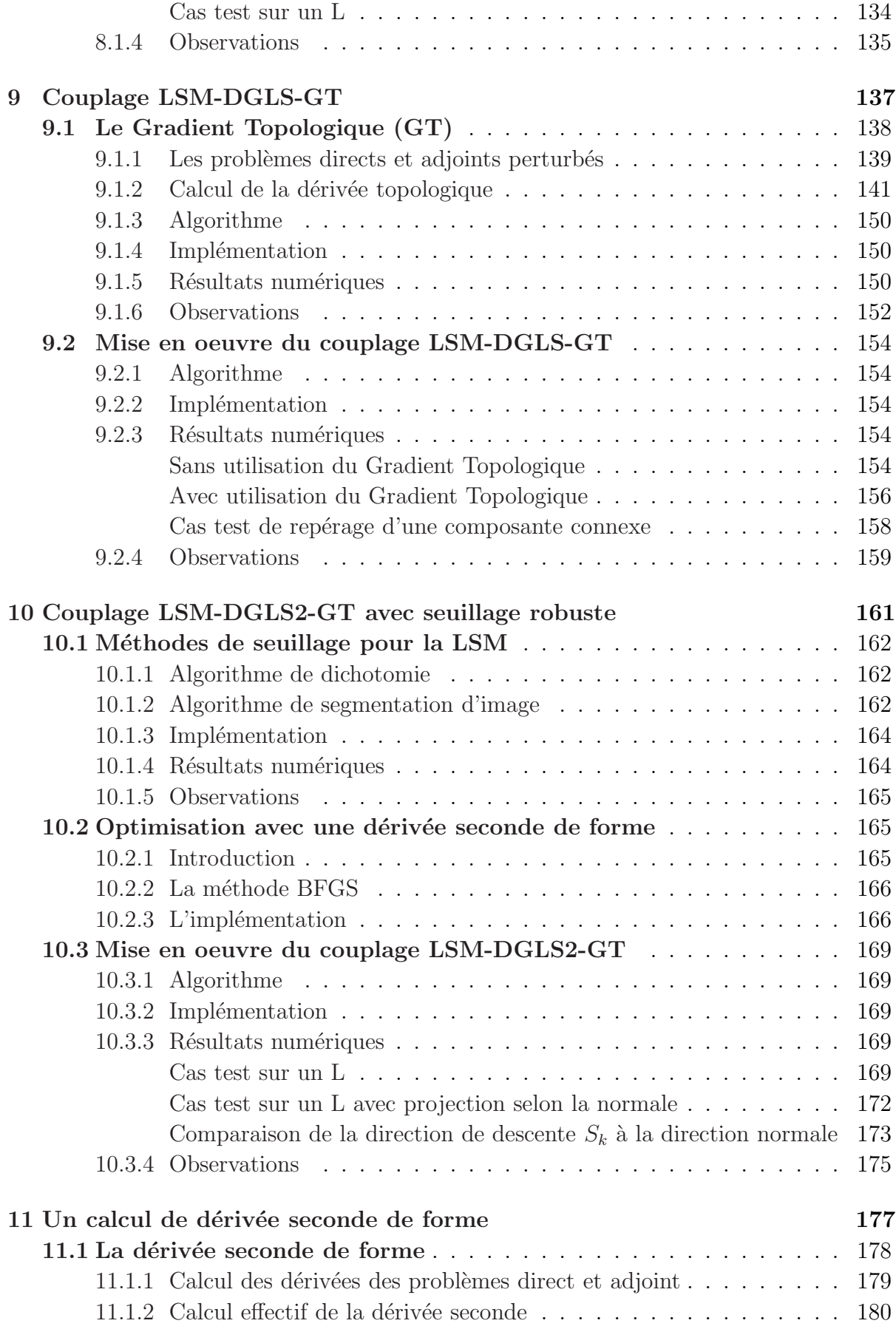

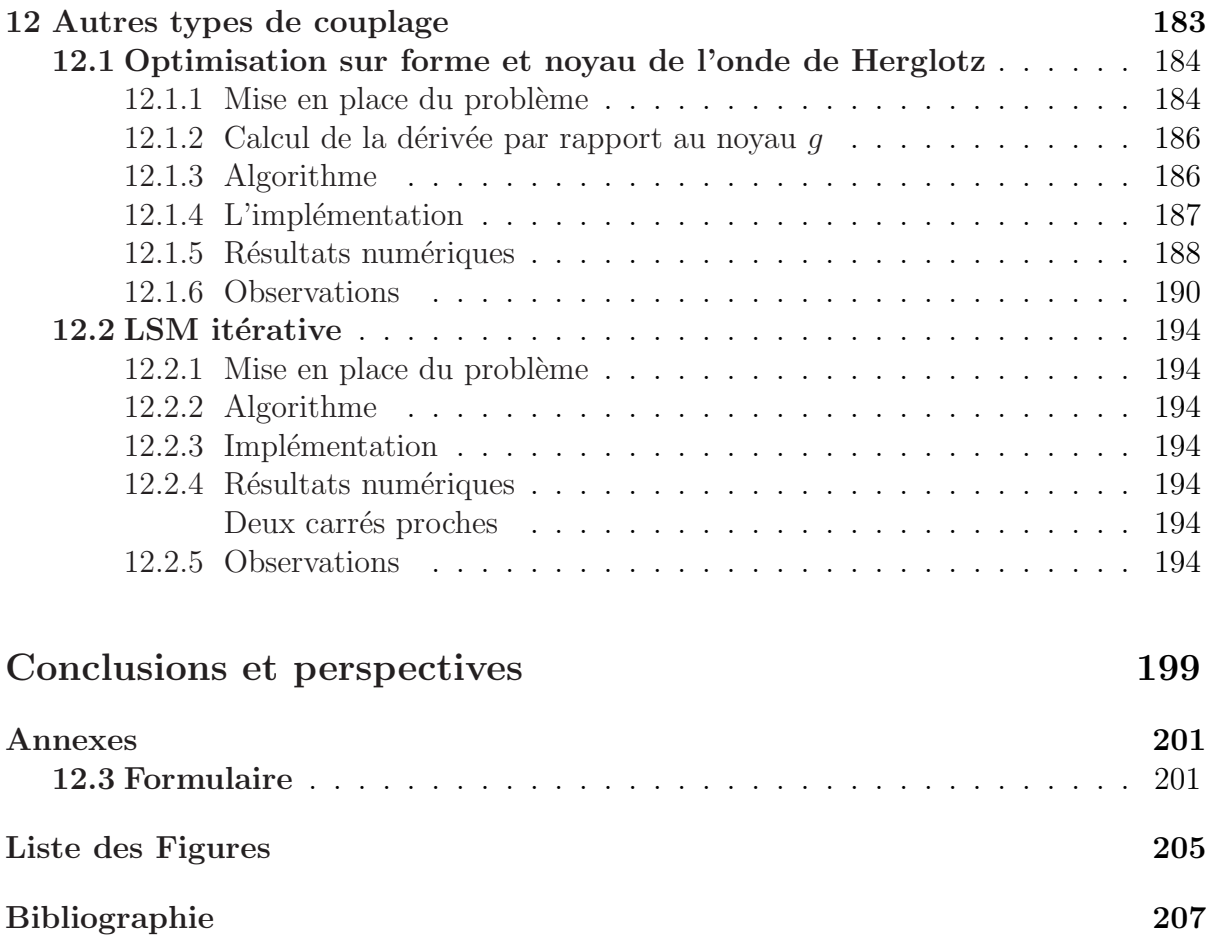

Lorsque le bonheur tombe dans l'anonymat, il se perd dans la foule de ses sosies, nommés plaisir, divertissement, ivresse, volupté et autres mirages éphémères. [Matthieu Ricard]

### Remerciements

Les travaux de cette thèse ont été effectués dans le laboratoire CMAP sous la direction de Grégoire Allaire et de Houssem Haddar. J'ai été membre du groupe DEFI au CMAP, animé par Houssem Haddar et membre du groupe d'optimisation de forme et de topologie du CMAP.

Mes remerciements vont tout d'abord à Grégoire Allaire. Très disponible, de bonne humeur, motivant et très pédagogue. Il m'a fait découvrir le champ de l'optimisation de forme en stage ingénieur et les problèmes inverses dans cette thèse. Je remercie également Houssem Haddar pour son aide précieuse et sa disponibilité. Sa grande connaissance des problèmes inverses et des méthodes d'échantillonnage m'a été indispensable.

Merci également a Olivier Pantz pour son temps et ses conseils. Nous avons notamment travaillé ensemble sur des questions d'optimisation de forme et sur l'implémentation d'un utilitaire.

Merci à Jean-Francois Babadjian qui m'a permis de découvrir le CMAP lors de mon stage ingénieur.

Merci à mes compagnons thésards avec qui j'ai pas mal discuté de tout et de rien, en particulier Maxime, Jean-Baptiste, Olivier, Gilles, Trung lap, Harsha et tous ceux que j'oublie !

Merci aux membres de l'administration du CMAP, et plus particulièrement a Nasséra Naar et Wallis Filippi pour leur temps et leur bonne humeur.

Merci à Marc Dambrine et Hélène Barucq d'avoir bien voulu relire toutes ces pages en tant que rapporteurs.

Enfin, merci à Marc Bonnet, François Jouve, Fioralba Cakoni et Olivier Lafitte d'avoir bien voulu faire partie du jury de soutenance.

At last but not least : merci à la famille et aux amis qui m'ont supporté durant ces trois années  $(surtout la dernière : P).$ 

# Notations

#### Acronymes

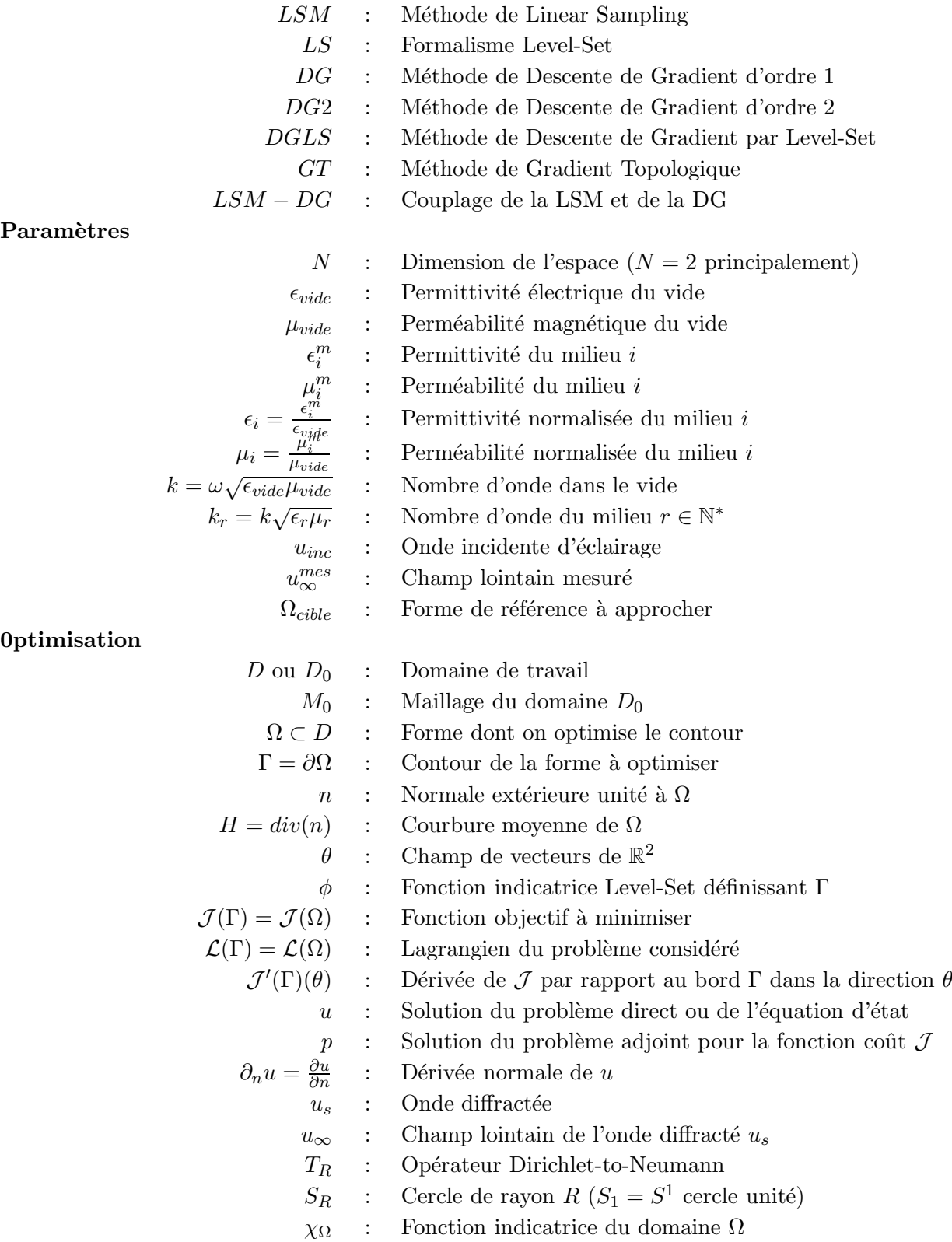

# Première partie

Présentation, rappels et motivations

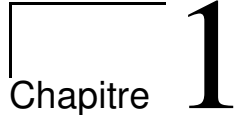

# Introduction générale

## Sommaire

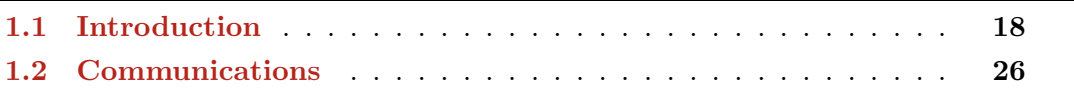

#### 1.1 Introduction

A l'orée des problèmes inverses et de l'optimisation de forme, le problème inverse qui consiste à retrouver la forme d'un objet à partir de mesures d'ondes diffractées est un problème classique. Ci dessous, en Figure  $1.1$ , on illustre le problème de la recherche d'une forme par mesures d'ondes planes diffractées.

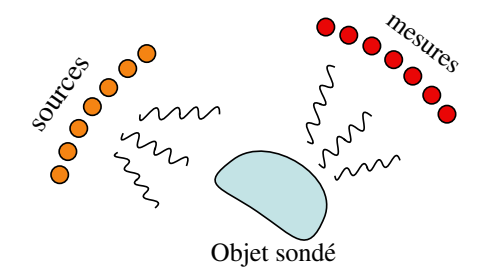

FIGURE  $1.1$  – Illustration du problème inverse de détermination de la forme d'un objet par mesures d'ondes diffractées. Les sources (en orange) éclairent l'objet sondé à l'aide d'ondes planes, qui, après diffraction par l'objet, seront mesurées par des capteurs (en rouge). La connaissance de ces ondes diffractées permettra, via un algorithme, de reconstruire l'objet diffractant.

On le rencontre dans nombre d'applications pratiques et très largement dans l'industrie. Par exemple on l'utilise dans le contrôle non destructif des structures pratiqué par l'industrie automobile, pétrolière, aéronautique ou encore par l'industrie spatiale. Il est aussi utilisé en imagerie d'infrastructures souterraines ou encore en imagerie biomédicale par ultrason ou micro-ondes (illustration en Figure 1.2).

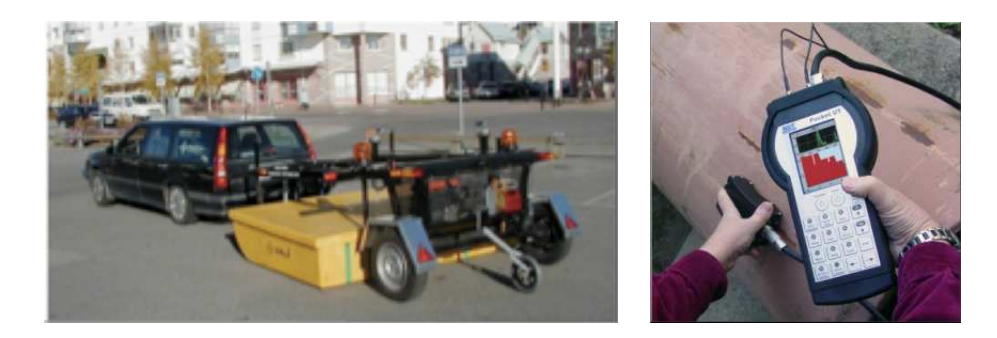

FIGURE  $1.2 - A$  Gauche : Système de sondage du sol. A droite : un système ultrasonique Pocket UT de contrôle non destructif de structures.

Ce type de problème inverse s'avère difficile à résoudre de par sa non linéarité et sa nature fortement mal posée : l'unicité et la continuité par rapport aux données ne sont pas forcément au rendez-vous. Il existe des méthodes largement utilisées basées sur la linéarisation du problème comme les m´ethodes se basant sur l'approximation de Kirchhoff ou celle de Born, permettant la construction d'un problème plus facile à résoudre. Mais ces méthodes ne sont pas justifiables lorsque le problème devient fortement non linéaire à mesure que la fréquence de l'onde émise s'approche de la plage de résonnance de l'objet sondé ou que le contraste entre l'objet sondé et l'exterieur est grand. D'autres méthodes, dites d'échantillonage [21, 34, 42, 60], plus adaptées à ce manque de linéarité souffrent quant à elles d'un manque de précision notamment lorsque les phénomènes de multi-diffusion sont présents. En particulier la Linear Sampling Method (LSM), introduite par Colton et Kirsch dans  $[46]$ , est une méthode d'échantillonnage qui se révèle rapide (1 itération peu coûteuse), n'ayant pas besoin d'information a priori sur l'objet sondé mais peu précise dans les cas précités. Des méthodes itératives issues de l'optimisation de forme  $[6, 7, 11, 12, 57, 85, 86, 98, 106]$  peuvent combler ce manque de précision mais souffrent d'un coût de calcul élevé de par la résolution du problème direct à chaque itération et ne permettent qu'une optimisation très locale. On peut aussi parler des méthodes d'optimisation de forme d'ordre 2 pour améliorer d'avantage la convergence locale  $[1, 49, 50, 64, 91, 104, 105]$ . D'autres méthodes d'optimisation de forme telle que le Gradient Topologique (GT) [9, 13, 19, 21, 26, 27, 28, 36, 68, 79, 107] permettent par contre une optimisation globale mais sont aussi pénalisées par leur coût de calcul.

On dispose donc déjà d'un arsenal de méthodes : des méthodes d'échantillonnages permettant de retrouver la forme rapidement et sans information *a priori* sur l'objet sondé et des méthodes d'optimisation de forme permettant d'atteindre une bonne précision et une certaine robustesse de l'optimisation. Mais lorsque la fréquence de l'onde émise se trouve dans la plage de résonnance de l'objet sondé, i.e. que la longueur d'onde  $\lambda$  de l'onde qui éclaire est de l'ordre de la taille de l'objet sondé ou que le contraste entre l'objet sondé et l'exterieur est élevé, et que des phénomènes de multi-diffusion sont présents, on hérite alors d'un manque de précision et de la non linéarité du problème inverse compliquant ainsi la tâche.

C'est ce qui a motivé notre étude qui consiste à inventer des couplages de méthodes d'échantillonnage et de méthodes d'optimisation de forme plus efficaces (rapport précision/coût de calcul grand) et plus robustes que ceux qui existent actuellement. Ces couplages nous permettrons d'identifier, en deux dimensions, la forme d'un objet  $\Omega$  ou d'identifier ses caractéristiques physiques (permittivité  $\epsilon$  et perméabilité  $\mu$ ) à partir de mesures d'ondes diffractées en champ lointain (notées  $u_{\infty}^{mes}$ ). Cette forme est obtenue en minimisant une certaine fonction coût à partir de mesures d'ondes diffractées selon une certaine ouverture dans le cadre de l'équation de Helmholtz avec des conducteurs parfaits ou des inclusions diélectriques.

#### Plan de la thèse

La thèse se décompose en 3 parties. La première partie, après avoir donné quelques motivations relatives au sujet, introduit l'optimisation de forme et les problèmes dit inverses. Elle introduit ensuite les notions nécessaires à la compréhension du reste telles que la notion de dérivée de forme et une méthode, la Linear Sampling Method (LSM), permettant de résoudre des problèmes inverses. La seconde partie se focalise sur l'équation de Helmholtz dans le cas de conducteurs parfaits en deux dimensions et la construction de couplages efficaces pour résoudre le problème de diffraction inverse. La troisième partie traite de l'équation de Helmholtz dans le cadre d'inclusions diélectriques en deux dimensions également et la construction de couplages toujours plus efficaces. Regardons donc plus en d´etails ce que nous livre chaque partie.

**Partie I :** On effectue en préambule (Ch. 2) quelques rappels et motivations autour de l'équation de Helmholtz  $\Delta u + k^2 u = 0$  qui peut se retrouver entre autres dans l'étude des  $équations$  de Maxwell en életromagnétisme ou des équations de la propagation des ondes sonores.

On décrit ensuite le problème direct de Helmholtz dans le cadre des conducteurs parfaits en dimension  $N = 2$  ou 3. Soit  $\Omega$  un ouvert borné régulier de  $\mathbb{R}^N$ , représentant le conducteur parfait, plongé dans le vide  $\mathbb{R}^N \backslash \overline{\Omega}$  et  $k = \omega \sqrt{\epsilon_{vide} \mu_{vide}} \in \mathbb{R}$  le nombre d'onde dans le vide. Le problème direct consiste en la recherche du champ  $u_s$ , dit diffracté, issu de la diffraction d'une onde plane  $u_{inc} = e^{ikx.d}$  (éclairant dans la direction unitaire d) sur le bord  $\Gamma = \partial \Omega$  (illustration en Figure 1.3). Ainsi, chercher  $u_s$  revient à chercher  $u = u_{inc} + u_s$  tel que :

$$
\begin{cases}\n\Delta u + k^2 u = 0 & \text{dans } \mathbb{R}^N \setminus \overline{\Omega} \\
u = u_{inc} + u_s & \text{dans } \mathbb{R}^N \setminus \overline{\Omega} \\
u = 0 & \text{sur } \Gamma = \partial \Omega\n\end{cases}
$$
\n(1.1)\n
$$
\lim_{R \to \infty} \int_{S_R} |\partial_r u_s - i k u_s|^2 ds = 0
$$

La dernière condition est une condition dite de radiation assurant l'unicité à ce problème.

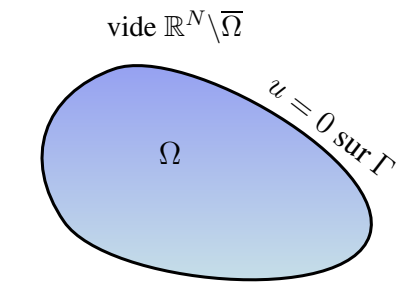

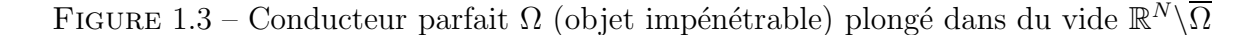

On décrit aussi le problème direct de Helmholtz dans le cadre d'objets diélectriques en dimension  $N = 2$  ou 3. Soit  $\Omega_1$  un objet diélectrique ouvert borné régulier de  $\mathbb{R}^N$  de perméabilité  $\mu_1$  et de permittivité  $\epsilon_1$  plongé dans  $\Omega_2 = \mathbb{R}^N \backslash \Omega_1$  de perméabilité et permittivité  $\mu_2 = 1$  et  $\epsilon_2 = 1$ . On note  $\Gamma = \partial \Omega_1$  l'interface séparant les deux milieux diélectriques (illustration en Figure 1.4). Le problème direct consiste, de même que dans le cadre des conducteurs parfaits, en la recherche du champ  $u_s$ , issu de la diffraction d'une onde plane  $u_{inc} = e^{ik_2x.d}$  sur le bord Γ. Chercher  $u_s$  revient à chercher  $u = u_{inc} + u_s$  tel que :

$$
\begin{cases}\n\nabla \cdot (\frac{\nabla u}{\mu}) + k^2 \epsilon u = 0 & \text{dans } \mathbb{R}^N \\
u = u_2 = u_{inc} + u_s & \text{dans } \mathbb{R}^N \backslash \Omega_1 \\
u = u_1 = u_t & \text{dans } \Omega_1 \\
\lim_{R \to \infty} \int_{S_R} |\partial_r u_s - ik_2 u_s|^2 ds = 0\n\end{cases}
$$
\n(1.2)

avec des conditions de transmissions sur le bord  $\Gamma = \partial \Omega_1$  assurant la continuité de la solution  $u$  et de  $\frac{1}{\mu}$  $\frac{\partial u}{\partial n}$  et  $k = k_1$  dans  $\Omega_1$  et  $k = k_2$  dans  $\Omega_2$ .

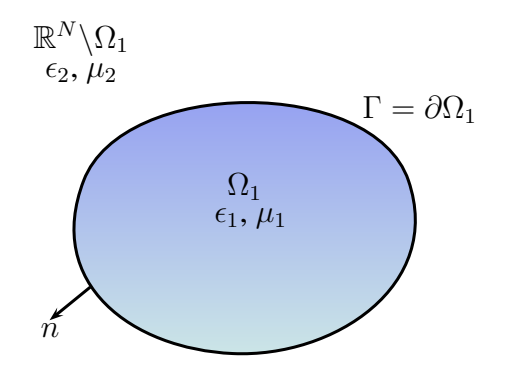

FIGURE 1.4 – Objet diélectrique  $\Omega_1$  de permittivité  $\epsilon_1$  et perméabilité  $\mu_1$  plongé dans le vide  $\mathbb{R}^N \backslash \Omega_1$  de permittivité  $\epsilon_2$  et perméabilité  $\mu_2$ 

On définit le champ lointain  $u_{\infty}(\Gamma)$  de l'onde diffractée sortante  $u_s$  via le développement asymptotique suivant :

$$
u_s(x) = \frac{e^{ik|x|}}{\gamma_N |x|^{\frac{N-1}{2}}} \Big( u_\infty(\Gamma)(\hat{x}) + \mathcal{O}(\frac{1}{|x|}) \Big)
$$

avec  $\hat{x} = \frac{x}{|x|} \in S^{N-1}$ ,  $S^{N-1}$  sphère unité en dimension  $N-1$ . Ce champ lointain intervient dans l'établissement de la fonction coût  $\mathcal J$  par la suite.

Enfin, on introduit des généralités sur les problèmes d'optimisation de forme, sur les problèmes inverses dont les problèmes de diffraction inverse et sur le caractère bien posé de tels problèmes, ainsi qu'une introduction à la méthode de Linear Sampling (LSM), une méthode d'échantillonage. Pour cette dernière, on définit un opérateur de champ lointain  $F : L^2(S^{N-1}) \to L^2(S^{N-1})$  tel que :

$$
Fg(\hat{x}) = \int_{S^{N-1}} u_{\infty}(\hat{x}, d)g(d)ds(d), \qquad \hat{x} \in S^{N-1}, \qquad g \in L^2(S^{N-1})
$$

L'idée de la méthode LSM est alors de résoudre l'équation intégrale du premier ordre suivante appelée  $\acute{e}quation$  de champ lointain :

$$
F g_z = \Phi_\infty(., z)
$$

pour tous les points  $z \in \mathbb{R}^2$  en utilisant une stratégie de régularisation. La partie de droite représente le champ lointain créé par un point source  $\Phi(., z)$  sans objet diffractant. La LSM énonce que la norme de la solution approchée  $g_z$  de l'équation de champ lointain est un indicateur pour reconnaitre l'objet éclairé.

**Partie II :** L'objectif a été, dans un premier temps  $(Ch. 3)$ , après rappel du problème direct de diffraction par un conducteur parfait via l'équation de Helmholtz, de définir le problème inverse comme la minimisation de la fonction coût  $\mathcal J$  suivante :

$$
\mathcal{J}(\Gamma) = \frac{1}{2} \parallel u_{\infty}(\Gamma) - u_{\infty}^{mes} \parallel^2
$$
\n(1.3)

où  $u_{\infty}^{mes}$  désigne le champ lointain mesuré après une diffraction sur l'objet sondé de bord  $\Gamma_{cible} = \partial \Omega_{cible}$  et  $u_{\infty}(\Gamma)$  le champ lointain engendré par la diffraction de l'onde incidente  $u_{inc}$  par le bord Γ, variable de notre optimisation (illustration en Figure 1.5). Afin d'effectuer la minimisation de  $\mathcal I$  via une méthode de descente de gradient (aussi appelée méthode de variation de frontière), on a donc eu besoin de calculer la dérivée de forme de la fonction coût  $J$ .

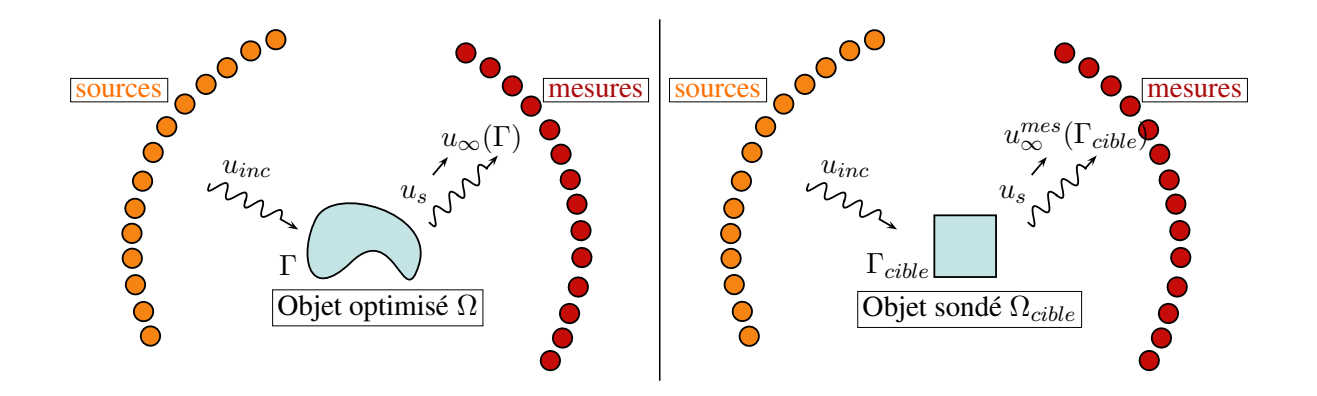

FIGURE 1.5 – Gauche : illustration de la diffraction par  $\Gamma = \partial \Omega$  d'une onde plane  $u_{inc}$ issue d'une source (Orange). L'onde diffractée  $u_s$ , dont le comportement à l'infini est modélisé par  $u_{\infty}(\Gamma)$ , est ensuite mesurée (Rouge). Droite : même chose mais avec l'objet sondé de référence  $\Omega_{cible}$ . On veut donc, via la fonction coût  $\mathcal{J}$ , trouver le contour  $\Gamma$  tel que  $u_{\infty}(\Gamma)$  soit proche de  $u_{\infty}^{mes}(\Gamma_{cible})$ .

Pour calculer la dérivée de forme dans ce contexte, on a tout d'abord reformulé le problème  $(1.1)$  dans une boule  $B_R$  de rayon R à l'aide d'un opérateur Dirichlet-to-Neumann  $T_R$ . Le problème dans  $B_R$ , équivalent au problème  $(1.1)$ , s'écrit ainsi :

$$
\begin{cases}\n\Delta u_s + k^2 u_s = 0 & \text{dans} \quad B_R \backslash \overline{\Omega} \\
u_s = -u_{inc} & \text{sur} \quad \Gamma = \partial \Omega \\
T_R(u_s) + \frac{\partial u_s}{\partial n} = 0 & \text{sur} \quad S_R\n\end{cases}
$$
\n(1.4)

La dérivée de forme dans la direction  $\theta$  que l'on obtient via un Lagrangien ou via la construction d'un adjoint  $p$  adéquat s'écrit alors :

$$
\mathcal{J}'(\Gamma)(\theta) = \int_{\Gamma} v \theta.n
$$

où v est une fonction définie sur  $\Gamma$  et dépendant de u et de p, solution du problème adjoint au problème direct  $(1.4)$ .

La démarche a ensuite consisté (Ch. 4) à établir, implémenter et tester un premier couplage entre une méthode de type échantillonnage, la LSM, et une méthode d'optimisation de forme de Descente de Gradient d'ordre 1 (DG), simple à mettre en oeuvre, et plus efficace que l'utilisation de la LSM seule. Ainsi, l'idée du couplage LSM-DG a été de profiter de la bonne initialisation fournie par la LSM, et d'itérer ensuite avec la DG en utilisant la valeur de v calculée sur  $\Gamma$  de la façon suivante :

$$
x_{i+1,k} = x_{i,k} - hv(x_k)n(x_{k,i})
$$

où les  $x_{i,k}$  forment les k points du bord  $\Gamma_i$  à l'étape i, les  $x_{i+1,k}$  les k points du bord  $\Gamma_{i+1}$ ,  $v(x_{k,i})$  la vitesse en chaque point  $x_{k,i}$ ,  $n(x_{k,i})$  la normale vers l'extérieur en chaque point  $x_{k,i}$ et h le pas de descente choisi assez petit. On construit ainsi  $\Gamma_{i+1}$  tel que  $\mathcal{J}(\Gamma_{i+1}) < \mathcal{J}(\Gamma_i)$ .

Dans un second temps (Ch.  $5$ ) on a amélioré ce premier couplage par l'utilisation du formalisme Level-Set [11, 92, 94, 102]. L'utilité du couplage LSM-DGLS réside dans le formalisme Level-Set (DGLS) permettant, comme les méthodes d'échantillonnage, de repèrer la frontière Γ grâce à une fonction indicatrice φ calculée sur un maillage cartésien de l'espace sondé et solution de l'équation d'advection suivante :

$$
\frac{\partial \phi}{\partial t} + V \mid \nabla \phi \mid = 0
$$

avec V = −v vitesse d'advection permettant d'´etablir la direction de la descente de gradient. Cette méthode de Level-Set gère un certain type de changements topologiques (les créations de trous) et évite ainsi les chevauchements de maillage inhérents à la méthode de descente de gradient.

Le dernier chapitre  $(Ch. 6)$  de cette partie est consacré à un calcul théorique de la dérivée seconde de forme. Cette dernière pourrait permettre une amélioration significative de la convergence de notre algorithme d'optimisation de forme mais avec le risque d'un coût de calcul un peu plus élevé.

**Partie III :** Afin de généraliser notre étude, on a ensuite considéré (Ch. 7) le problème de la recherche d'une forme optimale dans le cadre d'objets diélectriques. On a effectué un rappel du problème direct  $(1.2)$  et défini son problème adjoint pour la fonction coût  $\mathcal J$  considérée. On a ensuite calculé la dérivée de forme de  $\mathcal I$  avec l'utilisation d'un Lagrangien ou, formellement, à l'aide d'une méthode dite de régularisation qui consiste à supposer les paramètres diélectriques  $\epsilon$  et  $\mu$ , dans un premier temps, réguliers et continus au passage de Γ.

Ce calcul de dérivée de forme dans le contexte d'un objet diélectrique a alors permis (Ch. 8) d'établir, implémenter et tester le couplage LSM-DGLS, obtenu sur les objets conducteurs parfaits, dans ce nouveau contexte diélectrique. Bien que fonctionnel et plus efficace que l'utilisation de la LSM seule, ce couplage reste d'optimisation locale et pas assez robuste.

L'étape d'après (Ch. 9) a alors consisté à calculer une dérivée dite topologique pour pouvoir utiliser la m´ethode du Gradient Topologique (GT). Pour ce faire, on reformule tout d'abord la fonction coût  $(1.3)$  sous une forme qui nous permettra un développement asymptotique de  $\mathcal{J}$ par l'ajout d'une boule  $\omega_\rho$  de rayon  $\rho > 0$  petit centrée au point  $x_0 \in \mathbb{R}^N \setminus \Omega_1$ . On pose ainsi :

$$
\mathcal{J}(\chi) = \frac{1}{2} \| u_{\infty}(u_{\chi}) - u_{\infty}^{mes} \|_{L^2(S^{N-1})}^2
$$
\n(1.5)

avec  $u_\chi := u_1 \chi + u_2 (1 - \chi)$  et où  $\chi$  est la fonction caractéristique de  $\Omega_1$  et  $\chi_\rho$  la fonction caractéristique de  $\Omega_1 \cup \omega_\rho$ . Similairement on note  $u_{\chi_\rho} := u_1 \chi_\rho + u_2(1-\chi_\rho)$ . Ainsi, si la fonction coût  $\mathcal J$  évaluée en  $\chi_{\rho}$  admet un développement asymptotique lorsque  $\rho \to 0^+$  de la forme suivante :

$$
\mathcal{J}(\chi_{\rho}) = \mathcal{J}(\chi) + \rho^N DJ(x_0) + o(\rho^N)
$$

alors le nombre  $DJ(x_0)$  est appelé dérivée topologique de  $\mathcal J$  au point  $x_0$  pour l'inclusion  $\omega$ , boule unité centrée en 0 (illustration en Figure 1.6). La carte  $DJ$  ainsi obtenue est, de même que pour la méthode LSM, un indicateur pour reconnaitre l'objet sondé.

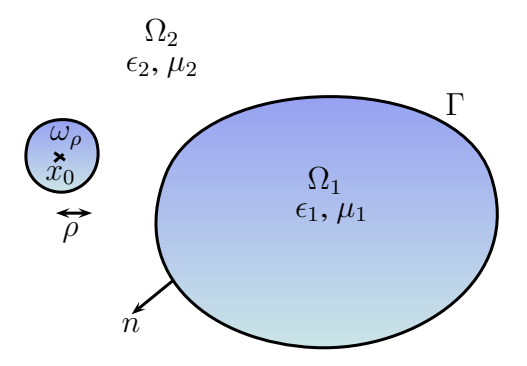

FIGURE 1.6 – Ajout d'une boule  $\omega_{\rho}$  de rayon  $\rho$  au point  $x_0$  à l'objet diélectrique  $\Omega_1$  dans le vide  $\Omega_2$ . La dérivation topologique consiste à étudier le comportement de la fonction coût lors de l'ajout de telles boules.

Cette dérivée a alors permis de construire, implémenter et tester un couplage LSM-DGLS-GT permettant d'optimiser globalement et de façon plus robuste que les précédents couplages.

Puis (Ch. 10), afin d'accélérer la convergence de notre algorithme et de le rendre plus robuste encore, on a construit une méthode de seuillage, utilisable par la LSM et le GT, basée sur la méthode de segmentation d'image qui consiste à minimiser la fonctionnelle de Mumford-Shah [84] suivante :

$$
E(I) = \alpha_1 \int_D (I - I_0)^2 dx + \alpha_2 \int_{D \backslash \Gamma} |\nabla I|^2 d + \alpha_3 l(\Gamma) \tag{1.6}
$$

dans le but d'approcher une image  $I_0$  (la carte de la LSM ou du GT) avec une fonction continue par morceau  $I: D \subset \mathbb{R}^2 \to \mathbb{R}$ , dans le domaine de calcul D que l'on s'est fixé (illustration en Figure 1.7). La fonctionnelle  $(1.6)$  sera ensuite relaxée  $[2, 29]$  pour être minimisée en utilisant un algorithme de type Primal-Dual [97]. On obtient ainsi une méthode de seuillage robuste pour les cartes de la méthode LSM et du GT.

On a ensuite calculé une approximation de type BFGS de la hessienne de la fonction coût  $\mathcal J$ que l'on a utilisé avec une méthode de Quasi-Newton afin d'essayer de construire une méthode de descente de gradient d'ordre 2 (DGLS2). Ce couplage LSM-DGLS2-GT, d'optimisation globale et robuste, a ainsi été implémenté et testé.

Puis (Ch. 11) on a effectué un calcul théorique de la dérivée seconde de forme de la fonction coût toujours dans le but d'accélérer encore la convergence mais avec le risque d'un coût de calcul élevé.

Pour finir  $(Ch. 12)$ , les couplages obtenus montrant leurs limites, on a imaginé, implémenté et testé de nouvelles méthodes avec de nouvelles fonctions coûts. En premier lieu, on étudie l'optimisation sur la forme et sur le noyau  $g \in L^2(S^{N-1})$  d'une onde de Herglotz  $v_{inc}$  prise

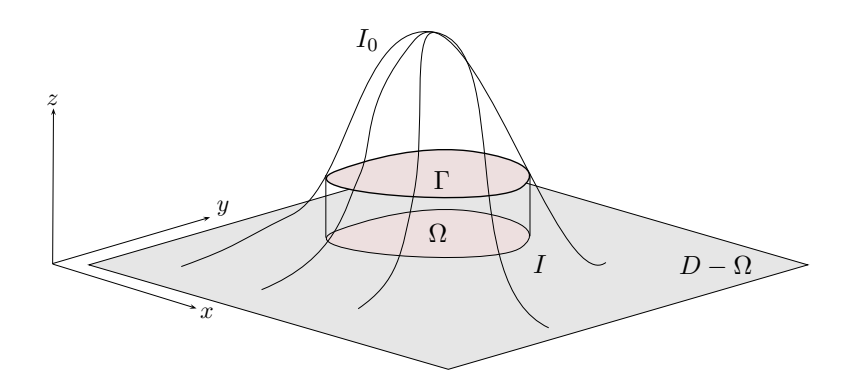

FIGURE 1.7 – Approximation de la carte  $I_0$  avec une fonction continue par morceaux I dans une boite D. I permet alors le recouvrement du bord Γ d'une forme Ω.

comme onde incidente et s'écrivant :

$$
v_{inc} = \int_{S^{N-1}} e^{ik_2x.d} g(d) ds(d)
$$

On définit alors une nouvelle fonction coût de la forme moindres carrés plus une composante de contrainte :

$$
\mathcal{J}(\Gamma, g) = \frac{1}{2} ||u_{\infty}(g) - u_{\infty}^{mes}(g)||_{L^2(S^{N-1})}^2 + \alpha (||g||_{L^2(S^{N-1})}^2 - 1)^2
$$

où  $u_{\infty}(g)$  est le champ lointain issu du champ diffracté créé par la diffraction d'une onde incidente de Herglotz  $v_{inc}$  sur le bord Γ. Cette fonction coût dépend donc de la forme de notre objet et aussi du noyau de l'onde de Herglotz qui éclaire cet objet. On effectue sur cette fonction coût une double optimisation de la forme suivante :

$$
\min_{\Gamma} \max_{g} J(\Gamma, g)
$$

avec comme contrainte  $||g||^2_{L^2(S^{N-1})} = 1$ . On maximise selon le noyau pour trouver le meilleur éclairage donnant le plus fort contraste entre le milieu  $\Omega_1$  et le milieu  $\Omega_2 = \mathbb{R}^N \setminus \Omega_1$  permettant de trouver la forme la plus proche possible de  $\Gamma_{cible}$ . Cette méthode permet donc une optimisation rapide, car l'éclairage n'est composé que d'une seule onde de Herglotz, mais moins précise que le couplage LSM-DGLS.

Ensuite, la méthode dite de LSM itérative, consiste quant à elle à seuiller à chaque itération le critère suivant (inspiré du critère de la LSM) défini pour chaque point z du domaine de travail  $D:$ 

$$
\mathcal{H}g^{i+1}(z) = \int_{\Omega_i} \Big[ \int_{S^{N-1}} e^{-ik_2 z \cdot \hat{d}} g_{\alpha}^z(\hat{d}) ds(\hat{d}) \Big]^2 dz
$$

où  $\Omega_i$  désigne la forme obtenue à l'itération précédente  $i$ ,  $S^{N-1}$  la sphère unité, et  $g_\alpha^z$  la solution de :

$$
(\alpha + F^{-1}F)g_{\alpha}^{z}(.) = F^{-1}\Phi(., z)
$$
\n(1.7)

où  $\alpha$  est le paramètre de la régularisation de Tikhonov que constitue l'équation (1.7) et F l'opérateur de champ lointain défini précédemment. Les simulations numériques ont montré la non convergence de cette méthode.

**Annexe**: On y trouvera un formulaire comprenant quelques formules qui ont été utilisées dans cette thèse.

#### 1.2 Communications

Les travaux de ce présent manuscrit ont fait l'objet de plusieurs communications dans les congrès ou séminaires qui suivent :

- $-2012$ : Présentation orale au CMAP lors de la journée du bilan de la chaire MMSN -"Hybrid Methods For Inverse Scattering Problems".
- $-2011$ : Présentation orale à Vancouver lors du congrès ICIAM dans le cadre de la conférence satellite WAVES 2011 - "Coupling Linear Sampling, Level-Set and Topological Method For Inverse Scattering Problems"
- 2010 et 2011 : Présentation orale au CMAP lors du séminaire des doctorants "Hybrid" Methods For Inverse Scattering Problems"
- $-2010$ : Poster au Forum DIGITEO (premier prix remporté) "Coupling Linear Sampling, Level-Set and Topological Method For Inverse Scattering Problems"
- 2010 : Poster Chaire MMSN : "Coupling Level-set and Linear Sampling methods for Inverse Scattering Problems"

Il a de plus été effectué plusieurs communications de vulgarisation :

 $-2010$  et  $2011$ : Présentation orale au CMAP à des lycéens - "Optimisation de forme et problèmes inverses"

# Chapitre 2

# Rappels et motivations

#### Sommaire

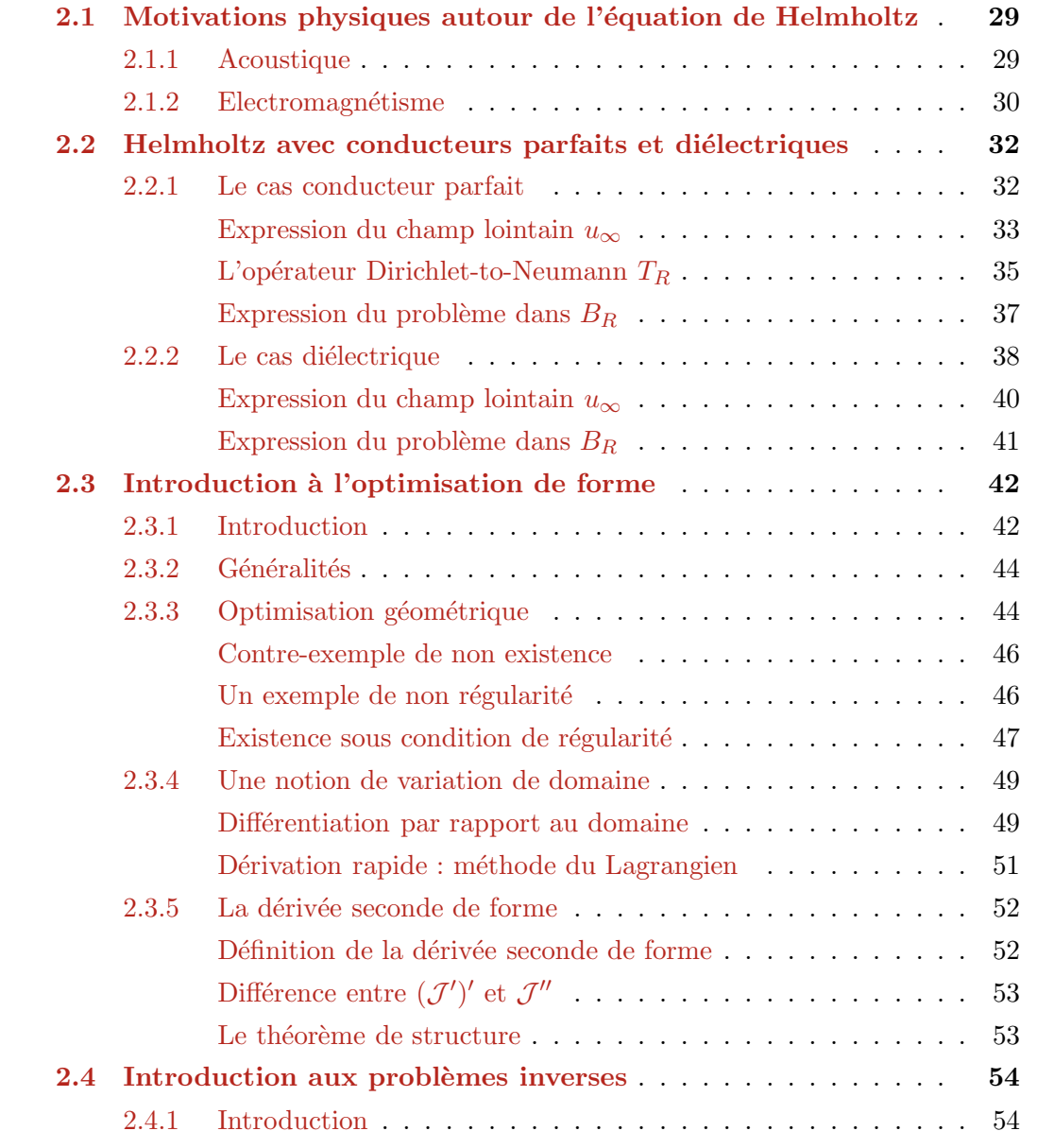

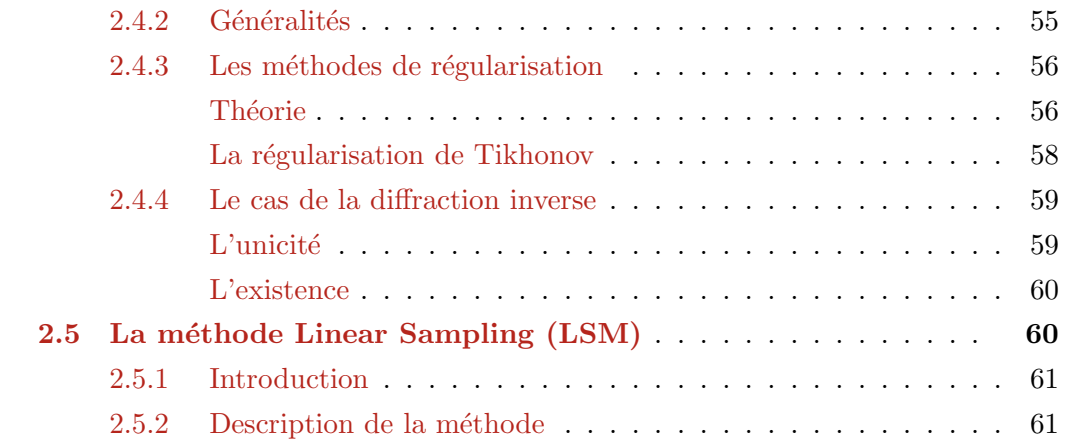

## 2.1 Motivations physiques autour de l'équation de Helmholtz

Dans cette thèse, une équation particulière sera constamment utilisée, il s'agit de l'équation de Helmholtz suivante :

$$
\Delta u + k^2 u = 0
$$

Elle peut, entre autres, se retrouver dans l'étude des équations de Maxwell en életromagnétisme ou des ´equations de la propagation des ondes sonores. On d´ecrit dans les deux paragraphes cidessous l'obtention de l'équation de Helmholtz dans ces deux domaines (voir [42] pour plus de détail).

#### 2.1.1 Acoustique

Considérons l'étude de la propagation des ondes sonores de faible amplitude dans un milieu de  $\mathbb{R}^3$  isotropique et homogène. Soit  $v = v(x, t)$  le champ de vitesse et  $p = p(x, t)$ ,  $\rho = \rho(x, t)$ et  $S = S(x, t)$  respectivement la pression, la densité et l'entropie du fluide. Le mouvement du fluide est alors régi par les équations suivantes d'Euler : l'équation de quantité de mouvement

$$
\frac{\partial v}{\partial t} + (v.\nabla)v + \frac{1}{\rho}\nabla p = 0
$$

l'équation de continuité ou conservation de la masse

$$
\frac{\partial \rho}{\partial t} + div(\rho v) = 0
$$

l'équation d'état

$$
p = f(\rho, S)
$$

et l'hypothèse adiabatique

$$
\frac{\partial S}{\partial t} + v.\nabla S = 0
$$

où f est une fonction dépendant de la nature du fluide. On suppose que  $v, p, \rho$  et S sont des perturbations petites de l'état statique  $v_0 = 0$ ,  $p_0$  constante,  $\rho_0$  constante et  $S_0$  constante. On linéarise alors autour de ces états statiques pour obtenir les équations d'Euler linéarisées

$$
\frac{\partial v}{\partial t} + \frac{1}{\rho_0} \nabla p = 0
$$

l'équation de continuité linéarisée

$$
\frac{\partial \rho}{\partial t} + \rho_0 div(v) = 0
$$

et l'équation d'état linéarisée

$$
\frac{\partial p}{\partial t} = \frac{\partial f}{\partial \rho}(\rho_0, S_0) \frac{\partial \rho}{\partial t}
$$

On obtient alors l'équation des ondes suivante à partir des deux premières équations linéarisées

$$
\frac{1}{c^2} \frac{\partial^2 p}{\partial t^2} = \Delta p
$$

où la vitesse du son  $c$  est définie par

$$
c^2 = \frac{\partial f}{\partial \rho}(\rho_0, S_0)
$$

De l'équation d'Euler linéarisée, on tire qu'il existe un potentiel de la vitesse  $U = U(x, t)$  tel que

$$
v = \frac{1}{\rho_0} \nabla U
$$

et

$$
p=-\frac{\partial U}{\partial t}
$$

On constate que le potentiel de vitesse  $U$  vérifie aussi l'équation des ondes

$$
\frac{1}{c^2} \frac{\partial^2 U}{\partial t^2} = \Delta U
$$

En prenant des ondes acoustiques harmoniques en temps de la forme suivante

 $U(x, t) = \Re(u(x)e^{-i\omega t})$ 

avec une fréquence  $\omega > 0$ , on en déduit que u satisfait l'équation des ondes réduites (autrement appelée équation de Helmholtz) suivante

$$
\Delta u + k^2 u = 0 \tag{2.1}
$$

où le nombre d'onde k est donné par la constante positive  $k = \frac{\omega}{c}$ . Pour plus de détails sur les ondes acoustiques lin´eaires on peut citer Morse et Ingard dans [82], Jones [67] et Werner [113].

#### 2.1.2 Electromagnétisme

On peut exprimer les équations de Maxwell sous la forme suivante :

$$
\begin{cases}\nrot(H) = J + \frac{\partial D}{\partial t} \\
rot(E) = -\frac{\partial B}{\partial t}\n\end{cases}
$$
\n(2.2)

$$
rot(E) = -\frac{\partial B}{\partial t} \tag{2.3}
$$

$$
div(B) = 0 \tag{2.4}
$$

$$
\begin{cases}\n\operatorname{div}(B) = 0 & (2.4) \\
\operatorname{div}(D) = \rho_e & (2.5)\n\end{cases}
$$

avec  $\rho_e$  la densité de charge électrique,  $D = \epsilon E$  l'induction éléctrique,  $B = \mu H$  l'induction magnétique, E le champ électrique et  $J = \sigma E$  la densité de courant électrique. Les deux premières équations sont les équations de Maxwell Ampère et Faraday successivement. On sait que l'on peut écrire n'importe quel champ  $A$  de la façon suivante :

$$
A = \nabla \Phi + r \sigma t \psi
$$

et que l'on a toujours :

$$
rot(\nabla \Phi) = 0
$$
  

$$
div(rot(\Psi)) = 0
$$

et

$$
rot(rot(A)) = \nabla(div(A)) - \Delta A
$$

On prend maintenant le rotationnel de l'équation d'Ampère ce qui donne après calcul :

$$
rot(rot(H)) = -\sigma\mu \frac{\partial H}{\partial t} - \epsilon\mu \frac{\partial^2 H}{\partial t^2}
$$

le membre de gauche s'écrivant aussi :

$$
rot(rot(H)) = \nabla(div(H)) - \Delta H = \nabla(\frac{1}{\mu}div(B)) - \Delta H = -\Delta H
$$

Ainsi on obtient :

$$
\Delta H = \sigma \mu \frac{\partial H}{\partial t} + \epsilon \mu \frac{\partial^2 H}{\partial t^2}
$$

De la même façon on obtient cette équation sur  $E$  :

$$
\Delta E = \sigma \mu \frac{\partial E}{\partial t} + \epsilon \mu \frac{\partial^2 E}{\partial t^2}
$$

On suppose maintenant que les variations de  $E$  dans le temps s'écrivent :

$$
E = E_0 e^{-i\omega t} \qquad \frac{\partial E}{\partial t} = -i\omega E \qquad \frac{\partial^2 E}{\partial t^2} = -\omega^2 E
$$

Ainsi, avec cette écriture,  $E$  satisfait l'équation suivante :

$$
\Delta E = -i\omega\sigma\mu E - \omega^2 \epsilon \mu E = -k^2 E
$$

avec  $k^2 = \omega^2 \mu \epsilon (1 + \frac{\sigma}{\omega \epsilon} i)$ . On note ici que le nombre d'onde k peut donc être complexe.

Remarque : on peut effectuer les mêmes calculs sur  $H$ .

Si l'on prend  $\frac{\sigma}{\omega \epsilon}$  très grand devant 1 alors  $k^2$  aura une partie imaginaire dominante et l'équation de Helmholtz représentera alors une équation de diffusion. Si  $\frac{\sigma}{\omega \epsilon}$  est très petit devant 1 alors on sera en présence d'une équation des ondes.

De plus, si  $\sigma >> \omega \epsilon$ , on dit que l'on est en présence d'un conducteur parfait, et on impose usuellement que la partie tangentielle de E soit nulle sur la frontière du conducteur :  $E \times n = 0$ . Une condition de radiation à l'infini existe, appelé condition de Silver Muller, assurant l'unicité de la solution. En notant  $H^s$  et  $E^s$  les champs magnétique et électrique diffractés on a :

$$
\lim_{r \to 0} (\sqrt{\mu}H^s \wedge \overrightarrow{r} - r\sqrt{\epsilon}E^s) = 0
$$

Supposons ensuite que E et H ne dépendent pas de z. On pose  $\Omega = D \times ]-\infty, +\infty[$  pour un ensemble quelconque  $D \subset \mathbb{R}^2$ . L'équation, dite de polarisation TM (Transverse Magnétique), vérifiée par  $E_z$  s'écrit :

$$
\begin{cases}\n\operatorname{div}\left(\frac{1}{\mu}\nabla E_z\right) + k^2 \epsilon E_z = 0 \\
E_z = 0 \quad \text{sur} \quad \partial D\n\end{cases} \tag{2.6}
$$

L'équation, dite de polarisation TE (Transverse Electrique), vérifiée par  $H_z$  s'écrit :

$$
\begin{cases}\n\operatorname{div}\left(\frac{1}{\epsilon}\nabla H_z\right) + k^2 \mu H_z = 0 \\
\frac{\partial H_z}{\partial n} = 0 \quad \text{sur} \quad \partial D\n\end{cases} \tag{2.7}
$$

Ainsi, l'équation de Helmholtz se retrouve donc aussi par une formulation des équations de maxwell et certaines simplifications. Pour plus de détails on peut aussi se référer à Jones [67].

## 2.2 L'équation de Helmholtz avec conducteurs parfaits et diélectriques

#### 2.2.1 Le cas conducteur parfait

Soit  $\Omega$  un ouvert borné régulier de  $\mathbb{R}^N$ ,  $N = 2$  ou 3. On étudie en particulier le cas  $N = 2$ dans cette thèse mais tous les résultats énoncés en dimension  $N$  resteront valables. Certaines preuves seront effectuées en dimension  $N = 3$ . L'équation de Helmholtz (appelée problème direct lorsqu'on évoquera les problèmes dits inverses) dans le cadre des conducteurs parfaits s'exprime comme la recherche de  $u \in H_{loc}^2(\mathbb{R}^N \setminus \overline{\Omega}) \cap H_{loc}^1(\mathbb{R}^N \setminus \Omega)$  tel que :

$$
\begin{cases}\n\Delta u + k^2 u = 0 & \text{dans } \mathbb{R}^N \setminus \overline{\Omega} \\
u = u_{inc} + u_s & \text{dans } \mathbb{R}^N \setminus \overline{\Omega} \\
u = 0 & \text{sur } \Gamma = \partial \Omega\n\end{cases}
$$
\n(2.8)\n
$$
\lim_{R \to \infty} \int_{S_R} |\partial_r u_s - iku_s|^2 ds = 0
$$

avec  $u_{inc} = e^{ikx.d}$  l'onde incidente acoustique plane éclairant dans la direction  $d \in \mathbb{R}^N$  telle que  $|d| = 1$  et  $x \in \mathbb{R}^N \setminus \overline{\Omega}$ ,  $u_s$  l'onde dite diffractée, et  $k = \frac{\omega}{c} = \omega \sqrt{\epsilon_{vide} \mu_{vide}}$  le nombre d'onde si on place l'objet  $\Omega$  dans du vide ( $\epsilon_{vide}$  et  $\mu_{vide}$  désignant respectivement la perméabilité et la permittivité du vide). Ce problème traduit la recherche de l'onde diffractée  $u_s$  issue de la propagation d'une onde incidente  $u_{inc}$  (connue) puis sa diffraction par l'objet impénétrable  $Ω$  placé dans du vide, et ce dans  $\mathbb{R}^N$ . La condition  $u = 0$  sur le bord Γ est la condition de parfaite conduction de l'objet  $\Omega$  et l'on note u la somme de l'onde incidente  $u_{inc}$  et de l'onde diffractée  $u_s$ . La condition à l'infini est la condition dite de radiation sortante de Sommerfeld qui permet de distinguer les champs diffractés ayant un comportement sortant de ceux ayant un comportement entrant (voir [96]). Cette condition de radiations'écrit en dimension N ainsi :

$$
\partial_r u_s = iku_s + o\left(|x|^{-\frac{N-1}{2}}\right), \quad |x| \to +\infty \tag{2.9}
$$

assurant l'unicité du problème direct  $(2.8)$ .

**Théorème 2.2.1.** Le problème direct de Helmholtz  $(2.8)$  est un problème bien posé, i.e. il admet une solution  $u \in H_{loc}^2(\mathbb{R}^N \setminus \overline{\Omega}) \cap H_{loc}^1(\mathbb{R}^N \setminus \Omega)$ , celle-ci est unique et dépend continuement des données  $u_{inc}$  avec les estimations suivantes :

$$
||u||_{H^{2}(K)} \le c_{1}(K)||u_{inc}||_{H^{1/2}(\Gamma)} \qquad \forall K \quad compact \quad de \quad \mathbb{R}^{N}\backslash\overline{\Omega}
$$
\n
$$
(2.10)
$$

$$
||u||_{H^1(K)} \le c_2(K)||u_{inc}||_{H^{1/2}(\Gamma)} \qquad \forall K \quad compact \quad de \quad \mathbb{R}^N \backslash \Omega \tag{2.11}
$$

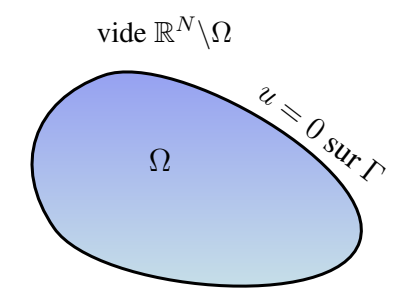

FIGURE 2.1 – Conducteur parfait  $\Omega$  (objet impénétrable) plongé dans du vide  $\mathbb{R}^N \setminus \Omega$ 

avec  $c_1(K), c_2(K)$  constantes strictement positives dépendant de K.

**Preuve :** voir section 2.5 du livre de Nédélec [88].  $\blacksquare$ 

#### Expression du champ lointain  $u_{\infty}$

On considèrera dans la suite des mesures effectuées loin des objets. Cela veut dire que l'on s'intéresse au comportement asymptotique du champ diffracté  $u_s$  après émission d'une onde incidente  $u_{inc}$ . Ainsi, toute onde u vérifiant l'équation de Helmholtz homogène (2.1) et la condition de radiation de Sommerfeld  $(2.9)$  possède un comportement asymptotique qui est analytique et ne dépend que de la direction d'observation  $\hat{x} = \frac{x}{|x|}$ ,  $x \in \mathbb{R}^N$  (voir Colton et Kress  $[42]$ ). On définit ce comportement asymptotique via la définition 2.2.1 ci-dessous.

**Définition 2.2.1.** On désigne par champ lointain d'une fonction  $u_s$  solution de (2.1) et (2.9) son comportement à l'infini dans les directions portées par la sphère  $S^{N-1} \subset \mathbb{R}^N$ . On note ce champ lointain  $u_{\infty}(\hat{x})$  et on le définit  $\forall \hat{x} \in S^{N-1}$  par :

$$
u_s(x) = \frac{e^{ik|x|}}{\gamma_N |x|^{\frac{N-1}{2}}} \left( u_\infty(\hat{x}) + \mathcal{O}(\frac{1}{|x|}) \right) \quad x \in \mathbb{R}^N, \quad |x| \to +\infty \tag{2.12}
$$

où γ<sub>N</sub> ne dépend que de la dimension N de l'espace :  $γ_2 = \frac{\sqrt{8\pi k}}{e^{iπ/4}}$  et  $γ_3 = 4π$ .

Le champ lointain  $u_{\infty}$  détermine de manière unique le champ diffracté. On résume cela dans le Lemme 2.2.1 suivant.

**Lemme 2.2.1.** Soit  $u \in H_{loc}^2(\mathbb{R}^N \setminus \overline{\Omega}) \cap H_{loc}^1(\mathbb{R}^N \setminus \Omega)$  solution de (2.8). Si le champ lointain  $u_{\infty}$ de u<sub>s</sub> est nul, alors  $u_s \equiv 0$  dans  $\mathbb{R}^N \backslash \overline{\Omega}$ .

**Preuve :** voir pages 31-33 du livre de Colton et Kress [42].  $\blacksquare$ 

Cherchons donc l'expression du champ lointain  $u_{\infty}$ , c'est-à-dire le comportement de la solution  $u_s$  du problème très loin de l'objet diffractant Ω. On étudie ce comportement en champ lointain lorsque le champ diffracté est issu d'une onde plane incidente  $u_{inc} = u_{inc}(x) = u_{inc}(x, d) = e^{ikx.d}$ dans la direction unitaire  $d \in \mathbb{R}^N$  et au point  $x \in \mathbb{R}^N$ . On notera ainsi, lorsque cela se révèlera utile, le champ diffracté  $u_s$  en fonction de cette direction d'éclairage d. On aura ainsi  $u_s = u_s(x, d)$ , le champ total se notera  $u = u(x, d)$  et le champ lointain  $u_\infty = u_\infty(\hat{x}) = u_\infty(\hat{x}, d)$ .

On désigne tout d'abord par  $\Phi(.,y)$  la fonction de Green solution de :

$$
\begin{cases}\n\Delta \Phi(.,y) + k^2 \Phi(.,y) = -\delta_y & \text{dans } \mathbb{R}^N \\
\lim_{R \to \infty} \int_{S_R} |\partial_r \Phi(.,y) - ik \Phi(.,y)|^2 ds = 0\n\end{cases}
$$
\n(2.13)

avec  $\delta_y$  le dirac au point  $y \in \mathbb{R}^N$ . La fonction de Green s'écrit pour  $N = 3$ :

$$
\Phi(x,y) = \frac{e^{ik|x-y|}}{4\pi|x-y|}, \quad x \neq y
$$

et  $N=2$ :

$$
\Phi(x, y) = \frac{i}{4} H_0^{(1)}(k|x - y|), \quad x \neq y
$$

où  $H_0^{(1)}$  est la fonction de Hankel de première espèce d'ordre 0 (voir Colton et Kress [42]).

Théorème 2.2.2. (Théorème de représentation) Supposons que  $k^2$  n'est pas une valeur propre pour le problème de Dirichlet  $(2.8)$  dans  $\Omega$  et que ce dernier est régulier. La solution du problème  $(2.8)$  est donnée par la représentation suivante :

$$
u(x) = u_{inc} + u_s = u_{inc} - \int_{\Gamma} \Phi(x, y) \frac{\partial u}{\partial n} ds(y) \quad x \in \mathbb{R}^N \setminus \overline{\Omega}
$$
 (2.14)

avec  $N = 2$  ou 3.

**Preuve :** voir le livre de Colton et Kress [42].  $\blacksquare$ 

**Lemme 2.2.2.** Soit  $u \in H^2_{loc}(\mathbb{R}^N \setminus \overline{\Omega}) \cap H^1_{loc}(\mathbb{R}^N \setminus \Omega)$  solution du problème de Helmholtz (2.8). On peut alors exprimer le champ lointain  $u_{\infty}(\hat{x})$  de u issu de la diffraction d'une onde plane incidente u<sub>inc</sub> par l'objet  $\Omega$  conducteur parfait par

$$
u_{\infty}(\hat{x}) = -\int_{\Gamma} e^{-ik\hat{x}.y} \frac{\partial u}{\partial n} ds(y), \qquad \forall \hat{x} \in S^{N-1}
$$

**Preuve :** On dispose de l'expression du champ diffracté par l'objet  $\Omega$  grâce au Théorème 2.2.2 précédent. Cherchons maintenant à obtenir l'expression du champ lointain  $u_{\infty}$ . On écrit d'abord le développement asymptotique de  $\Phi$ , fonction de Green, solution de  $(2.13)$ :

$$
\Phi(x,y) = \frac{e^{ik|x|}}{\gamma_N |x|^{\frac{N-1}{2}}} (e^{-ik\hat{x}.y} + \mathcal{O}(\frac{1}{|x|}))
$$
\n(2.15)

avec  $\gamma_N$  constante définie dans la définition 2.2.1, puis on définit le champ lointain de  $u_s$  de la même façon par le développement asymptotique suivant :

$$
u_s(x) = \frac{e^{ik|x|}}{\gamma_N |x|^{\frac{N-1}{2}}} (u_\infty(\hat{x}) + \mathcal{O}(\frac{1}{|x|}))
$$

et par identification on obtient

$$
u_{\infty}(\hat{x}) = -\int_{\Gamma} e^{-ik\hat{x}.y} \frac{\partial u}{\partial n}(y) ds(y)
$$

qui permet une écriture simple du champ lointain, avec un certain opérateur que l'on définit ci-dessous,  $\forall \hat{x} \in S^{N-1}$ :

$$
u_{\infty}(\hat{x}) = -\mathcal{H}^*(\varphi)(\hat{x})
$$

avec  $\varphi = \frac{\partial u}{\partial n}$ . ■

**Définition 2.2.2.** Soit  $\Gamma = \partial \Omega$  le bord d'une forme  $\Omega$ , ouvert borné de  $\mathbb{R}^N$ . On note l'opérateur sur le bord  $\Gamma$  (ou opérateur de Herglotz) :

$$
\mathcal{H}_{\Gamma}: L^{2}(S^{N-1}) \to L^{2}(\Gamma)
$$

$$
\varphi \to \mathcal{H}_{\Gamma}(\varphi)
$$

 $d\acute{e}fini \; \forall \varphi \in L^2(\Gamma)$  par

$$
\mathcal{H}_{\Gamma}(\varphi)(y) = \int_{S^{N-1}} e^{ik\hat{x}.y} \varphi(\hat{x}) ds(\hat{x}) \quad y \in \Gamma
$$

son adjoint s'écrit  $\mathcal{H}_{\Gamma}^*$ 

$$
\mathcal{H}_{\Gamma}^*: L^2(\Gamma) \to L^2(S^{N-1})
$$

$$
\psi \to \mathcal{H}_{\Gamma}^*(\psi)
$$

 $d\acute{e}fini \ \forall \psi \in L^2(\Gamma)$  par

$$
\mathcal{H}_{\Gamma}^*(\psi)(\hat{x}) = \int_{\Gamma} e^{-ik\hat{x}.y} \psi(y) ds(y) \quad \hat{x} \in S^{N-1}
$$

L'opérateur  $\mathcal{H}_{\Gamma}$  est ici défini sur le bord  $\Gamma$ . On peut de la même façon définir un opérateur  $\mathcal{H}_{\mathcal{O}_1}$ pour tout ouvert borné  $\mathcal{O}_1 \subset \mathbb{R}^N$ . On notera  $\mathcal{H} = \mathcal{H}_{\mathbb{R}^N}$  et  $\mathcal{H}^* = \mathcal{H}_{\mathbb{R}^N}^*$ , l'opérateur de Herglotz défini via ce qui précède sur tout  $\mathbb{R}^N$ .

**Théorème 2.2.3.** Le champ lointain  $u_{\infty}$  issu de la diffraction d'une onde plane incidente  $u_{inc}$  sur un objet conducteur parfait (modélisé par l'équation de Helmholtz (2.8)) satisfait la condition de réciprocité suivante :

$$
u_{\infty}(\hat{x}, d) = u_{\infty}(-d, -\hat{x}) \qquad \forall \hat{x}, d \in S^{N-1}
$$
\n(2.16)

**Preuve :** voir le livre de Colton et Kress [42].  $\blacksquare$ 

On introduit dans la section suivante quelques propriétés d'un opérateur  $T_R$ , dit "Dirichletto-Neumann", qui nous servira dans toute la suite de cette thèse.

#### L'opérateur Dirichlet-to-Neumann  $T_R$

Nous allons définir un opérateur Dirichlet-to-Neumann (ou opérateur de Poincaré–Steklov) fort utile qui nous permettra d'écrire les problèmes de Helmholtz du type  $(2.8)$  dans une boule  $B_R$  de rayon R. Pour plus de détails sur ce genre d'opérateur le lecteur pourra consulter [42] entre autres ainsi que la littérature abondante sur le sujet.

**Définition 2.2.3.** Soit  $\Lambda \in \mathbb{R}$  et soit l'opérateur  $T_R^{\Lambda}$ , dit opérateur "Dirichlet-to-Neumann", suivant :
$$
T_R^{\Lambda}: H^{\frac{1}{2}}(S_R) \longrightarrow H^{-\frac{1}{2}}(S_R)
$$
  

$$
\varphi \longrightarrow T_R^{\Lambda}(\varphi) = -\Lambda \frac{\partial v}{\partial n}
$$
 (2.17)

avec  $v \in H_{loc}^2(\mathbb{R}^N \backslash \overline{B_R})$  solution du problème suivant :

$$
\begin{cases}\n\Delta v + k^2 v = 0 & \text{dans } \mathbb{R}^N \backslash \overline{B_R} \\
v = \varphi & \text{sur } S_R \\
\lim_{R \to \infty} \int_{S_R} |\partial_r v - ikv|^2 ds = 0\n\end{cases}
$$
\n(2.18)

Dans le cas d'objet conducteur parfait, on utilisera la notation  $T_R := T_R^1$ , prise avec  $\Lambda = 1$ 

On expose dans le Lemme  $2.2.3$  suivant quelques propriétés de  $T_R$  qui vont nous servir dans toute la suite de la thèse.

**Lemme 2.2.3.** Soit  $T_R$  l'opérateur Dirichlet-to-Neumann défini par  $(2.17)$  et  $(2.18)$ . De plus, soit  $S_R = \partial B_R$  une sphère de rayon R. On a alors les propriétés suivantes  $\forall \alpha_R, \beta_R \in H^{\frac{1}{2}}(S_R)$ :

$$
\int_{S_R} T_R(\alpha_R) \beta_R = \int_{S_R} T_R(\beta_R) \alpha_R \tag{2.19}
$$

$$
\overline{T}_R(\alpha_R) = T_R(\overline{\alpha_R})\tag{2.20}
$$

 $\forall f:L^1(S_R,H^{\frac{1}{2}}(S_R))$ 

$$
T_R(\int_{S_R} f(x,.)dx) = \int_{S_R} T_R(f(x,.))dx
$$
\n(2.21)

avec  $T_R(f(x,.)) \in H^{-\frac{1}{2}}(S_R)$ . Puis,  $\forall \lambda \in \mathbb{C}$ :

$$
T_R(\lambda \alpha_R) = \lambda T_R(\alpha_R) \tag{2.22}
$$

Remarquons que toutes ces propriétés sont encore vraies pour l'opérateur plus général  $T_R^{\Lambda}$ .

**Preuve :** Démontrons seulement la propriété  $(2.19)$ , le reste étant évident. Si on pose pour  $\alpha_R, \beta_R \in H^{\frac{1}{2}}(S_R)$  fixés, les problèmes (2.23) et (2.24) suivants résolus par  $\alpha, \beta \in H^2_{loc}(\mathbb{R}^N \setminus \overline{B}_R) \cap$  $H^1_{loc}(\mathbb{R}^N \backslash B_R)$  :

$$
\begin{cases}\n\Delta \alpha + k^2 \alpha = 0 & \text{dans } \mathbb{R}^N \backslash \overline{B_R} \\
\alpha = \alpha_R & \text{sur } S_R \\
\lim_{R \to \infty} \int_{S_R} |\partial_r \alpha - ik\alpha|^2 ds = 0\n\end{cases}
$$
\n(2.23)

et

$$
\begin{cases}\n\Delta \beta + k^2 \beta = 0 & \text{dans } \mathbb{R}^N \backslash \overline{B_R} \\
\beta = \beta_R & \text{sur } S_R \\
\lim_{R \to \infty} \int_{S_R} |\partial_r \beta - ik\beta|^2 ds = 0\n\end{cases}
$$
\n(2.24)

alors, avec  $R' > R$ , une double intégration par parties sur  $B_{R'} \backslash B_R$ , et avec (2.23) et (2.24) on a :

$$
\int_{S_R} (\frac{\partial \beta}{\partial n} \alpha - \frac{\partial \alpha}{\partial n} \beta) = \int_{S_{R'}} (\frac{\partial \beta}{\partial n} \alpha - \frac{\partial \alpha}{\partial n} \beta) \quad \forall R' > R
$$

La seconde expression peut se réécrire :

$$
\int_{S_{R'}} \left(\frac{\partial \beta}{\partial n}\alpha - \frac{\partial \alpha}{\partial n}\beta\right) = \int_{S_{R'}} \left(\frac{\partial \beta}{\partial r} - ik\beta\right)\alpha - \int_{S_{R'}} \left(\frac{\partial \alpha}{\partial r} - ik\alpha\right)\beta\tag{2.25}
$$

On utilise ensuite l'inégalité de Cauchy-Schwarz sur les intégrales de droite de (2.25). Pour la première intégrale on a :

$$
\Big|\int_{S_{R'}}\left(\frac{\partial\beta}{\partial r}-ik\beta\right)\alpha\Big|\leq \Big|\Big|\frac{\partial\beta}{\partial r}-ik\beta\Big|\Big|_{L^2(S_{R'})}\,\,\big||\alpha|\big|_{L^2(S_{R'})}
$$

Etant donné que  $\alpha \in H_{loc}^2(\mathbb{R}^N \setminus B_R)$ , on a  $\alpha \in L^2(S_{R'}) \forall R'$  fini tel que  $R' > R$ . Et grâce à la condition de radiation de (2.23) on a :

$$
\lim_{R' \to \infty} \left| \left| \frac{\partial \beta}{\partial r} - ik \beta \right| \right|_{L^2(S_{R'})} = 0
$$

Donc on a :

$$
\lim_{R'\to\infty}\Big|\int_{S_{R'}}(\frac{\partial\beta}{\partial r}-ik\beta)\alpha\Big|=0
$$

En effectuant le même raisonnement sur la seconde intégrale du membre de droite de  $(2.25)$ , on obtient ainsi l'égalité suivante :

$$
\int_{S_R} \frac{\partial \beta}{\partial n} \alpha = \int_{S_R} \frac{\partial \alpha}{\partial n} \beta
$$

$$
\int_{S_R} T_R(\alpha_R) \beta_R = \int_{S_R} T_R(\beta_R) \alpha_R
$$

et donc :

**k** 

#### Expression du problème dans  $B_R$

Nous allons réecrire le problème direct (2.8) défini sur  $\mathbb{R}^N$  dans une boule  $B_R \subset \mathbb{R}^N$  de rayon R à l'aide de l'opérateur Dirichlet-to-Neumann  $T_R$  que l'on vient de définir. On résume donc cette réécriture à travers le Lemme 2.2.4 suivant :

**Lemme 2.2.4.** Soit  $B_R \subset \mathbb{R}^N$  une boule de rayon R telle que  $\Omega \subset B_R$ . Alors le problème (2.8) équivaut à chercher  $u \in H^2_{loc}(B_R \backslash \overline{\Omega}) \cap H^1_{loc}(B_R \backslash \Omega)$  tel que :

$$
\begin{cases}\n\Delta u + k^2 u = 0 & \text{dans} \quad B_R \backslash \overline{\Omega} \\
u = u_{inc} + u_s & \text{dans} \quad B_R \backslash \overline{\Omega} \\
u = 0 & \text{sur} \quad \Gamma = \partial \Omega \\
T_R(u) + \frac{\partial u}{\partial n} = S_m & \text{sur} \quad S_R\n\end{cases}
$$
\n(2.26)

avec  $S_m = T_R(u_{inc}) + \frac{\partial u_{inc}}{\partial n}$  ou encore de la forme suivante en rappelant que  $u = u_{inc} + u_s$ :

$$
\begin{cases}\n\Delta u_s + k^2 u_s = 0 & \text{dans} \quad B_R \backslash \overline{\Omega} \\
u_s = -u_{inc} & \text{sur} \quad \Gamma = \partial \Omega \\
T_R(u_s) + \frac{\partial u_s}{\partial n} = 0 & \text{sur} \quad S_R\n\end{cases}
$$
\n(2.27)

**Preuve :** La démonstration est directe d'après la définition de l'opérateur  $T_R$ . En effet, il suffit d'écrire la condition sur  $S_R$ , à savoir  $T_R(\phi) = -\frac{\partial u_s}{\partial n}$  avec  $\phi = u_s$  sur  $S_R$ . Ainsi la partie sur  $\mathbb{R}^N \backslash B_R$  est contrôlé via l'opérateur  $T_R$  et la condition au bord sur  $S_R$  est ainsi construite. La partie sur  $B_R\setminus\overline{\Omega}$  reste celle énoncée en (2.27) de même que la condition de Dirichlet sur  $\Gamma = \partial \Omega$ .

#### 2.2.2 Le cas diélectrique

Notons une fois pour toute  $\mu_r = \frac{\mu_r^m}{\mu_{vide}}$  et  $\epsilon_r = \frac{\epsilon_r^m}{\epsilon_{vide}}$ , les perméabilité et permittivité normalisées du milieu r avec  $\mu_{vide}$  et  $\epsilon_{vide}$  les perméabilité et permittivité du vide et  $\mu_r^m$  et  $\epsilon_r^m$  les perméabilité et permittivité du milieu r. Ainsi l'on considerera toujours ces constantes relativement aux constantes du vide, les laissant sans unité. On notera parfois  $\mu$  et  $\epsilon$  les constantes diélectriques normalisées du milieu  $r$  de propagation lorsque celui-ci est évident.

Soit  $\Omega_1$  un objet diélectrique ouvert borné régulier de  $\mathbb{R}^N$  (avec  $N = 2$  ou 3) de perméabilité  $\mu_1$ et de permittivité  $\epsilon_1$  plongé dans du vide  $\Omega_2 = \mathbb{R}^N \backslash \Omega_1$  de perméabilité et et de permittivité :

$$
\mu_2 = \frac{\mu_2^m}{\mu_{vide}} = 1
$$

$$
\epsilon_2 = \frac{\epsilon_2^m}{\epsilon_{vide}} = 1
$$

Soit  $k \in \mathbb{R}$  le nombre d'onde dans le vide :

$$
k = \omega \sqrt{\epsilon_{vide} \mu_{vide}}
$$

avec  $\omega$  pulsation dans le vide. On peut ainsi définir le nombre d'onde dans le milieu r par :

$$
k_r = k \sqrt{\epsilon_r \mu_r} = \omega \sqrt{\mu_r^m \epsilon_r^m}
$$

On a ainsi :

$$
k_2 = k
$$

On note  $\Gamma = \partial \Omega_1$  l'interface séparant les deux milieux diélectriques  $\Omega_1$  et  $\Omega_2$  et n la normale à  $Γ$  dirigée vers l'extérieur de  $Ω_1$ . On résume tout cela en Figure 2.2. On note que l'on conservera la notation  $\mu_2$  et  $\epsilon_2$  dans ce qui suit car certains résultats sont valables même lorsque  $\mu_2 \neq 1$ et  $\epsilon_2 \neq 1$ . On définit dans ce qui suit ce que l'on entend par saut à l'interface d'une fonction  $\phi$ définie sur  $\mathbb{R}^N$ .

**D**éfinition 2.2.4. Soit φ une fonction définie sur  $\mathbb{R}^N$ . On désigne par  $\phi_i$  la restriction de φ  $\hat{a} \Omega_i$  et ce pour  $i = 1$  ou 2. On suppose  $\Omega_1 \subset \Omega_2$ . On appelle saut à l'interface Γ la quantité  $d\acute{e}$ finie sur  $\Gamma$  par la relation :

$$
[\phi]_{\Gamma} = \phi_2 - \phi_1
$$

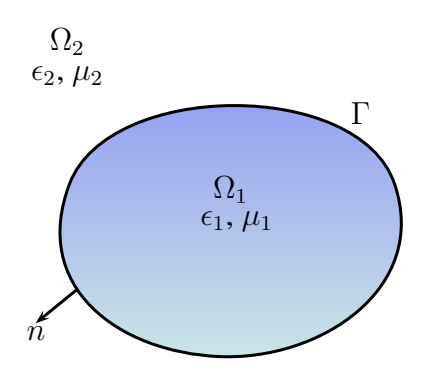

FIGURE 2.2 – Objet diélectrique  $\Omega_1$  plongé dans un milieu diélectrique  $\Omega_2$ 

Le problème direct est alors de chercher  $u_1, u_2 \in H^1(\Omega_1) \times H^1_{loc}(\overline{\Omega}_2)$  tel que :

$$
\begin{cases}\n\nabla \cdot (\frac{\nabla u_1}{\mu_1}) + k_1^2 \epsilon_1 u_1 = 0 & \text{dans } \Omega_1 \\
\nabla \cdot (\frac{\nabla u_2}{\mu_2}) + k^2 \epsilon_2 u_2 = 0 & \text{dans } \Omega_2 \\
u_2 = u_{inc} + u_s & \text{dans } \Omega_2 \\
[\mu^{-1} \nabla u]_{\Gamma} . n = \frac{1}{\mu_2} \frac{\partial u_2}{\partial n}|_{\Gamma} - \frac{1}{\mu_1} \frac{\partial u_1}{\partial n}|_{\Gamma} = 0 \\
[u]_{\Gamma} = u_{2_{|\Gamma}} - u_{1_{|\Gamma}} = 0 \\
\lim_{R \to \infty} \int_{S_R} |\partial_r u_s - ik_2 u_s|^2 ds = 0\n\end{cases}
$$
\n(2.28)

avec  $u_{inc} = e^{ik_2x.d}$ , définie sur  $\mathbb{R}^N$ , onde incidente plane dans la direction  $d \in \mathbb{R}^N$  telle que  $|d| = 1$ ,  $u_s$  l'onde diffractée par  $\Omega_1$ , et  $u = u_1 = u_t$  l'onde transmise dans  $\Omega_1$ .

On peut écrire le problème direct (2.28) sous une forme condensée : on cherche alors  $u \in$  $H^1_{loc}(\mathbb{R}^N)$ tel que :

$$
\begin{cases}\n\nabla \cdot (\frac{\nabla u}{\mu}) + k_r^2 \epsilon u = 0 & \text{dans } \mathbb{R}^N \\
u = u_2 = u_{inc} + u_s & \text{dans } \mathbb{R}^N \setminus \overline{\Omega}_1 \\
\lim_{R \to \infty} \int_{S_R} |\partial_r u_s - ik_2 u_s|^2 ds = 0\n\end{cases}
$$
\n(2.29)

On peut retrouver les conditions de transmission de  $(2.28)$  à partir de  $(2.29)$  en décomposant selon le domaine  $\Omega_r$ ,  $r = 1$  ou 2. Pour ce faire, on multiplie  $(2.29)$  par  $v \in C_0^{\infty}(\mathbb{R}^N) \cap H_{loc}^1(\mathbb{R}^N)$ et on intègre par partie :

$$
0 = \int_{\Omega_1 \cup \Omega_2} \nabla \cdot (\frac{\nabla u}{\mu}) v + \int_{\Omega_1 \cup \Omega_2} k_r^2 \epsilon u v = \int_{\Gamma} \frac{\nabla u_1}{\mu_1} \cdot n v - \int_{\Omega_1} (\frac{\nabla u_1}{\mu_1} \nabla v + k_1^2 \epsilon_1 u_1 v) - \int_{\Gamma} \frac{\nabla u_2}{\mu_2} \cdot n v - \int_{\Omega_2} (\frac{\nabla u_2}{\mu_2} \nabla v + k^2 \epsilon_2 u_2 v)
$$

Comme  $v \in C_0^{\infty}(\mathbb{R}^N)$  la somme des intégrales sur  $\Omega_1$  et  $\Omega_2$  est nulle. Il reste alors :

$$
\int_{\Gamma} \frac{\nabla u_1}{\mu_1} . nv - \int_{\Gamma} \frac{\nabla u_2}{\mu_2} . nv = 0
$$

ce qui donne la condition  $[\mu^{-1} \nabla u]_{\Gamma} \cdot n = 0$ . De plus comme  $u \in H_{loc}^1(\mathbb{R}^N)$ , alors sa trace sur  $\Gamma$ existe et donc nécessairement  $[u]_{\Gamma} = 0$ .

On rappelle que le champ incident  $u_{inc} = e^{ik_2x.d}$  défini sur  $\mathbb{R}^N$  vérifie l'équation de Helmholtz suivante :

$$
\frac{1}{\mu_2} \Delta u_{inc} + k^2 \epsilon_2 u_{inc} = 0 \quad \text{dans} \quad \mathbb{R}^N \tag{2.30}
$$

On peut alors écrire le problème (2.28) en un problème équivalent de solution  $u_s = u - u_{inc} \in$  $H^1_{loc}(\mathbb{R}^N)$  comme suit :

$$
\begin{cases}\n\nabla \cdot (\frac{\nabla u_s}{\mu_1}) + k_1^2 \epsilon_1 u_s = -\nabla \cdot (\frac{\nabla u_{inc}}{\mu_1}) - k_1^2 \epsilon_1 u_{inc} & \text{dans } \Omega_1 \\
\nabla \cdot (\frac{\nabla u_s}{\mu_2}) + k^2 \epsilon_2 u_s = 0 & \text{dans } \Omega_2 \\
\left[\frac{1}{\mu} \frac{\partial u_s}{\partial n}\right]_{\Gamma} = -\left[\frac{1}{\mu}\right]_{\Gamma} \frac{\partial u_{inc}}{\partial n} \\
\left[u_s\right]_{\Gamma} = 0 & \text{lim} \\
\lim_{R \to \infty} \int_{S_R} |\partial_r u_s - ik_2 u_s|^2 ds = 0\n\end{cases}
$$
\n(2.31)

On a le résultat suivant concernant le caractère bien posé de  $(2.28)$ .

Théorème 2.2.4. Supposons que  $\mu_r, \epsilon_r \in L^{\infty}$  pour  $r = 1$  ou 2 et que  $\Im m(\mu_r) \geq 0$ ,  $\Im m(\epsilon_r) \geq 0$ ,  $\Re e(\frac{1}{\mu_r})\,\geq\,C\,>\,0.$  Le problème direct de Helmholtz diélectrique (2.28) est un problème bien posé, i.e. il admet une solution  $(u_1, u_2) \in H^1(\Omega_1) \times H^1_{loc}(\overline{\Omega}_2)$ , celle-ci est unique et dépend  $continuement$  des données  $u_{inc}$  avec l'estimation suivante :

$$
||u_1||_{H^1(\Omega_1)} + ||u_2||_{H^1(K)} \le c_1(K)||u_{inc}||_{H^2(\Omega_1)} \qquad \forall K \quad compact \quad de \quad \Omega_2 \tag{2.32}
$$

avec  $c_1(K)$  constante strictement positive.

**Preuve :** voir section 2.6 du livre de Nédélec [88].  $\blacksquare$ 

#### Expression du champ lointain  $u_{\infty}$

De même que dans le cas du conducteur parfait, on considèrera dans la suite des mesures effectuées loin des objets. Cela veut dire que l'on s'intéresse au comportement asymptotique du champ diffracté  $u_s$  après émission d'une onde incidente  $u_{inc}$ . Ce comportement asymptotique, caractérisé par un champ lointain défini sur une sphère unité  $S^{N-1}$ , est défini à la définition 2.2.1 de la section 2.2.1.

On redéfinit ensuite le problème de Green dans le contexte diélectrique. On désignera en diélectrique par  $\Phi_r(., y)$  la fonction de Green solution, dans le milieu diélectrique  $r = 1$  ou 2, de :

$$
\begin{cases}\n\frac{1}{\mu_r} \Delta \Phi_r(.,y) + k_r^2 \epsilon_r \Phi_r(.,y) = -\delta_y & \text{dans } \mathbb{R}^N \tag{2.33} \\
\lim_{R \to \infty} \int_{S_R} |\partial_r \Phi_r(.,y) - ik \Phi_r(.,y)|^2 ds = 0\n\end{cases}
$$

avec  $\delta_y$  la mesure de Dirac au point  $y \in \mathbb{R}^N$ . Notons de plus que la fonction de Green dans ce cadre diélectrique s'écrit pour  $N = 3$  par exemple :

$$
\Phi_r(x, y) = \frac{\mu_r e^{ik_r |x - y|}}{4\pi |x - y|}, \quad x \neq y \tag{2.34}
$$

et le champ lointain  $\Phi_{\infty,r} = \Phi_{\infty,r}(\hat{x},y)$  s'écrit  $\forall \hat{x}, y \in S^{N-1} \times \mathbb{R}^N$ :

$$
\Phi_{\infty,r}(\hat{x},y) = \mu_r e^{-ik_r \hat{x}.y} \tag{2.35}
$$

Pour  $N = 2$  on a :

$$
\Phi_r(x,y) = \mu_r \frac{i}{4} H_0^{(1)}(k_r |x-y|), \quad x \neq y \tag{2.36}
$$

avec  $H_0^{(1)}$  la fonction de Hankel de première espèce d'ordre 0 [42]. Son champ lointain  $\Phi_{\infty,r} =$  $\Phi_{\infty,r}(\hat{x},y)$  s'écrit aussi grâce à (2.35).

**Théorème 2.2.5.** (Théorème de représentation) Soit  $u \in H_{loc}^1(\mathbb{R}^N)$  solution du problème (2.28). On peut alors écrire les solutions  $u_s$  et  $u = u_t$  dans  $\Omega_2$  et  $\Omega_1$  respectivement à l'aide de potentiels de simple et double couche (voir  $\vert 42 \vert$  pour de plus amples informations sur ces potentiels). On a ainsi :

$$
u(x) = -\int_{\Gamma} \left[ u(y) \frac{1}{\mu_1} \frac{\partial \Phi_1(x, y)}{\partial n} - \frac{1}{\mu_1} \frac{\partial u(y)}{\partial n} \Phi_1(x, y) \right] ds(y) \qquad \text{pour} \quad x \in \Omega_1 \tag{2.37}
$$

$$
u_s(x) = \int_{\Gamma} \left[ u_s(y) \frac{1}{\mu_2} \frac{\partial \Phi_2(x, y)}{\partial n} - \frac{1}{\mu_2} \frac{\partial u_s(y)}{\partial n} \Phi_2(x, y) \right] ds(y) \qquad \text{pour } x \in \Omega_2 \tag{2.38}
$$

$$
= \int_{\Gamma} \left[ u(y) \frac{1}{\mu_2} \frac{\partial \Phi_2(x, y)}{\partial n} - \frac{1}{\mu_2} \frac{\partial u(y)}{\partial n} \Phi_2(x, y) \right] ds(y) \qquad \text{pour } x \in \Omega_2 \quad (2.39)
$$

**Preuve :** voir Théorème 3.1 et 3.3 de [43].  $\blacksquare$ 

On peut donc en déduire la représentation du champ infini de  $u_s$  grâce à la définition 2.2.1 :

$$
u_{\infty}(\hat{x}) = \int_{\Gamma} \left[ u(y) \frac{1}{\mu_2} \frac{\partial \Phi_{\infty,2}(x,y)}{\partial n} - \frac{1}{\mu_2} \frac{\partial u(y)}{\partial n} \Phi_{\infty,2}(x,y) \right] ds(y) \quad pour \quad \hat{x} \in S^{N-1}
$$
 (2.40)

#### Expression du problème dans  $B_R$

On montre ensuite (de la même manière qu'en section  $2.2.1$ ) que le problème  $(2.28)$  est équivalent au problème suivant :

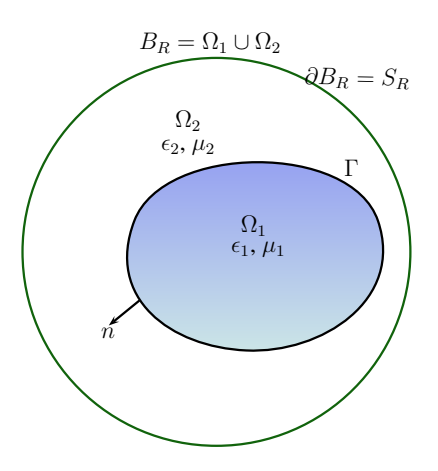

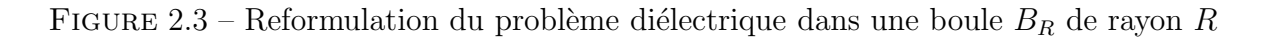

$$
\begin{cases}\n\nabla \cdot (\frac{\nabla u_1}{\mu_1}) + k_1^2 \epsilon_1 u_1 = 0 & \text{dans } \Omega_1 \\
\nabla \cdot (\frac{\nabla u_2}{\mu_2}) + k^2 \epsilon_2 u_2 = 0 & \text{dans } \Omega_2 \\
u_2 = u_{inc} + u_s & \text{dans } \Omega_2 \\
[\mu^{-1} \nabla u]_{\Gamma} . n = 0 \\
[u]_{\Gamma} = 0 & \text{sur } S_R\n\end{cases}
$$
\n(2.41)

avec  $S_m^{\mu,1} = \frac{1}{\mu} \frac{\partial u_{inc}}{\partial n} + T_R(u_{inc}), u_{inc} = e^{ik_2x.d}, B_R$  boule de rayon  $R, S_R = \partial B_R, \Omega_2 = B_R \backslash \Omega_1$ (et non plus  $\Omega_2 = \mathbb{R}^N \setminus \Omega_1$ ) et  $T_R := T_R^{\frac{1}{\mu_2}}$ , opérateur Dirichlet-to-Neumann  $T_R^{\Lambda}$  avec  $\Lambda = \frac{1}{\mu_2}$ défini en section 2.2.1. On peut écrire le problème  $(2.31)$  en un problème équivalent  $(2.42)$  de solution  $u_s = u - u_{inc}$  dans une boule  $B_R$ :

$$
\begin{cases}\n\nabla \cdot (\frac{\nabla u_s}{\mu_1}) + k_1^2 \epsilon_1 u_s = -\nabla \cdot (\frac{\nabla u_{inc}}{\mu_1}) - k_1^2 \epsilon_1 u_{inc} & \text{dans } \Omega_1 \\
\nabla \cdot (\frac{\nabla u_s}{\mu_2}) + k^2 \epsilon_2 u_s = 0 & \text{dans } \Omega_2 \\
\left[\frac{1}{\mu} \frac{\partial u_s}{\partial n}\right]_{\Gamma} = -\left[\frac{1}{\mu}\right]_{\Gamma} \frac{\partial u_{inc}}{\partial n} & \text{(2.42)} \\
\left[u_s\right]_{\Gamma} = 0 & \text{sur } S_R\n\end{cases}
$$

#### 2.3 Introduction à l'optimisation de forme

#### 2.3.1 Introduction

L'optimisation de forme, également appelé conception optimale de structures, concerne la recherche de la meilleure forme pour un probleme donné. Celle-ci est conditionnée en particulier par la donnée du critère que l'on souhaite suivre dans l'optimisation, et des contraintes de poids, de volume, d'encombrement, ou encore de coût de réalisation. Cette optimisation de forme requiert l'utilisation de m´ethodes math´ematiques et d'algorithmes qui permettront d'automatiser l'optimisation. En effet, on peut optimiser une forme, sans utiliser d'algorithme, par des considerations qui relèvent de l'intuition et de l'expérience : l'ingénieur est capable de rechercher une forme optimale en procédant par essais-erreurs, en construisant des prototypes, ce qui se révèlera lent et couteux et ne permettra pas forcément de trouver la forme optimale.

Historiquement, l'optimisation de forme est apparue la première fois, d'après la légende, en 814 av J.C. lorsque la reine Didon, fuyant les Assyriens, accosta sur les rives de l'actuelle Tunisie. Souhaitant s'y installer et fonder une ville (la future Carthage), Didon demanda au chef de la tribu qui occupait les lieux l'autorisation de disposer d'un territoire. Celui-ci lui tendit alors une peau de boeuf en lui disant d'un air goguenard : Le territoire que vous arriverez à couvrir avec cette peau est à vous! Didon découpa la peau en une très fine lanière et se trouva alors confrontée au problème suivant : disposant d'une lanière de longueur donnée, comment enclore un territoire de surface maximale ?

On peut décomposer les méthodes d'optimisation de forme en trois grandes classes : l'optimisation paramétrique, qui permet d'optimiser une forme à travers l'optimisation d'un nombre limité de paramètres, l'optimisation géométrique de forme (voir section 2.3.4) autorisant de modifier la frontière de la forme, et l'optimisation topologique (voir section 9.1) lorsque non seulement la forme varie mais aussi sa topologie.

Il existe maintenant de nombreuses méthodes numériques pour résoudre un problème d'optimisation de forme. On peut citer les premiers résultats en optimisation géométrique sur des structures élastiques  $[86, 98, 105, 106]$  datant pour certains des années 80. Des méthodes d'optimisation topologique de forme sont venues s'ajouter à cet arsenal telle que la méthode d'homogénéisation et ses variantes dans  $[3, 4, 5, 22, 23, 24]$ . Une méthode plus récente d'optimisation topologique appelée gradient topologique a fait son apparition plus récemment dans  $[13, 52, 54,$ 108]. N'oublions pas au passage les algorithmes évolutionnaires tels que l'algorithme génétique que l'on peut aussi utiliser pour ce genre de problématique dans  $[69]$ . Plus récemment l'approche dite de level-set a été introduite par Osher et Sethian dans les années 90 dans [94, 102] pour suivre numériquement la propagation de front et bords et a commencé a être utilisé pour des problèmes d'optimisation de forme dans le début des années  $2000$  dans [10, 11, 32, 93, 101, 103, 111, 112. La méthode level-set est très prisée car elle fait le lien entre le mouvement d'une frontière via l'optimisation géométrique et permet la supression de trous et de ce fait optimise topologiquement la forme en partie (elle ne peut créer de nouveaux trous comme la méthode de gradient topologique par exemple). Elle permet aussi de gérer autant de fonction coûts et de modèles différents que l'optimisation géométrique le permettait dont des modèles très non linéaires. Son coût de calcul est modeste car il s'appuie sur la capture eulérienne d'une forme. L'inconvénient majeur est le même que pour les méthodes d'optimisation géométrique i.e. sa tendance à converger vers des minima locaux selon le choix de la forme initiale contrairement aux méthodes d'homogénéisation qui ne dépendent pas d'un choix de forme initiale.

#### 2.3.2 Généralités

Un problème d'optimisation de forme est défini par trois données :

- Un modèle i.e. une équation aux dérivées partielles munie de composantes physiques permettant de correctement refléter le problème.
- $-$  Un ou plusieurs critères que l'on cherche à minimiser ou maximiser (par exemple on veut souvent maximiser la rigidité d'une structure).
- $-$  Un ensemble admissible de variables d'optimisations tenant compte éventuellement de contraintes imposées aux variables.

Différentes questions se posent alors, étant donné un problème d'optimisation de forme :

- $-$  *Existence et unicité* d'une meilleure forme (dite forme optimale);
- Conditions d'optimalités (nécessaires et/ou suffisantes) qui caractérisent les solutions optimales ;
- $\overline{\phantom{a}}$  *Calcul numérique* de formes optimales approchées.

Un problème d'optimisation de forme se composera donc : d'une EDP, d'une fonction coût et de contraintes (contraindre une forme `a avoir un certain volume par exemple). Il sera par la suite indispensable de maitriser la notion de différentiation par rapport au domaine, qui nous permettra d'établir explicitement la dérivée de forme de la fonction coût. Cette dernière permettra de calculer le champ de vecteur nécessaire pour la modification de la forme dans une direction donnée, à une itération donnée.

#### 2.3.3 Optimisation géométrique

Posons tout d'abord un certain cadre théorique qui permettra d'utiliser la méthode d'Hadamard (voir la section 2.3.4). Nous suivons l'approche de F. Murat et J. Simon [85, 86]. On peut aussi se référer à Sokolowski et Zolesio dans [106]. Ce cadre va nous permettre d'affirmer l'existence d'une forme optimale au problème que nous allons décrire sous une condition de régularité.

On se donne un domaine de référence  $\Omega_0$  que l'on suppose être un ouvert borné et de classe  $C^1$ de  $\mathbb{R}^N$ . On suppose que le bord  $\partial\Omega_0$  se divise en trois parties disjointes non vides

$$
\partial\Omega_0 = \Gamma \cup \Gamma_N \cup \Gamma_D
$$

où l'on note Γ<sub>D</sub> le bord Dirichlet, Γ<sub>N</sub> le bord Neumann et Γ le bord libre de forces.

Choisissons un modèle pour se fixer les idées, un modèle de membrane explicité à travers la Figure 2.4.

La condition de Dirichlet sur  $\Gamma_D$  traduira la fixation de la membrane sur cette partie du bord, alors que la condition de Neumann sur  $\Gamma_N$  représentera la partie du contour de la membrane

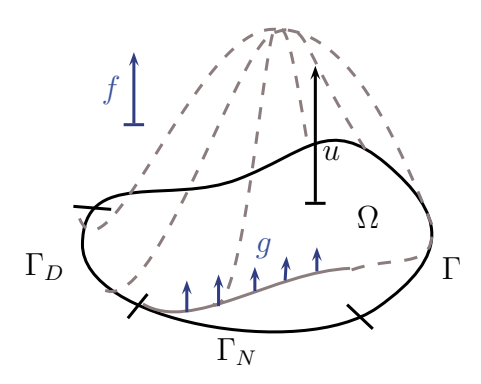

FIGURE 2.4 – Schéma d'une membrane avec trois bords différents : Dirichlet, Neumann et libre

sur laquelle les forces surfaciques sont exercées. Enfin la partie libre  $\Gamma$  sera exempte de toute force. On suppose par ailleurs que la membrane est soumise à une force volumique  $f$  qui peut représenter la force de gravité et le champ  $u$  qui représente le déplacement de la membrane en chaque point. Ce même problème peut aussi se décrire en conduction thermique où la condition de Dirichlet représenterait la mise à une certaine température du bord, le condition de Neumann le chauffage du bord (flux de chaleur traversant le bord), et la force volumique le chauffage volumique. Le champ  $u$  représenterait alors la température en un point.

Regardons l'équation aux dérivées partielles qui caractérise ce problème :

$$
\begin{cases}\n-\Delta u = f & \text{dans } \Omega \\
u = 0 & \text{sur } \Gamma_D \\
\frac{\partial u}{\partial n} = g & \text{sur } \Gamma_N \\
\frac{\partial u}{\partial n} = 0 & \text{sur } \Gamma\n\end{cases}
$$
\n(2.43)

D'une façon générale, les trois bords peuvent être considérés comme variables, i.e. on les déplace pour minimiser une fonction coût. Mais de façon pratique, seule la partie  $\Gamma$  sera variable, les bords  $\Gamma_D$  et  $\Gamma_N$  n'ayant, dans la réalité des problèmes que l'on se pose, aucune raison de varier. (On fixe donc  $\Gamma_D$  et  $\Gamma_N$ ).

Le problème de l'existence d'une solution optimale se pose alors. Existe-il une forme optimale dans tous les cas ? Quelles sont les conditions pour avoir l'existence ? Pouvons nous trouver un contre exemple de non existence pour motiver la recherche de conditions d'existence ? Y a t-il unicité ? Quelle est la régularité d'une solution de l'équation d'état sur des formes spéciales ? Toutes ces questions seront abord´ees dans ce qui suit . Voyons tout d'abord un contre-exemple de non existence d'un forme optimale, un problème de régularité aux coins et ensuite une condition pour avoir l'existence. La suite sera réservée au calcul de la dérivée de forme par deux moyens différents.

#### Contre-exemple de non existence

Expliquons formellement comment il peut ne pas y avoir de solution optimale à partir d'un exemple tiré de  $[12]$  (page 107) que le lecteur ira consulter pour plus de détail.

En tirant uniformément sur les côtés d'un domaine  $\Omega$  rectangulaire (illustration en Figure 2.5), les contraintes auront tendance à être alignées horizontalement. Il sera donc préférable de faire des trous qui seront allongés eux aussi horizontalement de manière à ne pas trop perturber ce champ de contraintes. Le problème c'est qu'à volume constant, il est préférable d'avoir plusieurs petits trous que quelques gros trous. Ainsi en réitérant à l'infini, on arrive à faire diminuer la fonction coût à chaque fois. Il n'y a donc pas de solution optimale. Remarquons que si l'on se dote de suites minimisantes de la fonction coût, celles-ci peuvent alors former à la limite ce qu'on appelle un matériau composite (voir page 150 de  $[12]$  notamment).

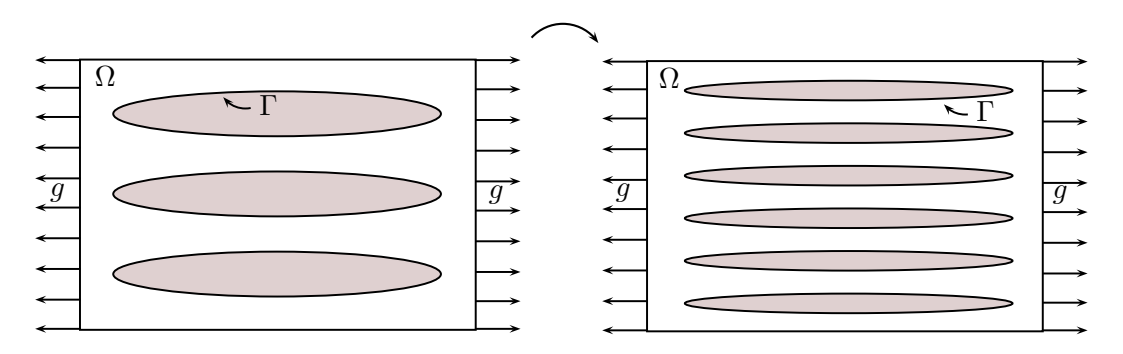

FIGURE  $2.5$  – Plusieurs petits trous sont meilleurs que quelques gros trous à volume constant. Gauche : 3 trous allongés le long de la direction de la contrainte. Droite : 6 trous plus petits allongés le long de la direction de contrainte.

#### Un exemple de non régularité

Nous allons expliquer formellement pourquoi il peut y avoir des problèmes de régularité de la solution de l'équation d'état à certains coins. Nous considérons le problème aux limites suivant

$$
\begin{cases}\n-\Delta u = f & \text{dans } \Omega \\
u = 0 & \text{sur } \Gamma_D = \partial \Omega\n\end{cases}
$$
\n(2.44)

où  $\Omega$  est un ouvert borné de  $\mathbb{R}^N$  et f un second membre appartenant à  $L^2(\Omega)$ . Enonçons tout d'abord un théorème de régularité et son corollaire (que l'on retrouve dans [8] page 91) :

**Théorème 2.3.1.** Soit un entier  $m \geq 0$ . Soit  $\Omega$  un ouvert borné de  $\mathbb{R}^N$  de classe  $\mathcal{C}^{m+2}$ . Soit  $f \in H^m(\Omega)$ . Alors l'unique solution  $u \in H_0^1(\Omega)$  de  $(2.44)$  appartient à  $H^{m+2}(\Omega)$ . De plus, l'application  $f \to u$  est linéraire continue de  $\lim_{\Delta f \to u} (\Omega)$  dans  $H^{m+2}(\Omega)$ , i.e. qu'il existe une constante  $C > 0$  telle que

$$
||u||_{H^{m+2}(\Omega)} \le C||f||_{H^m(\Omega)} \tag{2.45}
$$

**Corollaire 2.3.1.** Si  $\Omega$  est un ouvert borné de  $\mathbb{R}^N$  de classe  $\mathcal{C}^{m+2}$ , si  $f \in H^m(\Omega)$  et si  $m > \frac{N}{2}$ , alors la solution variationnelle  $u \in H_0^1(\Omega)$  de  $(2.44)$  est une solution forte car elle appartient  $\hat{a} \mathcal{C}^2(\overline{\Omega})$ . En particulier, si  $\Omega$  est un ouvert borné de  $\mathbb{R}^N$  de classe  $\mathcal{C}^\infty$ , et si  $f \in C^\infty(\overline{\Omega})$ , alors la solution  $u \in H_0^1(\Omega)$  de  $(2.44)$  est aussi dans  $C^{\infty}(\overline{\Omega})$ .

Regardons maintenant un exemple de solution non régulière issu de même de  $[8]$ . On se donne un ouvert non régulier pour lequel le théorème de régularité 2.3.1 et son corollaire 2.3.1 sont faux. En particulier, bien qu'il existe des solutions faibles, i.e. dans  $H^1(\Omega)$ , il n'y a pas de solution forte, i.e. deux fois dérivables pour ce problème. Ainsi, on se place en dimension  $N = 2$  et considérons un secteur angulaire  $\Omega$  défini en coordonnées radiales par

$$
\Omega = \{(r, \theta) \text{ tel que } 0 \le r < R \text{ et } 0 < \theta < \Theta\}
$$

avec  $0 < R < \infty$  et  $0 < \Theta < 2\pi$ . On note  $\Gamma_0$  la partie du bord de  $\Omega$  où  $r = R$ ,  $\Gamma_1$  celle où θ = 0 et Γ<sub>2</sub> celle où θ = Θ. Cet ouvert Ω présente trois "coins", mais seule l'origine (le coin entre les bords  $\Gamma_1$  et  $\Gamma_2$ ) peut poser problème pour la régularité dans l'exemple ci-dessous. Physiquement, le cas d'un angle  $\Theta < \pi$  est représentatif d'un effet de pointe, tandis que le cas  $\Theta > \pi$  correspond à une encoche (ou même à une fissure si  $\Theta = 2\pi$ ). Pour un entier  $l \geq 1$  on étudie le problème aux limites suivant :

$$
\begin{cases}\n-\Delta u = 0 & \text{dans } \Omega \\
u = \cos(\frac{l\pi\theta}{\Theta}) & \text{sur } \Gamma_0 \\
\frac{\partial u}{\partial n} = 0 & \text{sur } \Gamma_1 \cup \Gamma_2\n\end{cases}
$$
\n(2.46)

**Lemme 2.3.1.** Il existe une unique solution faible de  $(2.46)$  dans  $H^1(\Omega)$ , donnée par la formule

$$
u(r,\theta) = \left(\frac{r}{R}\right)^{\frac{l\pi}{\Theta}} \cos\left(\frac{l\pi\theta}{\Theta}\right)
$$

Si k=1 et  $\pi$  <  $\Theta$  alors le gradient  $\nabla u$  n'est pas borné à l'origine, tandis que si k  $\geq 2$  ou  $\pi \geq \Theta$ alors le gradient  $\nabla u$  est continu à l'origine.

Ainsi dans le cas où le gradient n'est pas borné, la solution de  $(2.46)$  ne peut pas être régulière au sens du corollaire 2.3.1. Le lecteur pourra consulter la preuve de ce Lemme dans [8] page 92-93.

Remarque 2.3.1. Notons qu'un changement de conditions aux limites (une condition au limite de Dirichlet à une condition au limite de type Neumann par exemple) peut aussi entrainer de la non régularité pour la solution  $u$  de l'équation d'état.

#### Existence sous condition de régularité

L'idée de base de la condition de régularité qui nous permettra d'obtenir l'existence d'une forme optimale est de définir un ensemble de formes admissibles  $\mathcal{U}_{ad}$  dont tous les éléments s'obtiennent par application d'un difféomorphisme régulier au domaine de référence  $\Omega_0$ .

Prenons l'espace de Banach des fonctions Lipschitziennes  $\phi$  de  $\mathbb{R}^n$  dans  $\mathbb{R}^n$  muni de la norme

$$
\parallel \phi \parallel_{W^{1,\infty}(\Omega,\mathbb{R}^N)} = \sup_{x \in \Omega} (|\phi(x)| + |\nabla \phi(x)|)
$$

On definit un espace de formes admissibles obtenues par déformation de  $\Omega_0$ :

$$
\mathcal{D}(\Omega_0) = \left\{ \Omega \subset \mathbb{R}^N, \quad \exists T \in \mathcal{T}, \quad \Omega = T(\Omega_0) \right\} \tag{2.47}
$$

où  $\mathcal T$  est l'espace des difféomorphismes sur  $\mathbb R^N$  defini par :

$$
\mathcal{T} = \left\{ T : \mathbb{R}^N \to \mathbb{R}^N, \quad (T - Id) \in W^{1, \infty}(\mathbb{R}^N, \mathbb{R}^N), \quad (T^{-1} - Id) \in W^{1, \infty}(\mathbb{R}^N, \mathbb{R}^N) \right\} \quad (2.48)
$$

Chaque forme admissible est donc représentée par un difféomorphisme  $T \in \mathcal{T}$  (cette représentation est non unique). Etant donné que les fonctions de  $W^{1,\infty}(\mathbb{R}^N;\mathbb{R}^N)$  sont continues, les applications de  $\mathcal T$  sont aussi des homéomorphismes (bijections continues d'inverses continues) et ils pr´eservent donc la topologie des domaines auxquels ils s'appliquent. Par cons´equent, toutes les formes de  $\mathcal{D}(\Omega_0)$  auront la même topologie que  $\Omega_0$ .

Introduisons une pseudo distance sur  $\mathcal{D}(\Omega_0)$ :

$$
d(\Omega_1, \Omega_2) = \inf_{T \in \mathcal{T}|T(\Omega_1) = \Omega_2} (\|T - Id\|_{W^{1,\infty}(\mathbb{R}^N, \mathbb{R}^N)} + \|T^{-1} - Id\|_{W^{1,\infty}(\mathbb{R}^N, \mathbb{R}^N)})
$$
(2.49)

On peut maintenant définir une condition de régularité des formes admissibles en se limitant  $\alpha$  des ouverts Ω proches de  $\Omega_0$  au sens de cette pseudo-distance d. On se fixe une constance  $C > 0$  et on pose :

$$
\mathcal{U}_{ad} = \mathcal{U}_{ad}(C) = \{ \Omega \in \mathcal{D}(\Omega_0), \quad d(\Omega, \Omega_0) \le C, \quad |\Omega| = V \}
$$
\n(2.50)

Un calcul bien connu est alors possible si la fonction coût est par exemple soit la compliance, soit un critère de moindres carrés :

$$
J(\Omega) = \int_{\Gamma_N} g u ds \qquad ou \qquad J(\Omega) = \int_{\Omega} |u - u_0|^2
$$

où  $u_0 \in H^1(\mathbb{R}^N)$  et g est la trace sur  $\Gamma_N$  d'une fonction dans  $H^1(\mathbb{R}^N)$  (Voir [85]).

Théorème 2.3.2. On suppose que  $\mathcal{U}_{ad}$  est défini par (2.50). Pour les fonctions objectifs ci dessus (compliance et critère moindres carrés), le problème d'optimisation de forme

$$
\inf_{\Omega \in \mathcal{U}_{ad}} J(\Omega) \tag{2.51}
$$

admet au moins une forme optimale.

**Remarque 2.3.2.** Le Théorème 2.3.2 est aussi valable pour toute fonctionnelle  $J : \Omega \to J(\Omega)$ continue au sens où le difféomorphisme  $T \to J(T(\Omega))$  est continu.

**Remarque 2.3.3.** Le théorème 2.3.2 donne un résultat intéressant du point de vue théorique mais il est difficile de vérifier numériquement la contrainte de régularité que doivent satisfaire les formes admissibles. Cependant l'idée de représenter les formes admissibles par des difféomorphismes est utile pour définir une notion de dérivation par rapport au domaine.

On peut de même prouver l'existence d'une forme optimale sous une condition géométrique (voir [12] pour l'explication complète). On pourrait aussi utiliser une contrainte sur le périmètre (voir  $[63]$  chapitre 4).

#### 2.3.4 Une notion de variation de domaine

Puisque l'on veut optimiser la forme d'un objet selon un certain critère, nous avons besoin de d´efinir une notion pour pouvoir faire varier la forme. Ici il s'agit d'une notion de variation de frontière. Pour ce faire nous considèrerons seulement les difféomorphismes proches de l'identité, i.e. :

$$
T = Id + \theta
$$

avec  $\theta \in W^{1,\infty}(\mathbb{R}^N,\mathbb{R}^N)$  Ainsi, l'ensemble  $\Omega = (Id + \theta)(\Omega_0)$  est défini par :

$$
\Omega = \{x + \theta(x)|x \in \Omega_0\}
$$

On peut interpréter  $\theta(x)$  comme un champ de vecteur qui transporte le domaine de référence  $\Omega_0$ . Autrement dit, on représente chaque forme admissible par un champ de vecteurs  $\theta(x)$  de  $\mathbb{R}^N$  dans  $\mathbb{R}^N$ .

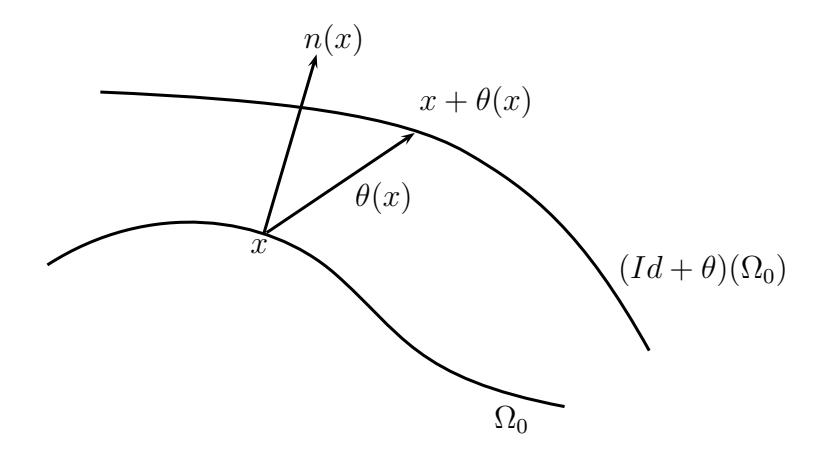

FIGURE 2.6 – Illustration de variation de  $\Omega_0$  par application d'un champ de vecteur  $\theta$ .

On peut alors définir une notion de différentiabilité en  $\Omega_0$  en utilisant la dérivation par rapport  $\alpha$  θ. Le lecteur pourra consulter [12] pour la preuve du Lemme qui assure que si θ est assez petit, alors  $T = Id + \theta$  est bien un difféomorphisme et appartient à l'ensemble  $\mathcal{T}$ .

#### Différentiation par rapport au domaine

Nous allons introduire maintenant une méthode de différentiation par rapport à la frontière qui remonte à Hadamard (1904) en se basant sur [85, 86] (voir également [98, 106]). Dès lors que l'on saura différencier par rapport au domaine, on pourra écrire des conditions d'optimalités pour caractériser les formes optimales et calculer les gradients pour mettre en œuvre une méthode numérique.

**Lemme 2.3.2.** Soient  $\Omega_0$  un ouvert de  $\mathbb{R}^N$ ,  $T \in \mathcal{T}$  un difféomorphisme de  $\mathbb{R}^N$  et  $1 \leq p \leq \infty$ . Alors  $f \in L^p(T(\Omega_0))$  si et seulement si  $f \circ T \in L^p(\Omega_0)$ , et on a alors :

$$
\int_{T(\Omega_0)} f(x)dx = \int_{\Omega_0} (f \circ T)(x)| \det \nabla T(x)| dx \tag{2.52}
$$

**Lemme 2.3.3.** Soient  $\Omega_0$  un ouvert borné de classe  $\mathcal{C}^1$  de  $\mathbb{R}^N$  et  $T \in \mathcal{T}$  un  $\mathcal{C}^1$  difféomorphisme de  $\mathbb{R}^N$ . Si  $f \in L^1(\partial T(\Omega_0))$ , alors  $f \circ T \in L^1(\partial \Omega_0)$  et on a:

$$
\int_{\partial T(\Omega_0)} f ds = \int_{\partial \Omega_0} (f \circ T) |det \nabla T| |((\nabla T)^{-1})^* n|_{\mathbb{R}^N} ds \tag{2.53}
$$

**Définition 2.3.1.** Soit  $J(\Omega) : \mathcal{D}(\Omega_0) \to \mathbb{R}$ . On dit que J est différentiable par rapport au domaine en  $\Omega_0$  si la fonction

$$
\theta \to J((Id+\theta)(\Omega_0))
$$

est différentiable en 0 dans  $W^{1,\infty}(\mathbb{R}^N;\mathbb{R}^N)$ 

Notons que la différentiabilité au sens de Fréchet s'ecrit :

$$
J((Id + \theta)(\Omega)) = J(\Omega) + J'(\Omega)(\theta) + o(\theta)
$$
  
\n
$$
avec \lim_{\|\theta\|_{W^{1,\infty}(\mathbb{R}^N;\mathbb{R}^N)} \to 0} \frac{|o(\theta)|}{\|\theta\|_{W^{1,\infty}(\mathbb{R}^N;\mathbb{R}^N)}} = 0
$$
\n(2.54)

où  $J'(\Omega)$  est une forme linéaire continue sur  $W^{1,\infty}(\mathbb{R}^N;\mathbb{R}^N)$ .

Un résultat classique sur la dérivée directionnelle affirme que  $J'(\Omega)$  ne dépend que de la trace normale  $θ.n$  sur le bord  $\partial Ω$ . En effet,

**Lemme 2.3.4.** Soit  $\Omega$  un ouvert borné régulier et  $J(\Omega)$  une fonction différentiable en  $\Omega$ . Alors :

$$
J'(\Omega)(\theta_1) = J'(\Omega)(\theta_2)
$$

 $s_i \theta_1, \theta_2 \in W^{1,\infty}(\mathbb{R}^N;\mathbb{R}^N)$  sont tels que  $\theta_1 - \theta_2 \in \mathcal{C}^1(\mathbb{R}^N;\mathbb{R}^N)$  et  $\theta_1.n = \theta_2.n$  sur  $\partial\Omega$ .

Voici deux exemples de dérivées de forme qui se révèleront utiles par la suite (cf  $[12]$ ).

**Proposition 2.3.1.** Soit  $\Omega_0$  un ouvert borné de classe  $C^1$  de  $\mathbb{R}^N$ . Soit  $f \in W^{1,1}(\mathbb{R}^N)$  et J l'application de  $\mathcal{D}(\Omega_0)$  dans  $\mathbb R$  définie par :

$$
J(\Omega) = \int_{\Omega} f(x) dx
$$

Alors J est différentiable en  $\Omega_0$  et on a :

$$
J'(\Omega_0)(\theta) = \int_{\Omega_0} div(\theta(x)f(x))dx = \int_{\partial\Omega_0} \theta(x).n(x)f(x)ds \qquad (2.55)
$$

**Proposition 2.3.2.** Soit  $\Omega_0$  un ouvert borné de classe  $\mathcal{C}^1$  de  $\mathbb{R}^N$ . Soit  $f \in W^{2,1}(\mathbb{R}^N)$  et J l'application de  $\mathcal{D}(\Omega_0)$  dans  $\mathbb R$  définie par :

$$
J(\Omega) = \int_{\partial \Omega} f ds
$$

Alors J est différentiable en  $\Omega_0$  et on a :

$$
J'(\Omega_0)(\theta) = \int_{\partial\Omega_0} (\nabla f \cdot \theta + f(div\theta - \nabla \theta n.n)) ds \qquad (2.56)
$$

pour tout  $\theta \in W^{1,\infty}(\mathbb{R}^N;\mathbb{R}^N)$ . De plus si  $\Omega_0$  est de classe  $\mathcal{C}^2$ , alors on a :

$$
J'(\Omega_0)(\theta) = \int_{\partial \Omega_0} \theta.n(\frac{\partial f}{\partial n} + Hf)ds
$$
\n(2.57)

où  $H := div(n)$  est la courbure moyenne de  $\partial \Omega_0$ 

Cas particulier : On veut calculer la dérivée de forme d'une contrainte de volume  $V(\Omega)$  $\int_{\Omega} dx = C$ . En appliquant ce qui précède on a :

$$
V'(\Omega)(\theta) = \int_{\partial\Omega} \theta.nds
$$

#### Dérivation rapide : méthode du Lagrangien

Cette méthode (appelée méthode de dérivation rapide, développée par Céa dans [35], ou encore par Fletcher dans [53]) est une méthode formelle dont la justification reste sujette à interprétation car les étapes intermédiaires peuvent être mal justifiées. Nous allons donc utiliser cette m´ethode pour tous les calculs qui vont suivre en supposant que le Lagrangien est différentiable par rapport à la forme. Elle impose donc d'écrire le Lagrangien du problème que l'on dérivera par rapport à toutes ses variables, qu'elles soient des paramètres ou une forme. En posant que toutes ses dérivées doivent être nulles pour la stationnarité du Lagrangien, on en déduira les différents éléments permettant d'obtenir l'équation d'état, l'équation adjointe et la dérivée de forme.

Prenons un exemple concret pour bien comprendre. Soit  $u \in H^1(\Omega)$  solution du problème suivant :

$$
\begin{cases}\n-\Delta u + u = f & \text{ dans } \Omega \\
\frac{\partial u}{\partial n} = g & \text{ sur } \partial \Omega\n\end{cases}
$$
\n(2.58)

qui, pour  $f \in L^2(\mathbb{R}^N)$  et  $q \in H^1(\mathbb{R}^N)$ , admet une unique solution  $u = u(\Omega)$  dans  $H^1(\Omega)$ . Considérons ensuite une fonction coût du type :

$$
\mathcal{J}(\Omega) = \int_{\Omega} j(u(\Omega)) dx
$$

On introduit alors le Lagrangien comme la somme de la fonction coût et de la formulation variationnelle de l'équation d'état  $(2.58)$ :

$$
\mathcal{L}(\Omega, v, q) = \int_{\Omega} j(v) dx + \int_{\Omega} (\nabla v. \nabla q + v q - f q) dx - \int_{\partial \Omega} g q ds
$$

avec  $v, q \in H^1(\Omega)$ . On remarque que les trois variables  $\Omega$ , v et q sont alors bien indépendantes. L'annulation de la dérivée du Lagrangien par rapport à q dans la direction  $\phi \in H^1(\mathbb{R}^N)$  s'écrit :

$$
\langle \frac{\partial \mathcal{L}}{\partial q}(\Omega, v, q), \phi \rangle = \int_{\Omega} (\nabla v. \nabla \phi + v\phi - f\phi) dx - \int_{\partial \Omega} g\phi ds = 0
$$

ce qui est la formulation variationnelle de l'équation d'état  $(2.58)$ . De la même façon, l'annulation de la dérivée de  $\mathcal L$  par rapport à v dans la direction  $\phi \in H^1(\mathbb{R}^N)$  donne la formulation variationnelle de l'équation adjointe. Et la dérivée de  $\mathcal L$  par rapport au domaine dans la direction $\theta$ s'écrit :

$$
\frac{\partial \mathcal{L}}{\partial \Omega}(\Omega, v, q)(\theta) = \int_{\partial \Omega_0} \theta.n(j(v) + \nabla v.\nabla q + vq - fq - \frac{\partial(gq)}{\partial n} - Hgq)ds
$$

En évaluant cette dérivée au point  $(\Omega_0, u(\Omega_0), p(\Omega_0))$  on obtient la dérivée de la fonction coût :

$$
\frac{\partial \mathcal{L}}{\partial \Omega}(\Omega_0, u(\Omega_0), p(\Omega_0)) = \mathcal{J}'(\Omega_0)(\theta)
$$

La relation précédente n'est pas le fruit du hasard puisque en dérivant par rapport à  $\Omega$  la relation

$$
\mathcal{L}(\Omega, u(\Omega), q) = \mathcal{J}(\Omega)
$$

et en utilisant la règle de dérivation composée (sous l'hypothèse que  $\Omega \to u(\Omega)$ ) soit dérivable) il vient

$$
\mathcal{J}'(\Omega)(\theta) = \frac{\partial \mathcal{L}}{\partial \Omega}(\Omega, u(\Omega), q)(\theta) + \langle \frac{\partial \mathcal{L}}{\partial v}(\Omega, u(\Omega), q), u'(\Omega)(\theta) \rangle
$$

et en évaluant au point  $(\Omega_0, u(\Omega_0), p(\Omega_0))$  on a :

$$
\mathcal{J}'(\Omega_0)(\theta) = \frac{\partial \mathcal{L}}{\partial \Omega}(\Omega_0, u(\Omega_0), p(\Omega_0))(\theta) + \langle \frac{\partial \mathcal{L}}{\partial v}(\Omega_0, u(\Omega_0), p(\Omega_0)), u'(\Omega_0)(\theta) \rangle \qquad (2.59)
$$

$$
= \frac{\partial \mathcal{L}}{\partial \Omega}(\Omega_0, u(\Omega_0), p(\Omega_0))(\theta) \qquad (2.60)
$$

où le second terme du membre de droite de  $(2.59)$  est nul puisque p est solution de l'équation adjointe donc  $\frac{\partial \mathcal{L}}{\partial \Omega}(\Omega_0, u(\Omega_0), p(\Omega_0)) = 0$ . On obtient donc via ce Lagrangien un moyen rapide de calculer la dérivée de forme et d'établir l'expression de l'état adjoint si nécessaire. Cependant, ce calcul reste formel tant que l'on ne connait pas la dérivabilité de  $u$  par rapport au domaine variable et que l'on ne sait donc pas si l'on peut appliquer la règle de dérivation composée.

Remarque : La méthode d'utilisation des dérivées eulerienne et Lagrangienne est une méthode plus rigoureuse que la m´ethode du Lagrangien mais plus longue et difficile `a mettre en oeuvre selon le problème : voir page  $127$  [12] pour quelques exemples de calculs de ce type.

#### 2.3.5 La dérivée seconde de forme

#### Définition de la dérivée seconde de forme

On s'intéresse maintenant à la dérivée d'ordre 2 de la fonctionnelle  $J$ . Celle-ci pourrait permettre de converger vers la forme recherchée plus précisement. Regardons tout d'abord une définition de la dérivée seconde via le développement de Taylor de  $\mathcal J$  en fonction de  $\theta$ . Celui-ci s'écrit au moins formellement :

$$
\mathcal{J}((Id + \theta)(\Omega)) = \mathcal{J}(\Omega) + \mathcal{J}'(\Omega)(\theta) + \frac{1}{2}\mathcal{J}''(\Omega)(\theta, \theta) + o(||\theta||^2)
$$

Le premier problème est de prouver que ce développement existe, le second est de calculer  $\mathcal{J}''$ . On se basera sur les travaux de Simon [104] dans ce qui va suivre.

Considérons une fonction coût du type :

$$
\mathcal{J}(\Omega) = \int_{\Omega} j(u(\Omega)) dx
$$

Pour décrire les variations de  $\mathcal J$  par rapport à  $\Omega$  on a d'abord besoin des variations de u. Regardons la dérivée première de  $u$ :

$$
u((Id + \theta)(\Omega)) = u(\Omega) + u'(\Omega)(\theta) + o(||\theta||), \quad pour \quad x \in \omega \quad fix\acute{e}
$$

Le membre de droite vit dans  $\Omega$  fixe alors que celui de gauche vit dans  $(Id + \theta)(\Omega)$ . Donc ce développement ne peut être vrai qu'à l'intérieur de  $\Omega$ . Plus précisément, cette expression est

vraie seulement localement, c'est-à-dire dans tout domaine  $\omega \subset \Omega$  et  $u'(\Omega)(\theta)$  est défini dans tout  $\Omega$  par sa restriction à tout domaine  $\omega$ . La dérivée  $u'(\Omega)$  ainsi construite s'appelle la dérivée première eulérienne.

On a de même le développement de u à l'ordre 2 pour tout  $\omega \subset \Omega$ :

$$
u((Id + \theta)(\Omega)) = u(\Omega) + u'(\Omega)(\theta) + \frac{1}{2}u''(\Omega)(\theta, \theta) + o(||\theta||^2)
$$

De même, la fonction  $u''(\Omega)(\theta, \theta)$  est définie sur tout  $\Omega$  par sa restriction à tout  $\omega$ .

**Remarque 2.3.4.** La difficulté est de connaître u' $(\Omega)$  et u" $(\Omega)(\theta, \theta)$  sur le bord  $\partial\Omega$ , informations nécessaires à la minimisation de la fonctionnelle  $J$ .

On notera indifféremment  $v' = v'(\theta) = v'(\Omega)(\theta)$  la dérivée de forme dans la direction  $\theta$  d'une fonction  $v \in H_{loc}^2(\mathbb{R}^2 \setminus \overline{\Omega})$ . On utilisera plutôt la notation  $\Gamma$  plutôt que  $\Omega$  dans les écritures du type  $v'(\Gamma)(\theta)$ , considérant que la variation du bord  $\Gamma$  est équivalente à la variation de tout  $\Omega$ . On notera parfois, pour plus de simplicité dans l'écriture,  $\Omega_{\theta} = (I + \theta)(\Omega)$ .

#### Différence entre  $(\mathcal{J}')'$  et  $\mathcal{J}''$

Traditionnellement, la dérivée seconde peut se calculer en dérivant la dérivée première. Mais cela ne fonctionne sans accroc que lorsque les variations sont des variations externes. Lorsqu'il s'agit de variations dites internes, un petit raisonnement supplémentaire s'impose. Montrons que

$$
(I + \tilde{\theta})(\Omega_{\theta}) \neq (I + \theta + \tilde{\theta})(\Omega)
$$

On a donc

$$
(I + \tilde{\theta})(\Omega_{\theta}) = (I + \tilde{\theta}) \circ (I + \theta)(\Omega) = (I + \theta + \tilde{\theta} \circ (I + \theta))(\Omega) = \Omega + (\theta + \tilde{\theta} \circ (I + \theta)(\Omega))
$$

Donc une variation de  $\theta$  puis de  $\tilde{\theta}$  est différente d'une variation de  $\theta + \tilde{\theta}$ . On obtient la relation suivante entre  $(\mathcal{J}')'$  et  $\mathcal{J}''$  (voir [104] page 367 pour une preuve) :

$$
\mathcal{J}''(\Omega)(\theta,\tilde{\theta}) = (\mathcal{J}')'(\Omega)(\theta,\tilde{\theta}) - \mathcal{J}'(\Omega)(\theta.\nabla\tilde{\theta})
$$
\n(2.61)

avec  $\theta.\nabla\tilde{\theta} = \sum_{i=1}^{N} \theta_i \partial_i \tilde{\theta}$ . Ainsi, avec cette formule, on pourrait obtenir la dérivée seconde en utilisant deux fois les dérivées premières.

#### Le théorème de structure

Une dérivée seconde peut s'avérer compliquée à calculer. On trouve dans [63] un théorème dit de structure établissant la forme générale d'une dérivée seconde de forme. On note  $\mathcal{E}'(0)\xi =$  $\frac{d}{dt}_{|t=0}\mathcal{E}(t\xi)$  avec  $\xi \in C^{1,\infty}$ . Pour  $k \geq 1$ , on note  $\mathcal{O}_k$  l'ensemble des ouverts de classe  $C^k$  de  $\mathbb{R}^N$ et les opérateurs tangentiels  $D_{\Gamma} := D - (D.n)^t n$  et  $\nabla_{\Gamma} h := \nabla \tilde{h} - (\nabla \tilde{h}.n) n$  avec  $\tilde{h}$  une extension arbitraire régulière de  $h \in C^2(\Gamma)$ . Le théorème de structure s'énonce ainsi :

Théorème 2.3.3. Soit  $k \geq 1$  entier,  $J : \mathcal{O}_k \to \mathbb{R}, \Omega \in \mathcal{O}_k$  et

$$
\forall \theta \in C^{k,\infty}, \quad \mathcal{E}(\theta) := J((I+\theta)(\Omega)).
$$

(i) Supposons  $\Omega \in \mathcal{O}_k$  et  $\mathcal{E}: C^{k,\infty} \to \mathbb{R}$  différentiable en 0. Alors il existe une forme linéaire l<sub>1</sub> continue sur  $C^k(\Gamma)$  telle que :

$$
\forall \xi \in C^{k,\infty}, \quad \mathcal{E}'(0)\xi = l_1(\xi.n)
$$

(ii) Supposons  $\Omega \in \mathcal{O}_{k+2}$  et  $\mathcal{E}: C^{k,\infty} \to \mathbb{R}$  deux fois différentiable en 0. Alors il existe une forme bilinéaire symétrique et continue l<sub>2</sub> sur  $C^k(\Gamma) \times C^k(\Gamma)$  telle que  $\forall \xi, \zeta \in C^{k+1,\infty}$ ,

$$
\mathcal{E}''(0)(\xi,\zeta) = l_2(\xi.n,\zeta.n) + l_1(Z) \tag{2.62}
$$

avec  $Z = (D_r n \zeta_r) \cdot \xi_r - \nabla_r (\xi_n) \cdot \zeta_r - \nabla_r (\zeta_n) \cdot \xi_r$ 

On remarque que si  $\Omega$  est une forme critique pour la fonctionnelle J, i.e.  $\mathcal{E}'(0) = 0$  et donc  $l_1 = 0$ , alors la dérivée seconde  $\mathcal{E}''(0)(\xi, \zeta) = l_2(\xi, n, \zeta, n)$  ne dépend que des composantes normales des traces de  $\xi, \zeta$ . Ainsi, le calcul de dérivée seconde est facilité par la prise en compte de la formule  $(2.62)$  où il suffit alors d'identifier les fonctions  $l_1$  et  $l_2$ . Pour ce faire, tous les moyens sont bons et on peut alors choisir de dériver suivant des chemins préférentiels selon le type de fonctionnelle que l'on a à dériver. On peut aussi choisir les déplacements  $\xi$  et  $\zeta$ . Ainsi, pour connaître  $l_2$  il suffit de calculer la forme quadratique

$$
\xi_n \in C^k(\Gamma) \to \mathcal{E}''(0)(\xi_n n, \xi_n n)
$$

qui est la dérivée seconde de  $t \to \mathcal{E}(t\xi)$  avec  $\xi = \xi_n n$ . Le lecteur ira consulter [63] page 221-228 pour des exemples de calculs sur des chemins adaptés et avec quelques fonctionnelles bien choisies.

#### 2.4 Introduction aux problèmes inverses

#### 2.4.1 Introduction

Tout d'abord posons nous la question de savoir ce qu'est un problème inverse. Par définition, c'est un problème dans lequel on cherche à déterminer les causes d'un phénomène à partir des observations de ce même phénomène. Par exemple, le simple fait de voir peut être considéré comme un problème inverse : en effet, le cerveau, à travers les images que lui fournit l'appareil occulaire, essaye de reconstituer la position, la forme et les couleurs de l'objet observ´e. On peut aussi évoquer le problème inverse de détermination de l'épicentre d'un tremblement de terre à partir des mesures effectuées à différents endroits de la surface du globe. Ainsi, des sources (naturelles ou non) créent des ondes mécaniques dans le sol et le signal propagé et diffracté est mesuré grâce à des capteurs. On peut ainsi chercher à retrouver la célérité des ondes ou la position de l'épicentre du tremblement de terre  $[47]$ . Un autre grand champ d'application est le domaine médical, en particulier l'imagerie médicale où les ondes électromagnétiques sont envoyées sur une partie du corps puis diffractées par celui-ci et enfin mesurées. Ces mesures permettent alors de reconstituer par exemple soit la forme soit les caractéristiques spécifiques du tissu sondé comme la densité. Les problèmes inverses sont légion tout simplement parce que dès qu'il y a un problème direct avec au moins un paramètre, c'est que l'on peut considérer le problème inverse cherchant à déterminer ce paramètre. Ils sont cibles de nombreux travaux depuis plusieurs décennies surtout les deux dernières avec la montée des capacités de calcul,

une meilleure efficacité des algorithmes et l'amélioration des détecteurs et capteurs. On citera par exemple  $[14, 15, 33]$  (loin d'être exhaustif).

De manière générale, pour venir à bout d'un problème inverse, l'étape de modélisation du phénomène résultant des causes est inévitable. On écrit donc un modèle du phénomène, que l'on appelle problème direct, et on essaye conjointement avec des observations physiques ou numériques, de trouver les paramètres/causes du phénomène observé, soit analytiquement lorsque cela est possible, soit par simulation numérique (la plupart du temps dans l'industrie).

Pour comprendre simplement, regardons le problème de régression linéaire multiple consistant à comprendre le comportement linéaire d'une variable  $Y = (y_1, ..., y_n)$  par rapport à p variables  $X_p = (x_{1,p},...,x_{n,p})$ . On peut écrire que les données collectées suivent le modèle suivant, pour  $i = 1, ..., n$ :

$$
y_i = \beta_1 x_{i,1} + \beta_2 x_{i,2} + \dots + \beta_p x_{i,p} + \epsilon_i
$$

où les  $x_{i,j}$ , pour  $j = 1, ..., p$ , sont les valeurs réelles connues récoltées, les paramètres  $\beta_j$  sont les inconnues du modèle traduisant la dépendance de Y à chaque variable  $X_i$ , et les  $\epsilon_i$  sont des variables aléatoires inconnues traduisant des mesures récoltées approximatives. Le modèle peut aussi s'écrire matriciellement :

$$
Y = X\beta + \epsilon
$$

Ainsi, le vecteur Y est la somme d'un élément de Vect $(X_1, ..., X_p)$  et d'un bruit de  $\mathbb{R}^n$  qui n'appartient pas forcément à  $Vect(X_1, ..., X_p)$ . Ainsi, trouver  $\tilde{\beta}$  solution de

$$
\min_{\beta \in \mathbb{R}^p} \mathcal{J}(\beta) = ||Y - X\beta||^2
$$

revient à chercher un élement de  $Vect(X_1, ..., X_p)$  proche de Y au sens de la norme euclidienne classique. La solution de ce problème se trouve en cherchant  $\tilde{\beta}$  tel que

$$
\frac{\partial \mathcal{J}}{\partial \beta}(\tilde{\beta}) = 2X^*X\tilde{\beta} - 2X^*Y = 0
$$

On est donc passé ici par la modélisation d'un problème direct et la minimisation d'une fonctionnelle pour résoudre le problème inverse.

Entrons maintenant un peu plus dans le détail en donnant quelques généralités sur les probl`emes inverses, en se focalisant ensuite sur les m´ethodes de r´egularisation, celle de Tikhonov en particulier, et les problèmes de diffraction inverse par la suite. Le lecteur pourra se référer  $\hat{a}$  [42] d'où cette suite est tirée principalement.

#### 2.4.2 Généralités

Les problèmes inverses sont en général mal posés selon la définition d'Hadamard  $[58]$ , c'està-dire qu'ils n'admettent pas forcément de solution unique voir même de solution ou que la solution ne dépend pas continûment des données. Il faudra donc soit simplifier le modèle, soit y ajouter des contraintes réduisant l'espace des solutions atteignables. Une facon de faire est d'utiliser des m´ethodes de r´egularisation afin d'approcher une solution stable.

Précisons donc un peu le concept de "bien posé" d'Hadamard via un problème en dimension infinie.

**D**éfinition 2.4.1. Soit  $A: U \subset X \to Y$  un opérateur d'un sous-espace U d'un espace normé  $X$  dans un espace normé Y. L'équation :

$$
A\phi = f \tag{2.63}
$$

est dite bien posée si  $A : U \to Y$  est bijectif et l'opérateur inverse  $A^{-1} : Y \to U$  est continu.  $S$ inon l'équation est dite mal posée.

Selon cette définition, on peut distinguer trois type de problèmes mal posés. Si  $A$  n'est pas surjectif alors l'équation n'est pas soluble pour chaque  $f \in Y$ , i.e. il n'y a pas existence de solution. Si  $A$  n'est pas injectif alors il peut y avoir plusieurs solutions, c'est la non unicité. Et si  $A^{-1}$  existe mais n'est pas continu alors la solution  $\phi$  de l'équation ne dépend pas continûment de f. Le caractère bien posé, aussi appelé stabilité, du problème  $(2.63)$  est une propriété de l'opérateur A et des espaces normés  $X$  et Y. Donc si une équation est mal posée on peut essayer de restaurer la stabilité en changeant les espaces  $X$  et  $Y$  et leurs normes. Mais en général cette approche est inadaptée puisque  $X$  et  $Y$  et leurs normes sont déterminés par des besoins pratiques. En particulier, l'espace  $Y$  et sa norme doivent être construits de manière à pouvoir décrire les données mesurées.

L'exemple typique d'un problème mal posé est le problème où l'on a  $A$  opérateur continu et compact :

**Théorème 2.4.1.** Soit  $A : U \subset X \to X$  un opérateur continu et compact d'un sous-espace U d'un espace normé X dans un espace normé Y. Alors l'équation  $A\phi = f$  est mal posée si U n'est pas de dimension finie.

La nature mal posée d'un problème a bien sûr des répercussions numériques. On peut considérer la solution numérique d'un certain problème comme la solution de ce problème approché, i.e. avec des données perturbées. Ainsi, l'application directe des méthodes classiques pour approcher la solution d'un problème inverse n'a pas de sens numériquement. On utilisera alors des méthodes spécifiquement conçues pour les problèmes inverses comme la régularisation de Tikhonov décrite ci-dessous.

#### 2.4.3 Les méthodes de régularisation

La section entière qui suit est tirée du livre de Colton et Kress [42]. Le lecteur ira le consulter pour de plus amples détails.

#### Théorie

On appelle *méthodes de réqularisation* des méthodes pour construire des solutions approchées stables d'un problème inverse. On suppose que l'opérateur linéaire  $A : X \rightarrow Y$  est injectif. On peut faire ceci sans perte de généralité puisque l'unicité pour une équation linéaire peut toujours être obtenu en modifiant l'espace de solution  $X$ . On veut donc approcher la solution φ de l'équation linéaire  $A\phi = f$  à partir de la connaissance d'un second membre perturbé  $f^{\delta}$  avec une erreur de l'ordre de :

$$
||f^{\delta} - f|| \le \delta
$$

Lorsque f est dans l'image de A alors il existe une unique solution  $\phi$  de  $A\phi = f$ . Pour un second membre  $f^{\delta}$  perturbé en général, on ne peut être sûr que  $f^{\delta} \in Im(A)$ . Etant donné  $f^{\delta}$ on veut donc construire une approximation raisonnable  $\phi^{\delta}$  de la solution exacte  $\phi$  de l'équation non perturbé  $A\phi = f$ . On veut aussi que cette approximation soit stable, i.e. que  $\phi^{\delta}$  dépende continuement des données  $f^{\delta}$ . Donc on cherche une approximation de l'opérateur inverse non borné  $A^{-1}: Im(A) \to X$  par un opérateur borné linéaire  $R: Y \to X$ .

**Définition 2.4.2.** Soit X et Y des espaces normés et soit  $A: X \rightarrow Y$  un opérateur linéaire borné injectif. Alors une famille d'opérateurs linéaires bornés  $R_{\alpha}: Y \to X, \alpha > 0$ , avec la  $propri'et'e$  de convergence point par point suivante :

$$
\lim_{\alpha \to 0} R_{\alpha} A \phi = \phi \tag{2.64}
$$

pour tout  $\phi \in X$  est appelée schéma de régularisation pour l'opérateur A. Le paramètre  $\alpha$  est appelé le paramètre de régularisation.

Notons que la convergence de (2.64) est équivalente à  $R_{\alpha}f \rightarrow A^{-1}f$ ,  $\alpha \rightarrow 0$ , pour tout  $f \in Im(A)$ . Le théorème suivant montre que le schéma de régularisation pour les opérateurs compacts ne peut avoir une convergence uniforme.

**Théorème 2.4.2.** Soit X et Y des espaces normés, soit  $A : X \rightarrow Y$  un opérateur linéaire compact, et supposons dim(X) =  $\infty$ . Alors pour un schéma de réqularisation, l'opérateur R<sub>α</sub> ne peut être borné uniformément en fonction de  $\alpha$  et les opérateurs  $R_{\alpha}A$  ne peuvent converger en norme lorsque  $\alpha \rightarrow 0$ .

Le schéma de régularisation approche la solution φ de  $A\phi = f$  par la solution régularisée suivante :

$$
\phi_{\alpha}^{\delta} := R_{\alpha} f^{\delta} \tag{2.65}
$$

Ainsi l'erreur d'approximation s'écrit :

$$
\phi_{\alpha}^{\delta} - \phi = R_{\alpha} f^{\delta} - R_{\alpha} f + R_{\alpha} A \phi - \phi \tag{2.66}
$$

et par l'inégalité triangulaire on obtient l'estimation d'erreur suivante :

$$
||\phi_{\alpha}^{\delta} - \phi|| \le \delta ||R_{\alpha}|| + ||R_{\alpha}A\phi - \phi|| \tag{2.67}
$$

Cette décomposition montre que l'erreur se constitue de deux parties. La première reflète l'influence de l'erreur sur les données et la seconde est due à l'erreur d'approximation entre  $R_{\alpha}$  et  $A^{-1}$ . Sous les hypothèses du Théorème 2.4.2, le premier terme ne peut être borné uniformément en fonction de  $\alpha$  et le second terme ne peut l'être non plus en fonction de  $\phi$ . En fait, le premier terme augmentera lorsque  $\alpha \to 0$  à cause de la nature mal posée du problème alors que le second terme diminuera lorsque  $\alpha \to 0$  selon (2.4.2). Ainsi, chaque méthode de régularisation a besoin d'un choix concernant le paramètre  $\alpha$  qui dépendra de l'erreur  $\delta$  et ce pour obtenir une erreur totale acceptable pour la solution régularisée. Donc d'un côté la précision de l'approximation requiert une petite erreur  $||R_{\alpha}A\phi-\phi||$  donc un petit paramètre  $\alpha$  et de l'autre côté la stabilité nécessite une petite erreur  $||R_{\alpha}||$  donc un paramètre  $\alpha$  élevé. Un choix optimal de  $\alpha$  peut être obtenu en minimisant le membre de droite de (2.67) obtenant ainsi un compromis. De plus, on s'attend à ce que pour un schéma de régularisation pas trop mauvais, la solution régularisée converge vers la solution exacte lorsque l'erreur  $\delta \to 0$ . C'est ce qui est exprimé dans la définition suivante.

**Définition 2.4.3.** On définit une stratégie de régularisation du schéma R<sub>α</sub> par le choix du paramètre de régularisation  $\alpha = \alpha(\delta)$  qui dépend de l'erreur δ. Cette stratégie est dite régulière si pour tout  $f \in Im(A)$  et tout  $f^{\delta} \in Y$  avec  $||f^{\delta} - f|| \leq \delta$  on a:

$$
R_{\alpha(\delta)}f^{\delta} \to A^{-1}f, \qquad \delta \to 0
$$

Lors du choix du schéma de régularisation, le paramètre de régularisation peut être choisi  $a$ priori ou a posteriori. Un choix a priori serait basé sur la régularité de la solution exacte, ce dont on ne dispose pas dans les cas pratiques. En conséquence, un choix a *posteriori* basé sur l'erreur  $\delta$  a plus de sens. Une stratégie naturelle est donnée par le principe du résidu introduit par Morozov [80, 81]. L'idée consiste à remarquer qu'en général, le résidu  $||A\phi - f||$ ne devrait pas être plus petit que la précision des mesures sur f, c'est-à-dire que le paramètre de régularisation devrait être choisi tel que :

$$
||AR_{\alpha}f^{\delta} - f^{\delta}|| = \gamma \delta
$$

avec  $\gamma \geq 1$  paramètre fixe. Notons pour finir que souvent le choix du paramètre  $\alpha$  se fera par essais et erreurs.

#### La régularisation de Tikhonov

On introduit ici le principe de la régularisation de Tikhonov introduite dans [109, 110].

**Théorème 2.4.3.** Soit  $A : X \to Y$  un opérateur linéaire compact. Alors pour chaque  $\alpha > 0$ , l'opérateur  $\alpha I + A^*A : X \to X$  est bijectif et a un inverse borné. De plus, si A est injectif alors

$$
R_{\alpha} := (\alpha I + A^* A)^{-1} A^* \tag{2.68}
$$

décrit un schéma de régularisation avec  $||R_{\alpha}|| \leq \frac{1}{2\sqrt{\alpha}}$ 

**Théorème 2.4.4.** Soit  $A : X \to Y$  un opérateur linéaire compact et soit  $\alpha > 0$ . Alors pour chaque  $f \in Y$  il existe un unique  $\phi_{\alpha} \in X$  tel que

$$
||A\phi_{\alpha} - f||^2 + \alpha ||\phi_{\alpha}||^2 = \inf_{\phi \in X} \{ ||A\phi - f||^2 + \alpha ||\phi||^2 \}
$$
 (2.69)

Le minimiseur  $\phi_{\alpha}$  est donné par l'unique solution de

$$
\alpha \phi_{\alpha} + A^* A \phi_{\alpha} = A^* f \tag{2.70}
$$

 $et \ defined \ continuent \ de \ f.$ 

On peut voir cette optimisation quadratique comme une méthode de pénalisation pour un des probl`emes d'optimisation sous contrainte suivant :

- 1. Etant donné  $\delta > 0$ , minimiser la norme  $||\phi||$  sous la contrainte que l'erreur est bornée par  $||A\phi - f|| \leq \delta$
- 2. Etant donné  $\rho > 0$ , minimiser l'erreur  $||A\phi f||$  sous la contrainte que la norme de  $\phi$  est bornée par  $||\phi|| \leq \rho$

La première interprétation mène au "discrepancy principle" et la seconde au concept de "quasisolution". Le lecteur pourra consulter  $\left[42\right]$  pour plus d'information sur les méthodes de régularisation Tikhonov. Précison pour finir que si les opérateurs en jeu sont non linéaires alors le caractère mal posé du problème sera hérité de la linéarisation que l'on fera sur ce problème non linéaire. Ceci impliquera d'utiliser une méthode de régularisation comme celle de Tikhonov par exemple.

#### 2.4.4 Le cas de la diffraction inverse

Un exemple de problème inverse en particulier est la détermination de la forme d'un objet 2d dans le cadre des équations de Helmholtz avec des conducteurs parfaits ou des objets diélectriques à partir des mesures d'ondes diffractées que l'on note  $u_{\infty}$ . Pour plus de détails sur ce cas, le lecteur pourra consulter le chapitre 3 pour les conducteurs parfaits ou 7 pour la version diélectrique. On expose dans ce qui suit quelques résultats sur l'unicité et des informations sur la question de l'existence d'une solution afin de légitimer notre envie de résoudre ce problème inverse numériquement. Le lecteur pourra consulter  $[42]$  pour plus de détails dont cette suite est principalement extraite.

#### L'unicité

On étudie dans cette section selon quelles circonstances un objet conducteur parfait sera déterminé de manière unique par la donnée des champs lointains qu'il diffracte. Le lecteur ira consulter la section 2.2.1 pour des détails sur le modèle de diffraction sur un conducteur parfait. On donne tout d'abord un résultat d'unicité basé sur l'idée de Schiffer [78].

**Théorème 2.4.5.** Supposons que  $\Omega_1$  et  $\Omega_2$  sont deux objets conducteurs parfaits tels que leur champ lointain coincide pour un nombre infini d'ondes planes incidentes avec des directions d'éclairage différentes et une longueur d'onde  $\lambda$  fixée. Alors  $\Omega_1 = \Omega_2$ .

**Théorème 2.4.6.** Soit  $\Omega_1$  et  $\Omega_2$  deux objets diffractant contenus dans une boule de rayon R et soit

$$
N := \sum_{t_{n,l} < k} 2n + 1,\tag{2.71}
$$

avec  $k = \frac{2\pi}{\lambda}$  le nombre d'onde et  $t_{n,l}$  les zéros positifs des fonctions de Bessel que l'on note  $j_n$ , i.e.  $j_n(t_{n,l}) = 0$  pour  $n, l = 0, 1, ...$  Supposons de plus que les champs lointains coincident pour  $N + 1$  ondes planes incidentes avec des directions d'éclairage différentes et une longueur d'onde fixée (λ fixée donc k fixé). Alors  $\Omega_1 = \Omega_2$ .

Corollaire 2.4.1. Soit  $\Omega_1$  et  $\Omega_2$  deux objets diffractant contenus dans une boule de rayon R telle que  $kR < \pi$  et supposons que les champs lointains coincident pour une onde plane incidente avec une longueur d'onde  $\lambda$  fixée. Alors  $\Omega_1 = \Omega_2$ .

On peut montrer, avec les mêmes arguments utilisés dans les preuves de ces théorèmes (voir [42] pour plus de détails), que l'objet diffractant est déterminé de façon unique par la donnée d'un nombre infini d'ondes planes incidentes de longueurs d'onde différentes (qui ne s'accumulent pas à l'infini) et une direction d'éclairage. Il existe aussi un analogue du Théorème 2.4.6 pour un nombre fini de longueurs d'onde avec une seule direction d'éclairage. De savoir si la donnée d'une seule onde plane incidente de longueur d'onde  $\lambda$  fixée dans une seule direction d'éclairage détermine de façon unique l'objet est un problème encore ouvert. Pour les objets diélectriques (voir section 7 pour une description plus complète) le problème de l'unicité se complique un peu. Des r´esultats ont ´et´e obtenu par Nachman [87], Novikov [90], Ramm [99] et par Isakov dans [66].

#### L'existence

Ensuite, la question de savoir s'il existe bel et bien une solution au problème de Helmholtz, qu'il soit dans sa version conducteur parfait en section  $2.8$  ou sa version diélectrique en section 2.29, se pose. Mais cette dernière n'est pas la bonne question. En effet, étant donné que dans n'importe quelle situation réelle les données mesurées ne sont pas des données exactes, une solution au problème inverse de diffraction n'existe pas forcément. La bonne question à se poser est de savoir comment stabiliser le problème inverse (voir la section 2.4.3) et trouver des solutions approchées à ce problème stabilisé.

Les premiers essais dans cette direction consistaient à linéariser le problème en le réduisant  $\alpha$  une équation intégrale linéaire du premier ordre. Mais par définition de la linéarisation, on ne prend pas en compte le caractère non linéaire du problème de diffraction inverse. Ainsi de multiples diffractions par l'objet peuvent être ignorées. On renvoie le lecteur à [25, 37, 51, 77] pour plus de détails sur cette linéarisation.

Les essais suivants pour traiter le problème de diffraction inverse sans linéarisation ont été effectués par Imbriale et Mittra dans [65]. Puis dans les années 80, on commença à traiter le côté non linéaire et la nature mal posée du problème. En particulier, le problème du conducteur parfait que l'on retrouve en chapitre 3 qui consiste à retrouver la forme Γ à partir de  $u_{\infty}$  a été  $\alpha$ étudié entre autres dans [16, 70, 76, 100]. Ces optimisations se faisaient alors de façon itérative.

D'autres méthodes permettant de résoudre le problème inverse en le décomposant en une partie linéaire mal posée et une partie non linéaire bien posée ont été étudiées par Colton dans [39, 40, 41] et par Kirsch et Kress dans [73, 74, 75]. Plus tard viendront des méthodes d'échantillonage [21, 34, 42, 60] en particulier la Linear Sampling Method (LSM), introduite par Colton et Kirsch dans  $[46]$ , puis des méthodes itératives issues de l'optimisation de forme  $[6, 7, 11, 12,$ 85, 86, 98, 106] ou encore des m´ethodes d'optimisation de forme globales [21, 26, 36, 79, 107].

#### 2.5 La méthode Linear Sampling (LSM)

#### 2.5.1 Introduction

La Linear Sampling Method (LSM) (soit méthode d'échantillonage linéaire), a été introduite dans [46] par Colton et Kirsch en 1996 pour l'identification (à une fréquence donnée) d'un objet diffractant éclairé par des ondes planes provenant de toutes les directions à partir de la mesure de son champ lointain. Elle s'est ensuite beaucoup popularisée (voir par exemple  $[42,$ 44, 45, 56, 60] et en particulier on fait référence à  $[31, 34, 38, 55, 61, 89]$  pour des applications). A partir de la LSM, la m´ethode de factorisation de Kirsch [71] et [72] a vu le jour en 1998. Des résultats de convergence théorique pour la LSM ont été obtenus assez tard en 2004 dans [18] et en 2008 dans [62].

La méthode LSM diffère des autres classiquement utilisées en ce qu'elle ne nécessite pas d'hypothèses simplificatrices sur la solution du problème direct. Elle évite en plus d'avoir recours à la résolution du problème direct ce qui peut être utile si l'on traite un problème 3D. Cette méthode ne requiert pas non plus une connaissance préalable de la nature de l'objet (r´efl´echissant, absorbant ou p´en´etrable). Il faut n´eanmoins montrer sa convergence au cas par cas. Sa seule restriction est qu'elle ne permet de connaître que le support de l'objet diffractant (et non pas ses caractéristiques par exemple). Mais, dans nombre de problèmes ce support constitue la seule information utile (comme pour les radars, l'imagerie médicale ou encore le contrôle non destructif de structure).

#### 2.5.2 Description de la méthode

Pour décrire la méthode LSM nous avons besoin de définir quelques points. Supposons connu un champ lointain  $u_{\infty}(\hat{x}, d)$  né de la diffraction d'ondes incidentes  $u_{inc}$  dans toutes les directions  $d \in S^{N-1}$  et en mesurant selon toutes les directions  $\hat{x} \in S^{N-1}$  sur un objet (pénétrable ou impénétrable). Le lecteur pourra se référer à la section 2.2 pour plus d'information sur la modélisation de cette diffraction dans le cas de conducteurs parfaits ou d'objets diélectriques.

On définit un opérateur de champ lointain  $F : L^2(S^{N-1}) \to L^2(S^{N-1})$  tel que :

$$
Fg(\hat{x}) = \int_{S^{N-1}} u_{\infty}(\hat{x}, d)g(d)ds(d), \qquad \hat{x} \in S^{N-1}, \qquad g \in L^2(S^{N-1})
$$

L'idée de la méthode LSM est alors de résoudre l'équation intégrale du premier ordre suivante appelée  $équation de champ lointain$ :

$$
Fg_z = \Phi_\infty(., z) \tag{2.72}
$$

pour tous les points  $z \in \mathbb{R}^2$  en utilisant une stratégie de régularisation de type Tikhonov. La partie de droite représente le champ lointain créé par un point source  $\Phi(., z)$  sans objet diffractant.

Dans un milieu homogène normalisé, on définit une expression analytique du comportement asymptotique de la fonction de Green :

$$
\Phi_{\infty}(\hat{x}, z) = e^{-ik\hat{x}.z}, \qquad \hat{x} \in S^1
$$

avec  $k > 0$  le nombre d'onde (voir la preuve du Lemme 2.2.2 pour plus de détail). Dans le cas d'un obstacle on a le théorème suivant :

**Théorème 2.5.1.** Supposons que  $k^2$  ne soit pas une valeur propre de dirichlet de l'opérateur  $-\Delta$  dans  $\Omega$ . On distingue alors deux cas. Si  $z \in \Omega$  alors  $\exists g_n \in L^2(S^{N-1})$  telle que :

$$
||Fg_n - \Phi_\infty(.,z)|| \longrightarrow 0 \quad lorsque \quad n \longrightarrow \infty
$$

et telle que :

$$
\sup_n ||\mathcal{H}g_n||_{H^1(\Omega)} < +\infty
$$

de plus

$$
\lim_{z \to \partial \Omega} ||g_n^z||_{L^2(S^{N-1})} = +\infty
$$

où  $\mathcal{H}g_z$  est l'onde de Herglotz de noyau  $g_z$ . Puis, si  $z \notin \Omega$ , alors  $\forall g_n \in L^2(S^{N-1})$  telles que :

$$
||Fg_n - \Phi_\infty(.,z)|| \longrightarrow 0 \quad lorsque \quad n \longrightarrow \infty
$$

on a

$$
\sup_{n} ||\mathcal{H}g_{n}||_{H^{1}(\Omega)} = +\infty
$$

$$
\sup_{n} ||g_{n}^{z}||_{L^{2}(S^{N-1})} = +\infty
$$

La LSM énonce donc que, hormis un ensemble discret de nombres d'onde, la norme de la solution approchée  $g_z$  de l'équation de champ lointain est un indicateur pour reconnaitre l'objet ´eclair´e. Dans la pratique, l'´equation de champ lointain doit ˆetre r´egularis´ee car elle ne poss`ede quasiment jamais de solution. On utilisera alors la méthode de régularisation de Tikhonov (voir section 2.4.3 pour un peu plus de détails) afin de calculer une approximation regulière de  $F^{-1}\Phi_\infty(\hat{x}, z)$ . Cette régularisation consiste en la recherche de  $g_z^{\alpha}$  solution, pour un paramètre de régularisation  $\alpha$  donné, de l'équation :

$$
(\alpha + F^*F)g_z^{\alpha} = F^*\Phi_{\infty}(.,z)
$$

On utilisera alors plutôt  $||g_z||_{L^2}$  que  $||\mathcal{H}g_z||$  ou  $||g_z||$  comme critère indiquant si  $z \in \Omega$  ou pas. Notons que pour choisir  $\alpha$  on utilise le critère de Morozov. Numériquement, on obtient après calcul une carte  $g_z$  pour tout  $z \in D \subset \mathbb{R}^2$ . Il suffit alors de distinguer les zones où  $g_z$  est le plus ´elev´e. Pour ce faire on utilise un cutoff ou bien une segmentation d'image comme en section 10.1.

**Remarque 2.5.1.** Pour la méthode de Factorisation, l'équation (2.72) est remplacée par :

$$
(F^*F)^{\frac{1}{4}}g_z = \Phi_\infty(.,z)
$$

On peut écrire un théorème :

**Théorème 2.5.2.** Supposons que  $k^2$  ne soit pas une valeur propre de Dirichlet de l'opérateur  $-\Delta$  dans  $\Omega$ . On a alors :

$$
\Phi_{\infty}(.,z) \in \Im m \ (F^*F)^{\frac{1}{4}} \ \ si \ \ et \ \ seulement \ \ si \ \ z \in \Omega
$$

Remarque 2.5.2. Dans la pratique, la reconstruction obtenue est quasiment la même que pour la méthode LSM. Notons que si l'on sort du cadre champ lointain et milieu de propagation homogène, le théorème  $2.5.2$  n'est plus vrai.

## Deuxième partie Le cas du conducteur parfait

# $\frac{1}{2}$ Chapitre

### Calcul de la dérivée de forme

#### Sommaire

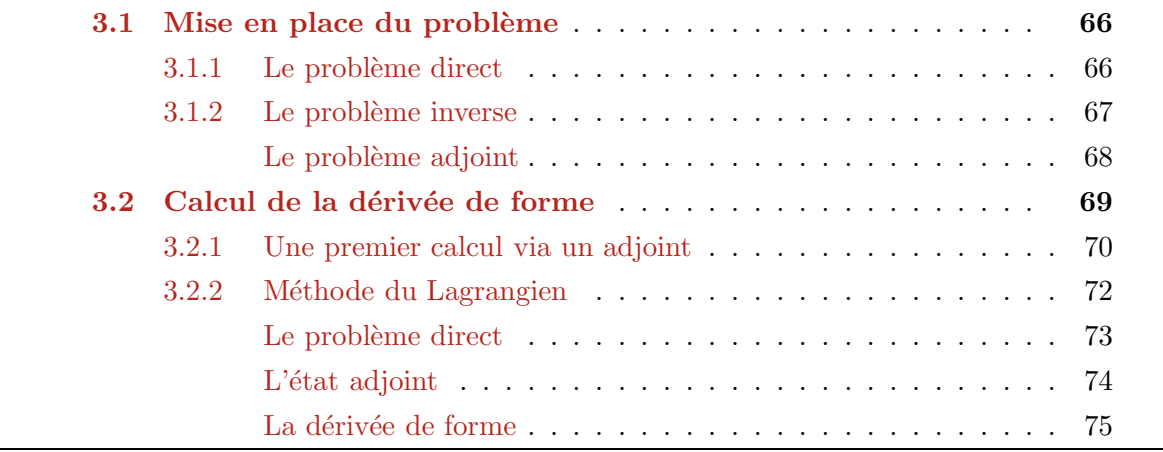

#### 3.1 Mise en place du problème

Le problème qui nous intéresse est de retrouver le bord  $\Gamma$  d'une forme  $\Omega\subset\mathbb{R}^2$  à partir des mesures d'ondes que cette forme diffracte. On éclaire donc une forme  $\Omega$  avec des ondes planes dites incidentes  $u_{inc}$  qui se diffractent au contact de  $\Omega$  et deviennent des ondes dites diffractées  $u_s$ . La manière dont elles se diffractent est régie par l'équation de Helmholtz dans le cadre d'objets conducteurs parfaits dont on rappelle les notions décrites en section 2.2.1 dans la section  $3.1.1$  suivante. La section  $3.1.2$  décrit ensuite le problème inverse qui nous intéresse via une fonction coût  $\mathcal{J}$  de type moindres carrés.

#### 3.1.1 Le problème direct

On rappelle la formulation du problème direct dans le cas d'un conducteur parfait énoncée en section 2.2.1. Soit  $\Omega$  ouvert borné régulier de  $\mathbb{R}^N$ ,  $N = 2$  ou 3. Notons que l'on prendra  $N = 2$  dans les applications numériques. Soit  $R > 0$  tel que  $\Omega \subset B_R$  avec  $B_R$  boule de rayon R. L'équation de Helmholtz dans le cadre des conducteurs parfaits s'exprime comme la recherche de  $u_s \in H_{loc}^2(\mathbb{R}^N \backslash \overline{\Omega}) \cap H_{loc}^1(\mathbb{R}^N \backslash \Omega)$  tel que :

$$
\begin{cases}\n\Delta u_s + k^2 u_s = 0 & \text{dans} \quad B_R \backslash \overline{\Omega} \\
u_s = -u_{inc} & \text{sur} \quad \Gamma = \partial \Omega \\
T_R(u_s) + \frac{\partial u_s}{\partial n} = 0 & \text{sur} \quad S_R\n\end{cases}
$$
\n(3.1)

avec  $u_{inc} = e^{ikx.d}$  l'onde incidente plane éclairant dans la direction  $d \in \mathbb{R}^N$  telle que  $|d| = 1$ et  $x \in B_R \setminus \overline{\Omega}$ ,  $u_s$  l'onde dite diffractée,  $k = \frac{\omega}{c} = \omega \sqrt{\epsilon_{vide} \mu_{vide}}$  le nombre d'onde si  $\mathbb{R}^N \setminus \Omega$ est le vide et  $T_R$  l'opérateur Dirichlet-to-Neumann défini en section 2.2.1. On rappelle que ce problème traduit la recherche de l'onde diffractée  $u_s$  issue de la propagation d'une onde plane  $u_{inc}$  (connue) puis sa diffraction par l'objet impénétrable  $\Omega$  placé dans du vide, et ce dans  $\mathbb{R}^N$ .

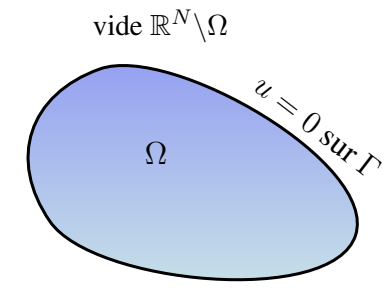

FIGURE 3.1 – Conducteur parfait  $\Omega$  (objet impénétrable) plongé dans du vide  $\mathbb{R}^N \setminus \Omega$ 

Cette formulation dans une boule  $B_R$  va permettre un calcul plus aisé de la dérivée de forme exprimée dans le Théorème 3.2.1 de la section 3.2.

#### 3.1.2 Le problème inverse

Nous considérons le problème inverse qui consiste à déterminer  $\Gamma = \partial \Omega$  minimum de la fonctionnelle suivante :

$$
\mathcal{J}(\Gamma) := \frac{1}{2} \| u_{\infty}(\Gamma) - u_{\infty}^{mes} \|_{L^2(S^{N-1})}^2
$$
\n(3.2)

où  $u_{\infty}^{mes}$  est le champ lointain mesuré correspondant à l'éclairage de la forme  $\Omega_{cible}$  par une onde incidente  $u_{inc}$  éclairant dans la direction unitaire d,  $S^{N-1}$  la sphère unité et  $u_{\infty}(\Gamma) := u_{\infty}(\Gamma)(\hat{x}),$  $\forall \hat{x}$  ∈  $S^{N-1}$  désigne le champ lointain issu de l'onde  $u_s$  créé par la diffraction d'une onde incidente  $u_{inc}$  éclairant la forme  $Ω$  de bord Γ.

Remarque 3.1.1. Si l'on souhaite résoudre ce problème en considérant m ondes incidentes, on doit minimiser la fonctionnelle suivante :

$$
\mathcal{J}(\Gamma) := \sum_{l=1}^{m} \frac{1}{2} \| u_{\infty}^{l}(\Gamma) - u_{\infty}^{l, mes} \|_{L^{2}(S^{N-1})}^{2}
$$
\n(3.3)

où  $u_{\infty}^{l,mes}$  est le champ lointain mesuré correspondant à l'éclairage de la forme  $\Omega_{cible}$  avec l'onde incidente  $u_{inc}^l$  éclairant dans la direction unitaire d,  $S^{N-1}$  la sphère unité et  $u_{\infty}^l(\Gamma) :=$  $u^l_{\infty}(\Gamma)(\hat{x})$ ,  $\forall \hat{x} \in S^{N-1}$  désigne le champ lointain issu de l'onde  $u^l_s$  crée par la diffraction de l'onde incidente  $u_{inc}^l$  éclairant la forme  $\Omega$  de bord  $\Gamma$ . (Illustration en Figure 3.2).

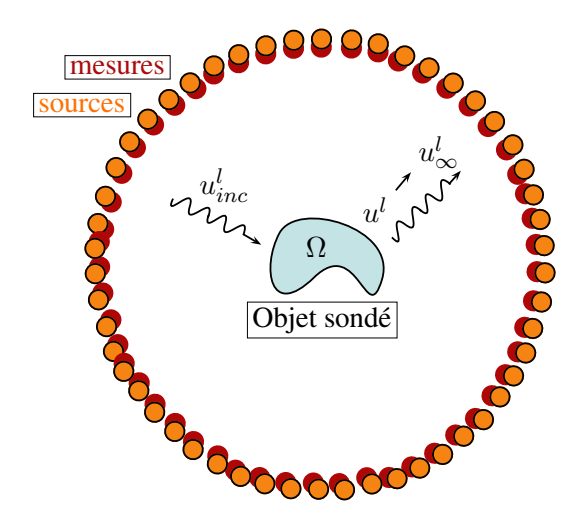

FIGURE 3.2 – Illustration du problème inverse de détermination de la forme d'un objet par mesures d'ondes diffractées. Les sources (en orange), réparties uniformément sur 360°, éclairent l'objet sondé à l'aide d'ondes planes  $u_{inc}^l$  qui, après diffraction par l'objet, donnent  $u^l = u_{inc}^l + u_s^l$  et seront ensuite mesurées par des capteurs (en rouge aux mêmes emplacements que les sources) réparties uniformément sur 360<sup>°</sup> via  $u_{\infty}^{l}$ . La connaissance de ces ondes diffractées lointaines permettra, via un algorithme, de reconstruire l'objet diffractant.

Ce genre de problème inverse est mal posé en général. On a esquissé quelques élements de réponse quand au caractère mal posé de tels problèmes et à la façon de faire pour rendre un tel problème bien posé via certaines régularisations dans les rappels en section 2.4.

#### Le problème adjoint

Posons le problème adjoint au problème direct  $(2.8)$  (équivalent au problème  $(3.1)$ ) pour la fonction coût considérée (3.2) qui nous servira à établir une forme pratique de la dérivée de forme en section 3.2.2.

**Définition 3.1.1.** On définit le problème adjoint au problème  $(2.8)$  pour la fonction coût  $(3.2)$ comme étant le problème suivant : chercher  $p_s \in H_{loc}^2(\mathbb{R}^N \setminus \overline{\Omega}) \cap H_{loc}^1(\mathbb{R}^N \setminus \Omega)$  tel que

$$
\begin{cases}\n\Delta p_s + k^2 p_s = 0 & \text{dans } \mathbb{R}^N \setminus \overline{\Omega} \\
p_s = -\mathcal{H}(u_\infty - u_\infty^{mes}) & \text{sur } \Gamma = \partial \Omega \\
\lim_{R \to \infty} \int_{S_R} |\partial_r p_s + ikp_s|^2 ds = 0\n\end{cases}
$$
\n(3.4)

avec  $p_{inc} = \mathcal{H}(u_{\infty} - u_{\infty}^{mes})$  et, on le rappelle (voir définition 2.2.2),  $\forall y \in \Gamma$ 

$$
\mathcal{H}(u_{\infty} - u_{\infty}^{mes})(y) = \int_{S^{N-1}} (u_{\infty} - u_{\infty}^{mes})(\hat{x}) e^{ik\hat{x}.y} ds(\hat{x})
$$

**Remarque 3.1.2.** Le problème  $(3.4)$  a une condition entrante de radiation donc le conjugué  $\bar{p}_s$  a une condition sortante de radiation. On peut écrire le problème résolu par  $\bar{p}_s$ : chercher  $\overline{p}_s \in H^2_{loc}(\mathbb{R}^N \backslash \overline{\Omega}) \cap H^1_{loc}(\mathbb{R}^N \backslash \Omega)$  tel que

$$
\begin{cases}\n\Delta \overline{p}_s + k^2 \overline{p}_s = 0 & \text{dans } \mathbb{R}^N \backslash \overline{\Omega} \\
\overline{p}_s = -\overline{p}_{inc} & \text{sur } \Gamma = \partial \Omega \\
\lim_{R \to \infty} \int_{S_R} |\partial_r \overline{p}_s - ik \overline{p}_s|^2 ds = 0\n\end{cases}
$$
\n(3.5)

La solution  $\bar{p}_s$  du problème (3.5) nous intéresse car c'est cette expression conjuguée qui interviendra dans les calculs de la dérivée de forme en section  $3.2.2$ .

Remarque 3.1.3. On peut retrouver ce problème adjoint en utilisant un Lagrangien (voir la section 3.2.2).

On réécrit le problème adjoint  $(3.5)$  dans  $B_R$  à travers le Lemme suivant.

**Lemme 3.1.1.** Soit  $B_R \subset \mathbb{R}^N$  une boule de rayon  $R > 0$  tel que  $\Omega \subset B_R$ . Alors le problème (3.5) équivaut à chercher  $\overline{p} = \overline{p}_s + \overline{p}_{inc} \in H^2_{loc}(B_R \backslash \overline{\Omega}) \cap H^1_{loc}(B_R \backslash \Omega)$  tel que :

$$
\begin{cases}\n\Delta \overline{p} + k^2 \overline{p} = 0 & \text{dans } B_R \backslash \overline{\Omega} \\
\overline{p} = 0 & \text{sur } \Gamma = \partial \Omega \\
T_R(\overline{p}) + \frac{\partial \overline{p}}{\partial n} = \frac{\partial}{\partial n} \mathcal{H}(u_{\infty} - u_{\infty}^{mes}) - T_R[\mathcal{H}(u_{\infty} + u_{\infty}^{mes})] & \text{sur } S_R\n\end{cases}
$$
\n(3.6)

ou encore de la forme suivante en écrivant que  $\overline{p} = \overline{p}_s + \overline{p}_{inc}$ :

$$
\begin{cases}\n\Delta \overline{p}_s + k^2 \overline{p}_s = 0 & \text{dans} \quad B_R \backslash \overline{\Omega} \\
\overline{p}_s = -\mathcal{H}(u_\infty - u_\infty^{mes}) & \text{sur} \quad \Gamma = \partial \Omega \\
T_R(\overline{p}_s) + \frac{\partial \overline{p}_s}{\partial n} = 0 & \text{sur} \quad S_R\n\end{cases}
$$
\n(3.7)

où l'on a  $\overline{p}_{inc} = \overline{\mathcal{H}}(u_{\infty} - u_{\infty}^{mes})$  (voir définition 2.2.3). On a que  $p_{inc}$  vérifie les équations suivantes :

$$
\int \Delta \overline{p}_{inc} + k^2 \overline{p}_{inc} = 0
$$

$$
\begin{cases}\n\overline{p}_{inc} = \overline{\mathcal{H}}(u_{\infty} - u_{\infty}^{mes}) & \text{sur} \quad B_R \backslash \Omega \\
T_R(\overline{p}_{inc}) + \frac{\partial \overline{p}_{inc}}{\partial n} = \frac{\partial}{\partial n} \overline{\mathcal{H}}(u_{\infty} - u_{\infty}^{mes}) + T_R[\overline{\mathcal{H}}(u_{\infty} - u_{\infty}^{mes})] & \text{sur} \quad S_R\n\end{cases}
$$
\n(3.8)

**Preuve :** De même que pour la reformulation du problème direct en section 2.2.1, la démonstration se fait entièrement d'après la définition de l'opérateur  $T_R$ . En effet, il suffit d'écrire que  $T_R(\phi) = -\frac{\partial p_s}{\partial n}$  avec  $\phi = p_s$  sur  $S_R$  pour obtenir la condition sur  $S_R$ . Ainsi la partie sur  $\mathbb{R}^N \backslash B_R$  est contrôlé par l'opérateur  $T_R$  et la condition au bord sur  $S_R$  est ainsi construite.

Le Théorème suivant énonçant le caractère bien posé du problème adjoint  $(3.6)$  est identique au Théorème  $2.2.1$  pour le problème direct  $(2.26)$ . On le rappelle :

**Théorème 3.1.1.** Le problème adjoint  $(3.6)$  de Helmholtz  $(2.26)$  est un problème bien posé, i.e. il admet une solution  $\overline{p} \in H^2_{loc}(\mathbb{R}^N \setminus \overline{\Omega}) \cap H^1_{loc}(\mathbb{R}^N \setminus \Omega)$ , celle-ci est unique et dépend continuement des données  $\bar{p}_{inc}$  avec les estimations suivantes :

$$
||\overline{p}||_{H^2(K)} \le c_1(K)||\overline{p}_{inc}||_{H^{1/2}(\Gamma)} \qquad \forall K \quad compact \quad de \quad \mathbb{R}^N \setminus \overline{\Omega} \tag{3.9}
$$

$$
||\overline{p}||_{H^1(K)} \le c_2(K)||\overline{p}_{inc}||_{H^{1/2}(\Gamma)} \qquad \forall K \quad compact \quad de \quad \mathbb{R}^N \backslash \Omega \tag{3.10}
$$

avec  $c_1(K), c_2(K)$  constantes strictement positives dépendant de K.

**Preuve :** voir section 2.5 du livre de Nédélec [88].  $\blacksquare$ 

#### 3.2 Calcul de la dérivée de forme

Cette section est dédiée au calcul de la dérivée de forme de la fonction coût (3.2) dans le cas d'objets conducteurs parfaits. Cette dérivée de forme sera d'importance cruciale pour les simulations numériques. Voici donc l'expression de la dérivée de forme via un théorème :

**Théorème 3.2.1.** Soit  $u \in H^2_{loc}(\mathbb{R}^N \setminus \overline{\Omega}) \cap H^1_{loc}(\mathbb{R}^N \setminus \Omega)$  solution du problème de Helmholtz en conducteur parfait (2.8). Soit  $\mathcal{J}(\Gamma) := \frac{1}{2} \|u_\infty(\Gamma) - u_\infty^{mes}\|_{L^2(S^{N-1})}^2$  la fonction coût. Soit  $p\in H^2_{loc}(\R^N\backslash\overline{\Omega})\cap H^1_{loc}(\R^N\backslash\Omega)$  solution du problème adjoint (3.4) à (2.8) pour la fonction coût considérée. Alors la dérivée de J par rapport à  $\Gamma$  dans la direction  $\theta$ , appelée dérivée de forme,  $s$ 'écrit :

$$
\mathcal{J}'(\Gamma)(\theta) = -\Re\left\{ \int_{\Gamma} \theta . n(\frac{\partial u}{\partial n} \frac{\partial \overline{p}}{\partial n}) \right\} \tag{3.11}
$$

**Corollaire 3.2.1.** Soit m le nombre d'ondes incidentes d'éclairage. Soit  $u^l \in H_{loc}^2(\mathbb{R}^N \setminus \overline{\Omega})$  $H^1_{loc}(\mathbb{R}^N\backslash\Omega)$  solution du problème de Helmholtz en conducteur parfait (2.8) avec une onde incidente  $u_{inc}^l = e^{ikx \cdot d_l}$  éclairant dans la direction  $d_l$ , pour  $1 \leq l \leq m$ . Soit  $\mathcal J$  la fonction coût (3.3). Soit  $p^l \in H_{loc}^2(\mathbb{R}^N \setminus \overline{\Omega}) \cap H_{loc}^1(\mathbb{R}^N \setminus \Omega)$  solution du problème adjoint (3.4) à (2.8) pour la fonction coût considérée. Alors la dérivée de J par rapport à  $\Gamma$  dans la direction  $\theta$ , appelée  $d\acute{e}riv\acute{e}e$  de forme, s'écrit :

$$
\mathcal{J}'(\Gamma)(\theta) = -\sum_{l=1}^{m} \Re \left\{ \int_{\Gamma} \theta . n \left( \frac{\partial u^l}{\partial n} \frac{\partial \overline{p}^l}{\partial n} \right) \right\} \tag{3.12}
$$

Preuve du Théorème 3.2.1 : On trouvera deux preuves du théorème dans les deux sections suivantes. La première calcule la dérivée de forme en utilisant un adjoint que l'on fait apparaître. La seconde utilise un Lagrangien, procédé classique de calcul d'une dérivée de forme en optimisation de forme. �

#### 3.2.1 Une premier calcul via un adjoint

Un résultat classique (voir [105] pour les premiers calculs de ce type) est le calcul de la différentielle de  $\mathcal J$  appliquée à une direction  $\theta$ . Il s'écrit :

$$
\mathcal{J}'(\Gamma)(\theta) = \Re \int_{S^{N-1}} (u_{\infty}(\Gamma) - u_{\infty}^{mes}) \overline{v_{\infty}^{\theta}} ds
$$
\n(3.13)

où  $v^{\theta}_{\infty} := u'_{\infty}(\Gamma)(\theta)$  est la dérivée de  $u_{\infty}$  par rapport à  $\Gamma$  dans la direction  $\theta$ . On a que  $v^{\theta}_{\infty}$  est le champ lointain associé à  $v^{\theta}$  solution du problème suivant (voir [104], section 1.6 page 4) qui consiste à chercher  $v^{\theta} \in H_{loc}^2(\mathbb{R}^N \backslash \overline{\Omega}) \cap H_{loc}^1(\mathbb{R}^N \backslash \Omega)$  tel que :

$$
\begin{cases}\n\Delta v^{\theta} + k^2 v^{\theta} = 0 & \text{dans } \mathbb{R}^N \backslash \overline{\Omega} \\
v^{\theta} = -(\theta.n)\partial_n u & \text{sur } \Gamma = \partial \Omega \\
\lim_{R \to \infty} \int_{S_R} |\partial_r v^{\theta} - ikv^{\theta}|^2 ds = 0\n\end{cases}
$$
\n(3.14)

avec u solution de  $(2.8)$ . En utilisant le même raisonnement que pour le calcul de  $u_s$  dans la section 2.2.1, on obtient pour  $x \in \mathbb{R}^N \backslash \overline{\Omega}$ :

$$
v^{\theta}(x) = -\int_{\Gamma} [\partial_n v^{\theta}(y)\Phi(x,y) - \partial_n \Phi(x,y)v^{\theta}(y)]ds(y)
$$
\n(3.15)

$$
= -\int_{\Gamma} [\partial_n v^{\theta}(y)\Phi(x,y) + \partial_n \Phi(x,y)\partial_n u(\theta.n)]ds(y) \tag{3.16}
$$

avec  $\Phi(.,y)$  fonction de Green solution de l'équation (2.13). On en déduit la représentation du champ lointain grâce à  $(2.15)$  établissant l'expression asymptotique de la fonction de Green

$$
v_{\infty}^{\theta}(\hat{x}) = -\int_{\Gamma} \partial_n(e^{-ik\hat{x}.y})(\theta.n)\partial_n u ds(y) - \int_{\Gamma} e^{-ik\hat{x}.y} \partial_n v^{\theta}(y) ds(y)
$$
(3.17)

L'équation (3.17) constitue une première expression de la dérivée dans la direction  $\theta$ . Par contre si l'on souhaite connaitre cette dérivée dans plusieurs directions  $\theta_m$ , il faudra alors résoudre m problèmes (3.14) puisque le terme  $\theta_m$ .n apparait dans la formulation de ce problème. Ceci peut devenir très vite peu pratique lorsque l'on souhaite la dérivée dans une multitude de directions. On peut donc, pour pallier ce problème, introduire un état adjoint pour la fonction coût considérée et ainsi obtenir l'expression de la dérivée en fonction de cet état adjoint. On peut faire cela soit en s'aidant d'un Lagrangien comme dans la section 3.2.2 soit directement en multipliant  $(3.14)$  par une fonction test et en intégrant par parties.

Regardons donc cette façon de faire. Soit  $\overline{p} \in H_{loc}^2(\mathbb{R}^N \setminus \overline{\Omega}) \cap H_{loc}^1(\mathbb{R}^N \setminus \Omega)$  solution de (3.6). En multipliant l'équation (3.14) par  $\bar{p}$  et en intègrant sur  $B_R\backslash\overline{\Omega}$ , il vient après deux intégrations par parties :

$$
\int_{B_R \setminus \overline{\Omega}} (\Delta v^{\theta} \overline{p} + k^2 v^{\theta} \overline{p}) = \int_{B_R \setminus \overline{\Omega}} (\Delta \overline{p} v^{\theta} + k^2 v^{\theta} \overline{p}) + \int_{\Gamma} \frac{\partial \overline{p}}{\partial n} v^{\theta} - \int_{S_R} \frac{\partial \overline{p}}{\partial n} v^{\theta} + \int_{S_R} \frac{\partial v^{\theta}}{\partial n} \overline{p}
$$

Comme  $\bar{p}$  et  $v^{\theta}$  sont solution respectivement de (3.6) et (3.14) il vient la relation :

$$
\int_{\Gamma} \frac{\partial \overline{p}}{\partial n} v^{\theta} = \int_{S_R} \frac{\partial \overline{p}}{\partial n} v^{\theta} - \int_{S_R} \frac{\partial v^{\theta}}{\partial n} \overline{p}
$$
\n(3.18)

ce qui s'écrit encore d'après la relation sur  $S_R$  dans  $(3.6)$ :

$$
\int_{\Gamma} \frac{\partial \overline{p}}{\partial n} v^{\theta} = -\int_{S_R} T_R(\overline{p}) v^{\theta} - \int_{S_R} \frac{\partial v^{\theta}}{\partial n} \overline{p} + \int_{S_R} v^{\theta} \Big[ \frac{\partial}{\partial n} \mathcal{H}(u_{\infty} - u_{\infty}^{mes}) + T_R(\mathcal{H}(u_{\infty} - u_{\infty}^{mes})) \Big]
$$

D'après la définition de l'opérateur  $T_R$  en section 2.2.1 on a :

$$
-\int_{S_R} T_R(\overline{p}) v^{\theta} = -\int_{S_R} T_R(v^{\theta}) \overline{p} = \int_{S_R} \frac{\partial v^{\theta}}{\partial n} \overline{p}
$$

On a donc :

$$
\int_{\Gamma} \frac{\partial \overline{p}}{\partial n} v^{\theta} = \int_{S_R} v^{\theta} \Big[ \frac{\partial}{\partial n} \mathcal{H}(u_{\infty} - u_{\infty}^{mes}) + T_R(\mathcal{H}(u_{\infty} - u_{\infty}^{mes})) \Big] \tag{3.19}
$$

Or d'après l'équation  $(3.8)$  on a sur  $S_R$ :

$$
T_R(\overline{p}_{inc}) + \frac{\partial \overline{p}_{inc}}{\partial n} = T_R(\mathcal{H}(u_{\infty} - u_{\infty}^{mes})) + \frac{\partial}{\partial n}\mathcal{H}(u_{\infty} - u_{\infty}^{mes})
$$

donc l'équation  $(3.19)$  peut se réécrire, en utilisant notamment une nouvelle fois le fait que  $\int_{S_R} T_R(\overline{p}_{inc}) v^{\theta} = \int_{S_R} T_R(v^{\theta}) \overline{p}_{inc} = \int_{S_R} -\frac{\partial v^{\theta}}{\partial n} \overline{p}_{inc}$  (voir le Lemme 2.2.3) :

$$
\int_{\Gamma} \frac{\partial \overline{p}}{\partial n} v^{\theta} = \int_{S_R} v^{\theta} \left[ T_R(\overline{p}_{inc}) + \frac{\partial \overline{p}_{inc}}{\partial n} \right]
$$

$$
= \int_{S_R} \left[ \overline{p}_{inc} T_R(v^{\theta}) + v^{\theta} \frac{\partial \overline{p}_{inc}}{\partial n} \right]
$$

$$
= \int_{S_R} \left[ v^{\theta} \frac{\partial \overline{p}_{inc}}{\partial n} - \overline{p}_{inc} \frac{\partial v^{\theta}}{\partial n} \right]
$$
(3.20)

On multiplie ensuite l'équation (3.8) par  $v^{\theta}$  et on intègre deux fois par parties sur  $B_R\backslash\overline{\Omega}$ . Cela donne l'égalité suivante en remarquant que  $\overline{p}_{inc}$  et  $v^{\theta}$  sont solutions de l'équation de Helmholtz :

$$
\int_{\Gamma \cup S_R} \frac{\partial v^{\theta}}{\partial n} \overline{p}_{inc} = \int_{\Gamma \cup S_R} \frac{\partial \overline{p}_{inc}}{\partial n} v^{\theta}
$$

que l'on peut réécrire de la façon suivante :

$$
\int_{S_R} \left(\frac{\partial v^{\theta}}{\partial n}\overline{p}_{inc} - \frac{\partial \overline{p}_{inc}}{\partial n}v^{\theta}\right) = \int_{\Gamma} \left(\frac{\partial v^{\theta}}{\partial n}\overline{p}_{inc} - \frac{\partial \overline{p}_{inc}}{\partial n}v^{\theta}\right)
$$
(3.21)

donc en combinant les équations  $(3.20)$  et  $(3.21)$  on obtient la relation suivante :

$$
\int_{\Gamma} \left( \frac{\partial \overline{p}_{inc}}{\partial n} v^{\theta} - \frac{\partial v^{\theta}}{\partial n} \overline{p}_{inc} \right) = \int_{\Gamma} \frac{\partial \overline{p}}{\partial n} v^{\theta} \tag{3.22}
$$

Regardons maintenant l'expression de la dérivée de forme  $\mathcal{J}'(\Gamma)(\theta)$ . Elle s'écrit en utilisant (3.17)

$$
\mathcal{J}'(\Gamma)(\theta) = \Re \int_{S^{N-1}} (u_{\infty}(\Gamma) - u_{\infty}^{mes}) \overline{\left( - \int_{\Gamma} \partial_n (e^{-ik\hat{x}.y}) (\theta.n) \partial_n u - \int_{\Gamma} e^{-ik\hat{x}.y} \partial_n v^{\theta} \right)} ds
$$
  
= 
$$
\Re \int_{S^{N-1}} (u_{\infty}(\Gamma) - u_{\infty}^{mes}) \left( - \int_{\Gamma} \partial_n (e^{ik\hat{x}.y}) (\theta.n) \overline{\partial_n u} - \int_{\Gamma} e^{ik\hat{x}.y} \partial_n \overline{v^{\theta}} \right) ds
$$
puis, en intervertissant les intégrales sur  $S^{N-1}$  et Γ (possible puisque les champs sont réguliers et  $S^{N-1}$  et  $\Gamma$  sont compacts) on a :

$$
\mathcal{J}'(\Gamma)(\theta) = -\Re \int_{\Gamma} \Big[ \int_{S^{N-1}} (u_{\infty}(\Gamma) - u_{\infty}^{mes}) \partial_n(e^{ik\hat{x}.y}) (\theta.n) \overline{\partial_n u} + \int_{S^{N-1}} (u_{\infty}(\Gamma) - u_{\infty}^{mes}) e^{ik\hat{x}.y} \frac{\partial \overline{v^{\theta}}}{\partial n} \Big]
$$

que l'on peut réécrire en utilisant l'opérateur  $\mathcal H$  :

$$
\mathcal{J}'(\Gamma)(\theta) = -\Re \int_{\Gamma} \left[ (\theta \cdot n) \partial_n u \frac{\partial}{\partial n} \overline{\mathcal{H}}(u_{\infty} - u_{\infty}^{mes}) + \overline{\mathcal{H}}(u_{\infty} - u_{\infty}^{mes}) \frac{\partial v^{\theta}}{\partial n} \right]
$$

ou encore avec  $\overline{p}_{inc} = \overline{\mathcal{H}}(u_{\infty} - u_{\infty}^{mes})$  défini sur  $B_R \backslash \Omega$ :

$$
\mathcal{J}'(\Gamma)(\theta) = \Re \int_{\Gamma} \left[ v^{\theta} \frac{\partial \overline{p}_{inc}}{\partial n} - \overline{p}_{inc} \frac{\partial v^{\theta}}{\partial n} \right]
$$

Avec l'équation  $(3.22)$  il vient donc :

$$
\mathcal{J}'(\Gamma)(\theta) = \Re \int_{\Gamma} \frac{\partial \overline{p}}{\partial n} v^{\theta}
$$

ce qui s'écrit aussi :

$$
\mathcal{J}'(\Gamma)(\theta) = -\Re\left\{ \int_{\Gamma} \theta . n(\frac{\partial u}{\partial n} \frac{\partial \overline{p}}{\partial n}) \right\} \tag{3.23}
$$

et termine le calcul de la dérivée de forme.

En général l'état adjoint n'est pas si facilement identifiable et l'utilisation d'un Lagrangien s'avère alors souvent nécessaire. On renvoit le lecteur au calcul de la dérivée de forme via ce Lagrangien dans la section 3.2.2 suivante.

# 3.2.2 Méthode du Lagrangien

La méthode du Lagrangien est une méthode simple et rigoureuse dès lors que l'on suppose u et p dérivables par rapport à Γ. Avec l'opérateur  $T_R$  défini en section 2.2.1 on a réussi à se ramener à des problèmes bornés que l'on trouvera en section 2.2.1. On définit alors le Lagrangien suivant :

**Définition 3.2.1.** Soientt  $v, q \in H_{loc}^2(\mathbb{R}^N \setminus \overline{\Omega}) \cap H_{loc}^1(\mathbb{R}^N \setminus \Omega)$  indépendants l'un de l'autre et de  $Γ = ∂Ω$ . Soit  $B<sub>R</sub>$  une boule de rayon  $R > 0$  contenant  $Ω$  et  $S<sub>R</sub> = ∂B<sub>R</sub>$ . On suppose que v satisfait une condition de radiation du type :

$$
\lim_{R \to \infty} \int_{S_R} |\partial_r v - ikv|^2 ds = 0 \tag{3.24}
$$

ce qui permet d'utiliser le comportement asymptotique  $v_{\infty}$  de v défini en section 2.2.1. On définit alors le Lagrangien suivant à partir du problème direct  $(2.26)$  et de la fonction coût (3.2) :

$$
\tilde{\mathcal{L}}(\Gamma, v, q, \lambda_d, \mu_d) := \frac{1}{2} ||v_{\infty}(v) - u_{\infty}^{mes}||_{L^2(S^{N-1})}^2 + \Re \left\{ \int_{B_R \setminus \Omega} \nabla v \nabla \overline{q} - k^2 \int_{B_R \setminus \Omega} v \overline{q} \right\}
$$
\n
$$
- \int_{\Gamma} (\mu_d \overline{q} + \lambda_d v) + \int_{S_R} [T_R(v) - S_m] \overline{q} \right\}
$$
\n(3.25)

Notons que, disposant d'une condition de Dirichlet sur Γ pour le problème direct (2.26), le Lagrangien doit s'écrire avec une condition sur  $\Gamma$  permettant la prise en compte de cette condition de Dirichlet. Dans notre cas, la condition de Dirichlet n'est pas prise en compte avec le Lagrangien naturel résultant de la seule somme de la fonction coût et de la formulation variationnelle du problème direct. On la prend donc en compte avec les paramètres  $\lambda_d$  et  $\mu_d$  contrôlant respectivement la condition de Dirichlet pour le problème direct et pour le problème adjoint. Une autre écriture du Lagrangien est possible en prenant en compte les valeurs optimales des paramètres  $λ_d$  et μ<sub>d</sub> à savoir  $λ_d = \frac{\partial \overline{p}}{\partial n}$  et μ<sub>d</sub> =  $\frac{\partial u}{\partial n}$ . Le Lagrangien s'écrit alors de manière simplifié :

$$
\mathcal{L}(\Gamma, v, q) := \frac{1}{2} ||v_{\infty}(v) - u_{\infty}^{mes}||_{L^{2}(S^{N-1})}^{2} + \Re \left\{ \int_{B_{R} \setminus \Omega} \nabla v \nabla \overline{q} - k^{2} \int_{B_{R} \setminus \Omega} v \overline{q} \right\}
$$

$$
- \int_{\Gamma} (\frac{\partial v}{\partial n} \overline{q} + \frac{\partial \overline{p}}{\partial n} v) + \int_{S_{R}} [T_{R}(v) - S_{m}] \overline{q} \right\}
$$
(3.26)

La dérivée nulle du Lagrangien  $\mathcal L$  par rapport à la variable q pris au point  $(\Gamma, u, p)$  donne l'état direct. Par rapport à v on obtient au même point le problème adjoint. Et par rapport à  $\Gamma$  on obtient la dérivée de forme. Le même raisonnement s'applique pour le Lagrangien  $\tilde{\mathcal{L}}$  avec en supplément l'annulation de la dérivée de  $\tilde{\mathcal{L}}$  par rapport à  $\lambda_d$  et  $\mu_d$  afin de trouver leurs valeurs optimales.

Remarque 3.2.1. Notons que dans tous les calculs qui vont suivre, pour prouver qu'une quantité est nulle il suffira de montrer que ses parties réelles et imaginaires sont nulles en prenant  $\phi$ , fonction test, réelle ou imaginaire pur.

#### Le problème direct

On dérive donc le Lagrangien (3.26) par rapport à q dans la direction  $\phi$ , pour tout  $\phi \in$  $\mathcal{C}_0^{\infty}(\mathbb{R}^N) \cap H^1_{loc}(B_R)$  et on écrit que cette dérivée est nulle au point  $(\Gamma, u, p)$ . On a donc :

$$
\langle \frac{\partial \mathcal{L}}{\partial q}(\Gamma, u, p), \phi \rangle = 0 = \Re \left\{ \int_{B_R \setminus \Omega} \nabla u \nabla \overline{\phi} - k^2 \int_{B_R \setminus \Omega} u \overline{\phi} - \int_{\Gamma} (\frac{\partial u}{\partial n} \overline{\phi} + \frac{\partial \overline{\phi}}{\partial n} u) + \int_{S_R} (T_R(u) - S_m) \overline{\phi} \right\}
$$

ce qui donne après une intégration par parties du premier terme :

$$
0 = \Re\left\{-\int_{B_R\backslash\Omega} \Delta u \overline{\phi} + \int_{S_R} \frac{\partial u}{\partial n} \overline{\phi} - k^2 \int_{B_R\backslash\Omega} u \overline{\phi} - \int_{\Gamma} \frac{\partial \overline{\phi}}{\partial n} u + \int_{S_R} (T_R(u) - S_m) \overline{\phi}\right\}
$$
(3.27)

En prenant  $\phi$  et  $\frac{\partial \phi}{\partial n}$  nulles sur les bords  $\Gamma$  et  $S_R$  on obtient dans  $B_R \backslash \Omega$ 

 $\Delta u + k^2 u = 0$ 

Puis, avec  $\phi = 0$  et  $\frac{\partial \phi}{\partial n} \neq 0$  sur  $\Gamma \cup S_R$ , on obtient les conditions sur les bords  $\Gamma$  puis  $S_R$ suivantes :

$$
u = 0 \quad sur \quad \Gamma
$$

$$
\frac{\partial u}{\partial n} + T_R(u) = S_m \quad sur \quad S_R
$$

On retrouve donc le problème direct  $(2.26)$  équivalent au problème  $(3.1)$ .

#### L'état adjoint

On note tout d'abord  $\tilde{\mathcal{J}}(v) = \frac{1}{2} ||v_{\infty}(v) - u_{\infty}^{mes}||_{L^2(S^{N-1})}^2$  pour signifier explicitement que la fonction coût dépend de la fonction v vérifiant une condition de radiation (3.24). Par définition, on a que  $\tilde{\mathcal{J}}(u) = \mathcal{J}(\Gamma)$ . Ainsi, cette notation via  $\tilde{\mathcal{J}}$  va simplifier les calculs pour la suite. On dérive alors le Lagrangien par rapport à v dans la direction  $\phi$ , pour tout  $\phi \in C_0^{\infty}(\mathbb{R}^N) \cap H^1_{loc}(B_R)$ et on écrit que cette dérivée est nulle au point  $(\Gamma, u, p)$  ce qui donne :

$$
\langle \frac{\partial \mathcal{L}}{\partial v} (\Gamma, u, p), \phi \rangle = 0 = \tilde{\mathcal{J}}'(v)(\phi) + \Re \left\{ \int_{B_R \backslash \Omega} \nabla \phi \nabla \overline{p} - k^2 \int_{B_R \backslash \Omega} \phi \overline{p} - \int_{\Gamma} (\frac{\partial \phi}{\partial n} \overline{p} + \frac{\partial \overline{p}}{\partial n} \phi) + \int_{S_R} (T_R(\phi)) \overline{p} \right\}
$$

ce qui donne après une intégration par parties du second terme :

$$
0 = \tilde{\mathcal{J}}'(v)(\phi) + \Re\left\{-\int_{B_R\backslash\Omega}\Delta\overline{p}\phi + \int_{S_R}\frac{\partial\overline{p}}{\partial n}\phi - k^2\int_{B_R\backslash\Omega}\phi\overline{p} - \int_{\Gamma}\frac{\partial\phi}{\partial n}\overline{p} + \int_{S_R}(T_R(\phi))\overline{p}\right\}
$$

En prenant  $\phi$  et  $\frac{\partial \phi}{\partial n}$  nulles sur les bords  $\Gamma$  et  $S_R$  on obtient dans  $B_R \backslash \Omega$ 

$$
\Delta \overline{p} + k^2 \overline{p} = 0
$$

Ensuite, tout comme pour l'établissement du problème direct, il ne reste que des termes sur ces deux bords. Avec  $\phi = 0$  et  $\frac{\partial \phi}{\partial n} \neq 0$  on obtient la condition sur le bord  $\Gamma$ :

$$
\overline{p} = 0 \quad sur \quad \Gamma
$$

Ensuite, on sait écrire  $\tilde{\mathcal{J}}'(v)(\phi)$  comme une intégrale sur  $S_R$  (voir l'établissement de la formule (9.30) en section (9.1.2)). Ainsi :

$$
\tilde{\mathcal{J}}'(v)(\phi) = -\int_{S_R} \left[ T_R(\overline{\mathcal{H}}(u_{\infty} - u_{\infty}^{mes})) + \frac{\partial \overline{\mathcal{H}}}{\partial n}(u_{\infty} - u_{\infty}^{mes}) \right] \phi
$$

Ainsi, en utilisant la propriété de  $T_R$  suivante :

$$
\int_{S_R} T_R(\phi) \overline{p} = \int_{S_R} T_R(\overline{p}) \phi
$$

et l'écriture de  $\tilde{\mathcal{J}}'(v)(\phi)$  on obtient, étant donné que l'égalité est vraie  $\forall \phi \in C_0^{\infty}(\mathbb{R}^N)$ , la dernière condition sur le bord  $S_R$ :

$$
\frac{\partial \overline{p}}{\partial n} + T_R(\overline{p}) = T_R(\overline{\mathcal{H}}(u_{\infty} - u_{\infty}^{mes})) + \frac{\partial \overline{\mathcal{H}}}{\partial n}(u_{\infty} - u_{\infty}^{mes})
$$

On retrouve donc le problème adjoint  $(3.6)$ .

#### La dérivée de forme

On écrit tout d'abord d'une façon légèrement différente le Lagrangien (3.26) en intégrant par parties le terme  $\int_{B_R \setminus \Omega} \nabla v \nabla q$ :

$$
\mathcal{L}(\Gamma, v, q) := \frac{1}{2} ||v_{\infty}(v) - u_{\infty}^{mes}||_{L^{2}(S^{N-1})}^{2} + \Re \left\{ - \int_{B_{R} \backslash \Omega} \Delta v \overline{q} + \int_{S_{R}} \frac{\partial v}{\partial n} \overline{q} - k^{2} \int_{B_{R} \backslash \Omega} v \overline{q} \right\}
$$
\n
$$
- \int_{\Gamma} \frac{\partial \overline{q}}{\partial n} v + \int_{S_{R}} [T_{R}(v) - S_{m}] \overline{q} \right\}
$$
\n(3.28)

**Remarque 3.2.2.** Si on utilise le Lagrangien  $(3.26)$  pour le calcul de la dérivée de forme, on obtient une dérivée tout aussi valable mais plus difficile à utiliser numériquement.

On dérive alors le Lagrangien (3.28) par rapport à Γ dans la direction θ au point (Γ, u, p) pour obtenir notre dérivée de forme. Cette dérivation s'effectue par l'utilisation du difféomorphisme  $\theta$  comme décrit en section 2.3.4. On a aussi que la dérivée du Lagrangien (3.28) par rapport à Γ dans la direction θ est exactement la dérivée de forme recherchée. Ainsi, on calcule la dérivée de forme  $\forall \theta \in W^{1,\infty}(\mathbb{R}^N, \mathbb{R}^N)$ :

$$
\mathcal{J}'(\Gamma)(\theta) := <\frac{\partial \mathcal{L}}{\partial \Gamma}(\Gamma, u, p), \theta> = \Re \left\{ -\int_{\Gamma \cup S_R} (\theta. n) \Delta u \overline{p} - k^2 \int_{\Gamma \cup S_R} (\theta. n) u \overline{p} - \int_{\Gamma} (\theta. n) [\frac{\partial T_1}{\partial n} + HT_1] \right\}
$$

avec  $T_1 = \frac{\partial \overline{p}}{\partial n}u$  et  $H = div(n)$  la courbure. La partie  $HT_1$  est nulle sur  $\Gamma$  puisque  $u = 0$  sur  $\Gamma$ , de même que le terme contenant  $(\Delta u + k^2 u)\bar{p}$  puisque  $p = 0$  sur  $\Gamma$  et  $\Delta u + k^2 u = 0$  dans  $B_R \backslash \Omega$ donc a fortiori sur  $S_R$ . Ensuite, toujours avec  $u = 0$  sur  $\Gamma$  on a:

$$
\frac{\partial T_1}{\partial n} = \frac{\partial u}{\partial n} \frac{\partial \overline{p}}{\partial n}
$$

ce qui nous donne la dérivée de forme suivante

$$
\mathcal{J}'(\Gamma)(\theta) = -\Re \int_{\Gamma} (\theta.n) \frac{\partial u}{\partial n} \frac{\partial \overline{p}}{\partial n}
$$

On retrouve bien la dérivée de forme énoncée dans le Théorème 3.2.1.

# $\int_{\text{Chapter 2}}$

# Couplage LSM-DG

# Sommaire

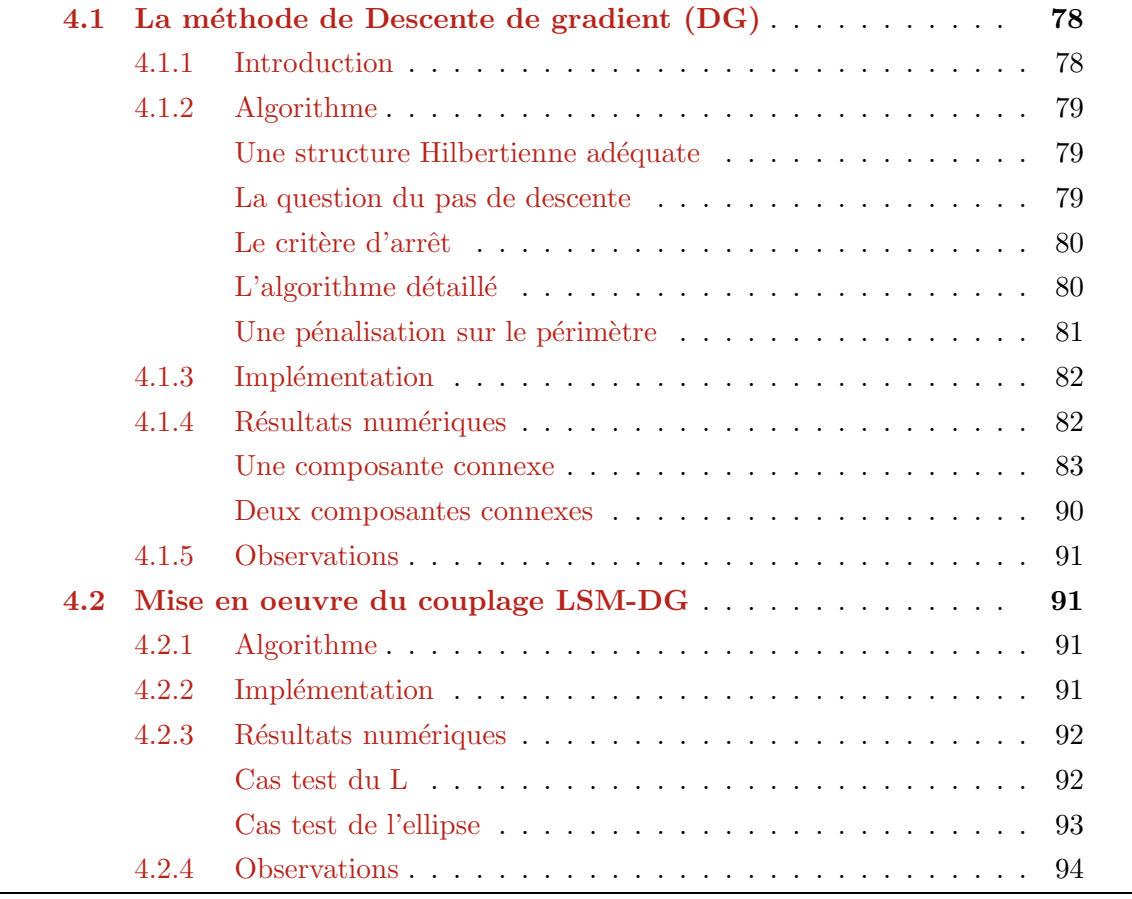

# 4.1 La méthode de Descente de gradient (DG)

# 4.1.1 Introduction

La méthode du gradient est un algorithme classique en optimisation que l'on va appliquer ici aux variations de formes, sujet notamment abordé dans  $[6]$ .

Soit F une fonction d'un espace de Hilbert H dans  $\mathbb R$  dont on souhaite chercher un minimum. La méthode du gradient consiste en la construction d'une suite  $(x_i)_{i\geq 0} \subset H$  avec :

$$
x_{i+1} = x_i - h_i s_i \tag{4.1}
$$

où  $h_i$  est un réel positif petit et  $s_i$  est la direction de descente définie par  $s_i = F'(x_i)$ . Notons que si  $s_i \neq F'(x_i)$  alors on parle seulement d'une méthode de descente et pas de descente de gradient.

Si  $F'(x_i)$  n'est pas nul, alors pour  $h_i$  suffisamment petit on a  $F(x_{i+1}) < F(x_i)$ . En initialisant l'algorithme avec n'importe quel élément  $x_0 \in H$ , et si F est fortement convexe,  $x_i$  converge vers la solution optimale  $x^*$  du problème :

$$
\min_{x \in H} F(x)
$$

En optimisation de forme, la fonction coût  $\mathcal J$  prend le rôle de F,  $\Omega_i$  (forme à l'itération i) prend le rôle de  $x_i$  et l'espace H n'est plus un espace de Hilbert mais un sous-ensemble des ouverts de  $\mathbb{R}^N$  (avec habituellement  $N = 2$  ou 3) et n'a pas de structure topologique pour la différentiation. Néanmoins on va pouvoir appliquer la méthode de gradient à deux conditions : définir ce qu'est la variation de forme (ce qui a été fait précédemment en section  $(2.3.4)$ , et munir l'espace où s'effectuent les variations de forme d'une structure Hilbertienne.

Ainsi, pour appliquer la méthode de gradient, on a besoin d'associer à la dérivée de forme  $\mathcal{J}'(\Omega)$  une direction de descente. On a vu dans la section 2.3.4 que cette direction de descente que l'on note  $\theta$  est dans  $W^{1,\infty}(\Omega,\mathbb{R}^N) \not\subset H^1(\Omega;\mathbb{R}^N)$ . On munit donc l'espace des champs de vecteurs de Ω dans  $\mathbb{R}^N$  avec, par exemple, une structure hilbertienne  $H^1(\Omega;\mathbb{R}^N)$ . Dans ce cas, une façon de faire est de chercher une direction de descente  $s$  comme étant l'unique élément  $s \in H^1(\Omega;\mathbb{R}^N)$  tel que pour tout  $\theta \in H^1(\Omega;\mathbb{R}^N)$  l'on ait :

$$
\int_{\Omega} (\nabla s. \nabla \theta + s. \theta) dx = \mathcal{J}'(\Omega)(\theta)
$$
\n(4.2)

où  $\mathcal{J}'(\Omega)(\theta)$  est la dérivée de forme de  $\mathcal J$  dans la direction  $\theta$  définie en section 2.3.4. Cette formulation  $(4.2)$  sera ainsi simple à résoudre avec des éléments finis par exemple. On s'assure alors qu'il existe une direction de descente qui nous convienne. En prenant  $\theta = -h\epsilon$ , on obtient dans le développement limité de  $\mathcal J$  avec  $\Omega = (Id + \theta)\Omega_0$ :

$$
\mathcal{J}(\Omega) = \mathcal{J}(\Omega_0) - h \mathcal{J}'(\Omega)(s) + \mathcal{O}(h^2)
$$
  
= 
$$
\mathcal{J}(\Omega_0) - h \| s \|_{H^1(\Omega; \mathbb{R}^N)}^2 + \mathcal{O}(h^2)
$$
 (4.3)

assurant la diminution de la fonction coût pour  $h$  assez petit.

# 4.1.2 Algorithme

On se place dans le cadre des conducteurs parfaits régi par les équations de la section 3.1.1. Pour rappel des sections 3.1.1 et 3.1.2, on cherche à retrouver une forme  $\Omega_{cible}$ . Pour ce faire, on éclaire cette forme cible avec m ondes incidentes planes  $u_{inc}^l$ ,  $l = 1, ..., m$  et on mesure les données synthétiques  $u_{\infty}^l$ ,  $l = 1, ..., m$  ainsi obtenues. Cette mesure s'effectue avec un bruit de l'ordre de 1%. On va donc construire une méthode d'optimisation itérative à l'aide de l'algorithme de descente de gradient permettant de recouvrir ce bord  $\Gamma_{cible}$  en partant d'un bord initial  $\Gamma_0 = \partial \Omega_0$ . Cette méthode se base sur la minimisation d'une fonctionnelle  $\mathcal{J}$ :

$$
\mathcal{J}(\Gamma) := \sum_{l=1}^{m} \frac{1}{2} \| u_{\infty}^{l}(\Gamma) - u_{\infty}^{l, mes} \|_{L^{2}(S^{N-1})}^{2}
$$
\n(4.4)

où  $S^{N-1}$  est la sphère unité,  $u^l_{\infty}(\Gamma)$  est le champ lointain de l'onde diffractée correspondant à l'onde incidente numéro l'obtenu sur la forme  $\Gamma$  et  $u_{\infty}^{l,mes}$  est le champ lointain mesuré de l'onde diffractée correspondant à l'onde incidente numéro l obtenu sur la forme recherchée  $\Gamma_{cible}$ . Pour minimiser  $\mathcal I$  à l'aide de notre algorithme de descente de gradient, on a besoin de rappeler l'expression de la dérivée de forme calculée en section  $3.2.2$ :

$$
\mathcal{J}'(\Gamma)(\theta) = -\Re\left\{ \int_{\Gamma} \sum_{l=1}^{m} \theta.n(\frac{\partial u^l}{\partial n} \frac{\partial \overline{p}^l}{\partial n}) \right\}
$$
(4.5)

avec respectivement  $u^l$  et  $p^l$  les solutions des problèmes direct et adjoint pour une onde incidente de direction  $l$  définie dans les sections 3.1.1 et 3.1.2.

#### Une structure Hilbertienne adéquate

On munit l'espace des champs de vecteur de  $\Omega$  dans  $\mathbb{R}^N$  d'une autre structure Hilbertienne que celle décrite par la formulation  $(4.2)$ . Notre dérivée de forme s'écrivant comme une intégrale sur  $\Gamma = \partial \Omega$ , on va donc chercher  $s \in H^1(\Gamma, \mathbb{R}^N)$  tel que pour tout  $\theta \in H^1(\Gamma, \mathbb{R}^N)$  l'on ait :

$$
\alpha_1 \int_{\Gamma} \frac{\partial s}{\partial \tau} \frac{\partial \theta}{\partial \tau} + \alpha_2 \int_{\Gamma} s \theta = \int_{\Gamma} \sum_{l=1}^{m} \Re \left[ \frac{\partial u^l}{\partial n} \frac{\partial \overline{p}^l}{\partial n} \right] \theta \cdot n \tag{4.6}
$$

où  $\tau$  est la tangente à  $\Gamma$  et  $\alpha_1$  et  $\alpha_2$  sont deux constantes strictement positives choisies a posteriori ( $\alpha_1 = \alpha_2 = 1$  dans un premier temps) permettant un contrôle plus fort de l'une ou l'autre des intégrales. L'écriture  $(4.6)$  constitue une régularisation de la dérivée de forme  $(4.5)$ au sens où le champ de vecteur s est plus régulier que le champ de vecteur  $\theta$ .

#### La question du pas de descente

Dans l'algorithme de descente de gradient, il est question d'un pas de descente. Celui-ci doit  $\hat{\epsilon}$ tre assez petit pour permettre une diminution de la fonction coût. Ainsi, à chaque itération is de l'algorithme DG, il conviendra de construire un tel pas  $h_i$ . Pour ce faire, il n'y a pas d'autre moyen que de prendre dans un premier temps un pas  $h_i$  que l'on suppose assez petit (pas de la précédente itération par exemple), de regarder si avec ce pas la fonction coût a diminué, et de r´eduire ce pas si ce n'est pas le cas (en le divisant par 2 par exemple). Il convient alors de recommencer cette étape autant de fois que nécessaire afin de trouver un pas  $h_i$  conduisant à

une diminution de  $\mathcal J$ . Dans le cas d'une minimisation sous contrainte où la contrainte n'est pas strictement vérifiée à chaque itération (ce qui est le cas ici avec la pénalisation sur le périmètre qui va suivre), il est possible d'autoriser de légères augmentations de la fonction coût. Cette tolérance de remontée peut permettre une optimisation plus globale de notre algorithme en nous autorisant à sortir d'un minimum local.

#### Le critère d'arrêt

Le critère d'arrêt doit permettre un arrêt de l'algorithme lorsque l'on est proche d'un minimum. On pourrait arrêter l'algorithme lorsque la fonction coût ne diminue plus assez ou lorsque la dérivée de forme est suffisamment petite pour une certaine norme. Mais ce qui est usuellement fait est l'arrêt de l'algorithme au bout d'un certain nombre d'itérations, avec la possibilit´e de reprendre l'algorithme plus tard `a partir du dernier maillage si l'on juge que c'est utile.

#### $L$ 'algorithme détaillé

On décrit ci-dessous la mise en place des données nécessaires à l'algorithme d'optimisation de forme par Descente de Gradient.

#### Mise en place des données initiales : déclarations

#### Construction forme/maillage de référence et initial

1 - Construction de  $\Gamma_{cible}$  bord recherché : un carré de côté de longueur 1

2 - Construction de  $\Gamma_0$  bord initial : un cercle de rayon 1 proche de  $\Gamma_{cible}$ Initialisations :  $i \leftarrow 0$ 

- 3 Résolution du problème direct  $(3.1)$  sur  $\Gamma_{cible}$  pour des champs incidents  $u_{inc}(d), i \in \{1, ..., m\},$  pour  $d \in S^1$  maillé uniformément par m points.
- 4 Cela permet le calcul des champs lointains  $u_{\infty}^{mes}(\hat{x}, d)$  pour la configuration de référence  $\Gamma_{cible}$  pour  $\hat{x}, d \in S^1$ .

On décrit ensuite l'algorithme de descente de gradient pour l'optimisation de la forme d'un objet conducteur parfait (voir section  $(2.2.1)$ ) à partir de mesures d'ondes diffractées.

Algorithme d'optimisation de forme par Descente de Gradient dans le cadre d'un conducteur parfait 1 - Initialisation du pas de descente  $h_0$ . Boucle sur j: Tant que  $j < Nmax$ 2 - Résolution du problème direct (3.1) et adjoint (3.6) sur  $\Gamma_i$  pour des champs incidents  $u_{inc}(d)$  et  $p_{inc}(d)$ ,  $i \in \{1, ..., m\}$ , avec  $d \in S^1$  maillé uniformément par m points. On dispose alors de  $u^l$  et  $\overline{p}^l$  pour  $l \in \{1, ..., m\}$ . 3 - Calcul de la fonction coût  $\mathcal{J}(\Gamma_i)$  via (4.4). 4 - Calcul du gradient de forme $-\sum_{l=1}^m \Re[\frac{\partial u^l}{\partial n}$ ∂n  $\frac{\partial \overline{p}^l}{\partial n}$ . 5 - Régularisation du Gradient de forme en cherchant  $s_i$  solution de (4.6). 6 - Calcul de la direction de descente  $\theta_i = -h_i s_i$ . 7 - Obtention de  $\Gamma_{j+1}$  par déformation de  $\Gamma_j$  dans la direction  $\theta_j$ . 8 - Résolution du problème direct (3.1) sur  $\Gamma_{j+1}$ 9 - Calcul de la fonction coût  $\mathcal{J}(\Gamma_{i+1})$  via  $(4.4)$ . 10 - Comparaison des fonctions coûts. Si  $\mathcal{J}(\Gamma_{i+1}) > \mathcal{J}(\Gamma_i)$ alors diminution du pas de descente  $h_i$  et retour à l'étape - 7 -11 - On incrémente :  $j \leftarrow j + 1$ Fin Tant que

#### Une pénalisation sur le périmètre

On effectuera sur certains cas test une pénalisation sur le périmètre de la forme qui permettra d'augmenter la régularité et de "lisser" les bords Γ<sub>j</sub>. Autrement dit, cette pénalisation est une façon de rendre le problème bien posé en éliminant les hautes fréquences. En effet, on constate sur les cas test de l'ellipse en Figure 4.7 et 4.8 l'apparition d'inclusions invisibles pour les ondes lorsque l'initialisation de la forme est trop éloignée de celle recherchée. En pénalisant le périmètre, nous allons donc faire en sorte que celui-ci soit minimum, ce qui a priori devrait nous permettre de converger plus facilement vers la forme recherchée  $\Gamma_{cible}$ .

On peut écrire le périmètre du bord  $\Gamma$  d'une forme  $\Omega$  de la façon suivante :

$$
\mathcal{P}(\Gamma) = \int_{\Gamma} 1 ds
$$

et la dérivée de forme du périmètre dans la direction  $\theta$  s'écrit :

$$
\mathcal{P}'(\Gamma)(\theta) = \int_{\Gamma} div(n)\theta.nds
$$

La fonctionnelle avec pénalisation que l'on souhaite minimiser est alors :

$$
\mathcal{J}_p(\Gamma) = \mathcal{J}(\Gamma) + \alpha_p[\mathcal{P}(\Gamma) - \int_{\Gamma_{cible}} ds]
$$

où  $\alpha_p$  désigne le paramètre de la pénalisation  $(\alpha_p >> 1)$ .

On souhaite aussi avoir une pénalisation du périmètre qui s'adapte. Pour ce faire, on utilisera un schéma d'Uzawa que l'on modifiera légèrement. Ainsi, on se donne un périmètre  $P_{cible}$  proche a priori du périmètre de l'objet cible. On résout alors le problème sous contrainte suivant :

$$
\min_{\mathcal{P}(\Gamma) \leq \mathcal{P}_{cible}} \mathcal{J}(\Gamma)
$$

et on introduit le Lagrangien du problème sous contrainte :

$$
\mathcal{L}_p = \mathcal{J}(\Gamma) + \alpha_p(\mathcal{P}(\Gamma) - \mathcal{P}_{cible})
$$

où le coefficient  $\alpha_p$  sera mis a jour à chaque itération par l'algorithme d'Uzawa modifié suivant :

$$
\alpha_p^{i+1} = P_{\mathbb{R}^+}(\alpha_p^i + t[\mathcal{P}(\Gamma) - \mathcal{P}_{cible}]) = \max(0, \alpha_p^i + t[\mathcal{P}(\Gamma) - \mathcal{P}_{cible}])
$$
\n(4.7)

avec  $P_{\mathbb{R}^+}$  la projection sur  $\mathbb{R}^+$  et  $t > 0$  désigne le paramètre de l'algorithme que l'on fixe dans un premier temps à 0.2. On a ainsi une pénalisation automatique du périmètre. Cette pénalisation est forte lorsque la différence  $\mathcal{P}(\Gamma)-\mathcal{P}_{cible}$  est grande, et faible lorsqu'elle est petite. On indiquera explicitement dans les cas test qui vont suivre si la pénalisation du périmètre est utilisée.

# 4.1.3 Implémentation

L'implémentation a été effectuée en FreeFem++ pour ce qui est de la partie calcul  $(4.5)$ et régularisation (4.6) du gradient et déformation du maillage via la méthode de Descente de Gradient  $(4.1)$ . Les maillages utilisés pour ses calculs sont creux (i.e. on ne maille que le bord du domaine  $\Gamma = \partial \Omega$ ) et créés avec l'algorithme intégré de FreeFem++. On utilisera des éléments finis P1 sur ces maillages lors de la régularisation. Notons que ce type de maillage ne permet pas les changements de topologie et que les noeuds sont redistribués avec  $FreeFem++\grave{a}$  chaque itération afin de toujours détenir une répartition homogène des points du bord.

On a utilisé le code Fortran "sampling  $2d$ " <sup>1</sup> de H. Haddar pour la partie résolution des probl`emes directs (3.1) et adjoints (3.6). Un couplage entre ce solveur et l'algorithme d'optimisation en FreeFem++ a été nécessaire. Il consiste principalement en l'écriture formatée dans des fichiers textes des informations dont a besoin le solveur "sampling 2d". La visualisation a été effectuée avec l'utilitaire flash "ff2swf" developpé avec O. Pantz permettant de créer une animation flash de l'optimisation complète. La visualisation peut aussi s'effectuer par les rendus graphiques de FreeFem++.

### 4.1.4 Résultats numériques

Tous les cas test suivants ont été effectués avec le modèle du conducteur parfait, avec 20 observations et 20 ondes incidentes réparties uniformément sur 360 degrés, un bruit de  $1\%$  et une longueur d'onde de  $\lambda = 1$  (sans unité, nous avons adimensionné toutes les variables). On notera qu'un grand nombre d'observations et d'ondes incidentes est inutile : 20 observations et 20 ondes incidentes sont suffisantes. Il faut toutefois un nombre minimum d'ondes pour capter un minimum d'information.

<sup>1.</sup> voir le site de H. Haddar : www.cmap.polytechnique.fr/∼haddar/

#### Une composante connexe

Ci dessous (Figures 4.1 et 4.2) le cas test d'un carré de côté 2. On a pris une longueur d'onde de 1 qui permet de capter assez bien les détails du carré. Une longueur d'onde plus grande que la taille du côté du carré aurait donné des résultats moins satisfaisants au niveau de la précision. On initialise donc l'algorithme d'optimisation avec un cercle non centré sur le carré. Ce cercle n'étant pas trop éloigné, la convergence vers le carré au cours des itérations est assez rapide. On constate aussi cette bonne convergence en représentant la fonction coût  $(Figure 4.3)$ : elle est strictement décroissante.

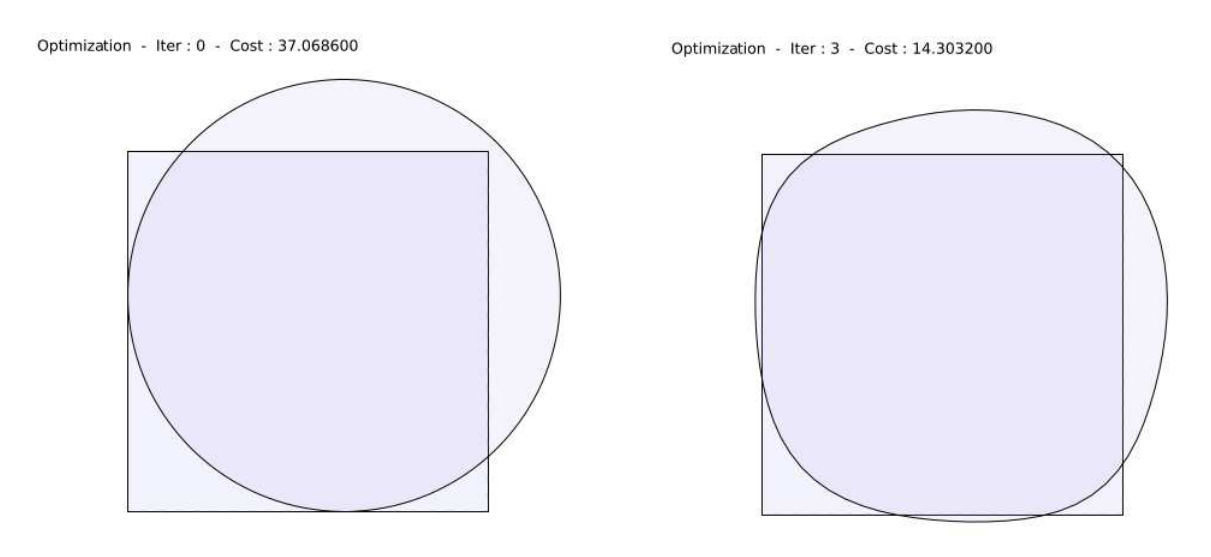

FIGURE  $4.1$  – Cas test d'un carré simplement connexe. Gauche : initialisation avec un cercle. Droite :  $3\text{ème}$  itération en DG.

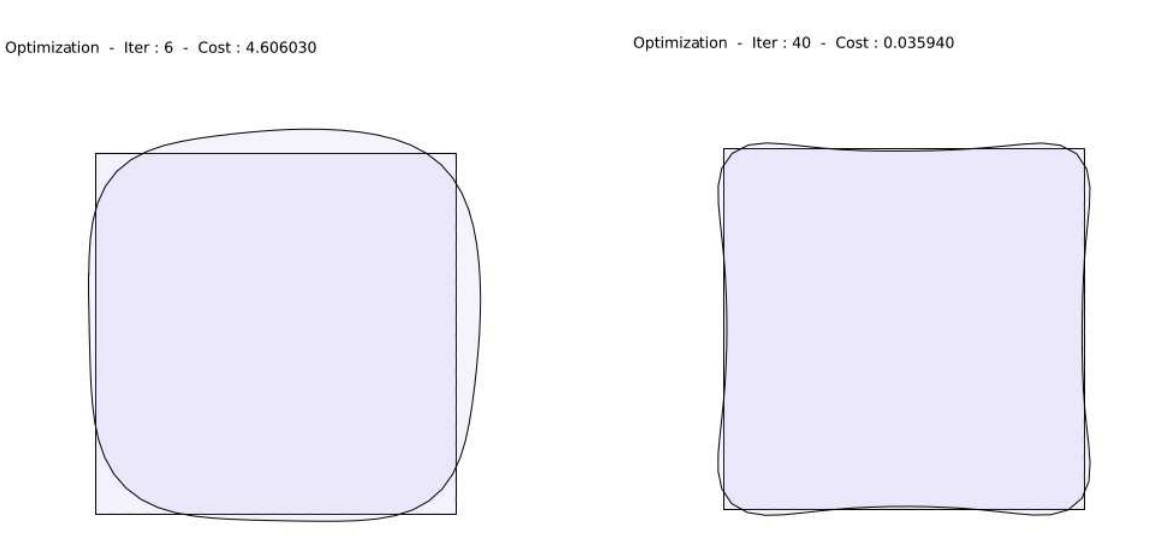

FIGURE  $4.2$  – Cas test d'un carré simplement connexe. Gauche : 6ème itération en DG. Droite : 40ème itération en DG.

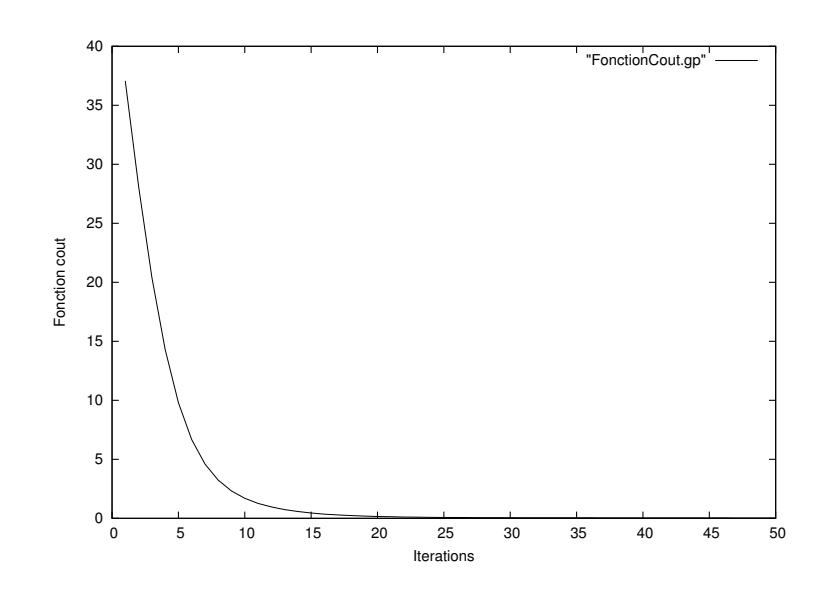

FIGURE 4.3 – Cas test d'un carré simplement connexe. Tracé de la fonction coût au cours des itérations dans le cas d'une initialisation avec un cercle.

Ci dessous (Figures  $4.4$  et  $4.5$ ) le cas test sur un carré de côté 2 mais avec une initialisation en L. On constate au cours des itérations la formation d'un creux au centre du carré et la création de deux bras tendant à se rejoindre mais n'y arrivant pas. L'algorithme s'arrête au bout d'un moment, le maillage au niveau des bras créés se chevauchant. Cette obstruction géométrique empêche donc la convergence vers le minimum global bien que la courbe de la fonction coût (Figure  $4.6$ ) soit décroissante. On remarque visuellement que l'algorithme a tendance à créer un trou à l'intérieur du carré tout en essayant de fermer à l'aide des deux bras. Ainsi, même sans cette obstruction géométrique, il y a des chances pour que l'algorithme n'ait pas pu converger vers le minimum global. L'initialisation avec la forme en L consitue alors une initialisation trop  $\epsilon$ ioign $\epsilon$ e de la forme cible Γ<sub>cible</sub>.

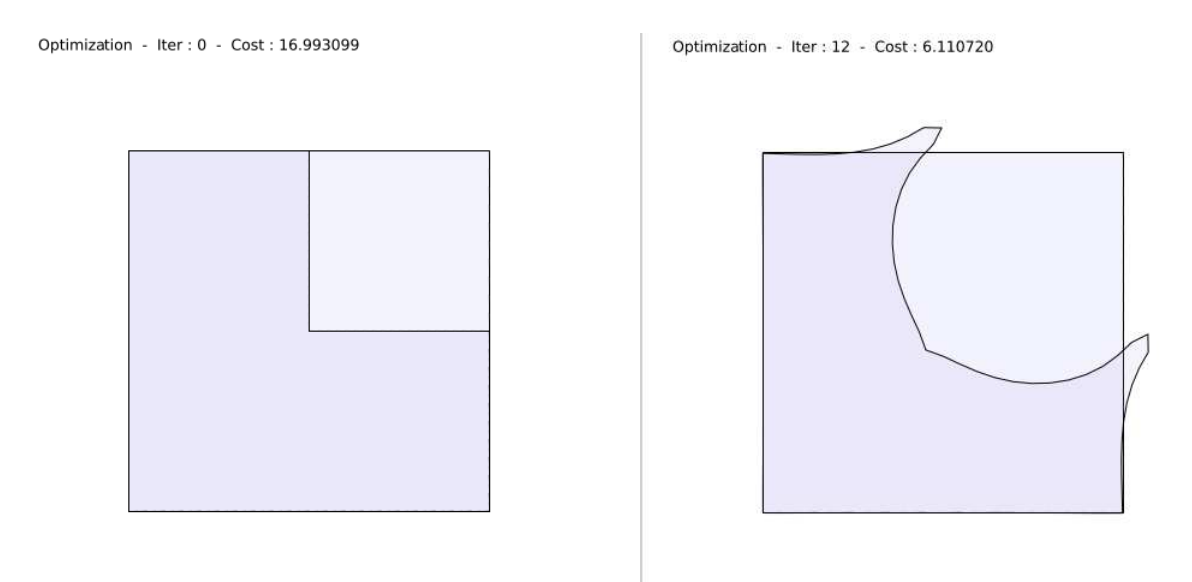

FIGURE 4.4 – Cas test d'un carré simplement connexe. Gauche : initialisation en L. Droite : 12ème itération en DG

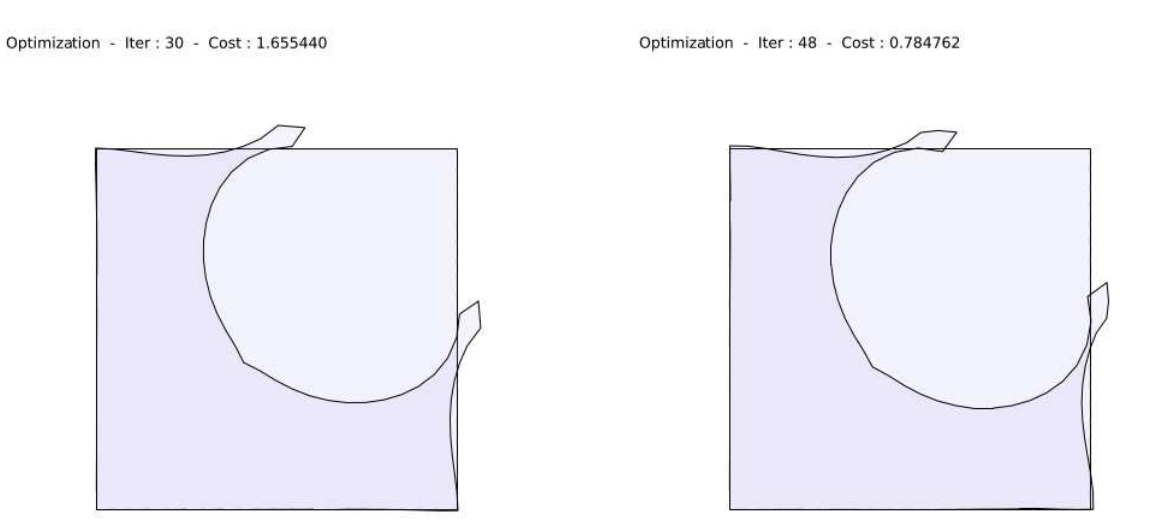

FIGURE 4.5 – Cas test d'un carré simplement connexe. Gauche : 30ème itération en DG. Droite : 48ème itération en DG.

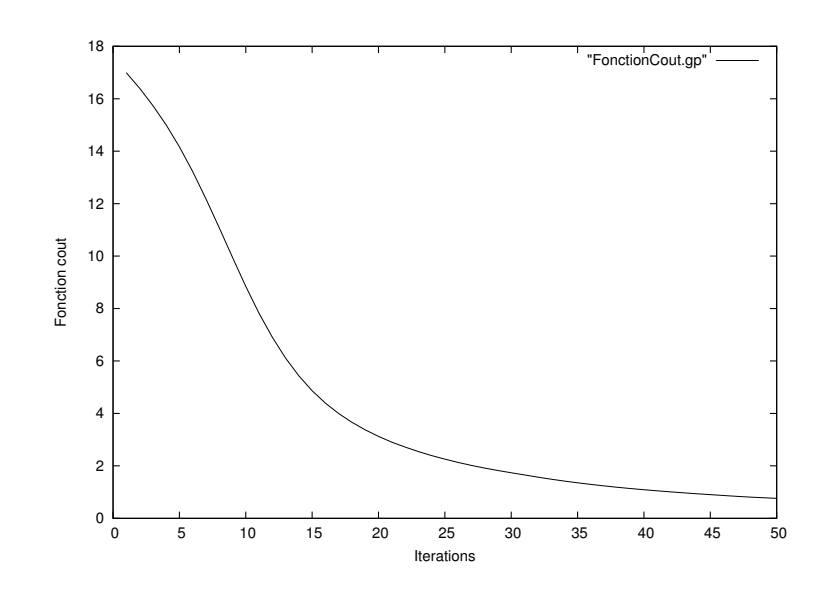

FIGURE 4.6 – Cas test d'un carré simplement connexe. Tracé de la fonction coût au cours des itérations dans le cas d'une initialisation en L.

Pour illustrer encore l'importance de l'initialisation pour cette algorithme, ci-dessous (Figure  $4.7, 4.8$  et  $4.9$ ) trois cas test sur une ellipse. Le premier et le deuxième cas test montrent le résultat d'une initialisation trop lointaine : il y a décroissance de la fonction coût jusqu'à un point où l'optimisation ne permet plus l'amélioration de la forme dans un temps raisonnable. L'algorithme a été arrêté à l'itération 48 (voir la courbe de gauche de la Figure  $4.10$ ) : le pas de descente devient trop petit à cause de la non régularité de la forme à l'itération 48 (voir l'image de droite des Figures  $4.7$  et  $4.8$ ). En effet, la formule  $(4.5)$  de la dérivée de forme n'est valable que pour les contours réguliers. L'ajout d'une pénalisation sur le périmètre (voir section 4.1.2), afin de régulariser un peu notre forme, n'a pas permis d'améliorer ces deux cas test. L'initialisation est trop éloignée de la forme cible  $\Gamma_{cible}$ . Le dernier cas test, initialisé avec une forme assez proche de  $\Gamma_{cible}$ , permet une convergence vers le minimum global. On peut voir les tracés des fonctions coûts au cours des itérations en Figure 4.10.

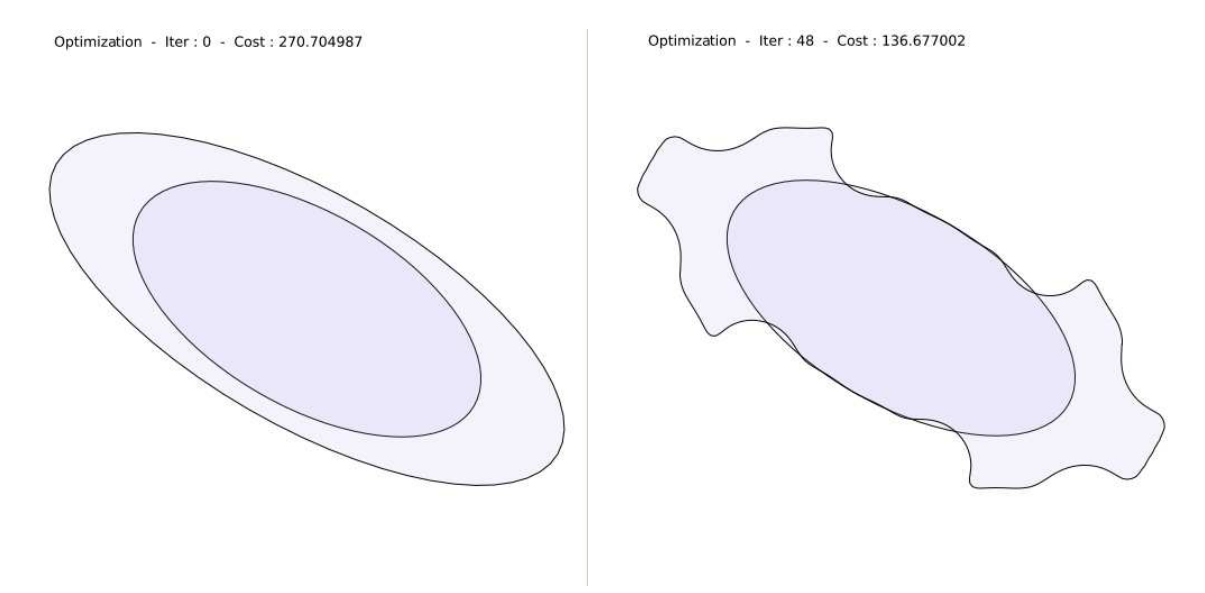

FIGURE  $4.7$  – Cas test 1 de l'ellipse. Gauche : initialisation extérieure avec une ellipse. Droite : itération 48 en DG.

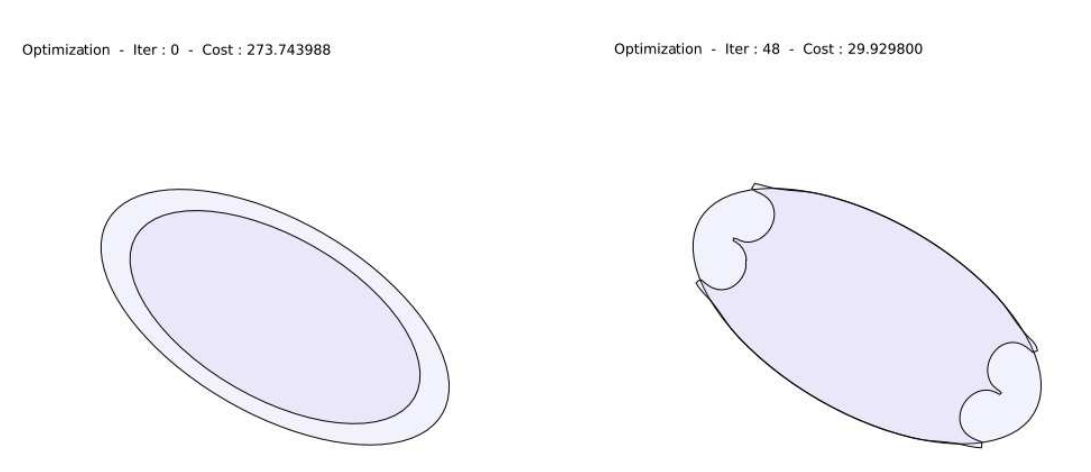

FIGURE 4.8 – Cas test 2 de l'ellipse. Gauche : initialisation intérieure avec une ellipse. Droite : itération 48 en DG.

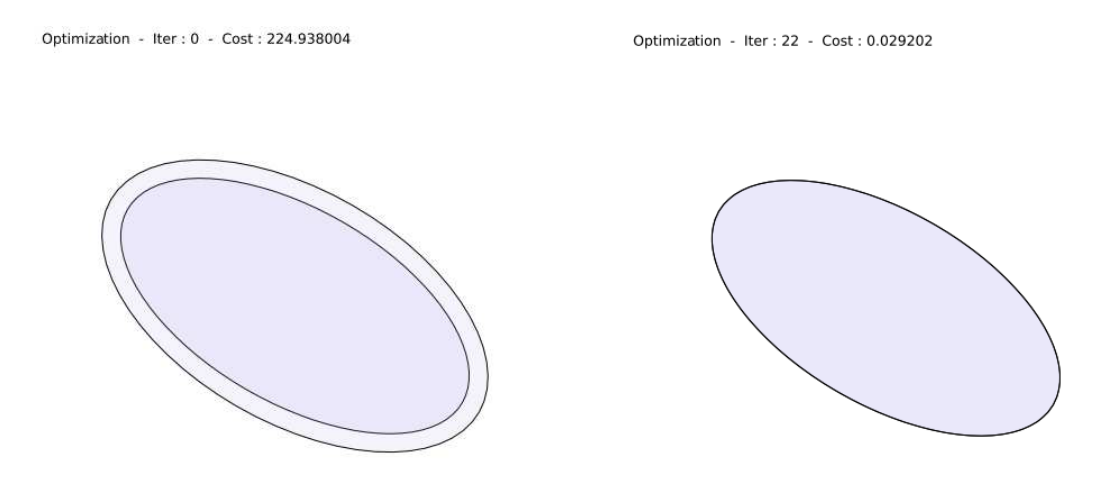

FIGURE 4.9 – Cas test 3 de l'ellipse. Gauche : initialisation extérieure proche avec une ellipse. Droite : itération 22 en DG.

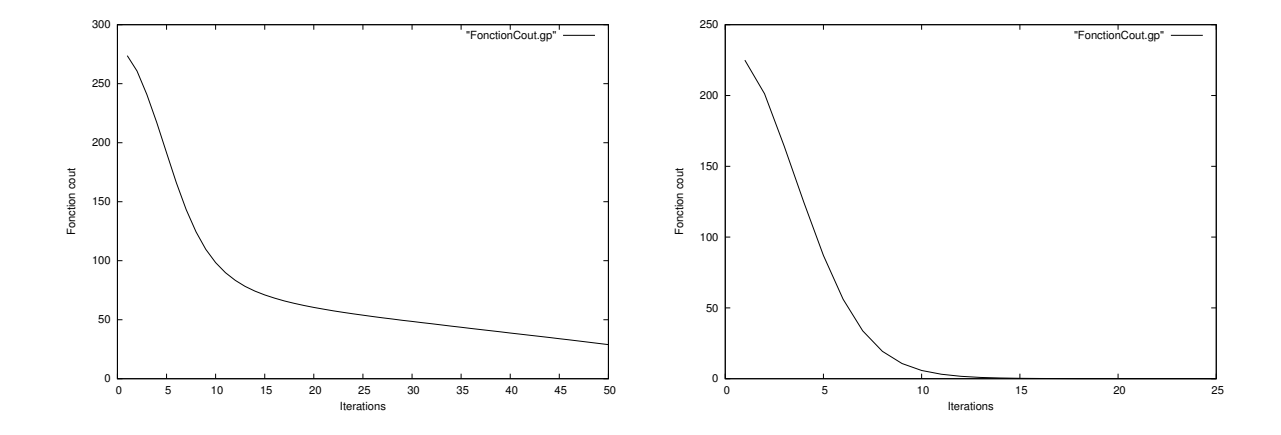

FIGURE 4.10 – Tracé des fonctions coûts dans les cas test de l'ellipse. Gauche : allure de la fonction coût pour le cas test  $2$  (similaire pour le cas test 1). Droite : tracé pour le cas test 3.

#### Deux composantes connexes

On a ici essayé de retrouver la forme de deux disques connexes (Figure 4.11). On a aussi modifi´e selon les cas test l'espacement entre les deux disques. Plus cet espacement est petit, plus la méthode a du mal à retrouver la vrai forme  $\Gamma_{cible}$ . De plus, étant donné que l'on se trouve en optimisation géométrique, et que l'on initialise avec un objet simplement connexe, il n'est pas possible de finir avec deux objets connexes, la m´ethode ne le permettant pas. Ajoutons que pour obtenir le résultat ci-dessous, il a fallu utiliser une pénalisation du périmètre (avec un schéma d'Uzawa pour le calcul du paramètre  $\alpha_p$ , voir section 4.1.2)) sinon l'optimisation aurait convergé vers un minimum local encore plus éloigné. La fonction coût (Figure 4.12) montre la convergence vers un minimum local. Les deux centres des cercles sont espacés d'une longueur d'onde (valant 1), et les cercles sont de rayon 0.3. La distance entre les deux cercles est donc de 0.4.

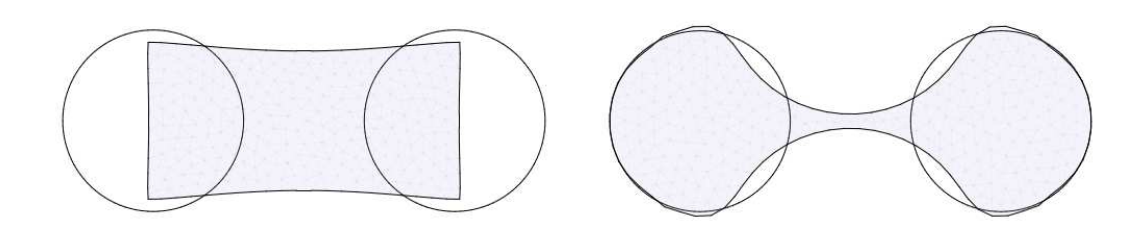

FIGURE  $4.11$  – Cas test de deux cercles séparés avec pénalisation du périmètre. Gauche : 1ère itération en DG après initialisation rectangulaire. Droite : itération 49 en DG

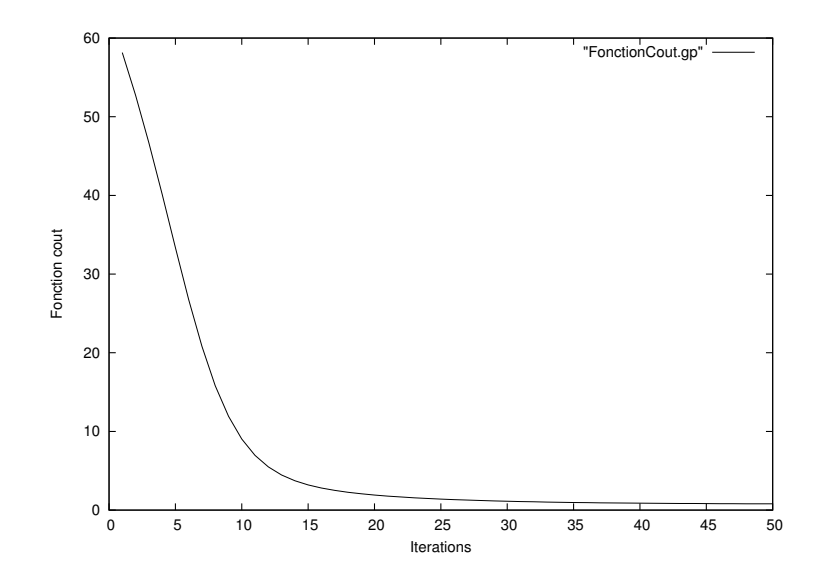

FIGURE 4.12 – Cas test de deux cercles séparés avec pénalisation du périmètre. Tracé de la fonction coût dans le cas d'une initialisation rectangulaire

# 4.1.5 Observations

On vient de voir à travers les quelques cas test numériques de la section  $4.1.4$  la nécessité d'initialiser l'algorithme d'optimisation le plus proche possible de  $\Gamma_{cible}$ . En effet, une initialisation Γ<sub>0</sub> trop éloignée de la forme recherchée  $\Gamma_{cible}$  entraîne soit une convergence vers un minimum local assez lointain du minimum global soit une obstruction géométrique due à la méthode de déplacement de maillage purement géométrique entrainant un arrêt précoce de l'algorithme (Figure 4.4, 4.5 et 4.6). De plus, pour certains cas test, il a fallu ajouter une pénalisation sur le périmètre : c'est-à-dire chercher à obtenir la forme avec le périmètre le plus petit possible, permettant ainsi de réduire les minima locaux. Ainsi, la pénalisation du périmètre a été utilisée dans le cas test de deux cercles très proches (Figure 4.11 et 4.12). Sans cette pénalisation, l'algorithme aurait convergé vers un minimum local inintéressant, i.e. avec une fonction coût élevée pour la forme finale ainsi construite. De plus, si les cercles sont trop proches l'un de l'autre, la pénalisation du périmètre ne change rien à l'affaire. Cette pénalisation n'est donc pas toujours productive.

Ce test a aussi permis de mettre en évidence l'importance du changement de topologie : il ne peut y avoir de convergence globale sur le cas test de la Figure 4.11 du fait de la simple connexité de  $\Gamma_0$ , de la double connexité de  $\Gamma_{cible}$  et, on le rappelle, de l'impossibilité de changer de topologie avec la méthode géometrique de variation de frontières. On observe de plus une tendance sur certains cas test (Figures 4.4, 4.5 et 4.11) à créer un ou plusieurs trous à l'intérieur de la forme qui évolue, donnant du crédit à la volonté d'optimiser aussi la topologie.

On va donc par la suite essayer d'initialiser correctement avec la Linear Sampling Method (LSM) introduite dans la section 2.5 afin de démarrer avec une initialisation  $\Gamma_0$  la plus proche possible de  $\Gamma_{cible}$ .

# 4.2 Mise en oeuvre du couplage LSM-DG

# 4.2.1 Algorithme

Dans cette partie, l'algorithme consiste à utiliser la méthode LSM (introduite en section 2.5) pour initialiser avec une première forme  $\Gamma_0$  au lieu de la choisir. Nous verrons que la LSM est sujette à paramétrisation *a posteriori*. La suite de l'optimisation sera effectuée avec la méthode de variation de frontières (optimisation géométrique) ou encore appelée Descente de Gradient d'ordre 1 (DG) décrite dans la section précédente  $4.1$ .

# 4.2.2 Implémentation

Comme précédemment, l'implémentation a été effectuée en FreeFem++ pour ce qui est de la partie calcul, régularisation du gradient et déformation du maillage, et avec le code Fortran "sampling 2d" de H. Haddar pour la partie résolution des problèmes directs et adjoints ainsi que l'initialisation LSM. Un couplage entre ces deux solveurs a été nécessaire. La visualisation a été effectuée avec l'utilitaire flash "ff2swf" developpé avec O. Pantz. On renvoie le lecteur à la section  $4.1.3$  pour plus de détails sur cette implémentation.

# 4.2.3 Résultats numériques

Tous les cas test suivant ont été effectués (toujours sur le modèle du conducteur parfait de la section  $3.1.1$ ), avec  $20$  observations et  $20$  ondes incidentes réparties uniformément sur 360 degrés, un bruit de 1%, une longueur d'onde  $\lambda = 1$ . On utilisera aussi la pénalisation du périmètre décrite en section 4.1.2.

On décrit donc ci-dessous deux cas test où l'on initialise avec la méthode LSM puis on continue l'optimisation avec la m´ethode de Descente de Gradient d'ordre 1. Le premier est le cas test d'un L (Figure 4.13) et le second celui d'une ellipse (Figure 4.14). Les courbes des fonctions coût respectives sont disponibles en Figure 4.15.

#### Cas test du L

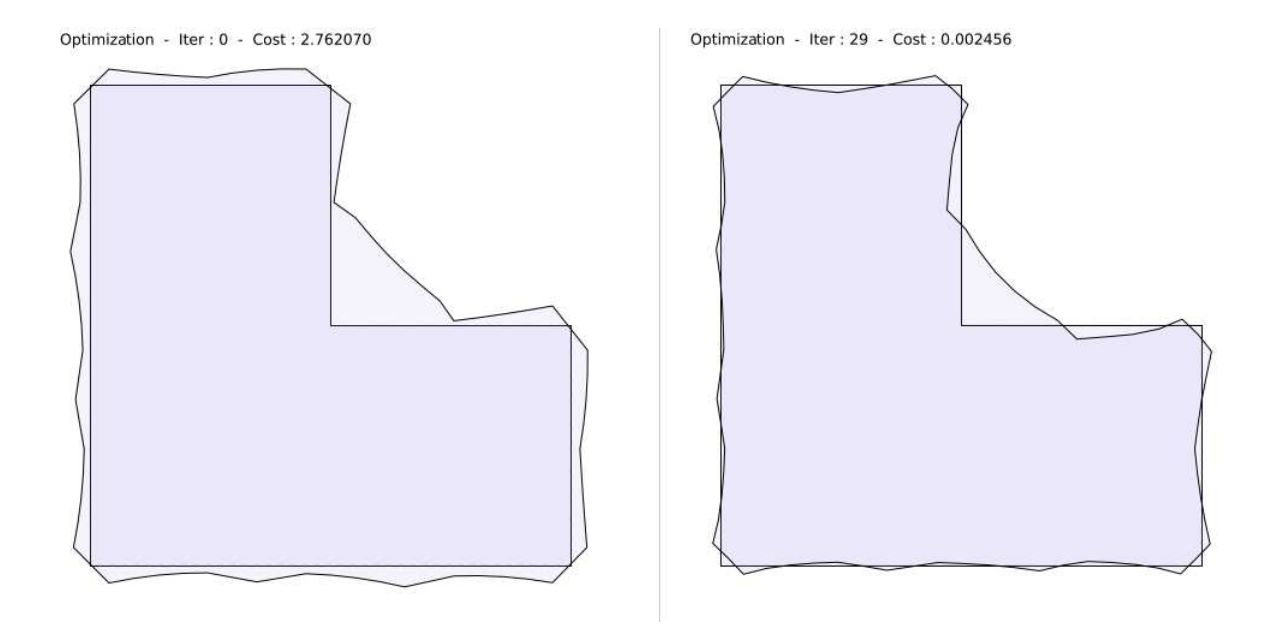

FIGURE 4.13 – Cas test du L. Gauche : initialisation LSM, la fonction coût valant 2.7620. Droite : itération 29, la fonction coût valant 0.0024

## Cas test de l'ellipse

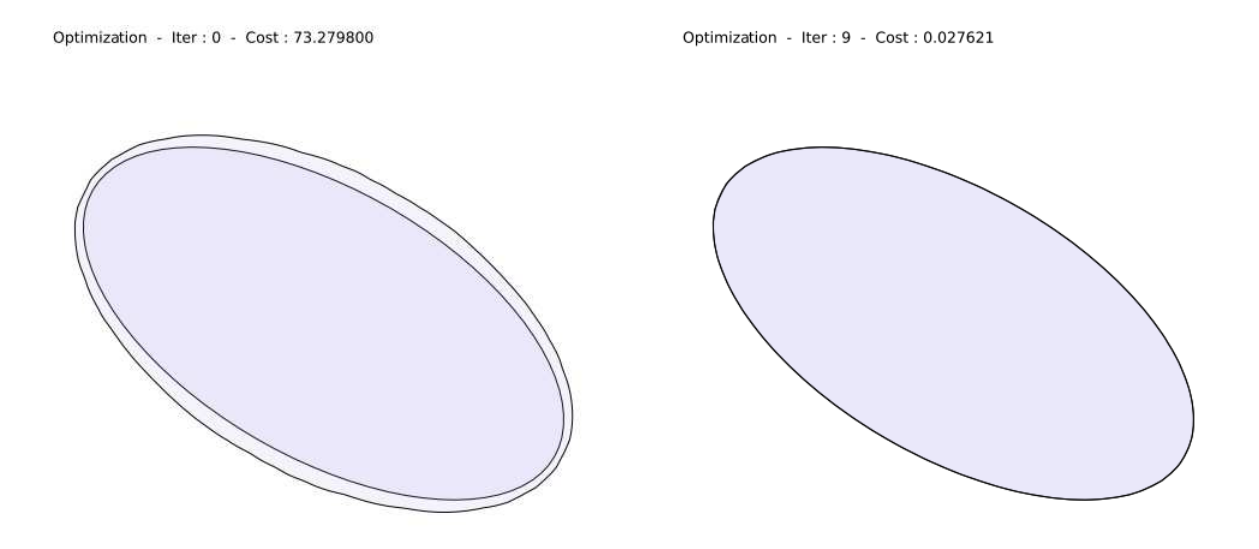

FIGURE  $4.14$  – Cas test de l'ellipse. Gauche : initialisation LSM, la fonction coût valant 73.2798. Droite : itération 9 sur l'ellipse, la fonction coût valant 0.0276

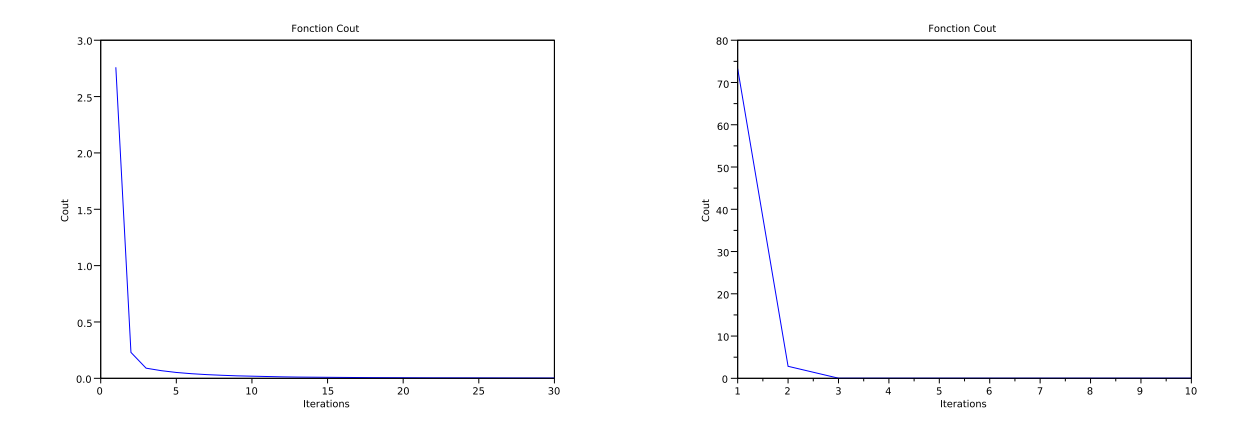

FIGURE  $4.15$  – Tracé des fonctions coûts. Gauche : sur le cas test du L (30 itérations). Droite : sur le cas test de l'ellipse (10 itérations)

# 4.2.4 Observations

Dans les deux cas test, le paramètre cutoff de la LSM a été choisi a *posteriori* de telle sorte que  $\Gamma_0$  soit assez proche de  $\Gamma_{cible}$  afin que la convergence en variation de frontière converge vers le minimum global. Mais cette façon de faire n'est pas du tout robuste. Il faudra donc ´etablir une facon automatique et robuste de choisir ce cutoff, ce qui sera fait dans la section 10.1. Un nombre d'observations et d'ondes incidentes élevé est inutile et l'on obtient de bons résultats avec (seulement) 20 ondes incidentes et 20 observations réparties uniformément sur 360 degrés. Ce qui détermine la convergence de l'algorithme est l'initialisation, un nombre suffisant d'observations et d'onde incidentes (avec très peu d'ondes incidentes et d'observations il n'y a aucune convergence car trop peu d'information), et une longueur d'onde adéquate en fonction des tailles caractéristiques de l'objet. En effet, avec un éclairage de longueur d'onde  $\lambda$ on peut capter correctement un objet de taille 2λ maximum en pratique. C'est pourquoi dans le cas du L (Figure 4.13), certains détails ne sont pas assez ressortis lors de l'optimisation du fait de la trop grande longueur d'onde par rapport à la taille de ces "défauts". De plus, le creux du L est peu visible par réflection des ondes dans ce coin. Notons aussi qu'une forme irrégulière de taille petite (typiquement un coin d'un carré), devient très lumineuse dans le sens où la forme diffracte beaucoup les ondes incidentes : la méthode LSM les repère en priorité lorsqu'on utilise de petites longueurs d'ondes.

Remarque 4.2.1. Les itérations effectuées après l'initialisation LSM étant faites avec la méthode DG de la section  $\angle 1$ , il n'y a donc toujours pas d'optimisation de la topologie.

Nous allons donc maintenant, pour l'optimisation à proprement parler, utiliser une méthode permettant le changement de topologie et évitant les problèmes de croisement de maillage : le formalisme Level-Set (ou Lignes de niveaux) dont une description peut être trouvée à la section 5.1. Cette méthode repose sur le même principe que la  $DG$  : faire varier la frontière de la forme en utilisant une direction de descente.

# Chapitre 5

# Couplage LSM-DGLS

# Sommaire

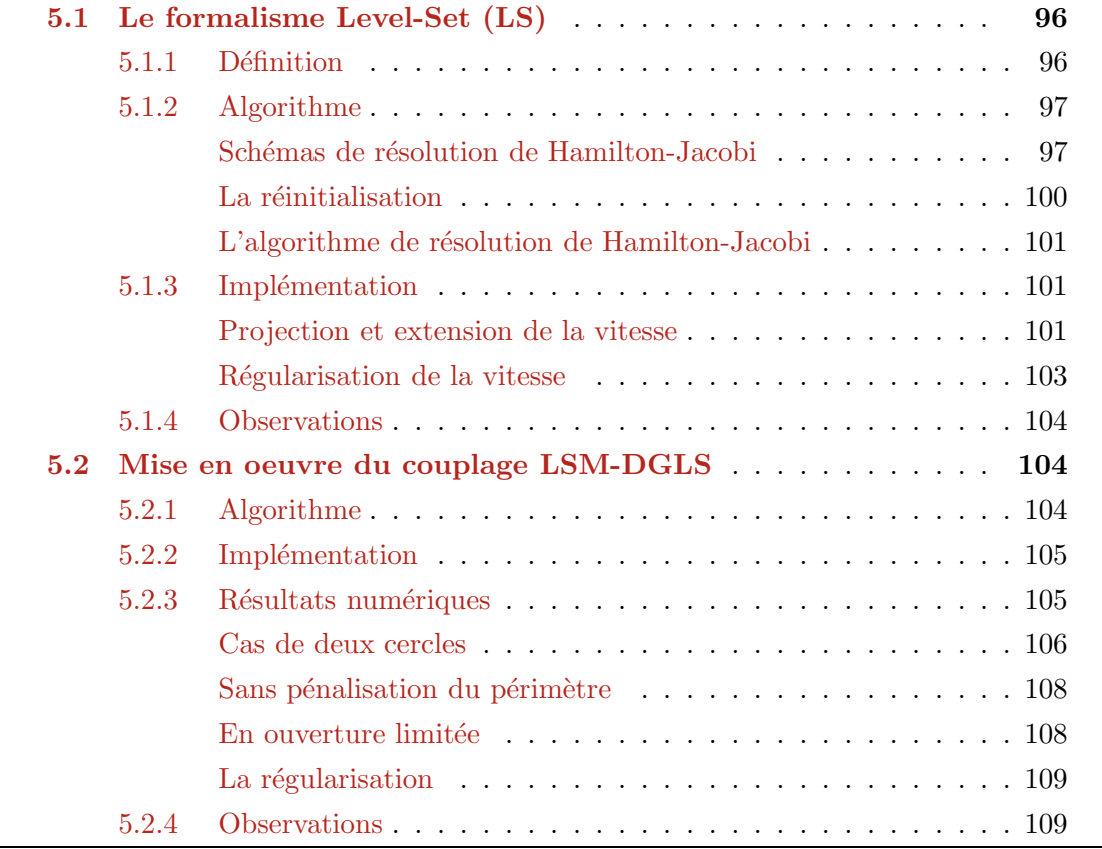

# 5.1 Le formalisme Level-Set (LS)

On vient de voir dans le chapitre 4 précédent que l'optimisation de la forme  $\Omega$  peut être implémentée dans un contexte Lagrangien, i.e. qu'il suffit de mailler le bord Γ et de le déplacer suivant une direction de descente que l'on a nommée  $\theta$ . Mais cette façon de faire engendre des croisements de maillage et un arrêt précoce de l'optimisation et ne permet donc pas d'optimiser la topologie de la forme comme précisé en fin de chapitre précédent. C'est pourquoi l'on s'intéresse à la méthode dite de Level-Set (ou "Lignes de niveau").

## 5.1.1 Définition

On introduit donc ici la m´ethode Level-Set due `a Osher et Sethian [93, 101]. On reprend les notations de la section 2.3 sur l'introduction de l'optimisation de forme. Soit un domaine borné  $D \subset \mathbb{R}^N$  (avec  $N = 2$  ou 3) dans lequel toutes les formes admissibles  $\Omega$  sont incluses. Pour fixer les idées, prenons D un rectangle en dimension  $N = 2$  maillé uniformément par des carrés une fois pour toutes. On cherche à suivre l'évolution d'une courbe  $\Gamma \subset D$  dans le temps (temps qui sera ici fictif, seulement utile pour suivre la courbe). Pour ce faire, on param´etrise Γ par l'ensemble  $(t, x(t))$ . On introduit une fonction ligne de niveau  $\phi(t, x)$  telle que :

$$
\begin{cases} \phi(t,x) = 0 \Longleftrightarrow x \in \Gamma \cap D \\ \phi(t,x) < 0 \Longleftrightarrow x \in \Omega \\ \phi(t,x) > 0 \Longleftrightarrow x \in D \backslash \overline{\Omega} \end{cases}
$$

Autrement dit, on a  $x(t) \in \Gamma$  si et seulement si :

$$
\phi(t, x(t)) = 0 \tag{5.1}
$$

En dérivant l'équation  $(5.1)$  par rapport à t et il vient :

$$
\frac{\partial \phi}{\partial t} + \dot{x}(t).\nabla \phi = \frac{\partial \phi}{\partial t} + Vn.\nabla \phi = \frac{\partial \phi}{\partial t} + V|\nabla \phi| = 0
$$

avec  $n = \frac{\nabla \phi}{|\nabla \phi|}$  la normale à  $\Omega$  et la courbure H donnée par la divergence de n. Ces quantités seront évaluées par des différences finies puisque l'on est sur un maillage uniforme carré. L'équation suivante est l'équation d'Hamilton-Jacobi et elle est bien posée dans D si V est connu partout :

$$
\frac{\partial \phi}{\partial t} + V \mid \nabla \phi \mid = 0 \tag{5.2}
$$

**Remarque 5.1.1.** Si on définit la ligne de niveau par  $\phi(t, x(t)) = C$  avec C constante réelle alors on obtient la même équation d'Hamilton-Jacobi, valable de même dans tout  $D$  si  $V$  est connu partout.

L'équation d'Hamilton-Jacobi n'admet pas en général de solution régulière (voir  $[94]$ ). L'existence et l'unicité peuvent être obtenues dans le contexte des solutions de viscosité. On calcule numériquement de telles solutions de viscosité en utilisant un schéma upwind lorsqu'on utilise un schéma explicite dans la section  $5.1.2$ .

**Remarque 5.1.2.** Même si n et H sont définies en théorie seulement sur Γ, la méthode de Level-Set permet de définir facilement leur extension à tout le domaine  $D$  si nécessaire.

# 5.1.2 Algorithme

#### Schémas de résolution de Hamilton-Jacobi

Nous allons maintenant expliciter quelques schémas de résolution de l'équation d'Hamilton-Jacobi suivante :

$$
\frac{\partial \phi}{\partial t} - \tilde{v} \mid \nabla \phi \mid = 0
$$

avec une vitesse  $\tilde{v}$  de la forme  $\tilde{v} = \alpha V - \beta H$ , où  $H = div(n)$  est la courbure moyenne et V la vitesse étendue et régularisée de v (voir la section 5.1.3 pour une telle régularisation) sur tout le domaine et  $\alpha, \beta \in \mathbb{R}^+$ . En insérant cette vitesse  $\tilde{v}$  dans l'équation il vient :

$$
\frac{\partial \phi}{\partial t} + \alpha V \mid \nabla \phi \mid -\beta \mid \nabla \phi \mid div(n) = 0
$$

Or le terme de divergence peut se réecrire :

$$
div(n) = div(\frac{\nabla \phi}{|\nabla \phi|}) = \frac{1}{|\nabla \phi|} \Delta \phi + \nabla (\frac{1}{|\nabla \phi|}) \nabla \phi = \frac{1}{|\nabla \phi|} \Delta \phi - \frac{\nabla \nabla \phi}{|\nabla \phi|^2} \nabla \phi
$$

Donc on obtient finalement l'équation de Hamilton-Jacobi suivante :

$$
\frac{\partial \phi}{\partial t} + \alpha V \mid \nabla \phi \mid -\beta (\Delta \phi - \nabla \nabla \phi \frac{\nabla \phi}{\mid \nabla \phi \mid} \cdot \frac{\nabla \phi}{\mid \nabla \phi \mid}) = 0
$$

Un schéma explicite upwind sur une grille cartésienne peut être trouvé dans [102]. Il nécessite une condition CFL pour converger ce qui limite le choix de  $\Delta t$  qui est alors de l'ordre de  $(\Delta x)^2$ . Avec  $\alpha = 1$  et  $\beta = 0$  l'équation d'Hamilton-Jacobi s'écrit :

$$
\frac{\partial \phi}{\partial t} + \alpha V \mid \nabla \phi \mid = 0
$$

et dans une seule dimension de l'espace, le schéma explicite de cette équation s'écrit :

$$
\frac{\phi_i^{n+1} - \phi_i^n}{\Delta t} + \min(V_i^n, 0)g^-(D_x^+\phi_i^n, D_x^-\phi_i^n) + \max(V_i^n, 0)g^+(D_x^+\phi_i^n, D_x^-\phi_i^n) = 0 \tag{5.3}
$$

avec  $D_x^+ \phi_i^n = \frac{\phi_{i+1}^n - \phi_i^n}{\Delta x}, D_x^- \phi_i^n = \frac{\phi_i^n - \phi_{i-1}^n}{\Delta x}$  et :

$$
g^+(d^+,d^-) = \sqrt{min(d^+,0)^2 + max(d^-,0)^2}
$$

$$
g^-(d^+,d^-) = \sqrt{max(d^+,0)^2 + min(d^-,0)^2}
$$

On peut aussi écrire un premier schéma semi-implicite avec  $\alpha, \beta \in \mathbb{R}^+$ :

$$
\frac{\phi_{n+1} - \phi_n}{\Delta t} + \alpha V \mid \nabla \phi_n \mid -\beta (\Delta \phi_{n+1} - \nabla \nabla \phi_{n+1}) \frac{\nabla \phi_n}{\mid \nabla \phi_n \mid} \cdot \frac{\nabla \phi_n}{\mid \nabla \phi_n \mid} = 0 \tag{5.4}
$$

et un second :

$$
\frac{\phi_{n+1} - \phi_n}{\Delta t} + \alpha V \mid \nabla \phi_n \mid -\beta (\Delta \phi_{n+1} - \nabla \nabla \phi_n \frac{\nabla \phi_n}{\mid \nabla \phi_n \mid} \cdot \frac{\nabla \phi_n}{\mid \nabla \phi_n \mid}) = 0 \tag{5.5}
$$

dans l'espoir d'avoir un pas de temps  $\Delta t$  de l'ordre de  $\Delta x$ . La consistance et la stabilité de ces schémas n'ont pas été étudiées. On note cependant que le terme en  $\frac{1}{\Delta t}$  dans les schémas (5.4) et  $(5.5)$  va permettre une construction de matrices de différences finies inversibles.

Remarque 5.1.3. Le nombre d'itérations que l'on utilise dans ces schémas peut être interprété comme le pas de descente de la méthode de gradient.

Regardons maintenant comment résoudre ces schémas semi-implicites  $(5.4)$  ou  $(5.5)$  sur un maillage rectangulaire de pas  $\Delta x$  et  $\Delta y$  et de taille  $N_x \times N_y$ . Le terme  $\Delta \phi_{n+1}$  peut se réécrire :

$$
\Delta \phi_{n+1} = \frac{\partial^2 \phi_{n+1}}{\partial x^2} + \frac{\partial^2 \phi_{n+1}}{\partial y^2}
$$

et être approché par un schéma centré le long de l'axe  $x$  (même démarche pour une approche le long de l'axe y) :

$$
\frac{\partial^2 \phi_{n+1}}{\partial x^2} \approx \frac{\phi_{i+1,j}^{n+1} - 2\phi_{i,j}^{n+1} + \phi_{i-1,j}^{n+1}}{\Delta x^2} \tag{5.6}
$$

Quant au terme  $\nabla \nabla \phi_{n+1} \frac{\nabla \phi_n}{|\nabla \phi_n|}$  $\frac{\nabla \phi_n}{|\nabla \phi_n|} \cdot \frac{\nabla \phi_n}{|\nabla \phi_n|}$ , on peut l'écrire plus explicitement en écrivant la normale  $n = \frac{\nabla \phi_n}{|\nabla \phi_n|} = (n_x, n_y)$  et en prenant :

$$
\nabla \nabla \phi_{n+1} = \begin{bmatrix} \frac{\partial^2 \phi_{n+1}}{\partial x^2} & \frac{\partial^2 \phi_{n+1}}{\partial x \partial y} \\ \frac{\partial^2 \phi_{n+1}}{\partial x \partial y} & \frac{\partial^2 \phi_{n+1}}{\partial y^2} \end{bmatrix}
$$

Ainsi :

$$
\nabla \nabla \phi_{n+1} \frac{\nabla \phi_n}{\left| \nabla \phi_n \right|} \cdot \frac{\nabla \phi_n}{\left| \nabla \phi_n \right|} = \frac{\partial^2 \phi_{n+1}}{\partial x^2} n_y^2 - 2 \frac{\partial^2 \phi_{n+1}}{\partial x \partial y} n_x n_y + \frac{\partial^2 \phi_{n+1}}{\partial y^2} n_x^2
$$

Le terme  $\frac{\partial^2 \phi_{n+1}}{\partial x^2}$  s'approche avec le schéma centré (5.6) et le terme  $\frac{\partial^2 \phi_{n+1}}{\partial x \partial y}$  peut s'approcher par exemple par deux schémas d'ordres différents. Le premier est d'ordre 1 :

$$
\frac{\partial^2 \phi_{n+1}}{\partial x \partial y} \approx \frac{\phi_{i+1,j+1}^{n+1} - \phi_{i+1,j}^{n+1} - \phi_{i,j+1}^{n+1} + \phi_{i,j}^{n+1}}{\Delta x \Delta y}
$$

et le second est d'ordre 2 :

$$
\frac{\partial^2 \phi_{n+1}}{\partial x \partial y} \approx \frac{\phi_{i+1,j+1}^{n+1} - \phi_{i+1,j-1}^{n+1} - \phi_{i-1,j+1}^{n+1} + \phi_{i-1,j-1}^{n+1}}{4 \Delta x \Delta y}
$$

L'écriture complète du schéma  $(5.5)$  s'écrit par exemple avec le schéma d'ordre 2 :

$$
0 = \frac{\phi_{i,j}^{n+1} - \phi_{i,j}^{n}}{\Delta t} + \alpha V_{i,j} |\nabla \phi^{n}|_{i,j} - \beta \left[ \frac{\phi_{i+1,j}^{n+1} - 2\phi_{i,j}^{n+1} + \phi_{i-1,j}^{n+1}}{\Delta x^2} (n_y^2)_{i,j} - 2 \frac{\phi_{i+1,j+1}^{n+1} - \phi_{i-1,j-1}^{n+1} - \phi_{i-1,j+1}^{n+1} + \phi_{i-1,j-1}^{n+1}}{4\Delta x \Delta y} (n_x n_y)_{i,j} + \frac{\phi_{i,j+1}^{n+1} - 2\phi_{i,j}^{n+1} + \phi_{i,j-1}^{n+1}}{\Delta y^2} (n_x^2)_{i,j} \right]
$$
(5.7)

Notons que l'écriture du schéma (5.4) s'effectue de la même manière. On peut donc maintenant écrire le schéma (5.7) sous forme matricielle  $AX = b$  où les inconnues X sont les  $\phi_{i,j}^{n+1}$  pour tout  $i \in \{1, ..., N_x\}$  et  $j \in \{1, ..., N_y\}$ . Le second membre b de taille  $N_xN_y$  regroupera tous les termes d'indice $n$  tels que les  $\phi_{i,j}^n$ . Les coefficients de la matrice carré  $A$  de taille  $N_xN_y \times N_xN_y$ sont composés principalement des termes se trouvant devant les éléments d'indice  $n + 1$ , car

il ne faut pas oublier la prise en compte des conditions aux limites. On définit les valeurs  $C_{i,j}^l$ pour  $l=1,...,4$  et, en multipliant (5.7) par  $\Delta t,$  on a :

$$
C_{i,j}^1 = 1 + \frac{2\beta \Delta t}{\Delta x^2} (n_y^2)_{i,j} + \frac{2\beta \Delta t}{\Delta y^2} (n_x^2)_{i,j}
$$
  
\n
$$
C_{i,j}^2 = -\frac{\beta \Delta t}{\Delta y^2} (n_x^2)_{i,j}
$$
  
\n
$$
C_{i,j}^3 = -\frac{\beta \Delta t}{\Delta x^2} (n_y^2)_{i,j}
$$
  
\n
$$
C_{i,j}^4 = \frac{\beta \Delta t}{2\Delta x \Delta y} (n_x n_y)_{i,j}
$$

Le schéma  $(5.5)$  s'écrit alors :

$$
C_{i,j}^{1} \phi_{i,j}^{n+1} + C_{i,j}^{2} (\phi_{i,j-1}^{n+1} + \phi_{i,j+1}^{n+1}) + C_{i,j}^{3} (\phi_{i-1,j}^{n+1} + \phi_{i+1,j}^{n+1}) + C_{i,j}^{4} (\phi_{i-1,j-1}^{n+1} + \phi_{i+1,j+1}^{n+1} - \phi_{i-1,j+1}^{n+1} - \phi_{i+1,j-1}^{n+1}) = -\alpha V_{i,j} \Delta t |\nabla \phi^{n}|_{i,j} + \phi_{i,j}^{n} \tag{5.8}
$$

Ainsi, si X s'écrit  $(\phi_{1,1}, ..., \phi_{1,N_y}, ..., \phi_{N_x,1}, ..., \phi_{N_x,N_y})$  et que l'on pose  $N_x = N_y = 5$ , alors la matrice  $A$  s'écrit avec des conditions aux limites de type Neumann homogène (peu importe les conditions aux limites car seule la solution près du bord Γ nous intéresse) sous la forme tridiagonale par bloc suivante :

$$
A = \begin{bmatrix} A_1 & A_2 & & & \\ A_3^2 & A_4^2 & A_5^2 & & \\ & A_3^3 & A_4^3 & A_5^3 & \\ & & A_3^4 & A_4^4 & A_5^4 & \\ & & & A_2 & A_1 \end{bmatrix}
$$

avec les matrices  $A_1, A_2, A_k^m \in \mathcal{M}_5(\mathbb{R})$  pour  $k, m$  entiers tels que  $k \in \{3, 4, 5\}$  et  $m \in \{2, 3, 4\}$ :

1  $\overline{\phantom{a}}$  $\overline{1}$  $\overline{1}$  $\overline{1}$  $\overline{1}$  $\overline{1}$ 

$$
A_1 = \begin{bmatrix} 1 & & & \\ & 1 & & (0) \\ & & 1 & & \\ & & & 1 & \\ & & & & 1 \end{bmatrix}, \quad A_2 = \begin{bmatrix} -1 & & & & (0) \\ & -1 & & (0) & \\ & & -1 & & \\ & & & -1 & \\ & & & & -1 \end{bmatrix}
$$

$$
A_3^m = \begin{bmatrix} 0 & 0 \\ C_{2,m}^4 & C_{2,m}^2 & -C_{2,m}^4 \\ C_{3,m}^4 & C_{3,m}^2 & -C_{3,m}^4 \\ C_{4,m}^4 & C_{4,m}^2 & -C_{4,m}^4 \end{bmatrix}, A_4^m = \begin{bmatrix} 1 & -1 & & & \\ C_{2,m}^3 & C_{2,m}^1 & -C_{2,m}^3 & \\ C_{3,m}^3 & C_{3,m}^1 & C_{3,m}^3 & \\ & C_{4,m}^3 & C_{4,m}^1 & C_{4,m}^3 \\ & & & 1 & -1 \end{bmatrix}
$$

$$
A_5^m = \begin{bmatrix} 0 & 0 \\ -C_{2,m}^4 & C_{2,m}^2 & C_{2,m}^4 \\ -C_{3,m}^4 & C_{3,m}^2 & C_{3,m}^4 \\ -C_{4,m}^4 & C_{4,m}^2 & C_{4,m}^4 \\ 0 & 0 & 0 \end{bmatrix}
$$

Le second membre  $b$  s'écrit quant à lui :

$$
b = \begin{bmatrix} b_1 \\ b_2^2 \\ b_2^3 \\ b_2^4 \\ b_1 \end{bmatrix} \in \mathcal{M}_{25,1}(\mathbb{R})
$$

avec  $b_1$  vecteur nul de taille  $N_x = 5$  et pour  $m \in \{2, 3, 4\}$ :

$$
b_2^m = \begin{bmatrix} 0 \\ -\alpha V_{2,m} \Delta t |\nabla \phi^n|_{i,m} + \phi_{i,m}^n \\ -\alpha V_{3,m} \Delta t |\nabla \phi^n|_{i,m} + \phi_{i,m}^n \\ -\alpha V_{4,m} \Delta t |\nabla \phi^n|_{i,m} + \phi_{i,m}^n \\ 0 \end{bmatrix}
$$

**Remarque 5.1.4.** Dans le cas du schéma semi-implicite  $(5.4)$ , la construction de la matrice A et du vecteur  $b$  s'effectue de la même manière.

#### La réinitialisation

Introduisons tout d'abord la fonction distance signée sign.

Définition 5.1.1. Soit  $d_A$  la fonction distance d'un ensemble  $A \subset \mathbb{R}^2$  définie par :

$$
d_A(x) = \inf_{y \in A} |y - x|
$$

La fonction distance signée sign $\Omega$  d'un ouvert borné  $\Omega \subset \mathbb{R}^2$  est définie par :

$$
sign_{\Omega}(x) = d_{\Omega}(x) - d_{\mathbb{R}^2 \setminus \Omega}(x)
$$

 $Avec \Gamma = \partial \Omega$  on peut écrire que :

$$
\begin{cases}\n\operatorname{sign}_{\Omega}(x) = d_{\Gamma}(x) & \text{pour } x \in \mathbb{R}^2 \setminus \overline{\Omega} \\
\operatorname{sign}_{\Omega}(x) = 0 & \text{pour } x \in \Gamma \\
\operatorname{sign}_{\Omega}(x) = -d_{\Gamma}(x) & \text{pour } x \in \Omega\n\end{cases} (5.9)
$$

Lorsque  $\phi$  évolue au cours des itérations de l'algorithme, elle ne reste généralement pas une fonction distance signée. Ainsi on entend par réinitialisation de  $\phi$  le fait de transformer  $\phi$  de telle manière qu'elle conserve sa ligne de niveau zéro et qu'elle soit solution de l'équation  $|\nabla \phi| = 1$ . On peut ainsi par exemple résoudre pour une petite plage de temps l'équation suivante :

$$
\begin{cases} \phi_t + (|\nabla \phi| - 1) sign_{\{\phi_0(x) = 0\}} = 0 & \text{dans} \quad \mathbb{R}^+ \times D \\ \phi(0, x) = \phi_0(x) & \text{dans} \quad D \end{cases}
$$

qui admet comme solution stationnaire la fonction distance signée à l'interface définie par  $\{\phi_0(x) = 0\}$ . La réinitialisation est très importante du point de vue numérique car si  $\phi$  devient trop plat cela engendre une mauvaise approximation de la normale n ou de la courbure H de notre ligne de niveau zéro.

#### L'algorithme de résolution de Hamilton-Jacobi

L'algorithme pour la résolution de Hamilton-jacobi par un des deux schémas semi-implicites (5.4) ou (5.5), avec une vitesse d'advection de la forme  $\tilde{v} = \alpha V - \beta H$  s'écrit comme suit :

Algorithme de résolution de Hamilton-Jacobi par schéma semi-implicite avec advection  $\tilde{v} = \alpha V - \beta H$ 

 $\phi \leftarrow$  Fonction  $(\alpha, \beta, \phi, V, h,$  Niter, RIiter) 1 - Création de la matrice  $A = A(\beta)$  pour la résolution avec le schéma semi-implicite Boucle sur  $i$ : Tant que  $i < Niter$ 2 - Réinitialisation de  $\phi_i$  toutes les RIiter itérations 3 - Calcul des dérivées première et seconde dans les directions N, S, E, O de  $\phi_i$ 4 - Calcul de la normale extérieure n à la ligne de niveau zéro de  $\phi_i$ Pour ce faire, on calcule le gradient normalisé de la fonction indicatrice  $\phi_i$ 5 - Création de  $b = b(\alpha, V)$  pour la résolution par le schéma semi-implicite 6 - Calcul de la solution  $X$  de  $AX = b$ 7 - Construction de  $\phi_{i+1}$  sur le maillage à partir de X On a alors  $\phi_{i+1}$  fonction indicatrice de la ligne de niveau 0 déplacée selon  $\tilde{v}$  d'un pas h  $8-i \leftarrow i+1$ Fin Boucle sur i 9 - On retourne  $\phi_{Niter}$ Fin fonction

L'algorithme du schéma explicite est direct à partir de la formule  $(5.3)$ .

# 5.1.3 Implémentation

L'implémentation des schémas utilisés pour résoudre l'équation de Hamilton-Jacobi a été faite en Scilab en utilisant les schémas explicite et semi-implicite (avec  $\alpha = \beta = 1$ , Niter 30,  $R liter = 5$ ) présentés en section 5.1.2. Cette utilisation de la méthode Level-Set nous a contraint `a ´etendre et r´egulariser la vitesse connue seulement sur Γ. Cette extension et cette régularisation sont décrites dans ce qui suit.

#### Projection et extension de la vitesse

Rappelons que l'on dispose d'une fonction coût s'écrivant :

$$
\mathcal{J}'(\Gamma)(h) = \int_{\Gamma} v h.n
$$

où v dépend de u et p. Or cette vitesse v n'est connue que sur  $\Gamma$  et pour la méthode Level-Set il est indispensable de l'étendre dans une zone autour de  $\Gamma$  sur le maillage uniformément maillé que l'on s'est donné au départ et de la régulariser si nécessaire.

Il a donc fallu tout d'abord étendre aux noeuds les plus proches du maillage les valeurs de  $v$ connues seulement sur le bord Γ. Notons que le bord Γ est constitué d'un nombre m fini de points  $\{P_1, ..., P_m\}$ . Pour chaque point  $P_l, l \in \{1, ..., m\}$  du contour Γ, on regarde les noeuds de la maille contenant ce point. On forme ainsi une liste  $(M_i)_i$  de tous les noeuds dont les mailles contiennent un ou plusieurs points de Γ. L'idée de la projection est alors la suivante : pour chaque point du maillage proche de Γ (i.e. contenu dans la liste  $(M_i)_i$ ), on regarde les deux points les plus proches situés sur Γ. Par exemple, pour le point  $M_1$  du maillage, notons les deux points proches  $P_1$  et  $P_2$  situés sur Γ. Notons  $P_0$  la projection du point du maillage sur la droite  $(P_1P_2)$ .

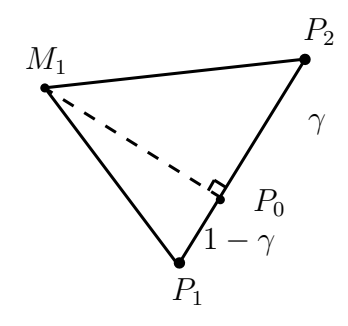

FIGURE 5.1 – Projection du point  $M_1$  sur le segment  $P_1P_2$  en  $P_0$ 

On note  $\gamma = \frac{P_2 P_0}{P_1 P_2}$  donc  $1 - \gamma = \frac{P_1 P_0}{P_1 P_2}$ . On reporte ensuite les valeurs des points proches  $P_1$ et  $P_2$  sur le point du maillage en question par interpolation linéaire des valeurs de ces points proches. Si  $\gamma \in [0, 1]$  et si sur le point  $P_1$  il y a la valeur  $v_1$  et sur le point  $P_2$  la valeur  $v_2$ , alors on place sur le point du maillage  $M_1$  la valeur  $\gamma v_2 + (1 - \gamma)v_1$ . Si  $\gamma \notin [0, 1]$  (i.e.  $P_0 \notin [P_1, P_2]$ ) alors on place sur le point du maillage  $M_1$  la valeur située sur le plus proche des deux points entre  $P_1$  et  $P_2$ . On affecte ainsi la valeur construite au point  $P_0$  au point  $M_1$  du maillage. On illustre cette projection en Figure 5.1.

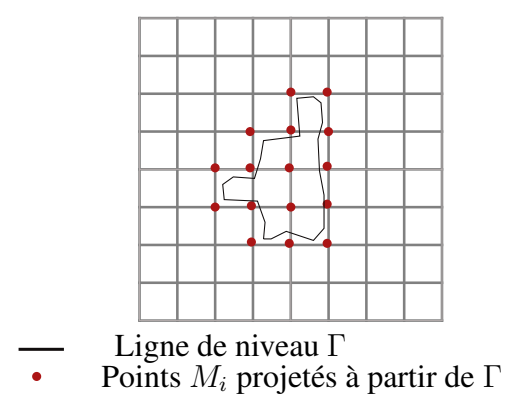

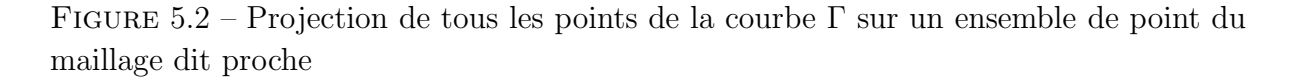

On dispose ainsi de la vitesse sur un ensemble de point du maillage (illustration en Figure 5.2). Nous allons ensuite étendre cette vitesse dans une bande proche (quelques  $\Delta x$ ), le reste restant

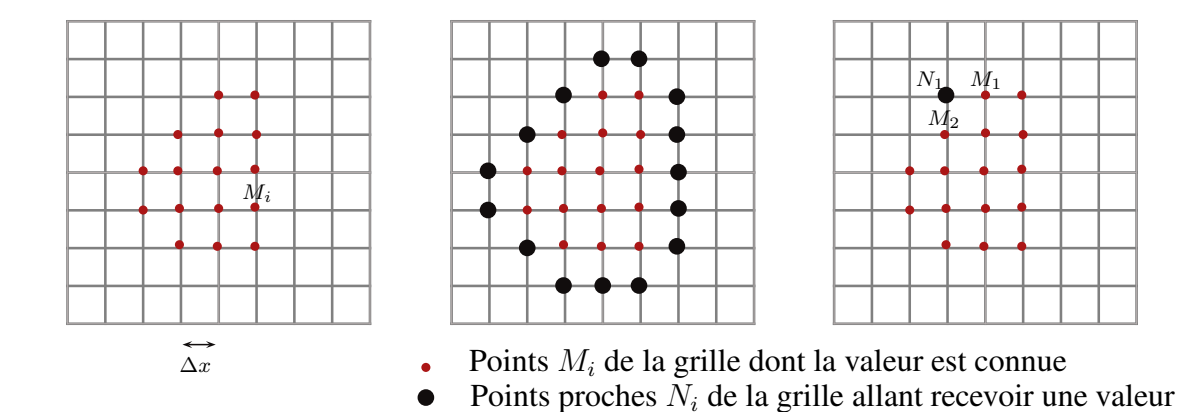

fixé à 0 car non utile pour ce que nous allons en faire.

FIGURE  $5.3$  – Extension dans une bande proche des points projetés

L'idée de l'extension est la suivante : pour chaque point du maillage possédant une vitesse non nulle (on dispose d'une liste  $(M_i)_i$ ) on regarde ses voisins nuls. On obtient ainsi une liste de tous les voisins nuls, notée  $(N_i)_i$ . On compte alors le nombre de voisins non nuls pour chaque point de la liste  $(N_i)_i$ . Connaissant ce nombre de voisins non nuls pour chaque point  $N_i$ , on peut alors aisément calculer en ces points les valeurs étendues des valeurs des  $M_i$  : on prend la moyenne des points Nord, Sud, Est et Ouest non nuls intervenant dans le calcul. Ainsi sur l'exemple précédent la valeur au point  $N_1$  sera  $v_{N_1} = \frac{v_{M_1} + v_{M_2}}{2}$ , comme explicité en Figure 5.3. On réitère ce raisonnement le nombre de fois que l'on souhaite étendre les valeurs de  $\Gamma$  sur une distance de  $\Delta x$ , i.e. on le réitère 3 fois si l'on souhaite étendre les valeurs de Γ sur  $3\Delta x$ .

**Remarque 5.1.5.** On peut aussi, à partir des points  $M_i$  projetés sur le maillage, utiliser la méthode de "Régularisation de la vitesse" ci-dessous si l'on souhaite étendre et régulariser en même temps.

#### Régularisation de la vitesse

Nous allons chercher la vitesse  $V_e$  dite "étendue et régularisée" telle que :

$$
-\eta^2 \Delta V_e + V_e = v \delta_\Gamma \tag{5.10}
$$

avec des conditions de Neumann homogènes par exemple (peu importe les conditions aux bords  $\alpha$  étant donné que l'on n'est pas censé les atteindre). On prendra η de l'ordre de quelques  $\Delta x$ , permettant de diffuser  $v$  sur plusieurs mailles. Le terme en Dirac s'exprime à l'aide d'une approximation. Si  $\phi_0$  désigne la ligne de niveau qui vérifie  $\phi_0(t, x(t)) = 0$  pour tout  $x(t) \in \Gamma$ alors on peut écrire pour  $\epsilon > 0$  de l'ordre de  $\Delta x$  (on prendra  $\epsilon = \Delta x$  dans les tests numériques) qu'une approximation de la fonction distance signée est donnée par :

$$
S_{\epsilon} = \frac{\phi_0}{\sqrt{\phi_0^2 + \epsilon^2}}
$$

et comme :

$$
\nabla[sign_{\{\phi_0(x)=0\}}] = 2\delta_{\Gamma}n
$$

on peut alors ´ecrire l'approximation suivante de la mesure de Dirac de Γ :

$$
\delta_{\Gamma} \approx \frac{1}{2} |\nabla S_{\epsilon}|
$$

d'où la nécessité de connaitre la vitesse  $v$  sur un ensemble de noeuds du maillage.

Une question se pose alors : la vitesse  $V_e$  est-elle une direction admissible dans le sens où elle fait diminuer la fonction coût? En multipliant par  $V_e$  et en intégrant par parties sur  $\Omega$  on a :

$$
\int_{\Omega} \eta^2 \mid \nabla V_e \mid^2 + \int_{\Omega} V_e^2 = \int_{\Gamma} v V_e = -\mathcal{J}'(\Gamma)(h) \ge 0
$$

en choisissant h tel que  $h = -V_e n$ . Ce choix de h correspond donc bien à une direction de descente puisque  $\mathcal{J}'(\Gamma)(h) \leq 0$ . On a donc construit un algorithme permettant d'étendre et de régulariser sur plusieurs mailles les valeurs de la vitesse  $v$  connues seulement sur Γ.

# 5.1.4 Observations

Les schémas semi-implicites  $(5.4)$  et  $(5.5)$  et le schéma explicite  $(5.3)$  ont été testés. Les schémas semi-implicites permettent de converger plus rapidement que le schéma explicite vers la solution de l'équation d'Hamilton-Jacobi et ce en un temps de calcul très court. Mais la précision atteinte par tous ces schémas est équivalente au regard du besoin que l'on en a pour notre algorithme d'optimisation. En effet, on rappelle que la résolution de l'équation d'Hamilton-Jacobi ne constitue qu'une partie de l'algorithme d'optimisation total. L'équation d'Hamilton-Jacobi permet seulement de déplacer le maillage dans une direction donnée par la dérivée de forme  $\mathcal{J}'(\Gamma)$ . De plus, l'utilisation de la courbure  $H = div(n)$  dans la vitesse  $\tilde{v}$ (voir section  $5.1.2$ ) permet une pénalisation du périmètre "automatique", i.e. sans avoir besoin d'ajouter et de gérer une contrainte à la fonction coût  $\mathcal{J}$ .

# 5.2 Mise en oeuvre du couplage LSM-DGLS

## 5.2.1 Algorithme

Dans cette section, on décrit l'algorithme permettant la minimisation de la fonctionnelle par initialisation LSM puis itérations de Descente de Gradient en utilisant le formalisme Level-Set (voir section 5.1).

On rappelle que le problème de minimisation est le suivant :

$$
\min_{\Gamma\in\mathcal U_{ad}}\mathcal J(\Gamma)
$$

et que l'on a calculé une dérivée de forme de la forme suivante :

$$
\mathcal{J}'(\Gamma)(\theta) = \int_{\Gamma} v\theta.nds
$$

où l'on a  $v = v(u, p, n, H)$  avec u solution de (2.8), p solution de (3.6), n la normale sortante  $\hat{a} \Gamma$  et  $H = div(n)$  la courbure  $\hat{a} \Gamma$ . Une direction de descente adéquate pour la minimisation

de la fonction coût s'écrit alors  $\theta = -vn$ . La composante normale  $V = -v$  est prise comme la vitesse d'advection dans l'équation d'Hamilton-Jacobi (5.2) ce qui donne :

$$
\frac{\partial \phi}{\partial t} - v|\nabla \phi| = 0 \tag{5.11}
$$

Il est équivalent de transporter  $\phi$  de (5.11) ou de bouger la frontière de  $\Omega$  (qui est la ligne de niveau 0 de  $\phi$ ) le long de la direction de descente du gradient  $-J'(\Gamma)(\theta)$ .

Ainsi, l'algorithme d'optimisation est le même que celui de la section 4.1.2 sauf pour l'initialisation et la façon de déplacer le bord Γ. L'initialisation s'effectue grâce à la méthode LSM (voir section 2.5) au lieu du choix d'une forme initiale et la frontière  $\Gamma$  est déplacée grâce à la résolution de l'équation d'Hamilton-Jacobi (5.11) au lieu d'une déformation géometrique point par point de Γ.

# 5.2.2 Implémentation

L'implémentation a été effectué en Scilab pour ce qui est de la partie calcul et régularisation du gradient (voir section 5.1.3). La déformation du maillage à l'aide de la méthode Level-Set a aussi été implémentée en Scilab (voir section 5.1.2). On a utilisé le code Fortran "Sampling 2d" de H. Haddar pour la résolution des problèmes directs  $(2.8)$  et adjoints  $(3.6)$ .

A chaque itération de l'algorithme, les points des lignes de niveau peuvent être non uniformément répartis. Ceci peut poser problème à terme pour le calcul correct de la vitesse d'advection V. Afin d'améliorer la résolution des problèmes direct et adjoint sur la forme issue de la ligne de niveau 0 de  $\phi$  à chaque itération, on a implémenté une méthode itérative pour répartir ces points. Une première façon rapide de faire est de supprimer les points de  $\Gamma$  trop proches d'autres points. Une autre façon de faire, itérative, et qui tend vers une répartition homogène est la suivante : supposons que le bord Γ soit constitué de m points  $\{P_1, ..., P_m\}$ rangés dans l'ordre et numérotés de façon cyclique (i.e.  $P_{m+1} = P_1, P_{m+2} = P_2,...$ ). Nous allons parcourir la courbe  $\Gamma$  un certain nombre de fois et y effectuer les opérations suivantes : pour chaque triplet  $\{P_i, P_{i+1}, P_{i+2}\}, i \in \{1, ..., m\}$  on remplace le point  $P_{i+1}$  par le point milieu du segment  $[P_i, P_{i+2}]$ . L'inconvénient de cette méthode est le rétrécissement de la forme  $\Omega$ (de bord Γ) si l'on effectue ces opérations un trop grand nombre de fois. Afin de limiter ce rétrécissement on peut utiliser un critère autorisant le remplacement du point  $P_{i+1}$  seulement s'il est trop proche d'un de ces deux voisins. Ce critère peut être de comparer la distance entre ce point et ces deux voisins directs avec le nombre  $\frac{l(\Gamma)}{4m}$ , qui est le quart du rapport du périmètre de Γ sur le nombre de points du contour Γ.

Remarque 5.2.1. La fonction scilab contour2di permet d'obtenir, à partir d'une fonction définie sur un maillage, une liste des points ordonnés des lignes de niveaux demandées. Elle a  $du$  être adaptée car elle ne donnait pas exactement ce qui était voulu, i.e. la ligne de niveau  $0$ 

# 5.2.3 Résultats numériques

#### Cas de deux cercles

Dans ce cas test, la cible est constituée de deux cercles (deux composantes connexes) de diamètre 0.4 unité dont les centres sont distants d'une unité. Les deux cercles sont donc à 0.6 unité l'un de l'autre. La longueur d'onde utilisée est 1. On utilise 100 observations et 100 ondes incidentes uniformément réparties pour une observation sur 360 degrés. On effectue dans ce cas test une pénalisation sur le périmètre avec un paramètre  $\alpha_p$  variant et initialisé à 0.2. Le lecteur peut consulter la section 4.1.2 pour plus de détails sur la gestion de la contrainte du périmètre.

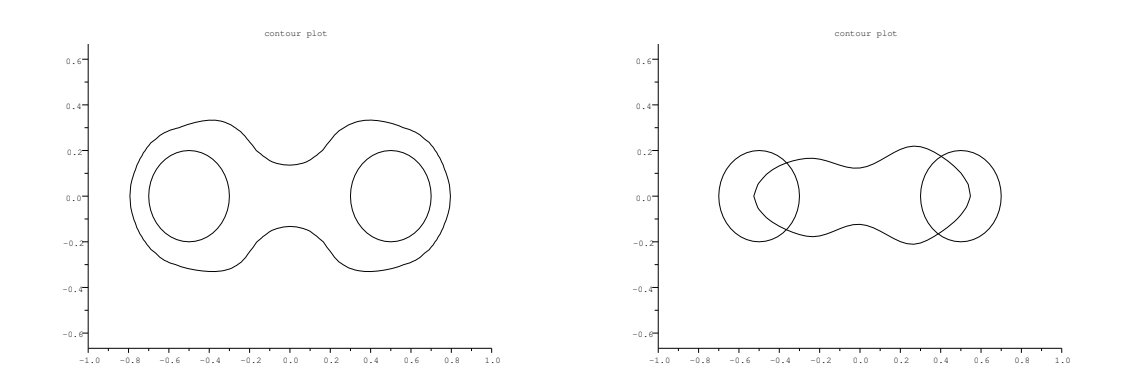

Figure 5.4 – Cas test de deux cercles connexes. Gauche : initialisation LSM. Droite : première itération Level-Set.

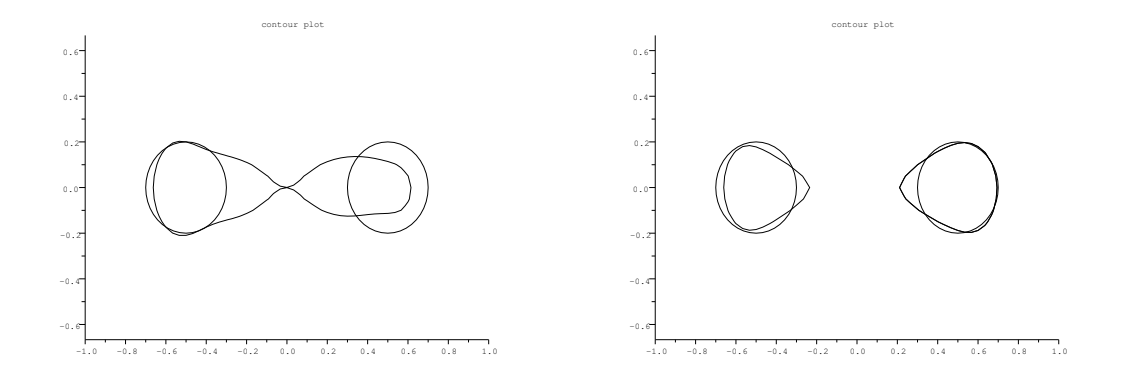

FIGURE  $5.5$  – Cas test de deux cercles connexes. Gauche : 3ème itération en DGLS. Droite : 4ème itération en DGLS.

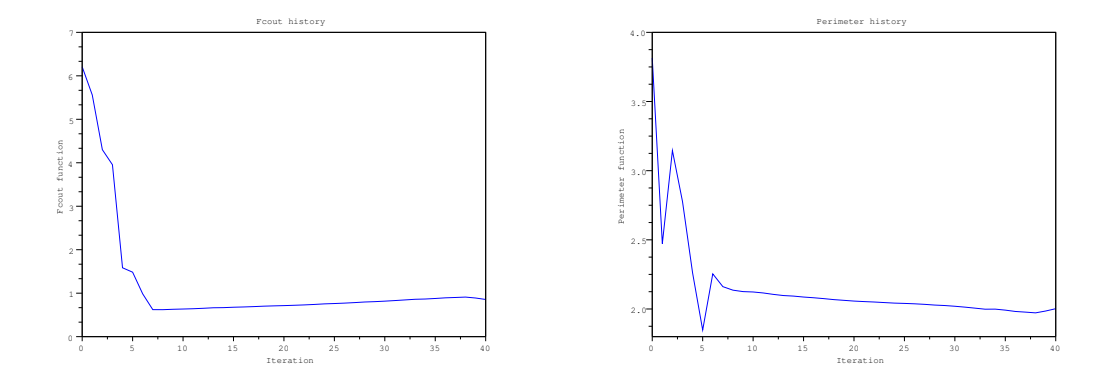

FIGURE  $5.6$  – Cas test de deux cercles connexes. Gauche : tracé de la fonction coût en fonction des itérations. Droite : tracé du périmètre en fonction des itérations.
On peut constater que, sur quelques itérations, le périmètre (Figure 5.6) diminue ce qui correspond à la phase où le bord Γ que l'on optimise se rapproche de  $\Gamma_{cible}$  mais est toujours simplement connexe. Lorsque le périmètre de  $\Gamma$  se révèle trop petit par rapport à la contrainte fixée, il augmente un peu à cause du paramètre  $\alpha_p$  qui varie et est augmenté. La seconde chute du périmètre est le passage de la forme simplement connexe à la forme doublement connexe (Figure  $5.5$ ), les deux composantes connexes approchant les deux cercles. La fonction coût, quant `a elle, diminue tout le temps et surtout au passage en doublement connexe. Elle augmente `a nouveau tout de même à partir de l'itération 7 car on pénalise le périmètre.

Notons que sur cet exemple, l'initialisation LSM a été prise proche (Figure  $5.4$ ), mais simplement connexe. Avec un cutoff plus élevé de la LSM on aurait facilement obtenu deux composantes connexes dès l'initialisation. Mais ici le but a été de démontrer que la méthode Level-Set permet elle aussi de jouer avec plusieurs composantes connexes et qu'elle converge au moins localement.

#### Sans pénalisation du périmètre

L'image suivante (Figure 5.7) est l'itération 40 du même cas test précédent (Figure 5.4) effectué sans utiliser de pénalisation sur le périmètre. On constate la convergence vers un minimum local qui n'est pas le minimum global. La minimisation avec pénalisation du périmètre permet donc d'´elargir l'ensemble des minima locaux accessible, cet ensemble pouvant contenir le minimum global.

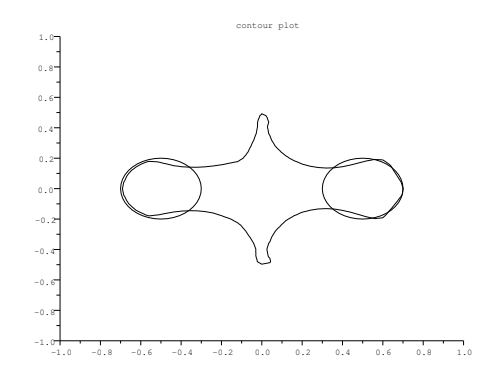

FIGURE  $5.7$  – Cas test de deux cercles sans pénalisation du périmètre. Itération 40 en DGLS

#### En ouverture limitée

L'image suivante (Figure  $5.8$ ), est la dernière itération du même cas test que la Figure  $(5.4)$ , avec pénalisation du périmètre mais avec une ouverture d'éclairage et d'observation située entre  $-90$  degrés et  $+90$  degrés (au lieu de 0 à 360 degrés). C'est donc un éclairage du coté droit seulement avec observation du côté droit également. L'optimisation a permis de mieux capter le cercle droit que le cercle gauche. Elle est tout de même satisfaisante.

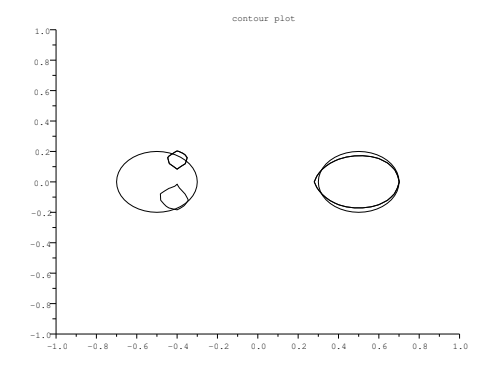

FIGURE  $5.8$  – Cas test de deux cercles en ouverture limitée à droite du plan. Itération 40 de DGLS

#### La régularisation

La vitesse  $V$  de la section 5.1 doit être étendue et peut alors être régularisée (voir section 5.1.3). Les deux images suivantes montrent l'irrégularité du contour à chaque étape sans utilisation de cette régularisation. Cette régularisation a été utilisée sur tous les cas test utilisant la méthode Level-Set, y compris ceux déjà présentés dans ce qui précède.

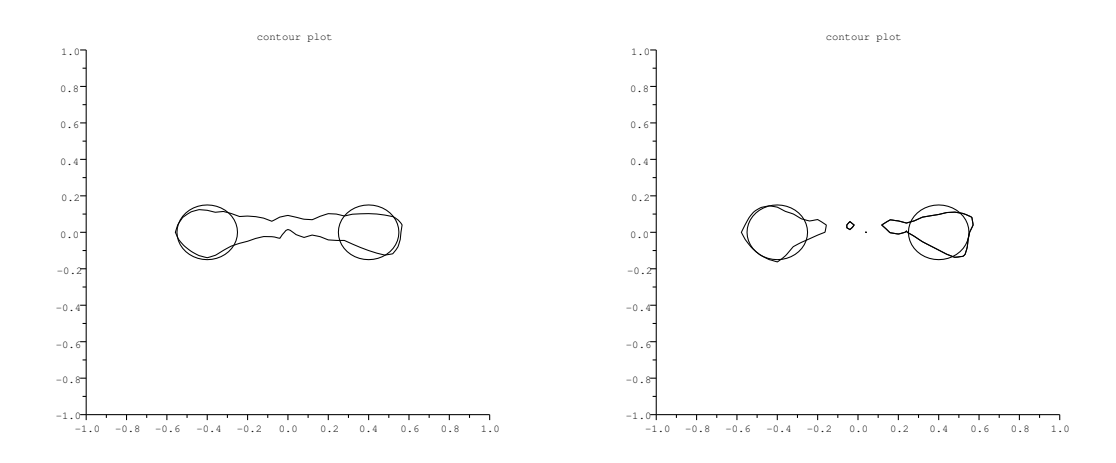

FIGURE  $5.9 - Cas$  test de deux cercles sans régularisation de la vitesse d'advection dans Hamilton-Jacobi. Gauche : 13ème itération en DGLS. Droite : 14ème itération en DGLS.

#### 5.2.4 Observations

On a donc construit un premier couplage LSM-DGLS efficace dans le cas d'un conducteur parfait. Celui-ci permet, surtout avec une pénalisation sur le périmètre, une approximation relativement précise de la forme recherchée  $\Gamma_{cible}$ . La précision et la robustesse sont meilleures que celles atteintes par la méthode LSM seule. Le coût de calcul est modéré : 1 min de calcul

par itération avec 15 itérations en moyenne pour converger, sur un processeur 1.66 Ghz Core 2. Cependant, l'initialisation  $\Gamma_0$  doit être assez proche de la forme recherchée  $\Gamma_{cible}$  et son choix est encore fait a posteriori.

Il serait maintenant intéressant de savoir si une telle méthode peut être mise en avant dans un problème un peu plus général avec objets diélectriques (voir le chapitre 7), tout en essayant d'améliorer ou de trouver un meilleur couplage que celui que l'on vient de construire. Avant cela, on présente dans le chapitre 6 qui suit un calcul de dérivée seconde de forme qui permettrait une approche plus précise de la forme cible.

# Chapitre  $6<sub>-</sub>$ </sub>

# Un calcul de dérivée seconde de forme

### Sommaire

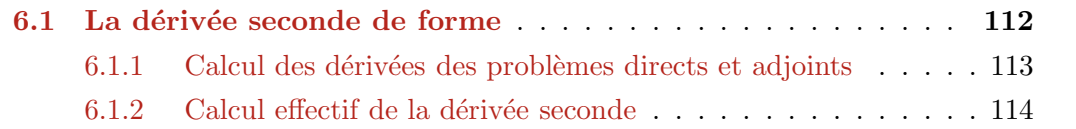

## 6.1 La dérivée seconde de forme

Le lecteur peut consulter dans un premier lieu la partie d'introduction sur les dérivées secondes de forme dans la section  $2.3.5$  ainsi que les parties décrivant le problème dans un cadre d'un conducteur parfait en sections 2.2.1 et 3.

On cherche ici à trouver la dérivée seconde de la fonctionnelle suivante :

$$
\mathcal{J}(\Gamma) := \frac{1}{2} \| u_{\infty}(\Gamma) - u_{\infty}^{mes} \|_{L^2(S^{N-1})}^2
$$
\n(6.1)

toujours dans le cas d'un conducteur parfait et dans les mêmes conditions d'éclairage et de dimension que précédemment, à savoir un éclairage avec ondes planes dans un espace à deux dimensions. Les ondes satisfont l'équation de Helmholtz suivante : pour  $u \in H^2_{loc}(\mathbb{R}^N \setminus \overline{\Omega})$  $H^1_{loc}(\mathbb{R}^N\backslash\Omega),$ 

$$
\begin{cases}\n\Delta u + k^2 u = 0 & \text{dans } \mathbb{R}^2 \setminus \overline{\Omega} \\
u = u_{inc} + u_s & \text{dans } \mathbb{R}^2 \setminus \overline{\Omega} \\
u = 0 & \text{sur } \Gamma = \partial \Omega\n\end{cases}
$$
\n(6.2)\n
$$
\lim_{R \to \infty} \int_{S_R} |\partial_r u_s - i k u_s|^2 ds = 0
$$

qui peut se réécrire dans une boule  $B_R$  avec l'opérateur  $T_R$  (défini en section 2.2.1) :

$$
\begin{cases}\n\Delta u_s + k^2 u_s = 0 & \text{dans} \quad B_R \backslash \overline{\Omega} \\
u_s = -u_{inc} & \text{sur} \quad \Gamma = \partial \Omega \\
T_R(u_s) + \frac{\partial u_s}{\partial n} = 0 & \text{sur} \quad S_R\n\end{cases}
$$
\n(6.3)

Le résultat principal de ce chapitre est le suivant :

**Lemme 6.1.1.** La dérivée seconde de forme de  $(6.1)$  dans la direction  $\theta$  s'écrit :

$$
\mathcal{J}''(\Gamma)(\theta,\theta) = \Re \int_{\Gamma} \left\{ (\theta, \nabla u')(\nabla \overline{p}.n) + (\theta, \nabla u)(\nabla \overline{p}'.n) + \left[ \frac{\partial}{\partial n} \Big( (\theta, \nabla u)(\nabla \overline{p}.n) \Big) + H(\theta, \nabla u)(\nabla \overline{p}.n) \right] (\theta.n) - \Big( (\theta, \nabla \theta), \nabla u \Big) (\nabla \overline{p}.n) \right\}
$$

avec  $u' = u'_s$  solution de  $(6.4)$ ,  $p' = p'_i + p'_s$  avec  $p'_s$  solution de  $(6.5)$ ,  $p'_i$  défini par  $(6.6)$  et l'opérateur  $(\theta.\nabla)$  défini par

$$
(\theta.\nabla)d = \sum_{i=1}^{N} \theta_i \frac{\partial d}{\partial x_i}
$$

Preuve : Les deux sections qui suivent constituent la preuve du Lemme 6.1.1.

#### 6.1.1 Calcul des dérivées des problèmes directs et adjoints

On rappelle que la dérivée de forme du premier ordre dans le cas d'un conducteur parfait  $s'$ écrit (voir section  $3.2$ ) :

$$
\mathcal{J}'(\Gamma)(\theta) = \Re\{\int_{\Gamma} (\theta.n) \frac{\partial u}{\partial n} \frac{\partial \overline{p}}{\partial n}\}
$$

On va calculer la dérivée seconde de forme à partir de la dérivée première en utilisant la relation (2.61). Cette dérivée seconde dépendra de  $u' \equiv u'(\Gamma)(\theta)$  et  $p' \equiv p'(\Gamma)(\theta)$ , les dérivées premières dans la direction  $\theta$  des états direct u et adjoint p solution respectivement de (6.2) et (3.6). Pour ce faire, nous allons dans un premier temps avoir besoin d'établir les équations résolues par  $u'$ et  $p'$ . Puis, nous pourrons alors dériver la fonction coût une seconde fois.

On utilise un résultat établi dans  $[104]$  (section 1.6 page 4) qui nous permet d'établir l'expression du problème vérifié par  $u'_s \in H^2_{loc}(\mathbb{R}^N \setminus \overline{\Omega}) \cap H^1_{loc}(\mathbb{R}^N \setminus \Omega)$ , dérivée de forme de *u* par rapport à  $Γ$  dans la direction  $θ$ . Ainsi on a  $u' = u'_s$  solution du problème suivant :

$$
\begin{cases}\n\Delta u_s' + k^2 u_s' = 0 & \text{dans } \mathbb{R}^2 \backslash \overline{\Omega} \\
u_s' = -\theta \cdot n \frac{\partial u}{\partial n} = -\theta \cdot \nabla u & \text{sur } \Gamma = \partial \Omega \\
\lim_{R \to \infty} \int_{S_R} |\partial_r u_s' - iku_s'|^2 ds = 0\n\end{cases}
$$
\n(6.4)

Le même type de calculs s'applique au problème adjoint  $(3.4)$ . On obtient alors le problème suivant qui consiste à chercher  $p'_s \in H^2_{loc}(\mathbb{R}^N \backslash \overline{\Omega}) \cap H^1_{loc}(\mathbb{R}^N \backslash \Omega)$  tel que :

$$
\begin{cases}\n\Delta p'_s + k^2 p'_s = 0 & \text{dans } \mathbb{R}^2 \backslash \overline{\Omega} \\
p'_s = -p'_{inc} - \theta \cdot n \frac{\partial (p_s + p_{inc})}{\partial n} & \text{sur } \Gamma = \partial \Omega \\
\lim_{R \to \infty} \int_{S_R} |\partial_r p'_s - ikp'_s|^2 ds = 0\n\end{cases}
$$
\n(6.5)

avec  $p_{inc} = \mathcal{H}(u_{\infty} - u_{\infty}^{mes})$  sur  $\Gamma$ . Donc, toujours en s'aidant de [104], on a sur  $\Gamma$ :

$$
p_s' - \int_{S^{N-1}} ((u_\infty)' - u_\infty^{mes})(\hat{x}) e^{ik\hat{x}.y} ds(\hat{x}) = -\theta . n \frac{\partial}{\partial n} (p_{inc} - \mathcal{H}(u_\infty - u_\infty^{mes})) \tag{6.6}
$$

Regardons ce que vaut le terme  $(u_\infty)' \equiv (u_\infty(\Gamma)(\hat{x}))'(\Gamma)(\theta)$ ,  $\forall \hat{x} \in S^{N-1}$ . Pour cela, on remarque que la dérivée du champ lointain vaut le champ lointain de la dérivée :

$$
(u_{\infty}(\Gamma))' = (u'_{s}(\Gamma))_{\infty}
$$

ce qui permet d'établir l'expression de  $(u_\infty)'$ . En effet, on rappelle la définition du champ lointain exprimée en section 2.2.1 en fonction de  $u_s(\Gamma)$ :

$$
u_{\infty}(\Gamma)(\hat{x}) \approx_{|x| \to \infty} \frac{\gamma_2 \sqrt{|x|}}{e^{ik|x|}} u_s(\Gamma)
$$
\n(6.7)

avec  $\gamma_2 = \frac{e^{i\pi/4}}{\sqrt{8\pi k}}$  et  $\hat{x} = \frac{x}{|x|}$ . Etant donné que  $u'_s$  est solution de (6.4) avec la même condition de radiation à l'infini que la solution  $u_s$  de  $(6.3)$ , on définit alors de la même manière le champ lointain de la quantité  $u'_s$ , que l'on note  $(u'_s(\Gamma))_{\infty}$ , par

$$
(u_s'(\Gamma))_\infty(\hat{x}) \approx_{|x| \to \infty} \frac{\gamma_2 \sqrt{|x|}}{e^{ik|x|}} u_s'(\Gamma)(x)
$$
\n(6.8)

Le membre de droite de  $(6.8)$  étant la dérivée de forme du membre de droite de  $(6.7)$ , les définitions sont donc consistantes et on peut écrire que :

$$
(u_{\infty}(\Gamma))' = (u'_{s}(\Gamma))_{\infty}
$$

#### 6.1.2 Calcul effectif de la dérivée seconde

La dérivée première de la fonction coût  $(6.1)$  peut se réécrire de la façon suivante :

$$
\mathcal{J}'(\Gamma)(\theta) = \Re \left\{ \int_{\Gamma} (\theta . \nabla u)(\nabla \overline{p}.n) \right\}
$$

En effet,  $\nabla u = \frac{\partial u}{\partial n} n$  sur  $\Gamma$  puisque  $u = 0$  sur  $\Gamma$  entraine  $\nabla_{\Gamma} u = 0$ . Ainsi, cette écriture est préférable puisque, allant faire varier Γ, nous allons donc faire varier tout ce qui en dépend, y compris la normale  $n = n(\Gamma)$ .

Calculons donc la dérivée première de la dérivée de la fonction coût. Pour cela on fait varier Γ via le difféomorphisme  $Id + \tilde{\theta}$ . Pour plus de commodité, on notera  $\Gamma_{\tilde{\theta}} := (Id + \tilde{\theta})\Gamma$ . Ainsi on  $\acute{\textrm{ecrit}}$  :

$$
\mathcal{J}'(\Gamma_{\tilde{\theta}})(\theta) = \Re \int_{\Gamma_{\tilde{\theta}}} \left( \theta . \nabla u(\Gamma_{\tilde{\theta}}) \right) \left( \nabla \overline{p}(\Gamma_{\tilde{\theta}}) . n(\Gamma_{\tilde{\theta}}) \right) = \Re \int_{\Gamma_{\tilde{\theta}}} j(\tilde{\theta}) \tag{6.9}
$$

On dérive (6.9) par rapport à  $\tilde{\theta}$  au point 0 :

$$
\frac{\partial}{\partial \tilde{\theta}} (\mathcal{J}'(\Gamma_{\tilde{\theta}})(\theta)) = \Re \int_{\Gamma} \left( j'(\tilde{\theta})(0) + (\frac{\partial j}{\partial n} + Hj)(\tilde{\theta}.\mathbf{n}) \right)
$$
  
\n
$$
= \Re \int_{\Gamma} \left( (\theta.\nabla u')(\nabla \overline{p}.\mathbf{n}) + (\theta.\nabla u)(\nabla \overline{p}'.\mathbf{n}) + (\theta.\nabla u)(\nabla \overline{p}.\mathbf{n}') \right)
$$
  
\n
$$
+ \left[ \frac{\partial}{\partial n} \left( (\theta.\nabla u)(\nabla \overline{p}.\mathbf{n}) \right) + H(\theta.\nabla u)(\nabla \overline{p}.\mathbf{n}) \right] (\theta.\mathbf{n}) \right)
$$
  
\n
$$
= \Re \int_{\Gamma} \left( (\theta.\nabla u')(\nabla \overline{p}.\mathbf{n}) + (\theta.\nabla u)(\nabla \overline{p}'.\mathbf{n}) \right)
$$
  
\n
$$
+ \left[ \frac{\partial}{\partial n} \left( (\theta.\nabla u)(\nabla \overline{p}.\mathbf{n}) \right) + H(\theta.\nabla u)(\nabla \overline{p}.\mathbf{n}) \right] (\theta.\mathbf{n}) \right) \tag{6.10}
$$

avec  $\nabla \bar{p} n' = 0$  puisque  $n' = -\nabla_{\Gamma}(\tilde{\theta}.n)$  est selon la direction tangentielle et  $\nabla \bar{p}$  est selon la direction normale. On pose  $\tilde{\theta} = \theta$  et on rappelle l'écriture donnée en section 2.3.5 de la dérivée seconde en fonction de la dérivée première :

$$
J''(\Gamma)(\theta,\theta) = (\mathcal{J}')'(\Gamma)(\theta,\theta) - \mathcal{J}'(\Gamma)(\theta,\nabla\theta)
$$
\n(6.11)

où l'opérateur  $(\theta.\nabla)$  est défini pour  $d \in \mathbb{R}^N$  par

$$
(\theta.\nabla)d = \sum_{i=1}^{N} \theta_i \frac{\partial d}{\partial x_i}
$$

Ainsi, on a avec  $(6.10)$  et  $(6.11)$ :

$$
\mathcal{J}''(\Gamma)(\theta,\theta) = \Re \int_{\Gamma} \left\{ (\theta, \nabla u')(\nabla \overline{p} \cdot n) + (\theta, \nabla u)(\nabla \overline{p}' \cdot n) + \left[ \frac{\partial}{\partial n} \Big( (\theta, \nabla u)(\nabla \overline{p} \cdot n) \Big) + H(\theta, \nabla u)(\nabla \overline{p} \cdot n) \right] (\theta, n) \right\}
$$

$$
- \left( (\theta, \nabla \theta), \nabla u \Big) (\nabla \overline{p} \cdot n) \right\}
$$

ce qui prouve le Lemme 6.1.1. On peut aussi écrire la formule précédente sous une forme plus symétrique en u et p en remarquant que  $\nabla u = (\nabla u \cdot n)n$  et que donc en dérivant par rapport à  $\theta$  on a :

$$
\nabla u' = (\nabla u'.n)n + (\nabla u.n')n + (\nabla u.n)n'
$$
  
=  $(\nabla u'.n)n + (\nabla u.n)n'$   
=  $\frac{\partial u'}{\partial n}n + \frac{\partial u}{\partial n}n'$  (6.12)

ce qui amène la forme suivante pour la dérivée seconde :

$$
\mathcal{J}''(\Gamma)(\theta,\theta) = \Re \int_{\Gamma} \left\{ (\theta,n) \frac{\partial u'}{\partial n} \frac{\partial \overline{p}}{\partial n} + (\theta,n) \frac{\partial u}{\partial n} \frac{\partial \overline{p}'}{\partial n} + (\theta,n') \frac{\partial u}{\partial n} \frac{\partial \overline{p}}{\partial n} \right\}
$$

$$
+ \left[ \frac{\partial}{\partial n} \left( (\theta,n) \frac{\partial u}{\partial n} \frac{\partial \overline{p}}{\partial n} \right) + H(\theta,n) \frac{\partial u}{\partial n} \frac{\partial \overline{p}}{\partial n} \right] (\theta,n) - \left( (\theta,\nabla\theta).\nabla u \right) (\nabla \overline{p},n) \right\}
$$

# Troisième partie Le cas d'inclusions diélectriques

# Chapitre 7

# Calcul de la dérivée de forme

### Sommaire

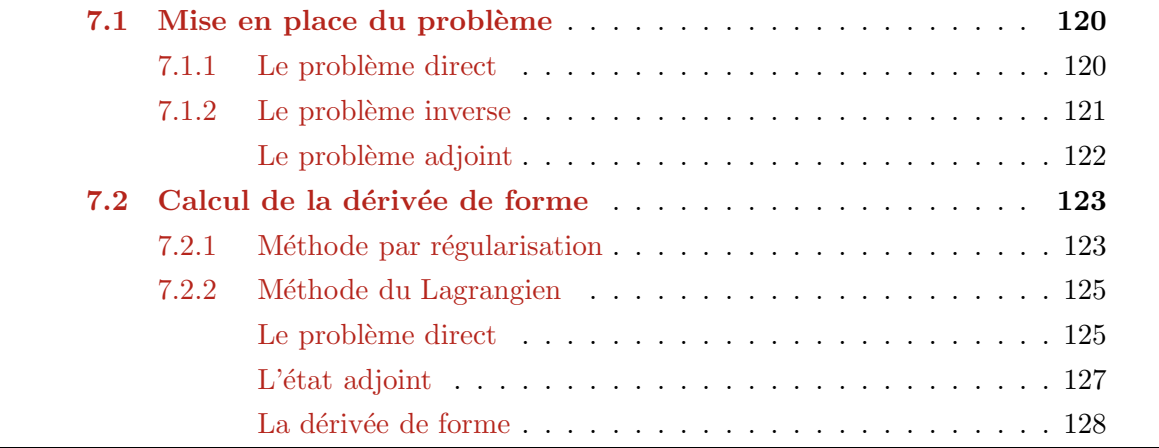

### 7.1 Mise en place du problème

Dans ce chapitre nous quittons le cadre des conducteurs parfaits et entrons dans le cadre plus général des matériaux diélectriques. En effet, on peut simuler le comportement d'un matériau conducteur parfait en prenant des matériaux diélectriques avec une partie imaginaire de la permittivité du matériau très grande.

Le problème qui nous intéresse ici est le même que dans le cadre des conducteurs parfaits, à savoir retrouver en dimension  $N = 2$  le bord  $\Gamma_{cible}$  d'une forme  $\Omega_{cible} \subset \mathbb{R}^2$  à partir des mesures d'ondes que cette forme diffracte en champ lointain. La recherche de  $\Gamma_{cible}$  s'effectuera itérativement avec l'aide de bords  $\Gamma_i \subset \mathbb{R}^2$  qui approcheront  $\Gamma_{cible}$ . Rappelons donc l'expression du problème direct dans la section 7.1.1 avant de décrire le problème inverse de la recherche de  $\Gamma_{cible}$  dans la section 7.1.2.

#### 7.1.1 Le problème direct

Soit  $\Omega = \Omega_1$  un objet diélectrique ouvert borné régulier de  $\mathbb{R}^N$  (avec  $N = 2$  ou 3) de perméabilité  $\mu_1$  et de permittivité  $\epsilon_1$  plongé dans du vide  $\Omega_2 = \mathbb{R}^N \setminus \Omega_1$  de perméabilité  $\mu_2 = 1$ et de permittivité  $\epsilon_2 = 1$ . Notons que l'on prendra  $N = 2$  dans les applications numériques. On éclaire la forme  $\Omega_1$  avec des ondes planes incidentes  $u_{inc} \in \mathbb{R}^N \setminus \Omega_1$  qui se diffractent au contact de  $\Omega_1$  et deviennent les ondes diffractées  $u_s$  dans  $\mathbb{R}^N \backslash \Omega_1$  et les ondes transmises  $u_t$  dans  $\Omega_1$ . On notera  $u_1 = u_t$  les ondes dans  $\Omega_1$  et  $u_2 = u_s + u_{inc}$  celles dans  $\Omega_2$ . La manière dont elles se diffractent est régie par l'équation de Helmholtz dans le cadre d'objets diélectriques (2.28).

Soit  $B_R$  une boule de rayon R contenant  $\Omega_1$  et soit  $\Omega_2 = B_R \backslash \Omega_1$ . On rappelle ici l'expression du problème direct (2.41) dans sa formulation dans  $B_R$  établie dans la section 2.2.2 : chercher  $u_1, u_2 \in H^1(\Omega_1) \times H^1_{loc}(\overline{\Omega}_2)$  tel que :

$$
\begin{cases}\n\nabla \cdot (\frac{\nabla u_1}{\mu_1}) + k_1^2 \epsilon_1 u_1 = 0 & \text{dans } \Omega_1 \\
\nabla \cdot (\frac{\nabla u_2}{\mu_2}) + k^2 \epsilon_2 u_2 = 0 & \text{dans } \Omega_2 \\
u = u_2 = u_{inc} + u_s & \text{dans } \Omega_2\n\end{cases}
$$
\n(7.1)

$$
\begin{cases}\n u = u_2 = u_{inc} + u_s & \text{dans } \Omega_2 \\
 [\mu^{-1} \nabla u]_{\Gamma} .n = 0 \\
 [u]_{\Gamma} = 0 & \text{sur } S_R\n\end{cases}
$$
\n(7.1)

avec  $S_m^{\mu,1} = \frac{1}{\mu} \frac{\partial u_{inc}}{\partial n} + T_R(u_{inc}), u_{inc} = e^{ik_2x.d}, k_2 = k \sqrt{\epsilon_2 \mu_2} = k$ , et on rappelle que  $\Omega_2 = B_R \backslash \Omega_1$ ,  $S_R = \partial B_R$ ,  $T_R := T_R^{\mu}$  défini en section 2.2.1 ainsi que  $[u]_{\Gamma} = u_2 - u_1$  le saut à l'interface  $\Gamma$ (voir la définition 2.2.4). Cette formulation dans une boule  $B_R$  (illustration en Figure 7.1) va permettre un calcul plus aisé de la dérivée de forme exprimée dans le Théorème 7.2.1.

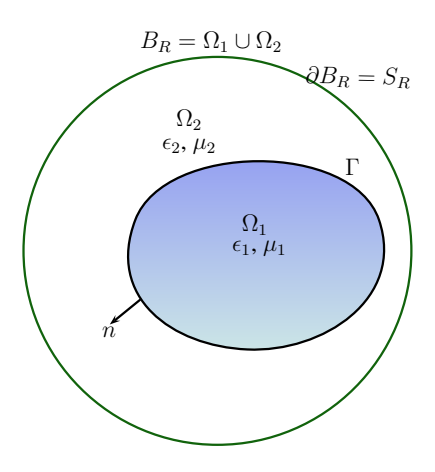

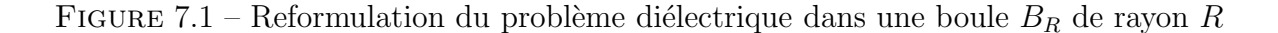

#### 7.1.2 Le problème inverse

Le problème inverse qui nous intéresse est toujours le même, à savoir déterminer  $\Gamma$  minimum de la fonctionnelle suivante :

$$
\mathcal{J}(\Gamma) := \frac{1}{2} ||u_{\infty}(\Gamma) - u_{\infty}^{mes}||_{L^2(S^{N-1})}^2
$$

où  $u_{\infty}^{mes}$  est le champ lointain mesuré correspondant à l'éclairage de la forme  $\Omega_{cible}$  avec une onde incidente  $u_{inc}$  éclairant dans la direction unitaire d,  $S^{N-1}$  la sphère unité et  $u_{\infty}(\Gamma)$ , défini en section 2.2.1, désigne le champ lointain issu de l'onde  $u_s$  créée par la diffraction d'une onde incidente  $u_{inc}$  éclairant la forme Ω de bord Γ.

Remarque 7.1.1. De même que dans le cas du conducteur parfait, si l'on souhaite résoudre  $ce$  problème en considérant m ondes incidentes, on doit minimiser la fonctionnelle suivante :

$$
\mathcal{J}(\Gamma) := \sum_{l=1}^{m} \frac{1}{2} \| u_{\infty}^{l}(\Gamma) - u_{\infty}^{l, mes} \|_{L^{2}(S^{N-1})}^{2}
$$
\n(7.2)

où  $u_{\infty}^{l,mes}$  est le champ lointain mesuré correspondant à l'éclairage de la forme  $\Omega_{cible}$  avec l'onde incidente  $u_{inc}^l$  éclairant dans la direction unitaire d,  $S^{N-1}$  la sphère unité et  $u_{\infty}^l(\Gamma) :=$  $u_{\infty}^l(\Gamma)(\hat{x})$ ,  $\forall \hat{x} \in S^{N-1}$  désigne le champ lointain issu de l'onde  $u_s^l$  créée par la diffraction de l'onde incidente  $u_{inc}^l$  éclairant la forme  $\Omega$  de bord  $\Gamma$ . (Illustration en Figure 3.2).

Comme on l'a dit en section  $3.1.2$ , ce genre de problème inverse est mal posé (voir la section 2.4).

Remarque 7.1.2. Le champ lointain  $u_{\infty}(\Gamma)$  est défini à la définition 2.2.1 en section 2.2.1 dans le cadre d'objets conducteurs parfaits. Dans le cas d'objets diélectriques, la formulation du comportement asymptotique de  $u_s$  reste la même à savoir :

$$
u_s(x) = \frac{e^{ik|x|}}{\gamma_N |x|^{\frac{N-1}{2}}} (u_\infty(\hat{x}) + \mathcal{O}(\frac{1}{|x|}))
$$

à ceci près que  $u_s$  est donné par  $u = u_{inc} + u_s$  solution du problème direct diélectrique (2.41).

#### Le problème adjoint

Le problème adjoint à  $(2.28)$  pour la fonction coût considérée s'écrit quant à lui :

$$
\begin{cases}\n\nabla \cdot (\frac{\nabla \overline{p}_1}{\overline{\mu}_1}) + k_1^2 \overline{\epsilon}_1 \overline{p}_1 = 0 & \text{dans } \Omega_1 \\
\nabla \cdot (\frac{\nabla \overline{p}_2}{\overline{\mu}_2}) + k^2 \overline{\epsilon}_2 \overline{p}_2 = 0 & \text{dans } \mathbb{R}^N \backslash \Omega_1 \\
\overline{p}_2 = \overline{p}_{inc} + \overline{p}_s & \text{dans } \mathbb{R}^N \backslash \Omega_1 \\
[\mu^{-1} \nabla \overline{p}]_{\Gamma} \cdot n = 0 \\
[\overline{p}]_{\Gamma} = 0 \\
\lim_{R \to \infty} \int_{S_R} |\partial_r \overline{p}_s - ik \overline{p}_s|^2 ds = 0\n\end{cases}
$$
\n(7.3)

avec  $\overline{p}_t$  une onde transmise à l'intérieur de  $\Omega_1$ ,  $\overline{p}_{inc} = \overline{\mathcal{H}}(u_\infty - u_\infty^{mes})$  (voir définition 2.2.3). La formulation du problème (7.3) dans la boule  $B_R$  s'énonce ainsi :

$$
\begin{cases}\n\nabla \cdot (\frac{\nabla \overline{p}_1}{\overline{\mu}_1}) + k_1^2 \overline{\epsilon}_1 \overline{p}_1 = 0 & \text{dans } \Omega_1 \\
\nabla \cdot (\frac{\nabla \overline{p}_2}{\overline{\mu}_2}) + k^2 \overline{\epsilon}_2 \overline{p}_2 = 0 & \text{dans } \Omega_2 \\
\overline{p}_2 = \overline{p}_{inc} + \overline{p}_s & \text{dans } \Omega_2 \\
[\mu^{-1} \nabla \overline{p}]_{\Gamma} . n = 0 \\
[\overline{p}]_{\Gamma} = 0 \\
\frac{1}{\mu} \frac{\partial \overline{p}}{\partial n} + T_R(\overline{p}) = S_m^{\mu,2} & \text{sur } S_R\n\end{cases}
$$
\n(7.4)

avec  $\Omega_2 = B_R \backslash \Omega_1$  et  $S_m^{\mu,2} = T_R(\overline{p}_{inc}) + \frac{1}{\mu} \frac{\partial \overline{p}_{inc}}{\partial n} = T_R(\overline{\mathcal{H}}(u_\infty - u_\infty^{mes})) + \frac{1}{\mu} \frac{\partial \overline{\mathcal{H}}}{\partial n}(u_\infty - u_\infty^{mes}).$  La solution du problème adjoint servira à expliciter la formule de la dérivée de forme de façon plus pratique. Sa formulation a été trouvée en utilisant le Lagrangien  $(7.11)$ . Remarquons que ce Lagrangien permet de retrouver le problème direct, le problème adjoint de ce problème direct pour la fonction coût considérée et la dérivée de forme de cette dernière.

Le Théorème suivant énonçant le caractère bien posé du problème adjoint  $(7.4)$  est identique au Théorème  $2.2.4$  pour le problème direct  $(2.28)$ . On le rappelle :

**Théorème 7.1.1.** Supposons que  $\mu_r, \epsilon_r \in L^{\infty}$  pour  $r = 1$  ou 2 et que  $\Im m(\mu_r) \geq 0$ ,  $\Im m(\epsilon_r) \geq 0$ ,  $\Re e(\frac{1}{\mu_r}) \geq C > 0.$  Le problème adjoint (7.3) est un problème bien posé, i.e. il admet une solution  $(\overline{p}_1, \overline{p}_2) \in H^1(\Omega_1) \times H^1_{loc}(\overline{\Omega}_2)$ , celle-ci est unique et dépend continûment des données  $\overline{p}_{inc}$  avec l'estimation suivante :

$$
||\overline{p}_1||_{H^1(\Omega_1)} + ||\overline{p}_2||_{H^1(K)} \le c_1(K)||\overline{p}_{inc}||_{H^2(\Omega_1)} \qquad \forall K \quad compact \quad de \quad \Omega_2 \tag{7.5}
$$

avec  $c_1(K)$  constante strictement positive.

**Preuve :** voir section 2.6 du livre de Nédélec [88].  $\blacksquare$ 

Regardons dans la section suivante le calcul de dérivée de forme.

## 7.2 Calcul de la dérivée de forme

Cette section est dédiée au calcul de la dérivée de forme de la fonction coût dans le cas d'objets diélectriques. Cette dérivée de forme sera de grande importance pour les simulations numériques comme pour dans le cas du conducteur parfait. Voici donc l'expression de la dérivée de forme via un théorème :

**Théorème 7.2.1.** Soit  $u \in H_{loc}^1(\mathbb{R}^N)$  solution du problème de Helmholtz diélectrique (2.28).  $Soit \mathcal{J}(\Gamma) := \frac{1}{2} \| u_{\infty}(\Gamma) - u_{\infty}^{mes} \|^2_{L^2(S^{N-1})}$  la fonction coût. Soit  $p \in H^1_{loc}(\mathbb{R}^N)$  solution du problème adjoint (7.4) à (2.28) pour la fonction coût considérée. Alors la dérivée de J par rapport à  $\Gamma$ dans la direction  $\theta$ , appelée dérivée de forme, s'écrit :

$$
\mathcal{J}'(\Gamma)(\theta) = \Re \left\{ \left[ \frac{1}{\mu} \right]_{\Gamma} \int_{\Gamma} \frac{\partial u}{\partial \tau} \frac{\partial \overline{p}}{\partial \tau} (\theta.n) - \left[ \mu \right]_{\Gamma} \int_{\Gamma} \frac{1}{\mu} \frac{\partial u}{\partial n} \frac{\partial u}{\partial \mu} (\theta.n) - \left[ \epsilon \right]_{\Gamma} \int_{\Gamma} k^2 u \overline{p}(\theta.n) \right\} \tag{7.6}
$$

**Corollaire 7.2.1.** Soit m le nombre d'ondes incidentes d'éclairage. Soit  $u^l \in H_{loc}^1(\mathbb{R}^N)$  solution du problème de Helmholtz diélectrique (2.28) avec une onde incidente  $u_{inc}^l = e^{ikx \cdot d_l}$  éclairant dans la direction  $d_l$ , pour  $1 \leq l \leq m$ . Soit  $\mathcal J$  la fonction coût (7.2). Soit  $p^l \in H^1_{loc}(\mathbb{R}^N)$  solution du problème adjoint (7.4) à (2.28) pour la fonction coût considérée. Alors la dérivée de  $\mathcal{J}$  par rapport à  $\Gamma$  dans la direction  $\theta$ , appelée dérivée de forme, s'écrit :

$$
\mathcal{J}'(\Gamma)(\theta) = \sum_{l=1}^{m} \Re \left\{ \left[ \frac{1}{\mu} \right]_{\Gamma} \int_{\Gamma} \frac{\partial u^l}{\partial \tau} \frac{\partial \overline{p}^l}{\partial \tau} (\theta.n) - \left[ \mu \right]_{\Gamma} \int_{\Gamma} \frac{1}{\mu} \frac{\partial u^l}{\partial n} \frac{1}{\mu} \frac{\partial \overline{p}^l}{\partial n} (\theta.n) - \left[ \epsilon \right]_{\Gamma} \int_{\Gamma} k^2 u^l \overline{p}^l (\theta.n) \right\}
$$
\n(7.7)

**Preuve du Théorème 7.2.1 :** On trouvera dans les deux sous-sections suivantes deux preuves. La première établie formellement et rapidement (méthode par régularisation en section 7.2.1), et la seconde établie rigoureusement via l'utilisation d'un Lagrangien (méthode du Lagrangien) en section 7.2.2).  $\blacksquare$ 

#### 7.2.1 Méthode par régularisation

On se base sur le travail de O. Pantz [95]. Il y propose notamment une m´ethode pour trouver formellement (on peut justifier rigoureusement la méthode formelle proposée) et surtout rapidement la dérivée de forme en supposant tout d'abord que  $\epsilon$  et  $\mu$  sont réguliers puis en passant à une certaine limite qui consiste à rendre  $\epsilon$  et D discontinues. Faisons donc cette hypothèse de régularité. On pose pour plus de simplicité dans l'écriture  $D = \frac{1}{\mu}$ . Une variation de D ou  $\epsilon$  dans la direction  $\theta$  se notera  $D_{\theta}(x) = D(x+\theta(x))$  et  $\epsilon_{\theta}(x) = \epsilon(x+\theta(x))$   $\forall x \in \mathbb{R}^{N}$ . On dira alors que l'on effectue des variations internes en comparaison des variations dites externes de la forme  $D + \Delta D$ . Les variations internes sont des variations couramment employées en optimisation géométrique ce qui rend cohérent le calcul qui va suivre. On introduit alors un Lagrangien dans la définition suivante.

**Définition 7.2.1.** Soit  $v, q \in H_{loc}^1(\mathbb{R}^N)$  indépendants l'un de l'autre et de  $\Gamma = \partial \Omega_1$ . Soit  $B_R$ une boule de rayon  $R > 0$  contenant  $\Omega_1$  et  $S_R = \partial B_R$ . On suppose que v satisfait une condition de radiation du type :

$$
\lim_{R \to \infty} \int_{S_R} |\partial_r v - ikv|^2 ds = 0 \tag{7.8}
$$

ce qui permet d'utiliser le comportement asymptotique  $v_{\infty}$  de v défini en section 2.2.1. On définit alors le Lagrangien suivant à partir du problème direct  $(2.41)$  et de la fonction coût  $(7.2)$ :

$$
\mathcal{L}(D_{\theta}, \epsilon_{\theta}, v, q) = \frac{1}{2} \parallel v_{\infty}(v) - u_{\infty}^{mes} \parallel_{L^{2}(S^{N-1})}^{2} + \Re\{-\int_{B_{R}} D_{\theta} \nabla v \nabla \overline{q} + k^{2} \int_{B_{R}} \epsilon_{\theta} v \overline{q} - \int_{S_{R}} [T_{R}(v) - S_{m}^{\mu, 1}] \overline{q} \}
$$
(7.9)

On vérifie bien que l'on retrouve les problèmes adjoint et direct en écrivant que les dérivées respectives par rapport à v et q de  $\mathcal L$  sont nulles au point  $(D_0, \epsilon_0, u, p) := (D_\theta, \epsilon_\theta, u, p)|_{\theta=0}$ . Pour déterminer la dérivée de forme, on dérive le Lagrangien (7.9) par rapport à  $\theta$  au point 0 :

$$
\tilde{\mathcal{J}}'(0)(\theta) \equiv \frac{\partial \mathcal{L}}{\partial \theta}(0) = <\frac{\partial \mathcal{L}}{\partial D}, D'(0)(\theta) >_{|(D_0,\epsilon_0,u,p)} + <\frac{\partial \mathcal{L}}{\partial \epsilon}, \epsilon'(0)(\theta) >_{|(D_0,\epsilon_0,u,p)}
$$

où l'on désigne par  $\langle \frac{\partial \mathcal{L}}{\partial D}$ ,  $D'(0)(\theta) \rangle_{(D_0,\epsilon_0,u,p)}$  la dérivée de  $\mathcal{L}$  par rapport à D dans la direction  $D'(0)(\theta)$  prise au point  $(D_0, \epsilon_0, u, p)$  (similairement pour le second terme mais par rapport à  $\epsilon$ au lieu de D).

On a donc le résultat suivant :

$$
\tilde{\mathcal{J}}'(0)(\theta) = -\Re\Big[\int_{B_R} \nabla u \nabla \overline{p} D'(0)(\theta) - \int_{B_R} k^2 u \overline{p} \epsilon'(0)(\theta)\Big]
$$

On rappelle que dans l'équation ci-dessus,  $u$  et  $p$  dépendent de  $\epsilon$  et D. A partir de cette expression on ne pourrait pas passer à la limite (i.e. lorsque  $\epsilon$  et D convergent vers un champ discontinu) car  $\nabla u$  et  $\nabla p$  ne sont pas régulier au passage de Γ. On suppose donc qu'il existe un champ  $(\tau, n)$  de vecteur orthonormaux tels que  $\tau$  et n soient des extensions du vecteur tangent et de la normale à l'interface  $\Gamma$  et tels que  $\frac{1}{\mu}$  $\frac{\partial u}{\partial n}, \frac{1}{\mu}$  $\frac{\partial \overline{p}}{\partial n}$ ,  $\frac{\partial u}{\partial \tau}$  et  $\frac{\partial \overline{p}}{\partial \tau}$  soient réguliers et continus au passage de Γ lorsque  $\epsilon$  et D tendent vers un champ discontinu. Sur la base  $(\tau, n)$  on a donc :

$$
\nabla u \nabla \overline{p} = \frac{\partial u}{\partial \tau} \frac{\partial \overline{p}}{\partial \tau} + \frac{\partial u}{\partial n} \frac{\partial \overline{p}}{\partial n}
$$

et comme  $D' = (\frac{1}{\mu})' = -\frac{1}{\mu^2}\mu'$  alors on peut écrire :

$$
\tilde{\mathcal{J}}'(0)(\theta) = -\Re\Big[\int_{B_R} \frac{\partial u}{\partial \tau} \frac{\partial \overline{p}}{\partial \tau} D'(0)(\theta) - \int_{B_R} \frac{1}{\mu} \frac{\partial u}{\partial n} \frac{\partial u}{\partial \mu} \frac{\partial \overline{p}}{\partial n} \mu'(0)(\theta) - \int_{B_R} k^2 u \overline{p} \epsilon'(0)(\theta) \Big]
$$

On fait ensuite tendre D (similairement pour  $\epsilon$  et  $\mu$ ) vers un champ discontinu par morceaux formellement de la façon suivante :

$$
D'(0)(\theta) \to -[D]_{\Gamma} \delta_{\Gamma} \theta . n
$$

et le terme  $\tilde{\mathcal{J}}$  convergeant formellement ainsi :

$$
\tilde{\mathcal{J}}'(0)(\theta) \to \mathcal{J}'(\Gamma)(\theta)
$$

on peut alors écrire en passant à la limite :

$$
\mathcal{J}'(\Gamma)(\theta) = \Re \Big[ [\frac{1}{\mu}]_{\Gamma} \int_{\Gamma} \frac{\partial u}{\partial \tau} \frac{\partial \overline{p}}{\partial \tau} (\theta \cdot n) - [\mu]_{\Gamma} \int_{\Gamma} \frac{1}{\mu} \frac{\partial u}{\partial n} \frac{1}{\mu} \frac{\partial \overline{p}}{\partial n} (\theta \cdot n) - [\epsilon]_{\Gamma} \int_{\Gamma} k^2 u \overline{p} (\theta \cdot n) \Big]
$$

ce qui constitue un premier calcul formel de la dérivée de forme.

#### 7.2.2 Méthode du Lagrangien

On calcule ici la dérivée de forme en exprimant rigoureusement le Lagrangien en fonction de  $u_1, u_2, p_1$  et  $p_2$  (ici  $\mu$  et  $\epsilon$  valent  $\mu_r$  et  $\epsilon_r$  dans  $\Omega_r$ ) et en le dérivant tout aussi rigoureusement dès lors que l'on suppose les fonctions  $u_1, u_2, p_1$  et  $p_2$  dérivables par rapport à Γ. Le calcul est bien sûr plus long que la méthode précédente. On rappelle que  $B_R = \Omega_1 \cup \Omega_2$ .

**Définition 7.2.2.** Soit  $v_1, v_2, q_1, q_2 \in H_{loc}^1(\mathbb{R}^N)$  indépendants l'un de l'autre et de  $\Gamma = \partial \Omega_1$ . Soit  $B_R$  une boule de rayon  $R > 0$  contenant  $\Omega_1$  et  $S_R = \partial B_R$ . On suppose que  $v_2$  satisfait une condition de radiation du type :

$$
\lim_{R \to \infty} \int_{S_R} |\partial_r v_2 - ikv_2|^2 ds = 0 \tag{7.10}
$$

ce qui permet d'utiliser le comportement asymptotique  $v_{\infty}$  de  $v_2$  défini en section 2.2.1. On définit alors le Lagrangien suivant à partir du problème direct  $(2.41)$  et de la fonction coût  $(7.2)$ :

$$
\mathcal{L}(\Gamma, v_1, v_2, q_1, q_2) = \frac{1}{2} \| v_{\infty}(v_2) - u_{\infty}^{mes} \|_{L^2(S^{N-1})}^2 + \Re \Big[ - \int_{\Omega_1} \frac{1}{\mu_1} \nabla v_1 \nabla \overline{q_1} - \int_{\Omega_2} \frac{1}{\mu_2} \nabla v_2 \nabla \overline{q_2} + k^2 \int_{\Omega_1} \epsilon_1 v_1 \overline{q_1} + k^2 \int_{\Omega_2} \epsilon_2 v_2 \overline{q_2} - \int_{S_R} [T_R(v_2) - S_m^{\mu,1}] \overline{q_2} \qquad (7.11)
$$

$$
- \frac{1}{2} \int_{\Gamma} \Big( \frac{1}{\mu_1} \frac{\partial \overline{q_1}}{\partial n} + \frac{1}{\mu_2} \frac{\partial \overline{q_2}}{\partial n} \Big) (v_2 - v_1) + \Big( \frac{1}{\mu_1} \frac{\partial v_1}{\partial n} + \frac{1}{\mu_2} \frac{\partial v_2}{\partial n} \Big) (\overline{q_2} - \overline{q_1}) \Big) \Big]
$$

La dérivée nulle de ce Lagrangien par rapport à  $v_1$  et  $v_2$  au point  $(\Gamma, u_1, u_2, p_1, p_2)$  donne l'état adjoint. Par rapport à  $q_1$  et  $q_2$  au même point, on obtient le problème direct. Et en dérivant par rapport à  $\Gamma$  toujours au même point on obtient la même dérivée de forme que par la méthode de régularisation précédente.

Remarque 7.2.1. Notons que dans tous les calculs qui vont suivre, pour prouver d'une quantité est nulle il suffira de montrer que ses parties réelles et imaginaires sont nulles en prenant  $\phi$ réel ou imaginaire pur.

#### Le problème direct

On dérive donc le Lagrangien (7.11) par rapport à  $q_1$  pour obtenir le problème direct dans  $\Omega_1$ et par rapport à  $q_2$  pour le problème direct dans  $\Omega_2$ . On a  $\forall \phi \in C_0^{\infty}(\mathbb{R}^N) \cap H_{loc}^1(\mathbb{R}^N)$ :

$$
\langle \frac{\partial \mathcal{L}}{\partial q_1}(\Gamma, u_1, u_2, p_1, p_2), \phi \rangle = \Re \Big[ - \int_{\Omega_1} \frac{1}{\mu_1} \nabla u_1 \nabla \overline{\phi} + k^2 \int_{\Omega_1} \epsilon_1 u_1 \overline{\phi} - \frac{1}{2} \int_{\Gamma} \frac{1}{\mu_1} \frac{\partial \overline{\phi}}{\partial n} (u_2 - u_1) + \frac{1}{2} \int_{\Gamma} (\frac{1}{\mu_1} \frac{\partial u_1}{\partial n} + \frac{1}{\mu_2} \frac{\partial u_2}{\partial n}) \overline{\phi} \Big] = 0 \tag{7.12}
$$

Comme  $\phi \in C_0^{\infty}(\mathbb{R}^N)$ , et en intégrant par parties le premier terme, on obtient :

$$
-\int_{\Omega_1} \frac{1}{\mu_1} \nabla u_1 \nabla \overline{\phi} + k^2 \int_{\Omega_1} \epsilon_1 u_1 \overline{\phi} = \int_{\Omega_1} \nabla \cdot (\frac{1}{\mu_1} \nabla u_1) \overline{\phi} - \int_{\partial \Omega_1} \frac{1}{\mu_1} \frac{\partial u_1}{\partial n} \overline{\phi} + k^2 \int_{\Omega_1} \epsilon_1 u_1 \overline{\phi} = 0
$$

Ce qui nous donne finalement :

$$
\nabla \cdot (\frac{1}{\mu_1} \nabla u_1) + k_1^2 \epsilon_1 u_1 = 0 \qquad \qquad dans \quad \Omega_1
$$

Il ne reste de (7.12) que les termes sur le bord :

$$
-\int_{\Gamma} \frac{1}{\mu_1} \frac{\partial u_1}{\partial n} \overline{\phi} - \frac{1}{2} \int_{\Gamma} \frac{1}{\mu_1} \frac{\partial \overline{\phi}}{\partial n} (u_2 - u_1) + \frac{1}{2} \int_{\Gamma} \left(\frac{1}{\mu_1} \frac{\partial u_1}{\partial n} + \frac{1}{\mu_2} \frac{\partial u_2}{\partial n}\right) \overline{\phi} = 0
$$
  
avec  $\overline{\phi} = 0$  et  $\frac{\partial \overline{\phi}}{\partial n} \neq 0$  il vient :  
 $[u]_{\Gamma} = 0$ 

puis enfin :

$$
[\frac{1}{\mu}\frac{\partial u}{\partial n}]_{\Gamma}=0
$$

De la même manière on dérive par rapport à  $q_2$  :

$$
\langle \frac{\partial \mathcal{L}}{\partial q_2} (\Gamma, u_1, u_2, p_1, p_2), \phi \rangle = \Re \Big[ - \int_{\Omega_2} \frac{1}{\mu_2} \nabla u_2 \nabla \overline{\phi} + k^2 \int_{\Omega_2} \epsilon_2 u_2 \overline{\phi} - \int_{\partial \Omega} (T_R(u_2) - S_m^{\mu, 1}) \overline{\phi} - \frac{1}{2} \int_{\Gamma} \Big[ \frac{1}{\mu_2} \frac{\partial \overline{\phi}}{\partial n} (u_2 - u_1) + \Big( \frac{1}{\mu_1} \frac{\partial u_1}{\partial n} + \frac{1}{\mu_2} \frac{\partial u_2}{\partial n} \Big) \overline{\phi} \Big] \Big] \tag{7.13}
$$

Comme  $\phi \in C_0^{\infty}(\mathbb{R}^N)$ , et en intégrant par parties le premier terme de (7.13), il vient :

$$
-\int_{\Omega_2} \frac{1}{\mu_2} \nabla u_2 \nabla \overline{\phi} + k^2 \int_{\Omega_2} \epsilon_2 u_2 \overline{\phi} = \int_{\Omega_2} \nabla \cdot (\frac{1}{\mu_2} \nabla u_2) \overline{\phi} - \int_{S_R} \frac{1}{\mu_2} \frac{\partial u_2}{\partial n} \overline{\phi} + \int_{\Gamma} \frac{1}{\mu_2} \frac{\partial u_2}{\partial n} \overline{\phi}
$$
  

$$
+ k^2 \int_{\Omega_2} \epsilon_2 u_2 \overline{\phi}
$$
(7.14)

Ce qui nous donne finalement :

$$
\nabla \cdot (\frac{1}{\mu_2} \nabla u_2) + k^2 \epsilon_2 u_2 = 0 \qquad \qquad dans \quad \Omega_2
$$

Des termes sur le bord on déduit de la même manière que précédemment :

$$
\frac{1}{\mu_2} \frac{\partial u_2}{\partial n} + T_R(u_2) = S_m^{\mu,1} \qquad \text{sur} \quad S_R
$$

et

$$
[u]_\Gamma = [\frac{1}{\mu} \frac{\partial u}{\partial n}]_\Gamma = 0
$$

#### L'état adjoint

On note tout d'abord  $\tilde{J}(v) = \frac{1}{2} ||v_\infty(v) - u_\infty^{mes}||^2_{L^2(S^{N-1})}$  pour signifier explicitement que la fonction coût dépend de la fonction v vérifiant une condition de radiation  $(7.8)$ . Par définition, on a que  $\tilde{\mathcal{J}}(u) = \mathcal{J}(\Gamma)$ .

On dérive le Lagrangien par rapport à  $v_1$  puis  $v_2$ . On a  $\forall \phi \in C_0^{\infty}(\mathbb{R}^N) \cap H_{loc}^1(\mathbb{R}^N)$ :

$$
\langle \frac{\partial \mathcal{L}}{\partial v_1} (\Gamma, u_1, u_2, p_1, p_2), \phi \rangle = \Re \Big[ - \int_{\Omega_1} \frac{1}{\mu_1} \nabla \phi \nabla \overline{p}_1 + k^2 \int_{\Omega_1} \epsilon_1 \phi \overline{p}_1 \qquad (7.15)
$$

$$
- \frac{1}{2} \int_{\Gamma} \left[ \left( \frac{1}{\mu_1} \frac{\partial \overline{p}_1}{\partial n} + \frac{1}{\mu_2} \frac{\partial \overline{p}_2}{\partial n} \right) (-\phi) + \frac{1}{\mu_1} \frac{\partial \phi}{\partial n} (\overline{p}_2 - \overline{p}_1) \right] \Big]
$$

$$
= 0
$$

En faisant une intégration par parties du premier terme, on obtient :

$$
-\int_{\Omega_1} \frac{1}{\mu_1} \nabla \phi \nabla \overline{p}_1 + k^2 \int_{\Omega_1} \epsilon_1 \phi \overline{p}_1 = \int_{\Omega_1} \nabla \cdot (\frac{1}{\mu_1} \nabla \overline{p}_1) \phi - \int_{\partial \Omega_1} \frac{1}{\mu_1} \frac{\partial \overline{p}_1}{\partial n} \phi
$$

$$
+ k^2 \int_{\Omega_1} \epsilon_1 \phi \overline{p}_1
$$

$$
= 0
$$
(7.16)

et comme  $\phi \in C_0^{\infty}(\mathbb{R}^N)$ , on a finalement :

$$
\nabla \cdot (\frac{1}{\mu_1} \nabla \overline{p_1}) + k_1^2 \epsilon_1 \overline{p}_1 = 0 \qquad \qquad dans \quad \Omega_1
$$

Des termes sur le bord on déduit de la même manière que précédemment :

$$
[\overline{p}]_{\Gamma} = [\frac{1}{\mu} \frac{\partial \overline{p}}{\partial n}]_{\Gamma} = 0
$$

De la même manière, on dérive le Lagrangien par rapport à  $v_2$ :

$$
\langle \frac{\partial \mathcal{L}}{\partial v_2} (\Gamma, u_1, u_2, p_1, p_2), \phi \rangle = \tilde{\mathcal{J}}'(v_2)(\phi) + \Re \Big[ - \int_{\Omega_2} \frac{1}{\mu_2} \nabla \phi \nabla \overline{p}_2 + k^2 \int_{\Omega_2} \epsilon_2 \phi \overline{p}_2 + \int_{S_R} Tr(\phi) \overline{p}_2 - \frac{1}{2} \int_{\Gamma} \left[ (\frac{1}{\mu_1} \frac{\partial \overline{p}_1}{\partial n} + \frac{1}{\mu_2} \frac{\partial \overline{p}_2}{\partial n}) \phi + \frac{1}{\mu_2} \frac{\partial \phi}{\partial n} (\overline{p}_2 - \overline{p}_1) \right] \Big] \tag{7.17}
$$

Le premier terme est une intégrale sur  $S_R$ . En prenant  $\phi \in C_0^{\infty}(\mathbb{R}^N)$ , et en intégrant par parties le produit scalaire des deux gradients du second terme, on a :

$$
\nabla \cdot (\frac{1}{\mu_2} \nabla \overline{p}_2) + k^2 \epsilon_2 \overline{p}_2 = 0 \qquad \qquad dans \quad \Omega_2
$$

et les conditions aux limites sont :

$$
\left[\frac{1}{\mu}\frac{\partial \overline{p}}{\partial n}\right]_{\Gamma} = 0
$$

et comme on a (voir l'établissement de la formule  $(9.30)$  en section  $(9.1.2)$ ) :

$$
\tilde{\mathcal{J}}'(v_2)(\phi) = -\int_{S_R} \left[ T_R(\overline{\mathcal{H}}(u_{\infty} - u_{\infty}^{mes})) + \frac{1}{\mu_2} \frac{\partial \overline{\mathcal{H}}}{\partial n} (u_{\infty} - u_{\infty}^{mes}) \right] \phi
$$

alors :

$$
\frac{1}{\mu_2} \frac{\partial \overline{p}_2}{\partial n} + T_R(\overline{p}_2) = T_R(\overline{\mathcal{H}}(u_\infty - u_\infty^{mes})) + \frac{1}{\mu_2} \frac{\partial \overline{\mathcal{H}}}{\partial n}(u_\infty - u_\infty^{mes}) \qquad sur \quad S_R
$$

#### La dérivée de forme

Calculons la dérivée de forme. On a  $\forall \theta \in W^{1,\infty}(\mathbb{R}^N,\mathbb{R}^N)$  :

$$
\langle \frac{\partial \mathcal{L}}{\partial \Gamma}(\Gamma, u_1, u_2, p_1, p_2), \theta \rangle = \Re \Big[ - \int_{\Gamma} \frac{1}{\mu_1} \nabla u_1 \nabla \overline{p}_1(\theta.n) + \int_{\Gamma \cup S_R} \frac{1}{\mu_2} \nabla u_2 \nabla \overline{p}_2(\theta.n) + k^2 \int_{\Gamma} \epsilon_1 u_1 \overline{p}_1(\theta.n) - k^2 \int_{\Gamma \cup S_R} \epsilon_2 u_2 \overline{p}_2(\theta.n) - \frac{1}{2} \int_{\Gamma} (\theta.n) [\frac{\partial T_1}{\partial n} + HT_1 + \frac{\partial T_2}{\partial n} + HT_2] \Big]
$$
\n(7.18)

avec

$$
T_1 = \left(\frac{1}{\mu_1} \frac{\partial \overline{p}_1}{\partial n} + \frac{1}{\mu_2} \frac{\partial \overline{p}_2}{\partial n}\right) (u_2 - u_1)
$$

$$
T_2 = \left(\frac{1}{\mu_1} \frac{\partial u_1}{\partial n} + \frac{1}{\mu_2} \frac{\partial u_2}{\partial n}\right) (\overline{p}_2 - \overline{p}_1)
$$

On prend  $\theta.n = 0$  sur  $S_R$  ce qui élimine les termes correspondants dans (7.18).

Il vient avec  $[u]_{\Gamma} = [p]_{\Gamma} = 0$ :

$$
\int_{\Gamma} H(T_1 + T_2)(\theta.n) = 0
$$

et

$$
\frac{\partial T_1}{\partial n} = \left(\frac{1}{\mu_1} \frac{\partial \overline{p}_1}{\partial n} + \frac{1}{\mu_2} \frac{\partial \overline{p}_2}{\partial n}\right) \left(\frac{\partial u_2}{\partial n} - \frac{\partial u_1}{\partial n}\right)
$$

$$
\frac{\partial T_2}{\partial n} = \left(\frac{1}{\mu_1} \frac{\partial u_1}{\partial n} + \frac{1}{\mu_2} \frac{\partial u_2}{\partial n}\right) \left(\frac{\partial \overline{p}_2}{\partial n} - \frac{\partial \overline{p}_1}{\partial n}\right)
$$

Pour  $i, j = 1$  ou 2 on a :

$$
\nabla u_i \nabla \overline{p_j} = \frac{\partial u_i}{\partial n} \frac{\partial \overline{p_j}}{\partial n} + \frac{\partial u_i}{\partial \tau} \frac{\partial \overline{p_j}}{\partial \tau}
$$
(7.19)

et en simplifiant un peu, on obtient, avec  $[\frac{1}{\mu}]$  $\frac{\partial \overline{p}}{\partial n} \rfloor_\Gamma = [\frac{1}{\mu}]$  $\frac{\partial u}{\partial n}$ <sub> $\vert_{\Gamma} = 0$ , que :</sub>

$$
\langle \frac{\partial \mathcal{L}}{\partial \Gamma} (\Gamma, u_1, u_2, p_1, p_2), \theta \rangle = \Re \Big[ \int_{\Gamma} \Big[ \frac{1}{\mu_2} \frac{\partial u_2}{\partial \tau} \frac{\partial \overline{p}_2}{\partial \tau} - \frac{1}{\mu_1} \frac{\partial u_1}{\partial \tau} \frac{\partial \overline{p}_1}{\partial \tau} \Big] (\theta, n) + \frac{1}{2} \int_{\Gamma} \Big[ \frac{1}{\mu} \Big]_{\Gamma} \Big( \frac{\partial \overline{p}_1}{\partial n} \frac{\partial u_2}{\partial n} + \frac{\partial \overline{p}_2}{\partial n} \frac{\partial u_1}{\partial n} \Big) (\theta, n) - k^2 \int_{\Gamma} \Big[ \epsilon \Big]_{\Gamma} u \overline{p} (\theta, n) \Big] \tag{7.20}
$$

Puisque  $\left[\frac{\partial u}{\partial \tau}\right]_{\Gamma} = \left[\frac{\partial \overline{p}}{\partial \tau}\right]_{\Gamma} = 0$  on a :

$$
\int_{\Gamma} \left(\frac{1}{\mu_2} \frac{\partial u_2}{\partial \tau} \frac{\partial \overline{p}_2}{\partial \tau} - \frac{1}{\mu_1} \frac{\partial u_1}{\partial \tau} \frac{\partial \overline{p}_1}{\partial \tau}\right) (\theta, n) = \int_{\Gamma} \left[\frac{1}{\mu}\right]_{\Gamma} \frac{\partial u}{\partial \tau} \frac{\partial \overline{p}}{\partial \tau} (\theta, n)
$$

et comme  $[\frac{1}{\mu}]$  $\frac{\partial u}{\partial n} \big]_\Gamma = \big[\frac{1}{\mu}$  $\frac{\partial \overline{p}}{\partial n}]_{\Gamma} = 0$  alors :

$$
\frac{1}{2} \int_{\Gamma} \left[ \frac{1}{\mu} \right] \left( \frac{\partial \overline{p}_1}{\partial n} \frac{\partial u_1}{\partial n} + \frac{\partial \overline{p}_2}{\partial n} \frac{\partial u_2}{\partial n} \right) (\theta.n) = \frac{1}{2} \int_{\Gamma} \mu_1 \mu_2 \left[ \frac{1}{\mu} \right]_{\Gamma} \left( \frac{1}{\mu_1} \frac{\partial \overline{p}_1}{\partial n} \frac{1}{\mu_1} \frac{\partial u_1}{\partial n} + \frac{1}{\mu_2} \frac{\partial \overline{p}_2}{\partial n} \frac{1}{\mu_2} \frac{\partial u_2}{\partial n} \right) (\theta.n)
$$
  
\n
$$
= \frac{1}{2} \int_{\Gamma} -[\mu]_{\Gamma} \left( 2 \frac{1}{\mu_1} \frac{\partial \overline{p}_1}{\partial n} \frac{1}{\mu_1} \frac{\partial u_1}{\partial n} \right) (\theta.n)
$$
  
\n
$$
= -\int_{\Gamma} [\mu]_{\Gamma} \frac{1}{\mu} \frac{\partial \overline{p}}{\partial n} \frac{1}{\mu} \frac{\partial u}{\partial n} (\theta.n)
$$

La dérivée de forme complète s'écrit alors :  $\;$ 

$$
<\frac{\partial \mathcal{L}}{\partial \Gamma}(\Gamma, u_1, u_2, p_1, p_2), \theta> \quad = \quad \Re \Big[ \int_{\Gamma} \Big[ \frac{1}{\mu} \Big]_{\Gamma} \frac{\partial u}{\partial \tau} \frac{\partial \overline{p}}{\partial \tau}(\theta.n) - \int_{\Gamma} [\mu]_{\Gamma} \frac{1}{\mu} \frac{\partial u}{\partial n} \frac{1}{\mu} \frac{\partial \overline{p}}{\partial n}(\theta.n) - k^2 \int_{\Gamma} [\epsilon]_{\Gamma} u \overline{p}(\theta.n) \Big]
$$

On retrouve bien la dérivée de forme obtenue par la méthode de régularisation en section 7.2.1.

# Chapitre  $8^-$

# Couplage LSM-DGLS

## Sommaire

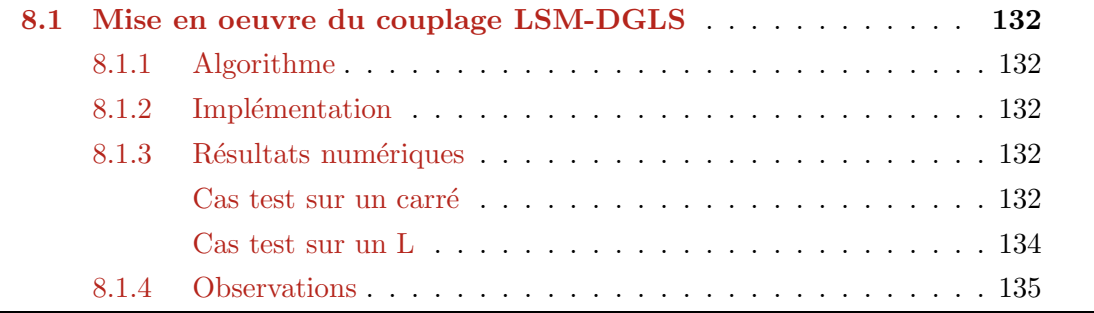

## 8.1 Mise en oeuvre du couplage LSM-DGLS

#### 8.1.1 Algorithme

L'algorithme est le même que celui exposé en section 5.2 à la différence près qu'il s'effectue dans le contexte d'objets diélectriques (voir la section 7.1.1 pour plus de détails). On initialise donc notre algorithme avec la méthode LSM (dont une description peut être trouvée en section 2.5) afin d'obtenir une première approximation  $\Gamma_0$  de la forme recherchée  $\Gamma_{cible}$ . A partir de cette forme, on calcule la dérivée de forme via la formule (7.6) établie dans le Théorème 7.2.1. Cette dérivée de forme, connue sur tout le bord Γ servira, avec une descente de gradient d'ordre 1 et la résolution de l'équation de Hamilton-Jacobi par méthode Level-Set, à déplacer le contour  $\Gamma_0$  de telle sorte que la fonctionnelle  $\mathcal J$  diminue. En itérant ainsi avec DGLS sur  $\Gamma_i$ , contour que l'on optimise à chaque itération  $i$ , on convergera vers un minimum local de la fonction coût  $\mathcal{J}.$ 

#### 8.1.2 Implémentation

L'implémentation utilise une nouvelle fois le code Fortran "sampling 2d" de H. Haddar pour la résolution de problèmes directs  $(2.41)$  et adjoints  $(7.4)$ . L'initialisation LSM est aussi effectuée par ce code. Le code d'optimisation est quant à lui écrit en Scilab et interfacé avec ce code Fortran. Il a fallu, de même qu'en section 5.1.3, étendre et régulariser la dérivée de forme connue seulement sur le bord  $\Gamma_i$  à chaque itération i.

#### 8.1.3 Résultats numériques

Dans le cadre du modèle diélectrique  $(2.41)$  et en utilisant l'approche du formalisme Level-Set décrit précédemment en 5.1 avec initialisation LSM, on effectue les cas test numériques ci-dessous. Le premier cas test s'effectue sur un carré et le second sur un L. Ces deux cas test seront effectués avec une pénalisation sur le périmètre intégrée à la vitesse d'advection de l'équation d'Hamilton-Jacobi (voir la section 5.1.2 pour plus de détails).

#### Cas test sur un carré

Le premier cas test (Figures 8.1 et 8.2) s'effectue sur un carré de taille 0.5, avec 50 ondes incidentes et 50 observations réparties uniformément sur 360 degrés et les paramètres diélectriques suivants :  $\epsilon_1 = 1$ ,  $\mu_1 = 1.5$ , une longueur d'onde de 1 dans un domaine de taille 60 × 40 maillé uniformément par des carrés.

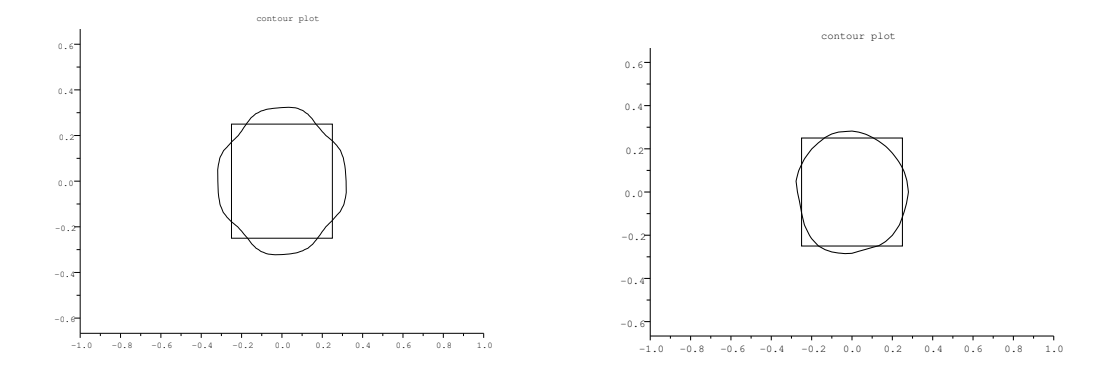

FIGURE  $8.1 - Cas$  test sur un carré. Gauche : initialisation LSM. Droite : 15ème itération en DGLS.

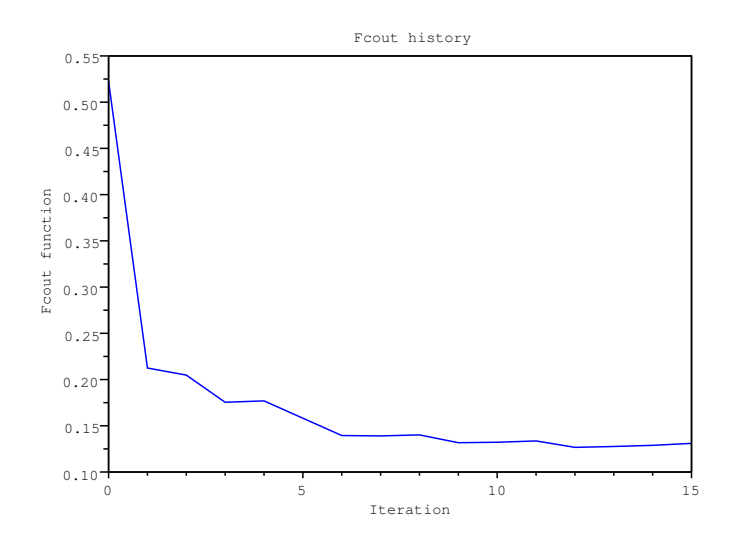

FIGURE  $8.2$  – Cas test sur un carré. Tracé de la fonction coût en fonction des itérations

#### Cas test sur un L

Le deuxième cas test (Figures 8.3 et 8.4) s'effectue sur une forme en L, avec 50 ondes incidentes et 50 observations réparties uniformément sur 360 degrés et les paramètres diélectriques suivants :  $\epsilon_1 = 1.2$ ,  $\mu_1 = 1$ , une longueur d'onde de 1 dans un domaine de taille  $60 \times 40$  maillé uniformément par des carrés.

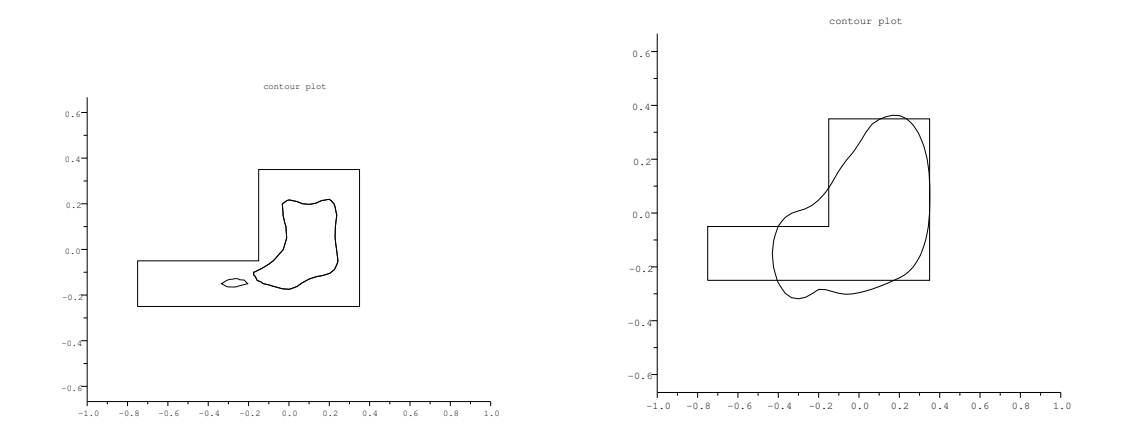

FIGURE 8.3 – Cas test sur un L. Gauche : initialisation LSM. Droite : 2nde itération en DGLS.

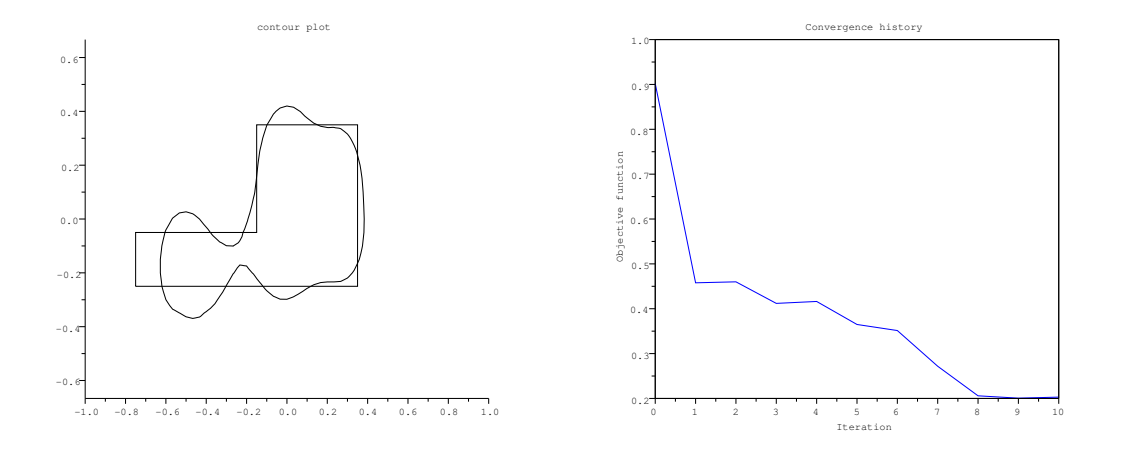

FIGURE 8.4 – Cas test sur un L. Gauche : 10ème itération en DGLS. Droite : Tracé de la fonction coût en fonction des itérations.

#### 8.1.4 Observations

Dans ces deux cas test (Figures 8.1, 8.2, 8.3 et 8.4), l'initialisation LSM a été choisie par des considérations a posteriori, i.e. après avoir testé plusieurs paramètres de cutoff afin d'obtenir une initialisation assez proche de la forme recherchée  $\Gamma_{cible}$ . Sur le premier cas test (Figures 8.1 et 8.2) on constate une bonne convergence de l'algorithme en 15 itérations et confirme le calcul correct de la dérivée de forme (7.6) effectuée dans le chapitre 7. De même, pour le second cas test sur le L (Figures 8.3 et 8.4), on observe une convergence vers un minimum local en 10 itérations. Ces cas test donnent donc du crédit à ce premier couplage LSM-DGLS. On a cependant aucune certitude que le minimum atteint soit global. De plus l'initialisation LSM a été faite a *posteriori*. Notre couplage n'est donc pas très robuste.

Nous allons étudier dans le chapitre 9 la méthode dite de Gradient Topologique (GT) avec pour objectif de résoudre les problèmes que nous venons de soulever à savoir l'atteinte d'un minimum global et la non robustesse de l'optimisation.

# $\int_{Chapter 1}$ Chapitre

# Couplage LSM-DGLS-GT

## Sommaire

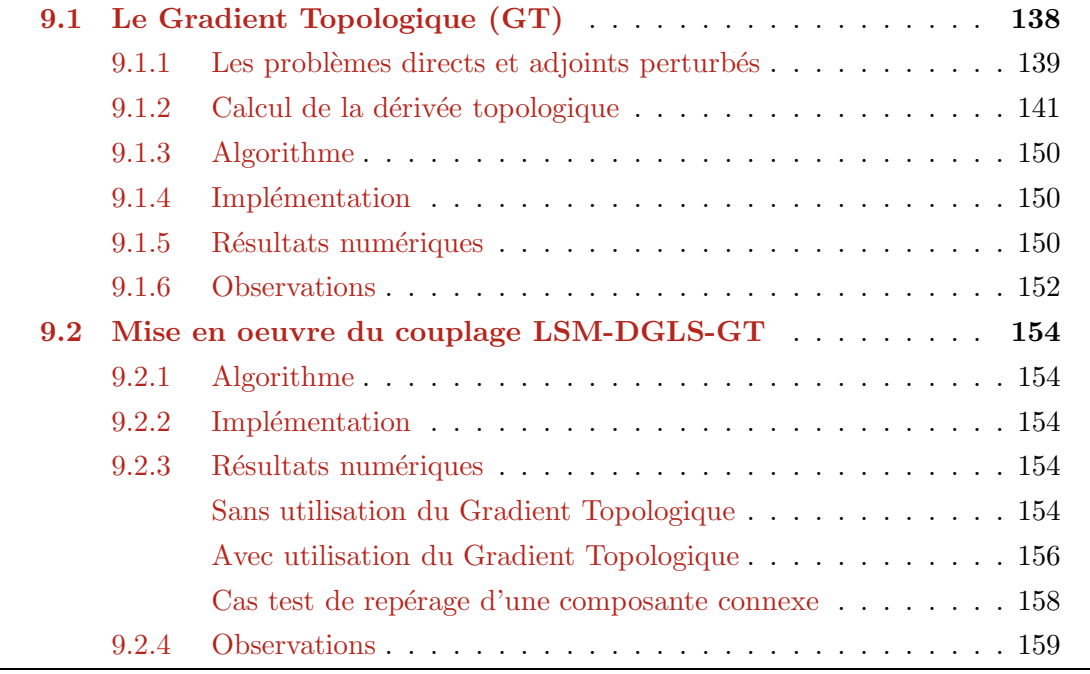

## 9.1 Le Gradient Topologique (GT)

Le but de cette section est d'établir la sensibilité de la fonction coût  $\mathcal J$  à l'introduction d'une petite inclusion de taille  $\rho$  que l'on notera  $\omega_{\rho}$ . En théorie, la forme de la petite inclusion ajoutée peut être arbitraire. Mais pour pouvoir calculer facilement ce qui sera la dérivée topologique (ou gradient topologique) et pour une utilisation numérique aisée on supposera que cette inclusion est une boule dans  $\mathbb{R}^N$ ,  $N = 2$  ou 3. Notons que l'on prendra  $N = 2$  dans les applications numériques. Le lecteur pourra aller consulter entre autres [13] et [19] pour des résultats similaires de Ammari H. et Masmoudi M.

Ainsi, toujours avec le problème direct diélectrique (2.28), on cherche l'expression du gradient topologique de la fonction coût  $\mathcal J$  dont on rappelle l'écriture :

$$
\mathcal{J}(\Gamma) := \frac{1}{2} \| u_{\infty}(\Gamma) - u_{\infty}^{mes} \|_{L^2(S^{N-1})}^2
$$
\n(9.1)

On rappelle tout d'abord quelques notations utilisées en section 7.1. Soit  $\Omega_1$  un ouvert borné de  $\mathbb{R}^N$  et  $\Omega_2 = \mathbb{R}^N \backslash \Omega_1$ . On maille le domaine de calcul rectangulaire  $D_0$  uniformément par des carrés. On note ce maillage  $M_0$ .

Pour calculer ce gradient topologique, nous nous appuyons sur le travail fait en [9] sur la notion de dérivée topologique et suivons les mêmes étapes de raisonnement. On regarde s'il est judicieux de créer un trou de taille infinitésimale en un point  $x_0$  du domaine de calcul  $D_0$ . Pour ce faire, on introduit deux problèmes : le problème non perturbé et le problème perturbé par l'ajout d'une boule  $\omega_{\rho}$  de taille  $\rho$  en un point  $x_0$ . Plus précisément, soit  $\omega$  un ouvert régulier de  $\mathbb{R}^N$  (on prend même  $\omega$  boule unité centrée en 0). Soit  $\rho > 0$  un petit paramètre qui a pour seule fonction celle de tendre vers zéro. Pour un point  $x_0$  de  $\Omega_2$  on définit l'inclusion suivante :

$$
\omega_{\rho} = \{ x \in \mathbb{R}^N, \quad \frac{x - x_0}{\rho} \in \omega \}
$$

de sorte que pour  $\rho$  assez petit,  $\omega_{\rho}$  soit disjoint de  $\Gamma = \partial \Omega_1$ .

Remarque 9.1.1. Le cas où  $x_0 \in \Omega_1$  et où l'inclusion  $\omega_\rho \subset \Omega_1$  est disjointe de  $\Gamma$  se traite similairement. On se focalise donc dans ce qui suit sur le cas où  $x_0 \in \Omega_2$ .

Notons  $\chi$  la fonction caractéristique de  $\Omega_1$ ,  $\chi_{\omega_o}$  la fonction caractéristique de  $\omega_\rho$  et  $\chi_\rho$  la fonction caractéristique de  $\Omega_1 \cup \omega_\rho$ . Ainsi,

$$
\chi_{\rho} = \chi + \chi_{\omega_{\rho}}
$$

On a donc bien que  $\chi \chi_{\omega_o} = 0$ . On résume cela dans la Figure 9.1.

On reformule la fonction coût  $(9.1)$  sous une forme qui nous permettra un développement asymptotique de  $\mathcal J$  par l'ajout de  $\omega_0$  selon les notations utilisées :

$$
\mathcal{J}(\chi) = \frac{1}{2} \| u_{\infty}(u_{\chi}) - u_{\infty}^{mes} \|_{L^2(S^{N-1})}^2
$$
\n(9.2)

avec  $u_\chi := u_1 \chi + u_2(1-\chi)$ . Similairement on note  $u_{\chi_\rho} := u_1 \chi_\rho + u_2(1-\chi_\rho)$ . Ces notations valent aussi pour les variables  $p_\chi$ ,  $\tilde{p}_\chi$ ,  $p_{\chi_\rho}$  et  $\tilde{p}_{\chi_\rho}$  définies dans la section 9.1.1 qui suit. Définissons alors ce que l'on entend par dérivée topologique :

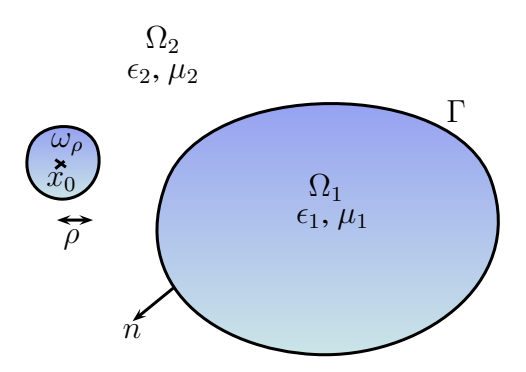

FIGURE 9.1 – Objets diélectriques  $\Omega_1$  et  $\omega_\rho$  plongés dans un milieu diélectrique  $\Omega_2$ 

**Définition 9.1.1.** Si la fonction coût  $\mathcal{J}$  (9.2) évaluée en  $\chi_{\rho}$  admet un développement asymptotique lorsque  $\rho \rightarrow 0^+$  de la forme suivante :

$$
\mathcal{J}(\chi_{\rho}) = \mathcal{J}(\chi) + \rho^N DJ(x_0) + o(\rho^N)
$$

alors le nombre  $DJ(x_0)$  est appelé dérivée topologique de  $\mathcal I$  au point  $x_0$  pour l'inclusion  $\omega$ .

Pour plus de simplicité on posera  $D = \frac{1}{\mu}$  dans certains calculs. Les constantes diélectriques s'expriment de la façon suivante :  $D_{\chi_{\rho}} = D_1 \chi_{\rho} + D_2 (1 - \chi_{\rho})$  et  $\epsilon_{\chi_{\rho}} = \epsilon_1 \chi_{\rho} + \epsilon_2 (1 - \chi_{\rho})$ . On notera de plus le champ incident  $u^{inc}_\chi:=(1-\chi)u_{inc}$  et  $u^{inc}_{\chi\rho}:=(1-\chi_\rho)u_{inc}$  (de même pour  $p^{inc}_\chi$ et  $p_{\chi_\rho}^{inc}$ ).

#### 9.1.1 Les problèmes directs et adjoints perturbés

Soit  $B_R$  une boule de rayon  $R > 0$  de bord  $S_R$ . On pose donc maintenant  $\Omega_2 = B_R \backslash \Omega_1$ . De la même manière qu'en section 7.2.1, nous établissons l'expression du problème adjoint du problème  $(2.41)$  grâce au Lagrangien suivant :

$$
\mathcal{L}(\Gamma, s, t) = \frac{1}{2} \| s_{\infty}(s) - u_{\infty}^{mes} \|_{L^2(S^{N-1})}^2 + \Re \left\{ - \int_{B_R} \frac{1}{\mu} \nabla s \nabla \bar{t} + k^2 \int_{B_R} \epsilon s \bar{t} \right\}
$$
(9.3)  

$$
- \int_{S_R} [T_R(s) - S_m^{\mu,1}] \bar{t} \right\}
$$

avec s vérifiant la condition de radiation (7.8),  $S_m^{\mu,1} = \frac{1}{\mu} \frac{\partial u_{inc}}{\partial n} + T_R(u_{inc})$  et où l'opérateur  $T_R$ est défini en (2.17) avec  $u_{inc} = e^{ik_2x.d}$  onde plane incidente éclairant dans la direction unitaire d dans  $\Omega_2$ . Les problèmes adjoint et direct qui en découlent sont les mêmes qu'en section 7.1.1 et 7.1.2 à quelques notations près. Ce Lagrangien ne nous servira pas pour le calcul de la dérivée topologique de la même manière que lors des calculs des dérivées de forme et ne sert qu'à l'établissement des problèmes direct et adjoint pour la fonction coût considérée. Ainsi, le problème direct non perturbé s'écrit :

$$
\begin{cases}\n\nabla \cdot (\frac{\nabla u_\chi}{\mu_\chi}) + k^2 \epsilon_\chi u_\chi = 0 & \text{dans } B_R \\
u = u^{\text{inc}} + u^s & \text{dans } B_R\n\end{cases}
$$

$$
\begin{cases}\n u_{\chi} = u_{\chi}^{inc} + u_{\chi}^{s} & \text{dans} \quad B_{R} \\
 \frac{1}{\mu} \frac{\partial u_{\chi}}{\partial n} + T_{R}(u_{\chi}) = S_{m}^{\mu,1} & \text{sur} \quad S_{R}\n\end{cases}
$$
\n(9.4)

et le problème direct perturbé s'écrit :

$$
\begin{cases}\n\nabla \cdot (\frac{\nabla u_{\chi_{\rho}}}{\mu_{\chi_{\rho}}} ) + k^2 \epsilon_{\chi_{\rho}} u_{\chi_{\rho}} = 0 & \text{dans} \quad B_R \\
u_{\chi_{\rho}} = u_{\chi_{\rho}}^{inc} + u_{\chi_{\rho}}^s & \text{dans} \quad B_R \\
\frac{1}{\mu} \frac{\partial u_{\chi_{\rho}}}{\partial n} + T_R(u_{\chi_{\rho}}) = S_m^{\mu,1} & \text{sur} \quad S_R\n\end{cases}
$$
\n(9.5)

Le problème adjoint non perturbé s'écrit :

$$
\begin{cases}\n\nabla \cdot (\frac{\nabla p_X}{\mu_X}) + k^2 \epsilon_X p_X = 0 & \text{dans} \quad B_R \\
p_X = p_X^{inc} + p_X^s & \text{dans} \quad B_R \quad (9.6) \\
\frac{1}{\mu} \frac{\partial p_X}{\partial n} + T_R(p_X) = T_R(\mathcal{H}(u_\infty(u_X) - u_\infty^{mes})) + \frac{1}{\mu} \frac{\partial \mathcal{H}}{\partial n}(u_\infty(u_X) - u_\infty^{mes}) & \text{sur} \quad S_R\n\end{cases}
$$

où l'on rappelle que l'on a  $p_{inc} = \mathcal{H}(u_{\infty}(u_{\chi}) - u_{\infty}^{mes})$ . On définit aussi un problème adjoint perturbé "modifié" (variable notée  $\tilde{p}_{\chi\rho}$ ) qui nous servira lors du calcul de la dérivée topologique :

$$
\begin{cases}\n\nabla \cdot (\frac{\nabla \tilde{p}_{\chi_{\rho}}}{\mu_{\chi_{\rho}}} ) + k^2 \epsilon_{\chi_{\rho}} \tilde{p}_{\chi_{\rho}} = 0 & \text{dans} \quad B_R \\
\tilde{p}_{\chi_{\rho}} = p_{\chi_{\rho}}^{inc} + \tilde{p}_{\chi_{\rho}}^s & \text{dans} \quad B_R \\
\frac{1}{\mu} \frac{\partial \tilde{p}_{\chi_{\rho}}}{\partial n} + T_R(\tilde{p}_{\chi_{\rho}}) = T_R(\mathcal{H}(u_{\infty}(u_{\chi}) - u_{\infty}^{mes})) + \frac{1}{\mu} \frac{\partial \mathcal{H}}{\partial n}(u_{\infty}(u_{\chi}) - u_{\infty}^{mes}) & \text{sur} \quad S_R\n\end{cases}
$$
\n(9.7)

où le second membre sur 
$$
S_R
$$
 dépend de  $\chi$  et non de  $\chi_{\rho}$  (d'où le terme "modifié").

On pose ensuite  $v = u_{\chi_{\rho}} - u_{\chi}$  la perturbation entre la solution du problème direct perturbé (9.5) et la solution du problème direct non perturbé (9.4). On pose de même  $q = \tilde{p}_{\chi_{\rho}} - p_{\chi}$  la perturbation entre les solutions des problèmes adjoints perturbé  $(9.7)$  et non perturbé  $(9.6)$ . v est alors solution du problème suivant :

$$
\begin{cases}\n\nabla \cdot (\frac{\nabla v}{\mu_{\chi_{\rho}}} + k^2 \epsilon_{\chi_{\rho}} v = \nabla \cdot (\chi_{\omega_{\rho}} \left[ \frac{1}{\mu} \right]_{\Gamma} \nabla u_{\chi}) + k^2 [\epsilon]_{\Gamma} \chi_{\omega_{\rho}} u_{\chi} & \text{dans } B_R \\
v = u_{\chi_{\rho}}^s - u_{\chi}^s & \text{dans } B_R\n\end{cases}
$$
\n(9.8)

$$
\frac{1}{\mu} \frac{\partial v}{\partial n} + T_R(v) = 0
$$
 *sur*  $S_R$ 

où l'on rappelle que le saut s'écrit  $[\epsilon]_{\Gamma} = \epsilon_2 - \epsilon_1$  (voir la définition 2.2.4). Similairement à (9.8) on a  $q$  solution du problème suivant :

 $\mu$ 

$$
\begin{cases}\n\nabla \cdot (\frac{\nabla q}{\mu_{\chi_{\rho}}}) + k^2 \epsilon_{\chi_{\rho}} q = \nabla \cdot (\chi_{\omega_{\rho}} \left[\frac{1}{\mu}\right]_{\Gamma} \nabla p_{\chi}) + k^2 [\epsilon]_{\Gamma} \chi_{\omega_{\rho}} p_{\chi} & \text{dans } B_R \\
q = \tilde{p}_{\chi_{\rho}}^s - p_{\chi}^s & \text{dans } B_R \\
\frac{1}{\mu} \frac{\partial q}{\partial n} + T_R(q) = 0 & \text{sur } S_R\n\end{cases}
$$
\n(9.9)

#### 9.1.2 Calcul de la dérivée topologique

Voici le résultat principal de cette section, à savoir la dérivée topologique de la fonction coût  $\mathcal{J}$ . On prendra dans ce qui suit des constantes diéléctriques réelles.

**Théorème 9.1.1.** Soit  $u_\chi \in H_{loc}^1(\mathbb{R}^N)$  solution du problème de Helmholtz diélectrique (9.4).  $Soit \mathcal{J}(\chi) = \frac{1}{2} \| u_\infty(u_\chi) - u_\infty^{mes} \|^2_{L^2(S^{N-1})}$  la fonction coût. Soit  $p_\chi \in H^1_{loc}(\mathbb{R}^N)$  solution du problème adjoint  $(9.6)$  à  $(9.4)$  pour la fonction coût considérée. Alors la dérivée topologique de J, lorsque l'on cherche à introduire un peu du milieu 1  $(\mu_1, \epsilon_1)$  dans le milieu 2  $(\mu_2, \epsilon_2)$ , s'écrit au point  $x_0$ :

$$
DJ(x_0) = -\Re\left\{2\pi \frac{[\mu]_{\Gamma}}{\mu_2((N-1)\mu_1 + \mu_2)}\overline{\xi}_0.\xi'_0 + \pi k^2[\epsilon]_{\Gamma}\overline{u}_\chi(x_0)p_\chi(x_0)\right\}
$$
(9.10)

Remarquons que lorsqu'on souhaite introduire du milieu 2 dans le milieu 1, il faut intervertir les indices 1 et 2 et que, sauf indication contraire, le milieu 2 est le vide donc  $\mu_2 = \epsilon_2 = 1$  et  $N = 2$  dans nos simulations numériques des sections 9.1.5 et 9.2.

Précisons tout d'abord quelques éléments qui vont permettre de construire la preuve de ce théorème. On définit  $w_{\xi}$  de la façon suivante pour tout vecteur  $\xi \in \mathbb{R}^N$  :

**Définition 9.1.2.** Soit  $w_{\xi}: \mathbb{R}^{N} \to \mathbb{R}$  solution du problème suivant

$$
-\nabla.(D_{\chi_{\omega}}\nabla(w_{\xi})) = -\nabla.(\chi_{\omega}[D]\xi) \quad dans \quad \mathbb{R}^{N}
$$
\n(9.11)

pour tout  $w_{\xi} \in W := \{w \in H^1_{loc}(\mathbb{R}^N;\mathbb{R}), \nabla w \in L^2(\mathbb{R}^N;\mathbb{R}^N)\}\$  (espace de Beppo-Levi).  $w_{\xi} \in W$ implique des propriétés de décroissance à l'infini de  $w_{\xi}$  ce qui assure l'unicité de la solution du problème. Notons qu'ici,  $w_{\xi}$  ne satisfait pas de condition de radiation.

Voici alors un premier Lemme qui nous sera utile lors du calcul de la dérivée topologique, et prolongeant les propriétés de décroissance à l'infini de  $w_{\xi}$ :

**Lemme 9.1.1.** La solution  $w_{\xi}$  du problème canonique (9.11) a un développement asymptotique à l'infini qui s'écrit comme suit pour  $y \in \mathbb{R}^N$ :

$$
w_{\xi}(y) = -M\xi.\nabla \mathcal{G}(x, y) + \mathcal{O}(|y|^{-N}) \qquad |y| \to \infty \tag{9.12}
$$

où  $\mathcal{G}(x,.) : \mathbb{R}^N \to \mathbb{R}$  est la fonction de Green associée au problème (9.11) solution, pour  $x \in \mathbb{R}^N$ , de :

$$
\begin{cases}\n-\nabla.(D_{\chi_{\omega}}\nabla \mathcal{G}(x,.)) = \delta_x \quad dans \quad \mathbb{R}^N \\
|\mathcal{G}(x,y)| \longrightarrow 0 \qquad |y| \to \infty\n\end{cases} \tag{9.13}
$$

et M est la matrice, dite de polarisation  $\vert 14\rangle$ , fonction de l'inclusion  $\omega$ , indépendante de  $\xi$ , et  $d \acute{\epsilon} \text{f} \hat{m}$ ie par :

$$
M := [D](N + |\omega|I)
$$

avec  $N$  matrice définie par :

$$
N\xi:=\int_{\omega}\nabla(w_{\xi})dV(y)
$$

**Preuve :** La démonstration est similaire à celle de  $[9]$  au Lemme 4.1. Nous allons donc décrire brièvement les étapes du raisonnement. Ainsi, soit  $\omega$  l'inclusion définie précédemment. Soit U un ouvert régulier contenant  $\omega$  strictement et  $\phi \in C^{\infty}(\mathbb{R}^{N})$  une fonction cutoff telle que  $\phi \equiv 0$ dans  $\omega, \phi \equiv 1$  dans  $\mathbb{R}^N \backslash U$ . On définit  $f = f(y)$  par :

$$
f := -\nabla.(D_{\chi_{\omega}} \nabla(\phi \omega_{\xi}))
$$
\n(9.14)

qui est à support compact dans U grâce à (9.11) et le fait que  $\phi \equiv 1$  dans  $\mathbb{R}^N \setminus U$ . Puisque  $\phi \equiv 0$  dans  $\omega$  on a que pour  $\phi \omega_{\xi} \in W$ :

$$
-\nabla.(D_1 \nabla (\phi \omega_{\xi})) = f \quad dans \quad \mathbb{R}^N \tag{9.15}
$$

On utilise alors le tenseur de Green  $\mathcal G$  pour calculer la solution de  $(9.15)$ :

$$
\phi(y)\omega_{\xi}(y) = -\int_{\mathbb{R}^N} \mathcal{G}(y-\eta)f(\eta)dV(\eta)
$$
\n(9.16)

Puis, sachant que f est de moyenne nulle et à support compact dans U et que  $\phi \equiv 1$  sur  $\mathbb{R}^N \backslash U$ on a :

$$
\omega_{\xi}(y) = \sum_{i=1}^{N} \frac{\partial \mathcal{G}}{\partial y_i}(y) \int_{U} \eta_i f(\eta) dV(\eta) + \mathcal{O}(|y|^{-N})
$$
\n(9.17)

L'intégrale sur U peut se réécrire après quelques calculs utilisant (9.14), la définition de  $\phi$  et des intégrations par parties :

$$
\int_U \eta_i f(\eta) dV(\eta) = ([D] \int_\omega (\nabla \omega_\xi + \xi) dV(\eta))_i = (M\xi)_i
$$

ce qui donne  $(9.12)$ .

Remarque 9.1.2. Le Lemme 9.1.1 nous dit que, comme le membre de droite de (9.11) est de moyenne nulle,  $w_{\xi}$  se comporte comme  $\mathcal{O}(|y|^{-d})$  à l'infini. Ainsi, en définissant  $\xi_0 = \nabla u_{\chi}(x_0)$  $et \xi_0' = \nabla p_\chi(x_0)$  on peut prouver que l'on a dans un certain sens :

$$
u_{\chi_{\rho}}(x) \approx u_{\chi}(x) + \rho w_{\xi_0}(\frac{x - x_0}{\rho})
$$

Ainsi, on définit  $w_{\xi_0}^{\rho}(x) := \rho w_{\xi_0}(\frac{x-x_0}{\rho})$  solution du problème

$$
-\nabla.(D_{\chi\rho}\nabla(w^\rho_{\xi_0}))=-\nabla.( \chi_{\omega_\rho}[D]\xi_0)
$$

satisfaisant des conditions aux limites non-homogènes et petites lorsque  $\rho > 0$  est petit. La  $\emph{fonction } w_{\xi_0}^{\rho} \emph{ est le terme principal du développement asymptotique décrit dans le Lemme sui-}$ vant.

**Lemme 9.1.2.** Soit  $\theta_c \in C_c^{\infty}(B_R)$ , une fonction cutoff telle que  $\theta_c \equiv 1$  dans un voisinage  $V_{x_0}$ de  $x_0$ , alors il existe une constante  $C > 0$  indépendante de  $\rho$  telle que :

$$
v = \theta_c w_{\xi_0}^{\rho} + \delta \tag{9.18}
$$

avec

$$
||\delta||_{H^1(B_R)} \le C\rho^{\frac{N}{2}+1} \tag{9.19}
$$

et

$$
||w^{\rho}_{\xi_0}||_{L^2(B_R)} \le C\rho^2 \sqrt{\log \rho} \quad si \quad N = 2
$$
\n(9.20)

$$
||w^{\rho}_{\xi_0}||_{L^2(B_R)} \le C\rho^{\frac{N}{2}+1} \quad si \quad N \ge 3
$$
\n(9.21)

$$
\|\nabla w_{\xi_0}^{\rho}\|_{L^2(B_R)} \le C\rho^{\frac{N}{2}} \tag{9.22}
$$

**Preuve** : Similaire à celle de [9].  $\blacksquare$ 

Remarque 9.1.3. On définit de la même manière qu'au Lemme 9.1.2 les inégalités (9.19-9.22) pour le développement asymptotique de q suivant

$$
q = \theta_c w_{\xi_0}^{\rho} + \delta \tag{9.23}
$$

Notons qu'au voisinage de  $\omega_{\rho}$ , on a  $\theta_c = 1$  dès que  $\rho$  est assez petit. Les équations (9.18) et  $(9.23)$  peuvent alors se réecrire de la façon suivante :

$$
v(x) = \rho w_{\xi_0}(\frac{x - x_0}{\rho}) + o(\rho)
$$
\n(9.24)

$$
q(x) = \rho w_{\xi_0'}(\frac{x - x_0}{\rho}) + o(\rho)
$$
\n(9.25)

formant ainsi un développement asymptotique de v et q solutions respectives de  $(9.8)$  et  $(9.9)$ .

On décrit maintenant à travers le Lemme suivant une expression particulière du champ lointain d'une solution de l'équation de Helmholtz diélectrique (2.28). Cette expression nous servira dans le calcul de la dérivée topologique.

**Lemme 9.1.3.** Soit u solution du problème de Helmholtz diélectrique  $(2.28)$ . Alors le champ lointain (voir la définition 2.2.1 d'un champ lointain) de  $u_s = u - u_{inc}$ , se note  $u_\infty(\hat{x})$  pour tout  $\hat{x} \in S^{N-1}$  et s'écrit :

$$
u_{\infty}(\hat{x}) = \int_{S_R} \left(\frac{1}{\mu_2} \frac{\partial \Phi_{\infty,2}}{\partial n} u - \frac{1}{\mu_2} \frac{\partial u}{\partial n} \Phi_{\infty,2}\right)
$$
(9.26)

avec  $\Phi_{\infty,2} = \Phi_{\infty,2}(\hat{x},.)$  champ lointain de la fonction de Green  $\Phi_2$  solution de (2.33) définie en section  $2.2.2$  par l'équation  $(2.35)$ .

**Preuve** : Soit u solution du problème de Helmholtz diélectrique (2.28). Soit  $S_R$  le bord de  $B_R$ , boule de rayon R contenant  $\Omega_1$  strictement. On rappelle l'écriture du champ lointain de  $u_s = u - u_{inc}$  établie en section 2.2.2 :

$$
u_{\infty}(\hat{x}) = \int_{\Gamma} \Big[ \frac{1}{\mu_2} \frac{\partial \Phi_{\infty,2}(\hat{x}, y)}{\partial n} u(y) - \frac{1}{\mu_2} \frac{\partial u(y)}{\partial n} \Phi_{\infty,2}(\hat{x}, y) \Big] ds(y) \quad pour \quad \hat{x} \in S^{N-1} \tag{9.27}
$$
Puis, pour  $\hat{x} \in S^{N-1}$  on a :

$$
\int_{B_R \backslash \Omega_1} \left[ \frac{1}{\mu_2} \Delta \Phi_{\infty,2}(\hat{x},.) u - \frac{1}{\mu_2} \Phi_{\infty,2}(\hat{x},.) \Delta u \right] = \int_{B_R \backslash \Omega_1} \left[ \frac{1}{\mu_2} \Delta \Phi_{\infty,2}(\hat{x},.) + k^2 \epsilon_2 \Phi_{\infty,2}(\hat{x},.) \right] u
$$
  
+ 
$$
\int_{B_R \backslash \Omega_1} \left[ \frac{1}{\mu_2} \Delta u + k^2 \epsilon_2 u \right] \Phi_{\infty,2}(\hat{x},.)
$$
  
= 0

puisque  $\Phi_{\infty,2}(\hat{x},.)$  et u vérifient l'équation de Helmholtz diélectrique (2.28). On a aussi après deux intégrations par parties sur chaque laplacien (ou bien directement avec la seconde formulation de Green donnée en Annexe) :

$$
\int_{B_R \setminus \Omega_1} \left[ \frac{1}{\mu_2} \Delta \Phi_{\infty,2}(\hat{x},y) u(y) - \frac{1}{\mu_2} \Phi_{\infty,2}(\hat{x},y) \Delta u(y) \right] ds(y) = \int_{\Gamma \cup S_R} \left[ \frac{1}{\mu_2} \frac{\partial \Phi_{\infty,2}}{\partial n} u - \frac{1}{\mu_2} \frac{\partial u}{\partial n} \Phi_{\infty,2} \right]
$$
  
= 0

On obtient ainsi le résultat voulu en prenant  $n$  normale dirigée vers l'extérieur de  $B_R.$   $\blacksquare$ 

**Remarque 9.1.4.** Soit  $u = u_{inc} + u_s$  solution du problème de Helmholtz diélectrique suivant :

$$
\begin{cases}\n\nabla \cdot \left(\frac{1}{\mu_2} \nabla u\right) + k^2 \epsilon_2 u = 0 & \text{dans} \quad \mathbb{R}^N \backslash B_R \\
\lim_{R \to \infty} \int_{S_R} |\partial_r u_s - ik_2 u_s|^2 ds = 0\n\end{cases}
$$
\n(9.28)

alors on peut écrire directement grâce au Théorème de représentation 2.2.5 et en considérant notre problème sur  $\mathbb{R}^N \backslash B_R$  que pour tout  $\hat{x} \in S^{N-1}$ :

$$
u_{\infty}(\hat{x}) = \int_{S_R} \left(\frac{1}{\mu_2} \frac{\partial \Phi_{\infty,2}}{\partial n} u - \frac{1}{\mu_2} \frac{\partial u}{\partial n} \Phi_{\infty,2}\right)
$$

en prenant n normale dirigée vers l'extérieur de  $B_R$ .

**Preuve du Théorème 9.1.1 :** On regarde donc l'influence de l'ajout d'une boule  $\omega_{\rho}$  de rayon  $\rho$  à la fonction coût  $\mathcal{J}(9.2)$  que l'on peut écrire :

$$
\mathcal{J}(\chi_{\rho}) = \int_{S^{N-1}} j(u_{\chi_{\rho}}) dx
$$

avec

$$
j(u_{\chi_\rho})=\frac{1}{2}|u_\infty(u_{\chi_\rho})-u_\infty^{mes}|^2
$$

Ensuite, en posant  $v = u_{\chi_{\rho}} - u_{\chi}$ , le développement limité de j s'écrit :

$$
j(u_{\chi\rho}) = j(u_{\chi}) + j'(u_{\chi})v + \mathcal{O}(v^2)
$$

Donc :

$$
\mathcal{J}(\chi_{\rho}) = \mathcal{J}(\chi) + \int_{S^{N-1}} j'(u_{\chi})v + \mathcal{O}(v^2)
$$

Déterminons l'expression de  $L(v)$  défini de la manière suivante :

$$
L(v) = \int_{S^{N-1}} j'(u_{\chi}) v
$$

Tout d'abord, la dérivée de  $j$  dans la direction  $v$  s'écrit :

$$
j'(u_{\chi})v = \Re\Big[\langle u'_{\infty}(u_{\chi}), v \rangle(u_{\infty}(u_{\chi}) - u^{mes}_{\infty})\Big]
$$
(9.29)

Cherchons donc l'expression de  $\langle u'_\infty(u_\chi), v \rangle$ . En utilisant le Lemme 9.1.3 avec la notation  $u=u_\chi$  on obtient l'expression suivante de  $u_\infty$  :

$$
u_{\infty}(u_{\chi}) = -\int_{S_R} \left(\frac{1}{\mu} \frac{\partial u_{\chi}}{\partial n} \Phi_{\infty,2} - u_{\chi} \frac{1}{\mu} \frac{\partial \Phi_{\infty,2}}{\partial n}\right)
$$
  

$$
= \int_{S_R} \left[ (T_R(u_{\chi}) - S_m^{\mu,1}) \Phi_{\infty,2} + u_{\chi} \frac{1}{\mu} \frac{\partial \Phi_{\infty,2}}{\partial n} \right]
$$

en utilisant la condition sur  $S_R$  de (9.4). Grâce à la propriété (2.19) du Lemme 2.2.3, on a ainsi :

$$
u_{\infty}(u_{\chi}) = \int_{S_R} \left[ (T_R(\Phi_{\infty,2}) + \frac{1}{\mu} \frac{\partial \Phi_{\infty,2}}{\partial n}) u_{\chi} - S_m^{\mu,1} \Phi_{\infty,2} \right]
$$

On peut donc calculer la dérivée de  $u_{\infty}$  par rapport à  $u_{\chi}$  dans la direction  $v = u_{\chi_{\rho}} - u_{\chi}$ :

$$
\langle u'_{\infty}(u_{\chi}), v \rangle = \int_{S_R} (T_R(\Phi_{\infty,2}) + \frac{1}{\mu} \frac{\partial \Phi_{\infty,2}}{\partial n}) v
$$

On continue alors le calcul de  $L(v)$ :

$$
L(v) = \Re \Big[ \int_{S^{N-1}} (u_{\infty}(u_{\chi}) - u_{\infty}^{mes})(\hat{x}) \overline{\int_{S_R} (T_R(\Phi_{\infty,2}) + \frac{1}{\mu} \frac{\partial \Phi_{\infty,2}}{\partial n})(\hat{x},y)v(y)ds(y)} ds(\hat{x}) \Big]
$$
  
\n
$$
= \Re \Big[ \int_{S^{N-1}} (u_{\infty}(u_{\chi}) - u_{\infty}^{mes})(\hat{x}) \int_{S_R} (\overline{T}_R(\Phi_{\infty,2}) + \frac{1}{\mu} \frac{\partial \overline{\Phi_{\infty,2}}}{\partial n})(\hat{x},y)\overline{v}(y)ds(y)ds(\hat{x}) \Big]
$$
  
\n
$$
= \Re \Big[ \int_{S_R} \overline{v}(y) [\int_{S^{N-1}} (u_{\infty}(u_{\chi}) - u_{\infty}^{mes})(\hat{x})(\overline{T}_R(\Phi_{\infty,2}) + \frac{1}{\mu} \frac{\partial \overline{\Phi_{\infty,2}}}{\partial n})(\hat{x},y)ds(\hat{x})] ds(y) \Big]
$$

puis on peut écrire grâce aux propriétés de  $T_R$  (voir la propriété (2.21) de la section 2.2.1) et avec l'opérateur H défini  $\forall \varphi \in L^2(\Gamma)$  par

$$
\mathcal{H}(\varphi)(y) = \int_{S^{N-1}} \overline{\Phi}_{\infty,2}(\hat{x},y)\varphi(\hat{x})ds(\hat{x}) \quad y \in \mathbb{R}^N
$$

que l'on a $\forall y \in S_R$  :

$$
\int_{S^{N-1}} (u_{\infty}(u_{\chi}) - u_{\infty}^{mes})(\hat{x}) \overline{T}_R(\Phi_{\infty,2})(y) ds(\hat{x}) = T_R(\mathcal{H}(u_{\infty}(u_{\chi}) - u_{\infty}^{mes}))(y)
$$

et :

$$
\int_{S^{N-1}} (u_{\infty}(u_{\chi}) - u_{\infty}^{mes})(\hat{x}) \frac{1}{\mu} \frac{\partial \overline{\Phi_{\infty,2}}}{\partial n} (\hat{x}, y) ds(\hat{x}) = \frac{1}{\mu} \frac{\partial \mathcal{H}}{\partial n} (u_{\infty}(u_{\chi}) - u_{\infty}^{mes})(y)
$$

On a donc pour l'instant :

�

$$
L(v) = \Re \left\{ \int_{S_R} \overline{v}(y) \left[ T_R(\mathcal{H}(u_{\infty}(u_{\chi}) - u_{\infty}^{mes}))(y) + \frac{1}{\mu} \frac{\partial \mathcal{H}}{\partial n} (u_{\infty}(u_{\chi}) - u_{\infty}^{mes})(y) ds(y) \right] \right\}
$$
(9.30)

On rappelle que l'on note  $D := \frac{1}{\mu}$ . On multiplie alors le problème adjoint perturbé modifié (9.7) par  $\overline{v}$  et on intègre sur  $B_R$  :

$$
0 = \int_{B_R} \nabla \cdot (D_{\chi_\rho} \nabla \tilde{p}_{\chi_\rho}) \overline{v} + k^2 \int_{B_R} \epsilon_{\chi_\rho} \tilde{p}_{\chi_\rho} \overline{v}
$$
  

$$
= \int_{S_R} \frac{1}{\mu_2} \nabla \tilde{p}_{\chi_\rho} . n \overline{v} - \int_{B_R} D_{\chi_\rho} \nabla \tilde{p}_{\chi_\rho} . \nabla \overline{v} + k^2 \int_{B_R} \epsilon_{\chi_\rho} \tilde{p}_{\chi_\rho} \overline{v}
$$

On obtient ici une expression pour l'intégrale de  $D_{\chi\rho}\nabla\tilde{p}_{\chi\rho}.\nabla\overline{v}$  sur  $B_R$ :

$$
\int_{B_R} D_{\chi_\rho} \nabla \tilde{p}_{\chi_\rho} \cdot \nabla \overline{v} = \int_{S_R} \frac{1}{\mu_2} \nabla \tilde{p}_{\chi_\rho} \cdot n \overline{v} + k^2 \int_{B_R} \epsilon_{\chi_\rho} \tilde{p}_{\chi_\rho} \overline{v}
$$
\n(9.31)

On multiplie maintenant le problème (9.8), vérifié par  $\overline{v}$ , par  $\tilde{p}_{\chi_{\rho}}$  et on intègre sur  $B_R$ :

$$
\int_{B_R} \nabla \cdot (D_{\chi_\rho} \nabla \overline{v}) \tilde{p}_{\chi_\rho} + k^2 \int_{B_R} \epsilon_{\chi_\rho} \overline{v} \tilde{p}_{\chi_\rho} = \int_{B_R} \nabla \cdot (\chi_{\omega_\rho} [\frac{1}{\mu}]_{\Gamma} \nabla \overline{u}_{\chi}) \tilde{p}_{\chi_\rho} + k^2 \int_{B_R} [\epsilon]_{\Gamma} \chi_{\omega_\rho} \overline{u}_{\chi} \tilde{p}_{\chi_\rho}
$$

puis en intégrant par parties le premier terme du membre de gauche il vient :

$$
\int_{S_R} (D_{\chi_\rho} \nabla \overline{v} . n) \tilde{p}_{\chi_\rho} - \int_{B_R} D_{\chi_\rho} \nabla \overline{v} \nabla \tilde{p}_{\chi_\rho} + k^2 \int_{B_R} \epsilon_{\chi_\rho} \overline{v} \tilde{p}_{\chi_\rho} = \int_{B_R} \nabla \cdot (\chi_{\omega_\rho} [\frac{1}{\mu}]_\Gamma \nabla \overline{u}_\chi) \tilde{p}_{\chi_\rho} \n+ k^2 \int_{B_R} [\epsilon]_\Gamma \chi_{\omega_\rho} \overline{u}_\chi \tilde{p}_{\chi_\rho} \qquad (9.32)
$$

Puis, sur l'équation (9.32), en intégrant par parties le premier terme du membre de droite, en utilisant (9.31) pour le second terme du membre de gauche et en utilisant le support de  $\chi_{\omega_{\rho}}$  on a :

$$
\int_{S_R} \frac{1}{\mu_2} [(\nabla \overline{v}.n) \tilde{p}_{\chi_\rho} - (\nabla \tilde{p}_{\chi_\rho}.n) \overline{v}] = - \int_{\omega_\rho} \left[\frac{1}{\mu} \right]_{\Gamma} \nabla \overline{u}_{\chi} \nabla \tilde{p}_{\chi_\rho} + \int_{\omega_\rho} k^2 [\epsilon]_{\Gamma} \overline{u}_{\chi} \tilde{p}_{\chi_\rho}
$$

Or sur  $S_R$  on a les relations suivantes d'après  $(9.8)$  et  $(9.7)$ :

$$
\frac{1}{\mu_2} \nabla \overline{v} . n = -\overline{T}_R(v) \quad sur \quad S_R
$$

et

$$
\frac{1}{\mu_2} \nabla \tilde{p}_{\chi_\rho}.n = -T_R(\tilde{p}_{\chi_\rho}) + T_R(\mathcal{H}(u_\infty(u_\chi) - u_\infty^{mes})) + \frac{1}{\mu_2} \frac{\partial \mathcal{H}}{\partial n} (u_\infty(u_\chi) - u_\infty^{mes}) \quad sur \quad S_R
$$

Donc on a l'égalité suivante :

$$
-\int_{S_R} \overline{T}_R(v) \tilde{p}_{\chi_\rho} + \int_{S_R} T_R(\tilde{p}_{\chi_\rho}) \overline{v} - \int_{S_R} \overline{v} \Big[ T_R(\mathcal{H}(u_\infty(u_\chi) - u_\infty^{mes})) + \frac{1}{\mu_2} \frac{\partial \mathcal{H}}{\partial n} (u_\infty(u_\chi) - u_\infty^{mes}) \Big]
$$
  

$$
= - \int_{\omega_\rho} \left[ \frac{1}{\mu} \right]_{\Gamma} \nabla \overline{u}_\chi \nabla \tilde{p}_{\chi_\rho} + \int_{\omega_\rho} k^2 [\epsilon]_{\Gamma} \overline{u}_\chi \tilde{p}_{\chi_\rho}
$$
(9.33)

Montrons que la somme des deux premiers termes du membre de gauche de (9.33) est nulle. Le premier terme s'écrit :

$$
-\int_{S_R} \overline{T}_R(v) \tilde{p}_{\chi_\rho} = -\int_{S_R} T_R(\overline{v}) \tilde{p}_{\chi_\rho} = -\int_{S_R} T_R(\tilde{p}_{\chi_\rho}) \overline{v}
$$

grâce à la propriété  $(2.19)$  du Lemme  $2.2.3$ . Donc :

$$
-\int_{S_R} \overline{T}_R(v) \tilde{p}_{\chi_\rho} + \int_{S_R} T_R(\tilde{p}_{\chi_\rho}) \overline{v} = 0
$$

On a ainsi l'égalité suivante :

$$
\int_{S_R} \overline{v} \Big[ T_R(\mathcal{H}(u_{\infty}(u_{\chi}) - u_{\infty}^{mes})) + \frac{1}{\mu_2} \frac{\partial \mathcal{H}}{\partial n} (u_{\infty}(u_{\chi}) - u_{\infty}^{mes}) \Big] = \int_{\omega_{\rho}} \left[ \frac{1}{\mu} \right]_{\Gamma} \nabla \overline{u}_{\chi} \nabla \tilde{p}_{\chi_{\rho}} - \int_{\omega_{\rho}} k^2 [\epsilon]_{\Gamma} \overline{u}_{\chi} \tilde{p}_{\chi_{\rho}} \Big] \tag{9.34}
$$

On peut ainsi poursuivre le calcul de  $L(v)$  en  $(9.30)$  avec l'équation  $(9.34)$ :

$$
L(v) = \Re \Big[ \int_{\omega_{\rho}} \left[ \frac{1}{\mu} \right]_{\Gamma} \nabla \overline{u}_{\chi} . \nabla \tilde{p}_{\chi_{\rho}} - \int_{\omega_{\rho}} k^{2} [\epsilon]_{\Gamma} \overline{u}_{\chi} \tilde{p}_{\chi_{\rho}} \Big]
$$
  

$$
= \Re \Big[ \int_{\omega_{\rho}} \left[ \frac{1}{\mu} \right]_{\Gamma} \nabla \overline{u}_{\chi} . (\nabla p_{\chi} + \nabla q) - \int_{\omega_{\rho}} k^{2} [\epsilon]_{\Gamma} \overline{u}_{\chi} (p_{\chi} + q) \Big]
$$

puis en utilisant le développement asymptotique  $(9.25)$  de  $q$  et avec une remise à l'échelle sur  $\omega$  faisant apparaitre le terme  $\rho^N$  on obtient :

$$
L(v) = \Re \left[ \rho^N \int_{\omega} \left[ \frac{1}{\mu} \right]_{\Gamma} \nabla \overline{u}_{\chi}(x_0) \cdot (\nabla p_{\chi}(x_0) + \nabla w_{\xi'_0}) dV(y) \right. \\ \left. - \rho^N \int_{\omega} k^2 [\epsilon]_{\Gamma} \overline{u}_{\chi}(x_0) (p_{\chi}(x_0) + w_{\xi'_0} + \delta) dV(y) \right] + o(\rho^N) \\ = \Re \left[ \rho^N |\omega| \left[ \frac{1}{\mu} \right]_{\Gamma} \nabla \overline{u}_{\chi}(x_0) \cdot \nabla p_{\chi}(x_0) + \rho^N \int_{\omega} \nabla \overline{u}_{\chi}(x_0) \cdot \nabla w_{\xi'_0} dV(y) \right. \\ \left. - \rho^N |\omega| k^2 [\epsilon]_{\Gamma} \overline{u}_{\chi}(x_0) p_{\chi}(x_0) \right] + o(\rho^N) \\ = \pi \rho^N \Re \left[ \left[ \frac{1}{\mu} \right]_{\Gamma} \nabla \overline{u}_{\chi}(x_0) \cdot \nabla p_{\chi}(x_0) - k^2 [\epsilon]_{\Gamma} \overline{u}_{\chi}(x_0) p_{\chi}(x_0) \right] \\ \left. + \rho^N \Re \left[ \left[ \frac{1}{\mu} \right]_{\Gamma} \int_{\omega} \nabla \overline{u}_{\chi}(x_0) \cdot \nabla w_{\xi'_0} dV(y) \right] + o(\rho^N) \right. \\ \left. \left. = \pi \rho^N \Re \left[ \left[ \frac{1}{\mu} \right]_{\Gamma} \overline{\xi}_0 \cdot \xi'_0 - k^2 [\epsilon]_{\Gamma} \overline{u}_{\chi}(x_0) p_{\chi}(x_0) \right] + \rho^N \Re \left[ \left[ \frac{1}{\mu} \right]_{\Gamma} \int_{\omega} \overline{\xi}_0 \cdot \nabla w_{\xi'_0} dV(y) \right] + o(\rho^N) \right. \tag{9.35}
$$

avec, on le rappelle,  $\xi_0 = \nabla u_\chi(x_0)$  et  $\xi'_0 = \nabla p_\chi(x_0)$ . On peut utiliser ici le Lemme 9.1.1 pour écrire le dernier terme en fonction de la matrice  $N$  :

$$
N\xi_0.\overline{\xi}_0 = \int_{\omega} \overline{\xi}_0.\nabla w_{\xi'_0} dV(y)
$$

Dans notre cas, on va établir une expression plus simple de ce terme :

$$
N\xi_0.\overline{\xi}_0 = \int_{\omega} \overline{\xi}_0.\nabla w_{\xi'_0} dV(y) = \overline{\xi}_0. \int_{\omega} \nabla w_{\xi'_0} dV(y)
$$

sachant que  $w_{\xi}$  est solution du problème (9.11) dans  $\mathbb{R}^{N}$  suivant :

$$
-\nabla.(D_{\chi_{\rho}}\nabla(w_{\xi})) = -\nabla.( \chi_{\omega}[D]_{\Gamma}\xi)
$$

pour tout  $w_{\xi} \in W := \{w \in H^1_{loc}(\mathbb{R}^N; \mathbb{R}), \nabla w \in L^2(\mathbb{R}; \mathbb{R}^N)\}.$ 

On multiplie le problème  $(9.11)$  par une fonction test  $\varphi \in C_0^{\infty}(\mathbb{R}^N)$  et on intégre par parties les composantes sur  $\omega$  et sur  $\mathbb{R}^N \setminus \omega$ :

$$
\int_{\mathbb{R}^N \setminus \omega} D_2 \nabla w_{\xi} \nabla \varphi - \int_{\partial \omega} D_2 \nabla w_{\xi} . n\varphi + \int_{\omega} D_1 \nabla w_{\xi} \nabla \varphi + \int_{\partial \omega} D_1 \nabla w_{\xi} . n\varphi
$$
\n
$$
= \int_{\omega} [D]_{\Gamma} \xi . \nabla \varphi + \int_{\partial \omega} [D]_{\Gamma} \xi . n\varphi \tag{9.36}
$$

En prenant  $\varphi$  nulle sur le bord  $\partial \omega$  on a :

$$
\int_{\mathbb{R}^N \setminus \omega} D_2 \nabla w_{\xi} \nabla \varphi + \int_{\omega} D_1 \nabla w_{\xi} \nabla \varphi = \int_{\omega} [D]_{\Gamma} \xi. \nabla \varphi \tag{9.37}
$$

ce qui donne avec l'égalité restante une condition sur le bord  $\partial \omega$ :

$$
D_1 \nabla w_{\xi}^-, n = D_2 \nabla w_{\xi}^+, n + [D]_{\Gamma} \xi. n \quad sur \quad \partial \omega \tag{9.38}
$$

Et en intégrant une seconde fois par parties l'équation  $(9.37)$  on obtient :

$$
0 = -\int_{\omega} \nabla \cdot (D_1 \nabla w_{\xi} - [D]_{\Gamma} \xi) \varphi + \int_{\partial \omega} (D_1 \nabla w_{\xi} - [D]_{\Gamma}) \cdot n \varphi - \int_{\mathbb{R}^N \setminus \omega} \nabla \cdot (D_2 \nabla w_{\xi}) \varphi \qquad (9.39)
$$

$$
- \int_{\partial \omega} D_2 (\nabla w_{\xi} \cdot n) \varphi
$$

ce qui donne une équation sur  $\omega$  et une sur  $\mathbb{R}^N \backslash \omega$  :

$$
\begin{cases}\n\Delta w_{\xi}^{-} = 0 & \text{dans} \quad \omega \\
\Delta w_{\xi}^{+} = 0 & \text{dans} \quad \mathbb{R}^{N} \backslash \omega\n\end{cases}
$$
\n(9.40)\n(9.41)

On cherche alors une expression simple de  $w_{\xi}$  de la forme suivante :

$$
\begin{cases} w_{\xi}^-(x) = \gamma \xi.x & \text{dans} \quad \omega \\ w_{\xi}^+(x) = (\xi.x)g(r) & \text{dans} \quad \mathbb{R}^N \backslash \omega \end{cases}
$$

avec  $r = |x|$ . On impose la continuité de  $w_{\xi}$  au travers de  $\partial \omega$  ce qui s'écrit :

$$
w_{\xi}^{-} = w_{\xi}^{+} \quad sur \quad \partial \omega \tag{9.42}
$$

Une illustration de la recherche de  $w_{\xi}$  peut être trouvée en Figure 9.2.

Remarquons que l'on a bien  $\Delta w_{\xi}^{-} = 0$  dans  $\omega$ . En écrivant que l'on souhaite  $\Delta w_{\xi}^{+} = 0$  dans  $\mathbb{R}^N \setminus \omega$ , on trouve que g résout l'équation différentielle suivante :

$$
(N+1)g'(r) + rg''(r) = 0
$$

et donc s'écrit en dimension  $N$  sous la forme suivante :

$$
g(r) = -\frac{\alpha}{Nr^N} + \beta
$$

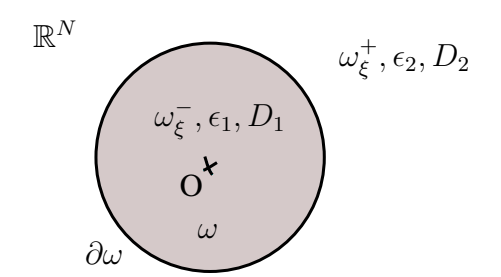

FIGURE 9.2 – Illustration de la recherche de  $w_{\xi}$ 

On impose une condition de décroissance à l'infini afin que  $\nabla w_{\xi} \in L^2(\mathbb{R}^N)$ . En prenant  $w_{\xi} \to 0$ en l'infini on a  $\beta = 0$ . La condition de saut  $(9.38)$  donne :

$$
D_1 \gamma \xi.n = D_2(\xi.x)(x.n)g'(1) + D_2(\xi.n)g(1) + [D]_\Gamma \xi.n
$$

en simplifiant, avec  $x = n$  (car on est sur  $\partial \omega$ , le bord de la boule unité  $\omega$  centrée en 0) et avec les valeurs de g, il vient :

$$
D_1 \gamma \xi.n = D_2(\xi.n)\alpha - D_2(\xi.n)\frac{\alpha}{N} + [D]_{\Gamma} \xi.n
$$

donc on a la relation suivante qui doit être vérifiée :

$$
\frac{\alpha}{N} = \frac{D_1(\gamma + 1) - D_2}{D_2(N - 1)}
$$
\n(9.43)

La condition (9.42) donne :

$$
\gamma \xi.x = -\frac{\alpha}{N}(\xi.x)
$$

ce qui s'écrit plus simplement puisque  $\xi \cdot x \neq 0$ :

$$
\gamma = -\frac{\alpha}{N} \tag{9.44}
$$

Donc finalement avec les équations (9.43) et (9.44) on obtient les valeurs de  $\alpha$  et  $\gamma$  suivantes :

$$
\alpha = -N \frac{[D]_{\Gamma}}{D_1 + (N-1)D_2}
$$

$$
\gamma = \frac{[D]_{\Gamma}}{D_1 + (N-1)D_2}
$$

Donc dans  $\omega$  on a :

$$
w_{\xi}^{-} = \frac{[D]_{\Gamma}}{D_1 + (N - 1)D_2}(\xi \cdot x)
$$

Donc

$$
N\xi_0.\overline{\xi}_0 = \int_{\omega} \overline{\xi}_0.\nabla w_{\xi'_0} dV(y) = \pi \frac{[D]_{\Gamma}}{D_1 + (N-1)D_2} \overline{\xi}_0.\xi'_0 = -\pi \frac{[\mu]_{\Gamma}}{(N-1)\mu_1 + \mu_2} \overline{\xi}_0.\xi'_0
$$
(9.45)

On obtient ainsi l'expression finale de  $L(v)$  avec les équations (9.35) et (9.45). Et comme  $L(v) = \rho^N DJ(x_0)$ , on obtient l'expression de DJ lorsque l'on cherche à introduire un peu de milieu 1  $(\mu_1, \epsilon_1)$  dans le milieu 2  $(\mu_2, \epsilon_2)$  au point  $x_0$ :

$$
DJ(x_0) = -\Re \Big[ 2\pi \frac{[\mu]_{\Gamma}}{\mu_2((N-1)\mu_1 + \mu_2)} \overline{\xi}_0 . \xi'_0 + \pi k^2 [\epsilon]_{\Gamma} \overline{u}_{\chi}(x_0) p_{\chi}(x_0) \Big]
$$

ce qui s'écrit dans la dimension  $N = 2$  qui nous intéresse :

$$
DJ(x_0) = -\Re\Big[2\pi \frac{[\mu]_\Gamma}{\mu_2(\mu_1 + \mu_2)}\overline{\xi}_0.\xi'_0 + \pi k^2[\epsilon]_\Gamma \overline{u}_\chi(x_0)p_\chi(x_0)\Big]
$$

ce qui termine le calcul du gradient topologique. �

#### 9.1.3 Algorithme

L'algorithme qui s'ensuit est le suivant : pour chaque point  $x_0$  du maillage  $M_0$  du domaine  $D_0$  (qui est uniformément maillé par des carrés), on calcule les solutions u et p des problèmes direct (9.4) et adjoint (9.6) avec une forme donnée  $\Omega_i$  à une certaine étape i de notre algorithme d'optimisation général. Ce calcul, pour des raisons techniques, s'effectue tout d'abord à l'extérieur de  $\Omega_i$  puis à l'intérieur et ce, sur chaque ligne verticale et horizontale du maillage  $M_0$ . On peut alors calculer le gradient topologique à proprement parler en chaque point  $x_0$  via la formule de la section 9.1.2 précédente. On se retrouve avec une carte  $I_0 : D_0 \subset \mathbb{R}^2 \to \mathbb{R}$  que l'on seuillera avec le choix d'un cutoff (ou plus tard *via* une méthode décrite à la section 10.1) permettant d'obtenir ainsi une nouvelle forme faisant diminuer la fonction coût  $J$ .

#### 9.1.4 Implémentation

Le gradient topologique a été implémenté en Scilab en utilisant le code Fortran "Sampling 2d" de H. Haddar pour le calcul des solutions  $u$  et  $p$  des problèmes direct (9.4) et adjoint (9.6). L'algorithme calcule pour chaque point  $x_0$  du maillage  $M_0$  une valeur  $DJ(x_0)$ . Si cette valeur est très négative (un éclairage sur la notion de très négatif est ici nécessaire, voir la partie 10.1) alors il sera judicieux de considérer de mettre de la matière à cet endroit s'il y avait du vide, et à en enlever si l'on n'était pas dans le vide. Le temps de calcul est assez long. Pour 10 ondes incidentes, 10 observations et un obstacle maill´e par 50 points, l'algorithme met environ 8 min avec un processeur 1,66 Ghz Core 2, ce qui est environ 20 fois plus lent que le calcul avec la méthode level-set de la section 8.1. En effet, on résout les problèmes direct et adjoint avec des équations intégrales sur le bord  $\Gamma_i$  via le code Fortran "Sampling 2d" puis on étend la solution sur tout le maillage par convolution avec un noyau de Green. On aurait pu utiliser, par exemple, des éléments finis pour un calcul plus rapide, mais nous avons fait le choix d'une implémentation simple via un code d'équations intégrales disponible afin de tester et utiliser la méthode du GT.

#### 9.1.5 Résultats numériques

Nous présentons ici deux cas test ayant pour but de définir la viabilité de l'implémentation du code utilisant la m´ethode du gradient topologique et le calcul correct de la formule (9.10) du gradient topologique. Le premier cas test concerne l'approche de deux cercles de même rayon  $0.2$  avec une initialisation rectangulaire décalée (Figures  $9.3$  et  $9.4$ ). Le second test concerne l'approche d'une forme en L avec initialisation carrée au centre (Figures 9.5 et 9.6). Les deux cas test sont effectués avec 10 ondes incidentes et 10 observations réparties uniformément sur 360 degrés avec les paramètres diéléctriques suivants :  $\epsilon_1 = 1.5$ ,  $\mu_1 = 1.3$ , et avec une longueur d'onde de  $\lambda = 1$ .

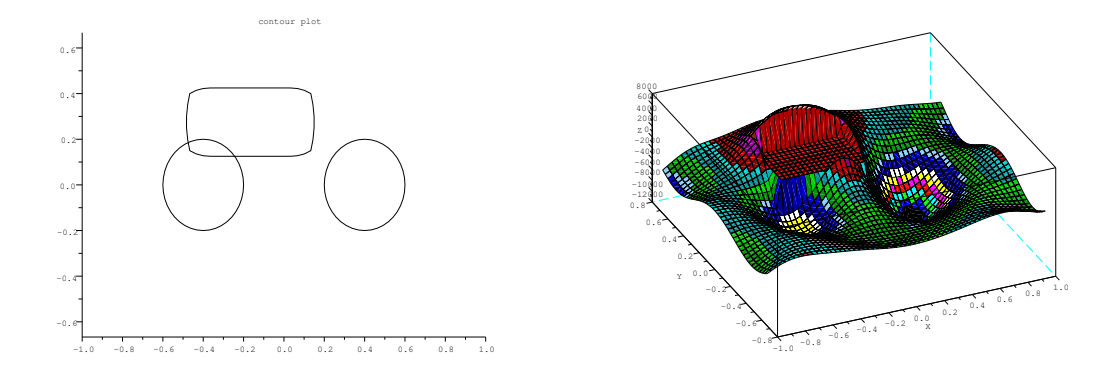

Figure 9.3 – Cas test de deux cercles disjoints. Gauche : Initialisation rectangulaire. Droite : tracé de la carte du GT à l'extérieur de la forme précédente, à savoir le rectangle.

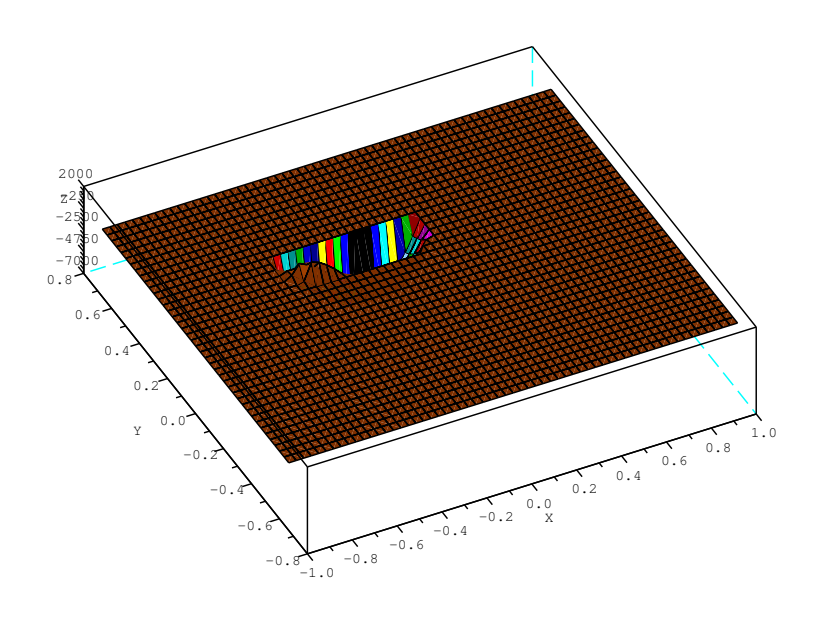

FIGURE 9.4 – Cas test de deux cercles disjoints. Tracé de la carte du GT à l'intérieur du rectangle.

On constate sur les Figures 9.3 et 9.4 que le gradient topologique permet de distinguer les zones où placer une petite boule. A l'extérieur du rectangle (Figure  $9.3$ ), il préconise là où les valeurs sont négatives de placer un composant diélectrique. A l'intérieur du rectangle (Figure 9.4) il montre avec des valeurs positives que la partie inférieure gauche de ce rectangle doit être conservée telle quelle et que le reste devrait appartenir au vide.

De même, le cas test des Figures 9.5 et 9.6 montre la tendance du gradient topologique à vouloir mettre du matériau diélectrique sur tout le L à l'extérieur du carré (Figure 9.5) et

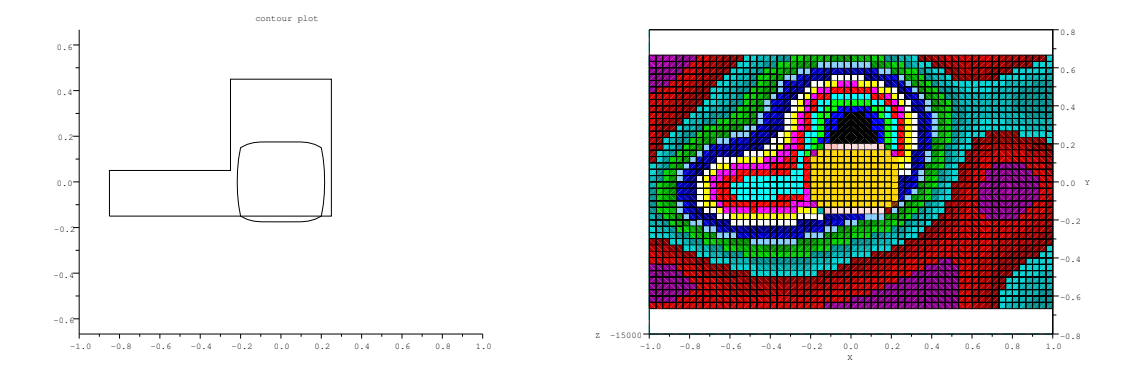

FIGURE  $9.5$  – Cas test du L. Gauche : initialisation avec un carré. Droite : tracé de la carte du GT à l'extérieur de la forme précédente, à savoir le carré, en vue de dessus

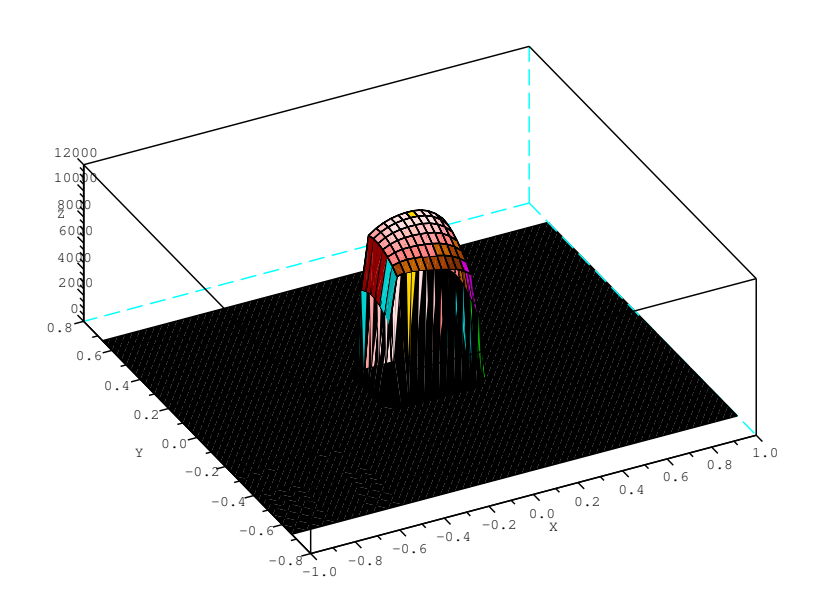

FIGURE  $9.6 - \text{Cas}$  test du L. Tracé de la carte du GT à l'intérieur du carré.

à conserver la partie diélectrique à l'intérieur du carré (Figure 9.6) à l'exception de la partie inférieure droite.

#### 9.1.6 Observations

Ces deux cas test permettent de constater l'implémentation correcte de l'algorithme du gradient topologique et du bon calcul de la dérivée topologique à la section 9.1.2. Cet algorithme pourrait permettre ainsi de capter des composantes connexes manquées lors de l'initialisation, de renforcer la robustesse d'un couplage par son utilisation ponctuelle ou encore d'accélérer la convergence d'un couplage grâce à son optimisation topologique sur tout le domaine de calcul  $D_0$ .

## 9.2 Mise en oeuvre du couplage LSM-DGLS-GT

#### 9.2.1 Algorithme

L'algorithme est similaire à celui de la section  $8.1$ . La seule différence réside dans le fait que l'on utilise en plus une m´ethode de Gradient Topologique (GT). Ainsi, on initialise avec la méthode LSM afin d'obtenir une première approximation  $\Gamma_0$  de la forme recherchée  $\Gamma_{cible}$ . A partir de cette forme  $\Gamma_0$ , on calcule la dérivée de forme via la formule (7.6) établie dans la section 7.2. Cette dérivée de forme connue sur tout le bord  $\Gamma_0$  servira, via une descente de gradient d'ordre 1 et la résolution de l'équation de Hamilton-Jacobi (DGLS), à déplacer le contour  $\Gamma_0$  de telle sorte que la fonctionnelle  $\mathcal J$  diminue et crée ainsi le contour  $\Gamma_1$  suivant. En itérant ainsi avec DGLS sur les contours  $\Gamma_i$ ,  $i = 1, ..., N_{max}$  ( $N_{max}$  étant le nombre maximum d'itération fixé à l'avance) on convergera vers un minimum local de la fonction coût  $J$ . Toutes les  $N_{GT} = 5$  ou 10 itérations on effectuera une itération de Gradient Topologique afin d'accélérer la convergence ou de sortir d'un minimum local.

#### 9.2.2 Implémentation

L'implémentation utilise le code Fortran "Sampling 2d" de H. Haddar de résolution de problèmes direct  $(9.4)$  et adjoint  $(9.6)$ . Le code d'optimisation est écrit en Scilab et interfacé avec ce code Fortran. La calcul de  $DJ(x_0)$  pour chaque point  $x_0$  du maillage  $M_0$  est aussi écrit en Scilab.

#### 9.2.3 Résultats numériques

Tous les cas test de cette rubrique qui vont suivre seront effectués avec 10 ondes incidentes et 10 observations sur 360 degrés, une longueur d'onde de 1 unité, un bruit de 1%, une grille de 60x40 éléments, avec les constantes diéléctriques suivantes : celles du matériaux  $\epsilon_1 = 1.5$ ,  $\mu_1 = 1.3$  et celles du vide valant  $\epsilon_2 = \mu_2 = 1$ .

#### Sans utilisation du Gradient Topologique

On teste ici un couplage consistant en une initialisation LSM suivie d'itérations de descente de gradient d'ordre 1 avec formalisme Level-Set (couplage DGLS étudié en chapitre 8). La forme  $\Gamma_{cible}$  est constituée de deux cercles proches (deux composantes connexes) de rayons 0.2 et dont les centres sont distants de 0.6. L'écart entre les deux cercles est donc de 0.2. Notons que nous avons choisi un cutoff volontairement bas pour la LSM afin de disposer d'une première large approximation de la forme afin de tester certains aspects de notre algorithme d'optimisation via le gradient topologique.

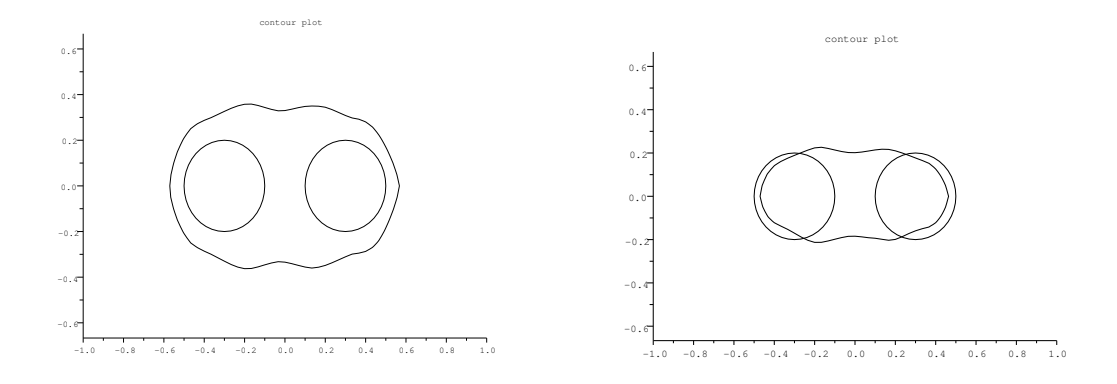

Figure 9.7 – Cas test sur deux cercles disjoints proches. Gauche : initialisation LSM éloignée de la forme recherchée. Droite : 1ère itération en DGLS.

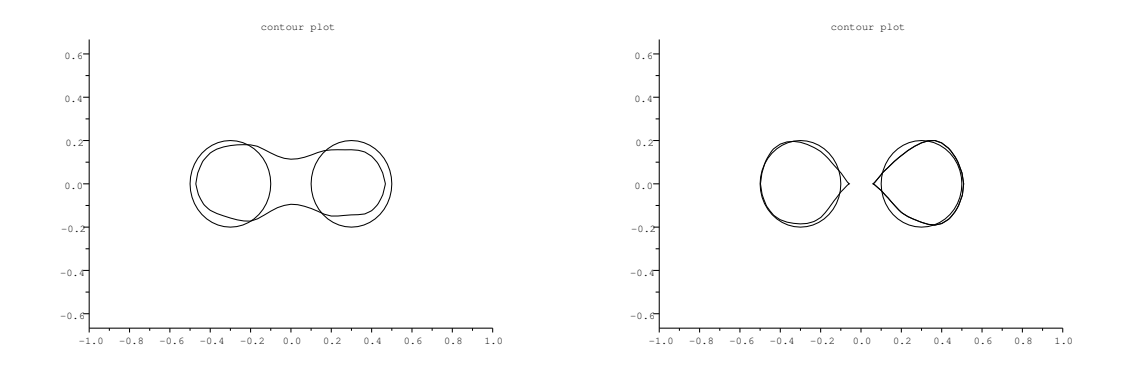

FIGURE 9.8 – Cas test sur deux cercles disjoints proches. Gauche : 3ème itération en DGLS. Droite : 8ème itération en DGLS.

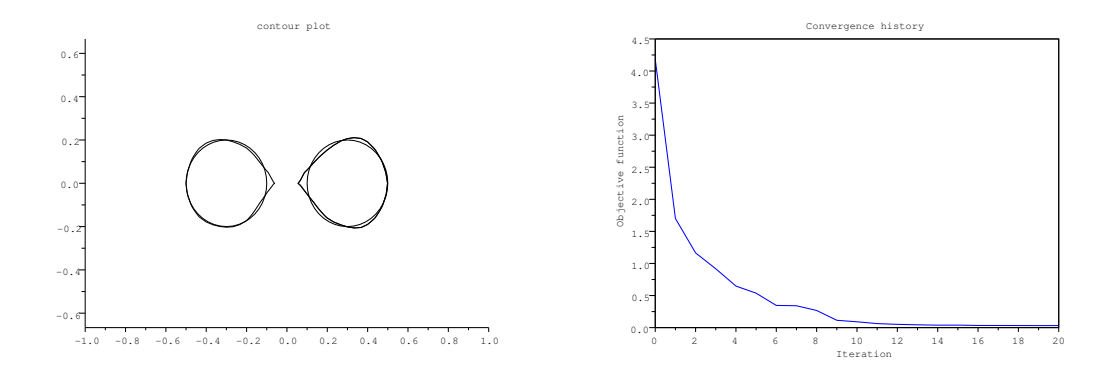

FIGURE 9.9 – Cas test sur deux cercles disjoints proches. Gauche : 20ème itération en DGLS. Droite : tracé de la fonction coût en fonction des itérations.

#### Avec utilisation du Gradient Topologique

Dans ce cas test nous allons utiliser le Gradient Topologique dès les premières itérations (on se fixe la 3ème mais on aurait pu l'utiliser directement en deuxième itération). La forme  $\Gamma_{cible}$ et l'initialisation  $\Gamma_0$  sont les mêmes que lors du test précédent effectué sans l'utilisation du gradient topologique.

Remarque 9.2.1. On ne peut l'utiliser en initialisation car le Gradient Topologique codé ici a besoin d'une forme précédente pour se calculer.

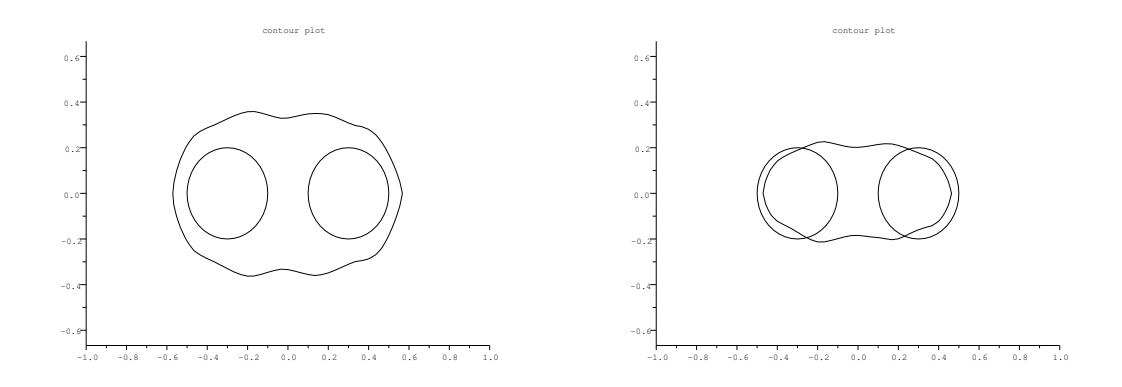

Figure 9.10 – Cas test sur deux cercles disjoints proches avec utilisation du GT. Gauche : initialisation LSM éloignée. Droite : 1ère itération en DGLS.

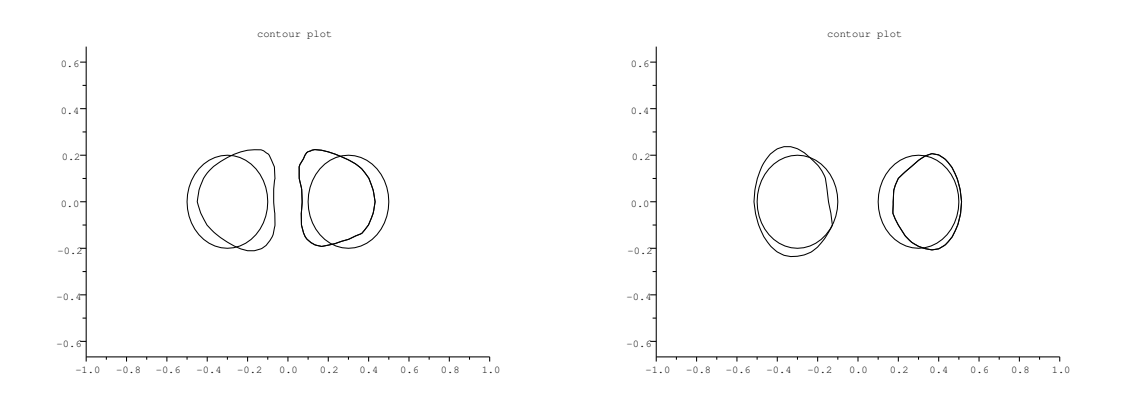

Figure 9.11 – Cas test sur deux cercles disjoints proches avec utilisation du GT. Gauche : 3ème itération avec le GT. Droite : 4ème itération en DGLS.

Le gradient topologique permet de séparer la forme en deux composantes connexes dès la 3ème itération.

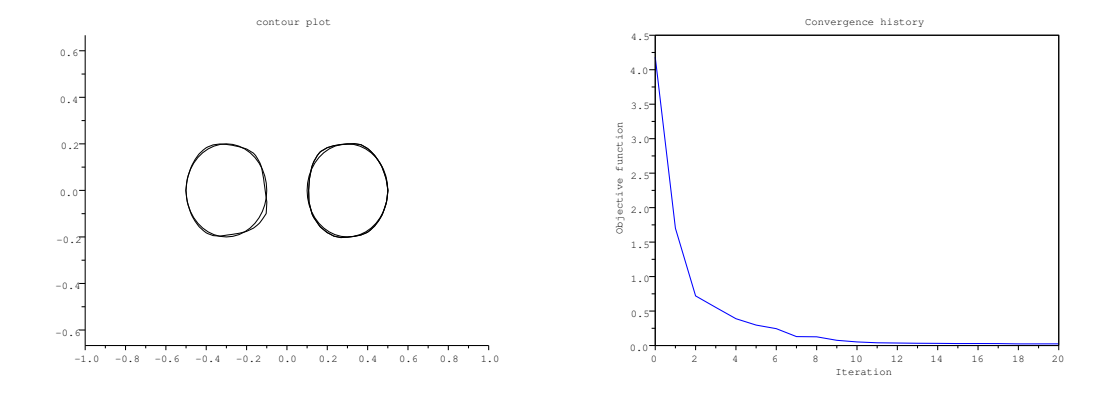

FIGURE 9.12 – Cas test sur deux cercles disjoints proches. Gauche : 20ème itération en DGLS. Droite : tracé de la fonction coût en fonction des itérations.

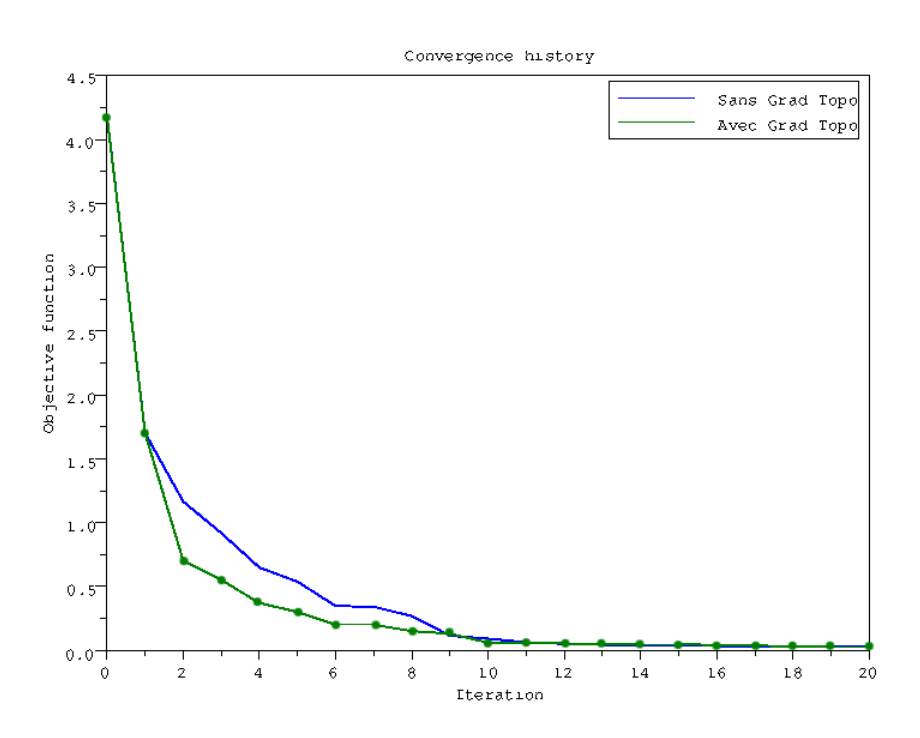

Figure 9.13 – Comparaison des convergences pour les algorithmes avec et sans utilisation du gradient topologique. Ligne bleue : tracé de la fonction coût sans utilisation du GT. Ligne verte avec points : tracé de la fonction coût avec utilisation du GT.

#### Cas test de repérage d'une composante connexe

Dans ce cas test nous allons étudier la capacité du gradient topologique à capter des composantes connexes qui ne seraient pas repérées par la LSM ni par la descente de gradient d'ordre 1. L'initialisation  $\Gamma_0$  n'est pas issue de la LSM pour les besoins du test. On utilise une initialisation avec un rectangle (voir le graphique gauche de la Figure  $9.14$ ). Le reste des itérations s'effectue aveec la DGLS. On utilise le GT à l'itération 5 (voir la Figure  $9.15$ ).

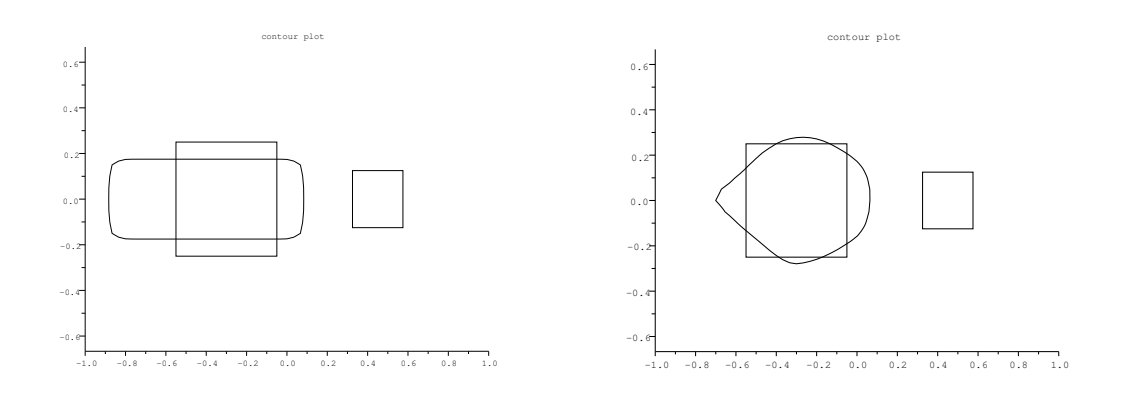

FIGURE  $9.14$  – Cas test de repérage d'une composante connexe. Gauche : initialisation rectangulaire. Droite : 4ème itération en DGLS.

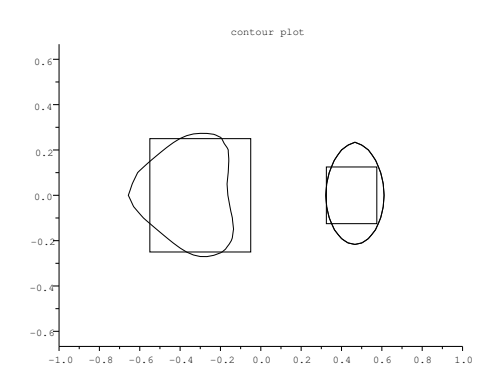

FIGURE  $9.15$  – Cas test de repérage d'une composante connexe. 5ème itération avec le Gradient Topologique.

Le gradient topologique permet de repérer une composante connexe non repéré par les autres algorithmes.

#### 9.2.4 Observations

Un premier désavantage observé lors des tests numériques du gradient topologique est qu'il est moins précis lorsqu'il est évalué en un point proche de la frontière de l'objet. Par contre il permet de changer la topologie de notre forme en ajoutant une composante connexe éloignée de la précédente ce que ne permettait pas la méthode de Level-Set, qui comme la méthode de variation de frontière, permettait une optimisation locale. Ainsi avec le gradient topologique on dispose d'un outil permettant de trouver de la matière à des endroits qu'on n'aurait pas pu atteindre avec les précédentes méthodes. (Bien qu'en général l'initialisation LSM permette de saisir toutes les composantes connexes dès le depart si l'on choisit un bon cutoff, voir la section 10.1).

Le Gradient Topologique permet néanmoins d'accélerer la convergence si tant est qu'on l'utilise au bon moment (voir les Figures 9.7 à 9.12). Par exemple, dans le cas test où la vraie forme est un ensemble de deux disques très proches, la LSM peut ne pas repèrer la connexité des deux composantes connexes que sont les deux disques et la méthode de Level-Set la repèrera probablement mais au bout d'un certain nombre d'itérations. D'un autre côté, l'utilisation du gradient topologique juste après l'initialisation de la LSM permet, en une itération, de différencier les deux disques d'où une accélération de la convergence. Mais encore fallait-il prévoir que son utilisation juste après la LSM allait être fructueuse. Une possible façon de faire pourrait être de l'utiliser ponctuellement (toutes les 10 itérations par exemple)

Le gradient topologique peut aussi être utilisé comme un test de convergence (voir les Figures 9.14 et 9.15). Lorsque l'optimisation semble s'essoufler et que la fonction coût ne diminue plus assez, une itération de gradient topologique permettrait de sortir d'un minimum local potentiel ou de confirmer la convergence vers  $\Gamma_{cible}$ .

# Chapitre 10

# Couplage LSM-DGLS2-GT avec seuillage robuste

# Sommaire

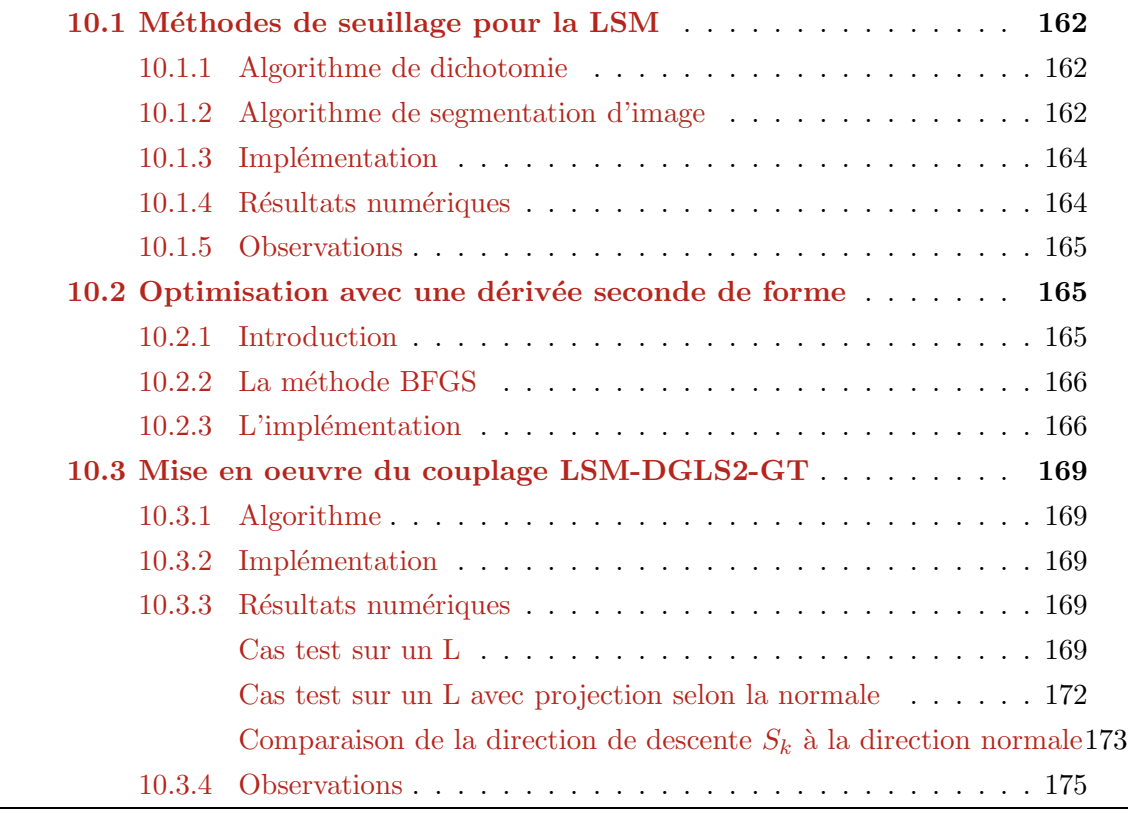

# 10.1 Méthodes de seuillage pour la LSM

En sortie de la LSM ou du gradient topologique, on a une carte  $I_0: D_0 \subset \mathbb{R}^N \to \mathbb{R}$  $(N = 2$  dans notre cas) de valeurs positives (ou négatives) sur notre maillage. On impose alors arbitrairement une valeur de seuil (ou "cutoff") pour prendre la ligne de niveau cutoff. En théorie, plus une valeur sur la carte est élevée, plus elle a de chance d'être à l'intérieur de l'objet sondé. Ainsi un cutoff "élevé" assure que la ligne de niveau obtenue est très probablement à l'intérieur de l'objet sondé et inversement, un cutoff faible nous donne une ligne de niveau à l'extérieur de l'objet sondé. Cependant, lorsque le cutoff est trop élevé, la ligne de niveau n'est que l'ensemble des points les plus lumineux et l'on se retrouve éloigné de la forme recherchée. De même lorsque ce cutoff est trop bas, on se retrouve loin de la forme recherchée  $\Gamma_{cible}$ . La question du choix du cutoff se pose alors.

#### 10.1.1 Algorithme de dichotomie

Regardons tout d'abord un algorithme de dichotomie permettant une adaptation du cutoff. Celui-ci requiererait à chaque étape le calcul de la valeur de la fonction coût donc nécessiterait la résolution des problèmes direct  $(2.41)$  et adjoint  $(7.4)$ . On se rapprocherait ainsi de la vrai forme. Cet algorithme permettrait d'être plus robuste face au choix a *posteriori* du cutoff. Typiquement, le temps de calcul nécessaire serait un certain nombre de fois le temps de calcul de résolution du problème direct  $(2.41)$ . Sachant que dans chaque itération de LSM-DGLS on résout le problème direct et adjoint, on peut considérer que le temps de calcul pour le réglage du cutoff est du même ordre qu'une itération de notre algorithme final d'optimisation. On doublerait donc notre temps de calcul par itération ce qui n'est pas acceptable. Aucun test numérique n'a été effectué pour cette méthode préférant un choix rapide et a posteriori de notre initialisation LSM pour tous nos tests numériques dans un premier temps. L'algorithme de segmentation d'image qui suit sera utilisé dans toutes les prochaines simulations numériques.

#### 10.1.2 Algorithme de segmentation d'image

On souhaite ici obtenir, à partir d'une fonction  $I_0 : D_0 \subset \mathbb{R}^2 \to \mathbb{R}$ , la ligne de niveau de périmètre minimum passant par les pentes les plus élevées de la fonction en question. Une façon classique de faire en segmentation d'image est d'utiliser la fonctionnelle de Mumford-Shah introduite en 1989 dans [84] par :

$$
E(I) = \alpha_1 \int_{D_0} (I - I_0)^2 dx + \alpha_2 \int_{D_0 \backslash \Gamma} |\nabla I|^2 d + \alpha_3 l(\Gamma) \tag{10.1}
$$

où  $I_0$  est une fonction continue par morceaux,  $I : D_0 \subset \mathbb{R}^2 \to \mathbb{R}$  est une fonction discontinue à travers Γ,  $l(\Gamma)$  représente la longueur du contour Γ, et où les constantes  $\alpha_1, \alpha_2$  et  $\alpha_3$  permettent de donner plus de poids à l'un ou l'autre des critères présents dans cette fonctionnelle. Ainsi, la minimisation de la fonctionnelle  $(10.1)$  permet de trouver une approximation de  $I_0$  par une fonction continue par morceaux I.

On s'inspire ensuite de  $[97]$  établissant une relaxation convexe de la fonctionnelle (10.1) que l'on ne décrit pas ici. Le lecteur pourra aller consulter  $[2, 29]$  pour de plus amples informations

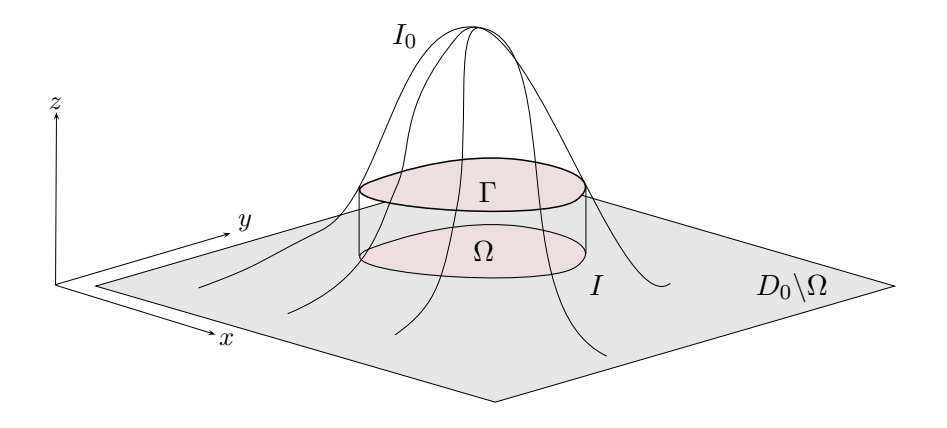

FIGURE 10.1 – Approximation de la carte  $I_0$  par une fonction continue par morceaux I dans un domaine  $D_0$ . I permet alors le recouvrement d'une forme  $\Omega$ .

sur ce genre de relaxation. Ainsi, la fonctionnelle relaxée de  $(10.1)$  peut se minimiser en utilisant un algorithme de type Primal-Dual décrit en [97] qui consiste à chercher  $u, \xi : D_0 \subset \mathbb{R}^2 \to \mathbb{R}$ solution du problème suivant :

$$
\min_{u \in C} \max_{\xi \in K} \langle Au, \xi \rangle + \langle g, u \rangle \tag{10.2}
$$

où C et K sont des fermés convexes et A un opérateur linéaire continu de norme L définis par :

$$
C = \{f : \mathbb{R}^2 \to \mathbb{R}, 0 \le f \le 1\}
$$

$$
K = \{f : \mathbb{R}^2 \to \mathbb{R}, |f| \le \tilde{g}\}
$$

$$
< Au, \xi > = \int_{D_0} \nabla u. \xi dx
$$

et o`u

$$
\langle g, u \rangle = (b - a) \int_{D_0} (I_0 - \frac{a + b}{2}) u
$$

$$
\tilde{g} = \frac{c_1}{1 + c_2 |\nabla I_0|}
$$

$$
a = \min(u)
$$

$$
b = \max(u)
$$

On maille  $D_0$  uniformément par des carrés. Sur ce maillage  $M_0$  de taille  $60 \times 40$  ainsi construit on note  $u^i, \xi^i$  les versions discrètes de  $u, \xi$  prises à l'étape  $i$  sur le maillage  $M_0$  de l'algorithme qui va suivre. On peut alors écrire un schéma de résolution de  $(10.2)$  : on choisit  $(u^0, \xi^0) \in C \times K$ , on pose  $\tilde{\xi}^0 = \xi^0$  et pour  $n \geq 0$  on a :

$$
\int u^{n+1} = \Pi_C(u^n - \tau[-div(\tilde{\xi}^n) + (b-a)(I - \frac{a+b}{2})])
$$
\n(10.3)

$$
\xi^{n+1} = \Pi_K(\xi^n + \sigma \nabla u^{n+1})\tag{10.4}
$$

$$
\dot{\tilde{\xi}}^{n+1} = \xi^{n+1} + c_3^n (\xi^{n+1} - \xi^n)
$$
\n(10.5)

avec  $a = \min(u^0)$ ,  $b = \max(u^0)$ ,  $\sigma > 0$ ,  $\tau > 0$  et  $c_1, c_2$  et  $c_3$  3 constantes positives que l'on choisira lors des tests numériques. On a alors le théorème suivant :

**Théorème 10.1.1.** Si on prend  $\sigma$  et  $\tau$  tels que  $\sigma\tau L^2 \leq 1$  alors lorsque  $n \to \infty$  on a  $(u^n, \xi^n) \to$  $(u^*, \xi^*)$  solution de (10.2).

**Preuve :** voir l'annexe A de [97].  $\blacksquare$ 

Remarque 10.1.1. Dans notre cas, l'opérateur A a une norme  $L = \sqrt{12}$  si on prend  $\Delta x =$  $\Delta y = 1.$ 

Ainsi, l'algorithme de segmentation d'image issu du schéma  $(10.3)-(10.5)$  est le suivant :

Algorithme de segmentation d'image  $I \leftarrow$  Fonction  $(I_0, \tau, \sigma, c_1, c_2, c_3, Niter)$ Initialisations :  $1 - u^0 = I_0$  $2$  - Calcul des bornes  $a$  et  $b$ 3 -  $\xi^0 = 0$ ,  $\tilde{\xi}^0 = \xi^0$ ,  $i = 0$ 4 - Calcul de $\nabla I_0$ 5 - Calcul de $\tilde{g} = \frac{c_1}{1+c_2|\nabla I_0|}$ Boucle tant que  $i < Niter$ 6 - Calcul de $div(\tilde{\xi}^i)$ 7 - Calcul de  $u^{i+1}$  via  $(10.3)$ 8 - Calcul de $\nabla u^{i+1}$ 9 - Calcul de  $\xi^{i+1}$  via  $(10.4)$ 10 -  $\tilde{\xi}^{i+1} \leftarrow \xi^{i+1} + c_3(\xi^{i+1} - \xi^i)$  $11 - i \leftarrow i + 1$ Fin Boucle 12 - Calcul de  $u<sup>Niter+1</sup>$  via (10.3) et remise à l'échelle sur  $[-1, 1]$ 13 - On retourne  $I \leftarrow u^{Niter+1}$  dont la ligne de niveau 0 représente le contour souhaité Fin fonction

#### 10.1.3 Implémentation

L'implémentation a été effectuée en Scilab. Il a aussi fallu implémenter une fonction permettant de supprimer les formes captées par la segmentation d'image qui se réveleraient trop proche du bord du domaine de travail  $D_0$ .

#### 10.1.4 Résultats numériques

Voici en Figure 10.2 un test numérique de l'algorithme de segmentation d'image effectué sur une forme un peu particulière, deux cercles reliés par un tube, après lancement de la LSM, sur le maillage  $M_0$  de taille  $60 \times 40$  avec 10 ondes incidentes et 10 observations, avec les paramètres diéléctriques  $\epsilon_1 = 1.4$  et  $\mu_1 = 1.3$ , une longueur d'onde de 1 et les paramètres de l'algorithme de segmentation d'image suivant  $c_1 = 2$ ,  $c_2 = 1$ ,  $c_3 = 0.5$ ,  $\tau = \sigma = 1/5$  et Niter = 30.

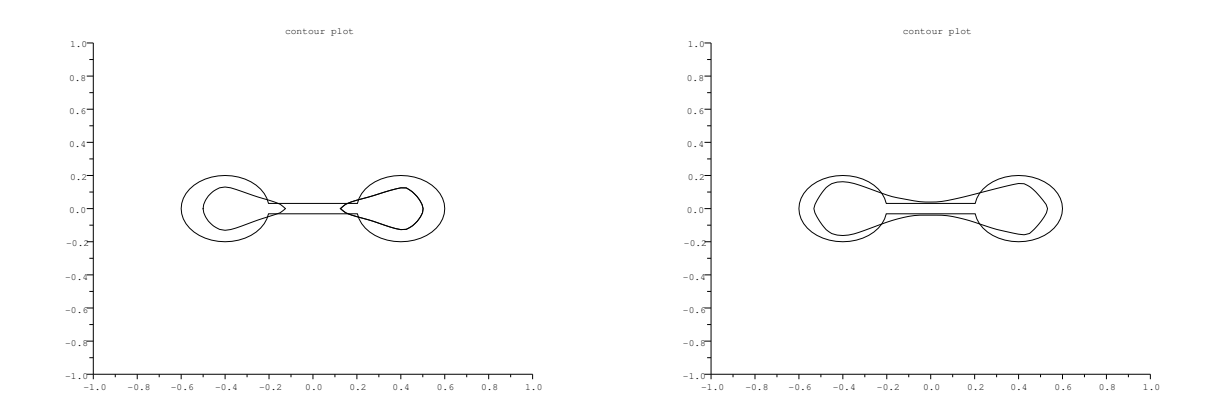

FIGURE 10.2 – Cas test du seuillage après utilisation de la LSM sur deux cercles disjoints. Gauche : un seuillage à l'aide d'un cutoff (seuil) choisi *a posteriori*. Droite : seuillage avec utilisation de l'algorithme de segmentation d'image.

#### 10.1.5 Observations

Le seuillage par segmentation d'image permet l'obtention rapide d'une forme  $\Gamma_0$  à partir de la donnée d'une carte obtenue soit par LSM soit par GT et permettant une bonne initialisation pour l'algorithme d'optimisation qui s'en suivra. Avec cette méthode, il ne s'agit plus de choisir un cutoff a posteriori et "à la main" mais plutôt de choisir les paramètres  $c_1, c_2$  et  $c_3$ . Ce choix peut être fait une fois pour toutes puisqu'il n'affecte en rien la capacité de la segmentation d'image à obtenir une initialisation correcte. On a donc construit une méthode rapide, efficace et robuste pour choisir la forme d'initialisation  $\Gamma_0$ .

# 10.2 Optimisation avec une dérivée seconde de forme

#### 10.2.1 Introduction

On rappelle ici quelques élements concernant les dérivées secondes de forme déjà introduit précédemment dans la section 2.3.5 où le lecteur pourra trouver plus de détails. On rappelle la notation  $\Omega_{\theta} = (Id + \theta)\Omega$ . Soit  $u \in H_{loc}^2(\mathbb{R}^N)$ . Le développement de u a l'ordre 2 s'écrit :

$$
u(\Omega_{\theta}) = u(\Omega) + u'(\Omega, \theta) + \frac{1}{2}u''(\Omega, \theta, \theta) + o(||\theta||^2)
$$

On a de plus la relation suivante entre  $(\mathcal{J}')'$  et  $\mathcal{J}''$ :

$$
\mathcal{J}''(\Omega)(\theta,\tilde{\theta}) = (\mathcal{J}')'(\Omega,\theta,\tilde{\theta}) - \mathcal{J}'(\Omega,\theta.\nabla\tilde{\theta})
$$

avec  $\theta.\nabla\tilde{\theta} = \sum_{i=1}^N \theta_i \partial_i \tilde{\theta}$ . On introduit dans ce qui suit une méthode permettant d'approcher le calcul de la hessienne de la fonction coût évitant ainsi le calcul direct de la dérivée seconde de forme. Le lecteur pourra aller consulter le chapitre 11 pour un calcul de dérivée seconde.

#### 10.2.2 La méthode BFGS

Nous allons dans un premier temps nous affranchir du calcul de la dérivée seconde et utiliser la méthode Broyden-Fletcher-Goldfarb-Shanno (BFGS) permettant de résoudre des problèmes d'optimisation non linéaire en approchant itérativement la hessienne de la fonction à minimiser. Concrètement, soit  $f : \mathbb{R}^N \to \mathbb{R}$  tel que  $f \in C^2(\mathbb{R}^N)$ . Son développement de Taylor à l'ordre 2 s'écrit  $\forall x \in \mathbb{R}^N$ :

$$
f(x+s) = f(x) + \nabla f(x).s + \frac{1}{2}H(x)s.s + o(|s|^2)
$$

avec  $H$  matrice hessienne de  $f$  symétrique définie positive. Minimiser  $f$  revient à trouver la direction de descente  $s_k \in \mathbb{R}^N$  tel que :

$$
-\nabla f(x_k) = H_k s_k \qquad \forall x_k \in \mathbb{R}^N
$$

ce qui s'écrit aussi :

$$
s_k = -H_k^{-1} \nabla f(x_k)
$$

le tout en itérant de la façon suivante :

$$
x_{k+1} = x_k + \lambda s_k \tag{10.6}
$$

avec  $\lambda \in \mathbb{R}$  pas de descente petit. La méthode BFGS permet de calculer itérativement la matrice  $H_k^{-1}$  par la formule suivante :

$$
H_{k+1}^{-1} = (I - \frac{d_k \delta_k^T}{d_k^T \delta_k})^T H_k^{-1} (I - \frac{d_k \delta_k^T}{d_k^T \delta_k}) + \frac{\delta_k \delta_k^T}{d_k^T \delta_k}
$$
(10.7)

avec  $d_k = \nabla f(x_{k+1}) - \nabla f(x_k)$  et  $\delta_k = x_{k+1} - x_k$ .

Remarque 10.2.1. On n'a pas parlé ici des conditions de Wolfe sur  $s_k$  que l'on ne vérifiera  $pas\ systematiquement.$ 

#### 10.2.3 L'implémentation

On décrit ici l'implémentation de la méthode BFGS introduite à la section (10.2.2) précédente avec la fonction coût  $\mathcal J$  défini par l'équation (7.2).

Ainsi, dans notre cas, le rôle de f est joué par  $\mathcal J$ . On discrétise à chaque itération k le bord  $\Gamma_k = \partial \Omega_k$  par les  $X_k^i = [x_k^i, y_k^i] \in \mathbb{R}^2$ ,  $1 \leq i \leq N_p^k$ ,  $N_p^k$  étant le nombre de points de discrétisation de  $\Gamma_k$  à l'étape k. On suppose dans un premier temps  $N_p^k = N_p$ , i.e. le nombre de points de discrétisation est le même pour chaque bord  $\Gamma_k$ ,  $k \in \mathbb{N}$ . La variable d'optimisation dans la descente de gradient (10.6) n'est plus " $x_k$ " mais les points  $X_k^i$  composant le bord  $\Gamma_k$ . On cherche ainsi à déplacer les points  $X_k^i$ ,  $1 \leq i \leq N_p$  afin de former le nouveau contour que l'on notera  $\Gamma_{k+1}$ . On pose ainsi  $d_k = \nabla \mathcal{J}(Z_{k+1}) - \nabla \mathcal{J}(Z_k) \in \mathbb{R}^{2N_p}$ ,  $\delta_k = Z_{k+1} - Z_k \in \mathbb{R}^{2N_p}$ avec  $Z_k \in \mathbb{R}^{2N_p}$  défini par :

$$
Z_k = \begin{bmatrix} x_k^1 \\ y_k^1 \\ \dots \\ x_k^{N_p} \\ y_k^{N_p} \end{bmatrix} = \begin{bmatrix} X_k^1 \\ \dots \\ X_k^{N_p} \end{bmatrix}
$$

et  $\nabla \mathcal{J}(Z_k) \in \mathbb{R}^{2N_p}$ défini par :

$$
\nabla \mathcal{J}(Z_k) = \begin{bmatrix} \partial_{e_1} \mathcal{J}(X_k^1) \\ \partial_{e_2} \mathcal{J}(X_k^1) \\ \dots \\ \partial_{e_1} \mathcal{J}(X_k^{N_p}) \\ \partial_{e_2} \mathcal{J}(X_k^{N_p}) \end{bmatrix} = \begin{bmatrix} \nabla \mathcal{J}(X_k^1).e_1 \\ \nabla \mathcal{J}(X_k^1)e_2 \\ \dots \\ \nabla \mathcal{J}(X_k^{N_p}).e_1 \\ \nabla \mathcal{J}(X_k^{N_p}).e_2 \end{bmatrix} = \begin{bmatrix} -v(X_k^1).n_x(X_k^1) \\ -v(X_k^1)n_y(X_k^1) \\ \dots \\ -v(X_k^{N_p}).n_x(X_k^{N_p}) \\ -v(X_k^{N_p}).n_y(X_k^{N_p}) \end{bmatrix}
$$

où  $(e_1, e_2)$  désigne la base canonique de  $\mathbb{R}^2$ ,  $v(X_k^i) = \nabla \mathcal{J}(X_k^i) \cdot n(X_k^i)$  (on note que  $v(X_k^i)$  est l'amplitude de la direction de descente, de notation  $\theta = -vn$  aux chapitres précédents, prise au point  $X_k^i$  de  $\Gamma_k$ ),  $n(X_k^i)$  est la normale extérieure à  $\Gamma_k$  prise au point  $X_k^i$ . La direction de descente s'écrit alors  $S_k = -H_k^{-1} \nabla \mathcal{J}(Z_k) \in \mathbb{R}^{2N_p}$  avec  $H_k^{-1} \in \mathbb{R}^{2N_p \times 2N_p}$  donnée par :

$$
H_k^{-1} = (I - \frac{d_{k-1}\delta_{k-1}^T}{d_{k-1}^T \delta_{k-1}})^T H_{k-1}^{-1} (I - \frac{d_{k-1}\delta_{k-1}^T}{d_{k-1}^T \delta_{k-1}}) + \frac{\delta_{k-1}\delta_{k-1}^T}{d_{k-1}^T \delta_{k-1}}
$$
(10.8)

En notant  $S_k^i = [S_k(2i-1); S_k(2i)] \in \mathbb{R}^2$  on décrit le déplacement pour  $1 \le i \le N_p$  de chaque point  $X_k^i$  du contour  $\Gamma_k$  à l'itération k de la facon suivante :

$$
X_{k+1}^i = X_k^i + \lambda S_k^i
$$

avec  $\lambda \in \mathbb{R}$  petit. La direction  $S_k$  n'est alors plus forcément dans la direction normale! On testera numériquement en section 10.3 s'il est préférable de projeter  $S_k$  selon la normale ou de garder cette nouvelle direction telle quelle.

Soit  $k_1, k_2 \in \mathbb{N}$ . Supposons maintenant que  $N_p^{k_1} \neq N_p^{k_2}$  a priori pour chaque  $k_1 \neq k_2$ . Cela signifie que le nombre de point discrétisant une courbe  $\Gamma_{k_1}$  n'est pas forcément le même que celui discrétisant une courbe  $\Gamma_{k_2}$ .

**Remarque 10.2.2.** La configuration où  $N_p^{k_1} \neq N_p^{k_2}$  a priori survient si le déplacement du contour de l'étape  $k$  est effectuée via la méthode Level-Set décrite en section 5.1. En effet, le contour de l'étape  $k + 1$  est alors issu du seuillage d'une carte et possède donc un nombre de point le discrétisant non défini à l'avance.

Cela pose donc problème dans la formulation (10.8) où l'on a  $H_k^{-1}$  matrice carré de taille  $2N_p^k$  et  $H_{k-1}^{-1}$  matrice carré de taille  $2N_p^{k-1}$  avec  $N_p^k \neq N_p^{k-1}$  a priori. On rappelle que la taille, par exemple, de la matrice  $H_{k-1}^{-1}$  est  $2N_p^{k-1}$  car l'on prend en compte dans cette matrice les abscisses et les ordonnées de chaque point  $X_{k-1}^i$ ,  $1 \leq i \leq N_p^{k-1}$ . A l'étape k donc, on connait déjà la matrice  $H_{k-1}^{-1}$  de taille  $2N_p^{k-1}$ , le contour  $\Gamma_{k-1}$  discrétisé par  $N_p^{k-1}$  points et l'on vient de construire le contour  $\Gamma_k$  discrétisé par  $N_p^k$  points. Une façon de faire pour rendre viable l'utilisation de la formule (10.8) est de construire une matrice carré  $\tilde{H}_{k-1}^{-1}$  de taille  $2N_p^k$  en s'aidant de la matrice  $H_{k-1}^{-1}$  et des points  $X_k^i$ ,  $1 \leq i \leq N_p^k$  composant le contour  $\Gamma_k$ . Pour ce faire on projete chaque point composant  $\Gamma_k$  sur  $\Gamma_{k-1}$  et on construit une matrice  $\tilde{H}_{k-1}^{-1}$  de taille  $2N_p^k$  en jouant sur les colonnes et sur les lignes de  $H_{k-1}^{-1}$  de la façon suivante : on crée tout d'abord de façon itérative une matrice carré temporaire  $\tilde{H}_{k-1,temp}^{-1}$  de taille  $2(N_p^k + N_p^{k-1})$ . On supprimera à la fin du processus itératif les lignes et colonnes correspondantes aux points de  $\Gamma_{k-1}$  au nombre de  $N_p^{k-1}$ . Il ne restera alors plus que les lignes et colonnes correspondants aux points de  $\Gamma_k$  projetés sur le contour  $\Gamma_{k-1}$  au nombre de  $N_p^k$ . Ainsi, après avoir initialisé  $\tilde{H}_{k-1, temp}^{-1}$  à  $H_{k-1}^{-1}$ , pour chaque point projeté situé sur  $\Gamma_{k-1}$  on ajoute une colonne et une ligne à la matrice  $\tilde{H}_{k-1,temp}^{-1}$  de la façon suivante. Soit  $P_{k-1}^i := P_{k-1}(X_k^i)$  le *i*ème point de  $\Gamma_k$ projeté sur  $\Gamma_{k-1}$ . Supposons qu'il soit situé sur le segment  $[X_{k-1}^j, X_{k-1}^{j+1}]$  (points indexés de façon cyclique tel que  $X_{k-1}^{N_p^{k-1}+l} = X_{k-1}^l \ \forall l \in \mathbb{N}$ , on peut alors écrire que :

$$
P_{k-1}^i = X_{k-1}^j + \eta_i (X_{k-1}^{j+1} - X_{k-1}^j)
$$

avec  $\eta_i = \frac{|\overrightarrow{X_{k-1}^{j+1} P_{k-1}^i}|}{\sqrt{X_{k-1}^{j+1} P_{k-1}^i}}$  $|X_{k-1}^{j+1}X_{k-1}^{j}|$ . On illustre cela dans la Figure 10.3.

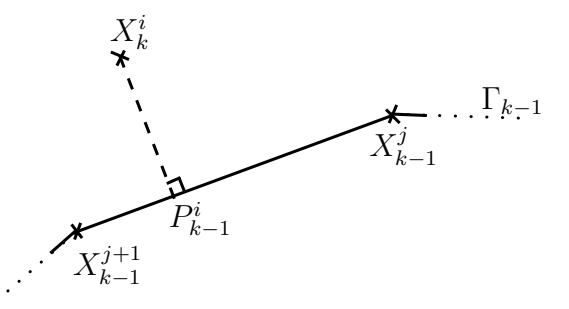

FIGURE 10.3 – Illustration de la projection du point  $X_k^i$  de  $\Gamma_k$  sur le segment  $[X_{k-1}^{j+1}X_{k-1}^j]$ de  $\Gamma_{k-1}$ 

On ajoute ainsi a  $\tilde{H}_{k-1,temp}^{-1}$  une colonne (et une ligne de la même façon) entre les colonnes j et  $j+1$ . Cette colonne  $C_{j+\frac{1}{2}}$  se calcule ainsi :

$$
C_{j+\frac{1}{2}} = C_j + \eta_i(C_{j+1} - C_j)
$$

Après avoir ajouté la colonne et la ligne pour le point i il reste à établir la valeur de l'élément d'indice  $(j + \frac{1}{2}, j + \frac{1}{2})$  par le calcul suivant :

$$
\tilde{H}_{k-1, temp}^{-1}(j + \frac{1}{2}, j + \frac{1}{2}) = \tilde{H}_{k-1, temp}^{-1}(j, j) + \eta_i \left( \tilde{H}_{k-1, temp}^{-1}(j + 1, j + 1) - \tilde{H}_{k-1, temp}^{-1}(j, j) \right)
$$

Après avoir ajouté les  $N_p^k$  colonnes et lignes à  $\tilde{H}_{k-1,temp}^{-1}$ , il ne reste plus qu'à supprimer les  $N_p^{k-1}$ <br>lignes et colonnes issues de la matrice  $H_{k-1}^{-1}$  correspondants aux points  $X_{k-1}^i$ ,  $1 \le i \le N_p^{k-1}$ l'on se retrouvera avec une matrice  $\tilde{H}_{k-1}^{-1} \leftarrow \tilde{H}_{k-1,temp}^{-1}$  de taille  $2N_p^k$  permettant ainsi le calcul de la nouvelle inverse de la matrice hessienne pour l'itération suivante de l'algorithme via :

$$
H_k^{-1} = (I - \frac{d_{k-1}\delta_{k-1}^T}{d_{k-1}^T \delta_{k-1}})^T \tilde{H}_{k-1}^{-1} (I - \frac{d_{k-1}\delta_{k-1}^T}{d_{k-1}^T \delta_{k-1}}) + \frac{\delta_{k-1}\delta_{k-1}^T}{d_{k-1}^T \delta_{k-1}}
$$
(10.9)

**Remarque 10.2.3.** L'utilisation de la Level-Set pour l'optimisation à nombre de point différent se fait de manière traditionnelle : on dispose de la valeur de la dérivée sur le bord en chaque point et l'on déplace le contour de la même manière qu'en section 5.1. Notons que lorsqu'on a affaire à un changement de topologie durant l'optimisation, la modification de la matrice  $H_{k-1}^{-1}$ pour obtenir une matrice  $\tilde{H}_{k-1}^{-1}$  est plus ardue et n'a pas été implémentée.

## 10.3 Mise en oeuvre du couplage LSM-DGLS2-GT

#### 10.3.1 Algorithme

Deux couplages ont été implémentés et testés. Un utilise la méthode Level-Set (établie en section 5.1) pour le déplacement du contour  $\Gamma_k$  à chaque itération et l'autre déplaçe chaque point du contour  $\Gamma_k$  selon la direction de descente  $S_k$ . Dans les deux cas, on initialise l'algorithme d'optimisation avec la méthode LSM (décrite en section 2.5) afin d'obtenir une première approximation  $\Gamma_0$  de la forme recherchée  $\Gamma_{cible}$ . A partir de cette forme  $\Gamma_0$ , on calcule la dérivée de forme via la formule  $(7.6)$  établie dans la section 7.2. Cette dérivée de forme connue sur tout le bord  $\Gamma_0$  servira, via une descente de gradient d'ordre 1 (en utilisant la méthode Level-Set ou en déplaçant point par point le contour Γ<sub>0</sub>), à déplacer le contour Γ<sub>0</sub> de telle sorte que la fonctionnelle  $\mathcal J$  diminue et crée le contour  $\Gamma_1$  suivant. Il s'en suivra un nombre prédéfini d'itérations de descente de gradient d'ordre 2 (étapes notées DG2 si l'on déplace le contour point par point ou DGLS2 si l'on déplace le contour via la méthode Level-Set), i.e. utilisant l'approximation de la Hessienne de  $\mathcal J$  via l'algorithme BFGS construit en section 10.2.3. En itérant ainsi sur les contours Γ<sub>i</sub>, i = 2, ..., N<sub>max</sub> (N<sub>max</sub> étant le nombre d'itération maximum fixé à l'avance) on converge vers un minimum local de la fonction coût J. Toutes les  $N_{GT} = 5$ ou 10 itérations, on effectue une itération de Gradient Topologique (décrit en section 9.1) afin d'accélérer la convergence ou de sortir d'un minimum local. Les couplages ainsi crées sont notés LSM-DG2-GT et LSM-DGLS2-GT.

#### 10.3.2 Implémentation

L'initialisation LSM et la résolution des problèmes direct  $(2.41)$  et adjoint  $(7.4)$  est géré par le code Fortran "Sampling 2d" de H. Haddar. Le code d'optimisation de forme, notamment le calcul de l'approximation de la Hessienne et l'algorithme DGLS2 (ou DG2), sont écrits en Scilab et sont couplés avec le code Fortran.

#### 10.3.3 Résultats numériques

On présente ici quelques tests sur la méthode BFGS implémentée. Ces tests sont effectués sur une forme en  $L$  avec 30 ondes incidentes et d'observation réparties uniformément sur 360 degrés. Les paramètres diéléctriques sont  $\epsilon_1 = 1.5$  et  $\mu_1 = 1.3$ , la longueur d'onde vaut  $\lambda = 1$ et les calculs sont effectués sur un domaine  $D_0$  de taille  $60 \times 40$  maillé uniformément avec des carrés. On note  $M_0$  ce maillage. A partir de la 3ème itération, chaque forme obtenue possédera le même nombre de points sur son bord.

#### Cas test sur un L

Ce cas test compare la convergence du couplage LSM-DGLS2-GT (avec utilisation de la m´ethode de Quasi-Newton avec approximation de la hessienne par BFGS) et du couplage LSM-DGLS-GT (initialisation LSM puis itérations en DGLS et utilisation du GT ponctuellement construit en section 9.2). Le premier couplage utilise donc la méthode BFGS (avec une descente de gradient dans la direction  $S_k$ , donc pas forcement la direction normale) dès la 3ème itération. La première itération étant l'initialisation LSM, la seconde étant une itération de DGLS (descente de gradient d'ordre 1). En effet, il y a besoin de deux itérations pour démarrer les itérations de DGLS2 avec l'approximation BFGS utilisée. On compare ces méthodes dans les Figures 10.4, 10.5 et 10.6.

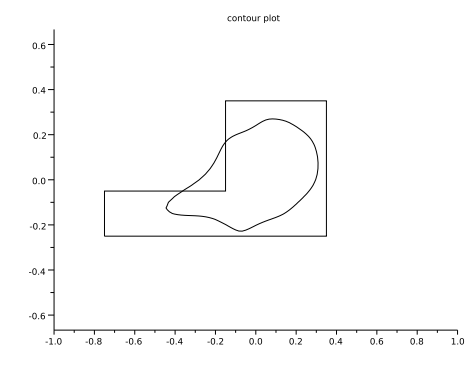

Figure 10.4 – Initialisation LSM commune aux deux couplages

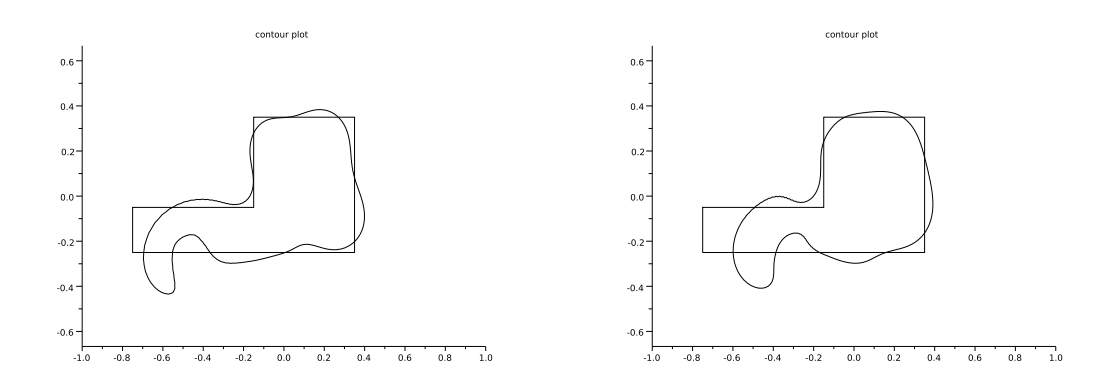

FIGURE 10.5 – Gauche : 15ème itération du couplage LSM-DGLS-GT. Droite : 15ème itération du couplage LSM-DGLS2-GT

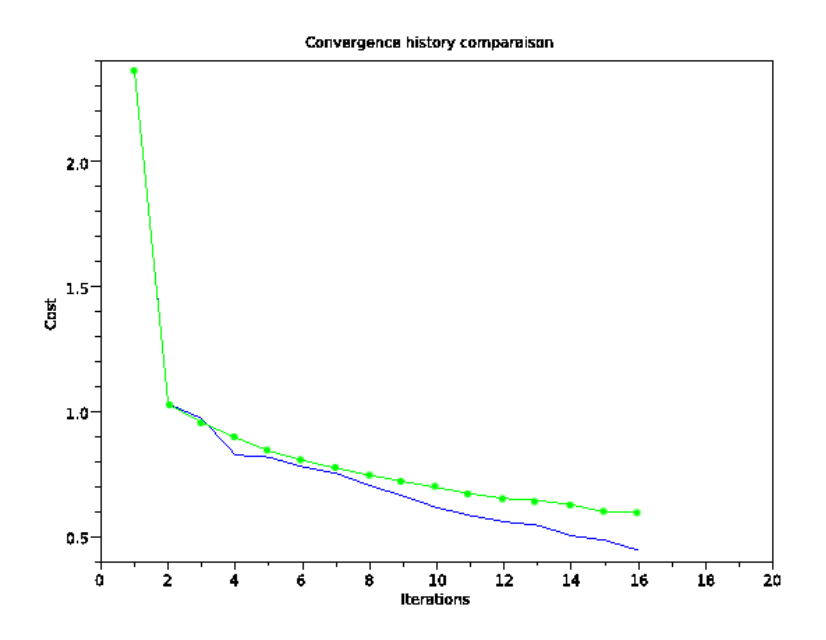

FIGURE  $10.6$  – Comparaison des fonctions coûts. Ligne verte avec points : couplage LSM-DGLS-GT. Ligne bleue : couplage LSM-DGLS2-GT

#### Cas test sur un L avec projection selon la normale

Le second test est le même que le précédent mais la direction de descente  $S_k$  après l'approximation de la hessienne par la méthode BFGS est projetée selon la normale à la courbe en chaque point de la courbe. De plus on prend l'initialisation LSM plus lointaine. On peut voir l'influence de l'utilisation de la méthode BFGS dans l'utilisation d'une descente de gradient d'ordre 2 aux Figures 10.7 et 10.8.

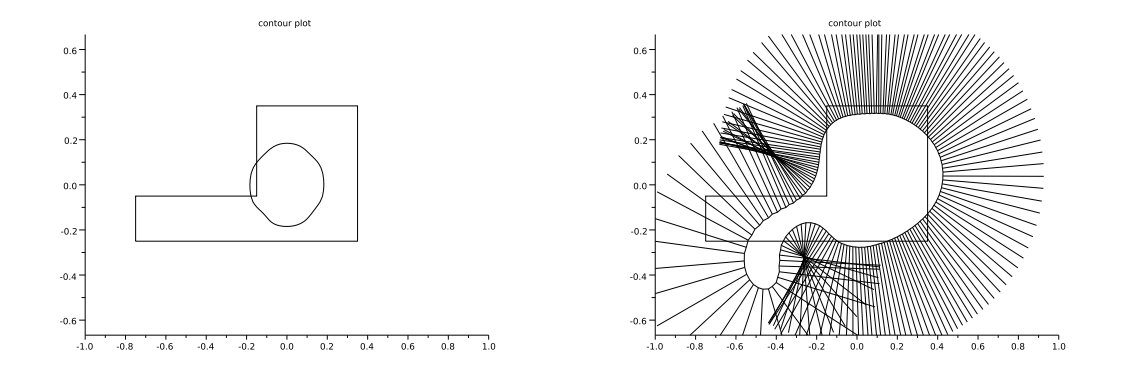

FIGURE 10.7 – Gauche : initialisation lointaine avec LSM. Droite : 15ème itération du couplage avec utilisation BFGS avec trac´e des normales en chaque point permettant de constater la bonne répartition des points sur le bord  $\Gamma$  après 15 itérations

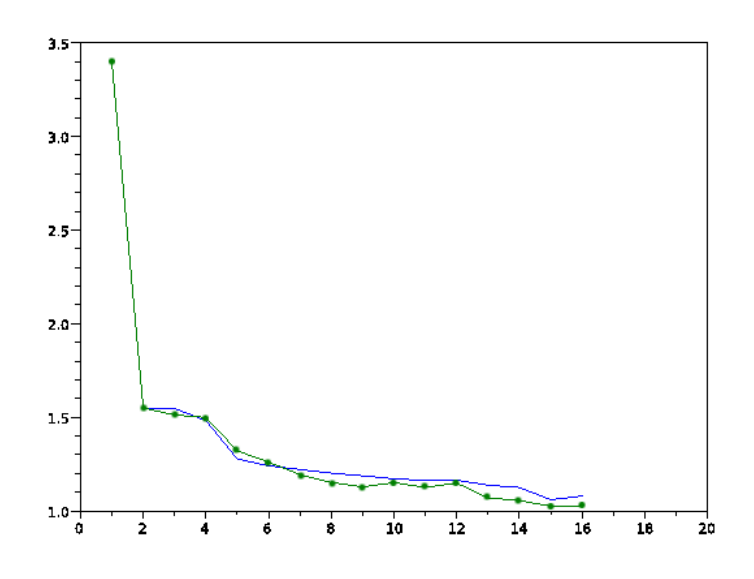

FIGURE 10.8 – Comparaison des fonctions coûts. Ligne bleue : couplage LSM-DGLS-GT. Ligne verte avec points : couplage LSM-DGLS2-GT

#### Comparaison de la direction de descente  $S_k$  à la direction normale

Ce troisième test utilise un couplage LSM-DGLS2-GT et compare l'influence des directions de descente  $S_k$  et  $(S_k.n)n$  (projection selon la normale en chaque point du contour) sur 25 itérations. On peut voir cette comparaison sur les Figures  $10.9, 10.10$  et  $10.11$ .

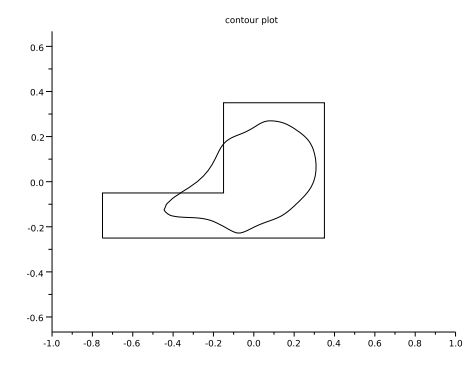

Figure 10.9 – Initialisation LSM commune au couplage LSM-DGLS2-GT (avec utilisation d'une descente de gradient d'ordre 2 avec méthode BFGS) et au couplage LSM-DGLS-GT.

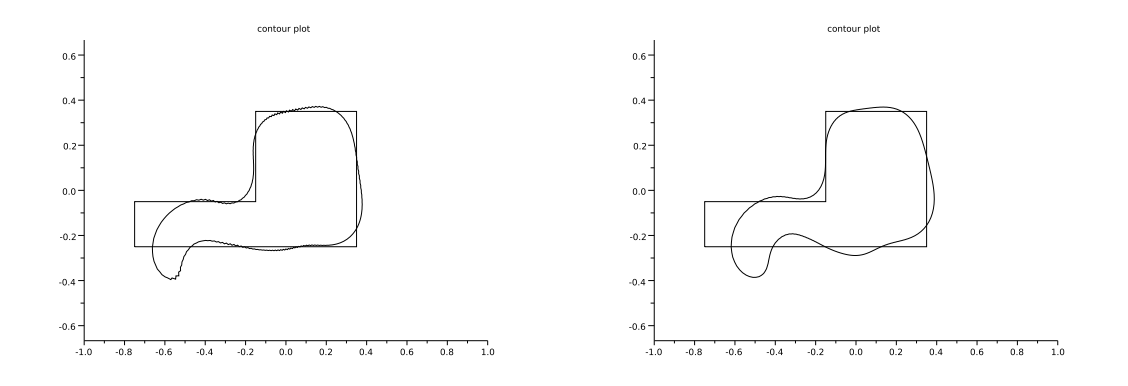

FIGURE 10.10 – Gauche : 16ème itération avec direction de descente  $S_k$ . Droite : 25ème itération avec direction de descente de gradient  $(S_k.n) \cdot n$  projetée selon la normale.

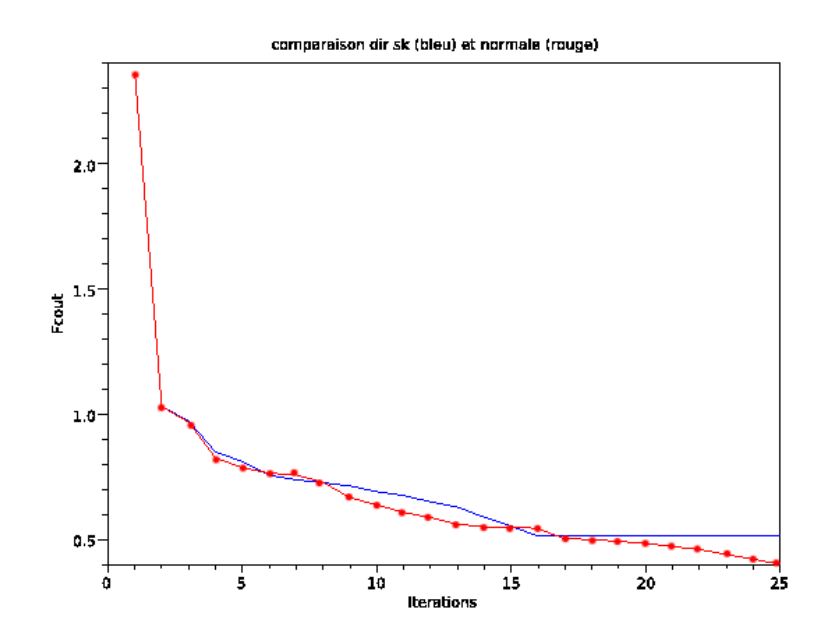

FIGURE 10.11 – Comparaison des fonctions coûts. Ligne bleue : couplage LSM-DGLS2-GT avec direction de descente  $S_k$ . Ligne rouge avec points : couplage LSM-DGLS2-GT avec direction de descente  $(S_k.n)n$ 

#### 10.3.4 Observations

Au travers de ces trois cas test (Figures  $10.4$  à  $10.11$ ) on a pu mettre en évidence la convergence légèrement meilleure d'un couplage utilisant une descente de gradient d'ordre 2 avec approximation BFGS de la hessienne face au couplage usuel LSM-DGLS-GT du chapitre 9. On a aussi mis en évidence que lors de cette utilisation de BFGS, il est préférable de projeter la direction de descente  $S_k$  obtenue selon la normale. On a donc construit un couplage LSM-DGLS2-GT efficace et robuste, notamment plus efficace que la LSM, pour le problème de diffraction inverse en diélectrique (voir la section  $7.1.2$ ). Par ailleurs, on pourrait vraisemblablement faire mieux si l'on utilisait une direction de descente du gradient issue du calcul de la vraie dérivée seconde au lieu de la seule approximation BFGS de la hessienne de la fonction coût. La difficulté de ce calcul de vrai dérivée seconde sera mise en évidence dans le chapitre 11 suivant. On regardera ensuite dans le chapitre 12 si d'autres types de couplages peuvent s'avérer efficaces, voire plus efficaces, que le couplage construit ici.

# Chapitre 11

# Un calcul de dérivée seconde de forme

## Sommaire

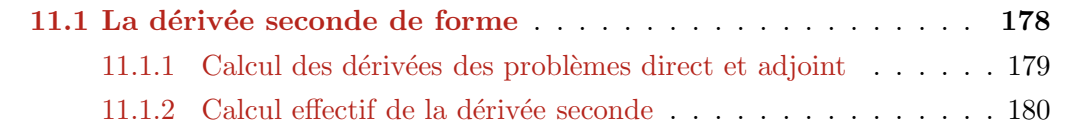

# 11.1 La dérivée seconde de forme

Le lecteur ira tout d'abord consulter la section 2.3.5 introduisant la notion de dérivée seconde de forme introduite par Simon J. dans [104] et les parties introduisant le cadre des inclusions diélectriques en sections  $2.2.2$  et 7.

On cherche ici à calculer la dérivée seconde de la fonctionnelle suivante :

$$
\mathcal{J}(\Gamma) := \frac{1}{2} \| u_{\infty}(\Gamma) - u_{\infty}^{mes} \|_{L^2(S^{N-1})}^2
$$
\n(11.1)

dans le cas d'une inclusion diélectrique et dans les mêmes conditions que précédemment, i.e. un éclairage avec ondes planes dans un espace à deux dimensions. On rappelle que l'on a  $\Omega_2 = \mathbb{R}^N \backslash \Omega_1$ . Ainsi, l'onde  $u \in H^1_{loc}(\mathbb{R}^N)$  satisfait l'équation de Helmholtz suivante

$$
\begin{cases}\n\nabla \cdot (\frac{\nabla u}{\mu}) + k^2 \epsilon u = 0 & \text{dans } \mathbb{R}^N \\
u = u_2 = u_{inc} + u_s & \text{dans } \Omega_2 \\
u = u_1 = u_t & \text{dans } \Omega_1\n\end{cases}
$$
\n(11.2)\n  
\n(11.3)

$$
\begin{cases} \n\frac{u - u_1 - u_t}{\sinh 2x} \\
\lim_{R \to \infty} \int_{S_R} |\partial_r u_s - ik_2 u_s|^2 ds = 0\n\end{cases}
$$

qui peut se réécrire dans une boule  $B_R$  avec l'opérateur  $T_R$ :

$$
\begin{cases}\n\nabla \cdot (\frac{\nabla u}{\mu}) + k^2 \epsilon u = 0 & \text{dans} \quad B_R \\
u = u_2 = u_{inc} + u_s & \text{dans} \quad B_R \backslash \Omega_1\n\end{cases}
$$
\n(11.4)

u = u<sup>2</sup> = uinc + u<sup>s</sup> dans BR\Ω<sup>1</sup> u = u<sup>1</sup> = u<sup>t</sup> dans Ω<sup>1</sup> (11.4) (11.5)

$$
\begin{cases}\n a = a_1 = a_t & \text{and} \quad s_{21} \\
 \frac{1}{\mu} \frac{\partial u}{\partial n} + T_R(u) = S_m^{\mu,1} & \text{sur} \quad S_R\n\end{cases}
$$

avec  $S_m^{\mu,1} = \frac{1}{\mu} \frac{\partial u_{inc}}{\partial n} + T_R(u_{inc}), B_R$  boule de rayon  $R, S_R = \partial B_R$  et  $T_R := T_R^{\frac{1}{\mu}}$ , opérateur Dirichlet-to-Neumann  $T_R^{\Lambda}$  avec  $\Lambda = \frac{1}{\mu}$  défini en section 2.2.1.

Ainsi, de la même façon que pour le calcul de la dérivée seconde de forme dans le cas du conducteur parfait au chapitre 6, on se sert de la dérivée de forme du premier ordre dans le cas d'une inclusion diélectrique établie dans le Théorème 7.2.1. On rappelle son écriture :

$$
\mathcal{J}'(\Gamma)(\theta) = \Re \left\{ \left[ \frac{1}{\mu} \right]_{\Gamma} \int_{\Gamma} \frac{\partial u_1}{\partial \tau} \frac{\partial \overline{p}_1}{\partial \tau} (\theta \cdot n) - \left[ \mu \right]_{\Gamma} \int_{\Gamma} \frac{1}{\mu} \frac{\partial u_1}{\partial n} \frac{\partial u_1}{\partial \tau} \frac{\partial \overline{p}_1}{\partial n} (\theta \cdot n) - \left[ \epsilon \right]_{\Gamma} \int_{\Gamma} k^2 u_1 \overline{p}_1 (\theta \cdot n) \right\} (11.6)
$$

où  $[\phi]_{\Gamma} = \phi_2 - \phi_1$  désigne le saut d'une quantité  $\phi$  à l'interface  $\Gamma$  séparant deux domaines 1 et 2 (voir section 2.2.2 pour plus de détails). Nous allons donc calculer la dérivée seconde de forme à partir de la dérivée première. Cette dérivée seconde dépendra en plus de  $u' \equiv u'(\theta)$ et  $p' \equiv p'(\theta)$ , les dérivées premières par rapport à  $\Gamma$  dans la direction  $\theta$  des états direct  $u$  et adjoint p solutions respectives des problèmes  $(11.4)$  (équivalent au problème  $(2.28)$ ) et  $(7.4)$ . Pour ce faire nous allons, dans un premier temps, établir les équations résolues par  $u'$  et  $p'$ . Nous pourrons alors dériver la fonction coût  $\mathcal J$  une seconde fois afin de démontrer le Lemme 11.1.1 suivant :

**Lemme 11.1.1.** La dérivée seconde de forme de (11.1) dans la direction  $\theta$  s'écrit :

$$
\mathcal{J}''(\Gamma)(\theta,\theta) = \Re \left\{ \left[ \frac{1}{\mu} \right]_{\Gamma} I_1'(\theta)(0) - \left[ \mu \right]_{\Gamma} I_2'(\theta)(0) - \left[ \epsilon \right]_{\Gamma} I_3'(\theta)(0) \right\} - \mathcal{J}'(\Gamma)(\theta.\nabla\theta)
$$

où, on le rappelle, l'opérateur  $(θ, ∇)$  est défini par

$$
(\theta.\nabla)d = \sum_{i=1}^{N} \theta_i \frac{\partial d}{\partial x_i}
$$

où u et p sont solutions respectives des problèmes (11.4) et (7.4), u' solution du problème (11.7),  $p'$  solution d'un problème similaire à (11.7) que l'on n'explicitera pas ici et les  $I'_i$ ,  $i = 1, 2$  ou 3, sont explicités aux équations  $(11.8)$ ,  $(11.9)$  et  $(11.10)$ .

Preuve : Les deux sections qui suivent constituent la preuve du Lemme 11.1.1.

#### 11.1.1 Calcul des dérivées des problèmes direct et adjoint

La dérivée par rapport à la forme Γ dans la direction  $\theta$  de la solution u du problème direct (2.28) peut s'écrire comme la recherche de  $u' \in H^1_{loc}(\mathbb{R}^N)$  tel que

$$
\begin{cases}\n\nabla \cdot \left(\frac{\nabla u_1'}{\mu_1}\right) + k_1^2 \epsilon_1 u_1' = 0 & \text{dans } \Omega_1 \\
\nabla \cdot \left(\frac{\nabla u_2'}{\mu_2}\right) + k^2 \epsilon_2 u_2' = 0 & \text{dans } \Omega_2 \\
u = u_1 = u_t & \text{dans } \Omega_1 \\
u = u_2 = u_{inc} + u_s & \text{dans } \Omega_2\n\end{cases}
$$
\n(11.7)

$$
u = u_1 = u_t \qquad \qquad dans \quad \Omega_1
$$

$$
u = u_2 = u_{inc} + u_s \qquad dans \quad \Omega_2 \tag{11.7}
$$

$$
\begin{cases}\n[\frac{1}{\mu}\frac{\partial u'}{\partial n}]_{\Gamma} + [\frac{1}{\mu}\nabla u]_{\Gamma}.n' = -(\theta.n)\nabla([\frac{1}{\mu}\frac{\partial u}{\partial n}]_{\Gamma}).n \\
[u']_{\Gamma} = -(\theta.n)[\frac{\partial u}{\partial n}]_{\Gamma} \\
\lim_{R\to\infty}\int_{S_R} |\partial_r u'_s - iku'_s|^2 ds = 0\n\end{cases}
$$

En effet, on a le saut  $[\frac{1}{\mu}]$  $\frac{\partial u}{\partial n}|_{\Gamma} = 0$ . On fait ensuite varier le bord Γ selon la direction θ et on obtient avec la méthode explicité dans  $[104]$ :

$$
\left[\frac{1}{\mu}\frac{\partial u'}{\partial n}\right]_{\Gamma} + \left[\frac{1}{\mu}\nabla u\right]_{\Gamma}.n' = -(\theta.n)\nabla\left(\left[\frac{1}{\mu}\frac{\partial u}{\partial n}\right]_{\Gamma}\right).n
$$

ce qui donne un des sauts énoncés dans le système d'équation  $(11.7)$ . On fait de même pour le saut  $[u]_{\Gamma} = 0$  du problème direct  $(2.28)$  et on obtient le saut :

$$
[u']_{\Gamma} = -(\theta.n)[\frac{\partial u}{\partial n}]_{\Gamma}
$$

En ce qui concerne la condition de radiation, celle-ci est construite, avec le même raisonnement qu'en section  $6.1.1$ , de manière consistante avec la condition de radiation du problème direct  $(2.28)$ , assurant ainsi aussi l'unicité de ce problème de solution  $u'$ .

Le même type de raisonnement permet de trouver l'expression du problème résolu par  $p'(\Gamma)$ , non exprimé ici.
#### 11.1.2 Calcul effectif de la dérivée seconde

On calcule dans cette section la dérivée seconde de forme de la fonction coût  $\mathcal J$  dans le cas diélectrique. On écrit la dérivée première sur le bord  $\Gamma_{\tilde{\theta}} = (I + \tilde{\theta})(\Gamma)$ :

$$
\mathcal{J}'(\Gamma_{\tilde{\theta}})(\theta) = \Re \left\{ [\frac{1}{\mu}]_{\Gamma} \int_{\Gamma_{\tilde{\theta}}} \frac{\partial u_1}{\partial \tau} \frac{\partial \overline{p}_1}{\partial \tau} (\theta.n) - [\mu]_{\Gamma} \int_{\Gamma_{\tilde{\theta}}} \frac{1}{\mu} \frac{\partial u_1}{\partial n} \frac{1}{\mu} \frac{\partial \overline{p}_1}{\partial n} (\theta.n) - [\epsilon]_{\Gamma} \int_{\Gamma_{\tilde{\theta}}} k^2 u_1 \overline{p}_1 (\theta.n) \right\}
$$
  

$$
= \Re \left\{ [\frac{1}{\mu}]_{\Gamma} I_1(\tilde{\theta}) - [\mu]_{\Gamma} I_2(\tilde{\theta}) - [\epsilon]_{\Gamma} I_3(\tilde{\theta}) \right\}
$$

avec :

$$
I_1(\tilde{\theta}) = \int_{\Gamma_{\tilde{\theta}}} \frac{\partial u_1}{\partial \tau}(\Gamma_{\tilde{\theta}}) \frac{\partial \overline{p}_1}{\partial \tau}(\Gamma_{\tilde{\theta}})(\theta \cdot n(\Gamma_{\tilde{\theta}}))
$$

$$
I_2(\tilde{\theta}) = \int_{\Gamma_{\tilde{\theta}}} \frac{1}{\mu} \frac{\partial u_1}{\partial n}(\Gamma_{\tilde{\theta}}) \frac{1}{\mu} \frac{\partial \overline{p}_1}{\partial n}(\Gamma_{\tilde{\theta}})(\theta \cdot n(\Gamma_{\tilde{\theta}}))
$$

$$
I_3(\tilde{\theta}) = \int_{\Gamma_{\tilde{\theta}}} k^2 u_1(\Gamma_{\tilde{\theta}}) \overline{p}_1(\Gamma_{\tilde{\theta}})(\theta \cdot n(\Gamma_{\tilde{\theta}}))
$$

La dérivée de  $I_1$  par rapport à  $\tilde{\theta}$  en 0 s'écrit :

$$
I'_{1}(\tilde{\theta})(0) = \int_{\Gamma} \left( \frac{\partial u'_{1}}{\partial \tau} \frac{\partial \overline{p}_{1}}{\partial \tau} \theta.n + (\nabla u_{1}.\tau')(\nabla \overline{p}_{1}.\tau) \theta.n + \frac{\partial u_{1}}{\partial \tau} \frac{\partial \overline{p}'_{1}}{\partial \tau} \theta.n + (\nabla u_{1}.\tau)(\nabla \overline{p}_{1}.\tau') \theta.n + (\nabla u_{1}.\tau)(\nabla \overline{p}_{1}.\tau) \theta.n' \right) + \int_{\Gamma} \left( \frac{\partial}{\partial n} (\frac{\partial u_{1}}{\partial \tau} \frac{\partial \overline{p}_{1}}{\partial \tau} \theta.n) + H \frac{\partial u_{1}}{\partial \tau} \frac{\partial \overline{p}_{1}}{\partial \tau} \theta.n \right) \tilde{\theta} .n
$$
(11.8)

ce qui peut se simplifier en prenant  $\tilde{\theta} = \theta$  et en prenant une autre écriture pour  $\tau'$  et n'. Ainsi, avec  $\tau' = (\nabla(\tilde{\theta}.n). \tau).n$  et  $n' = -(\nabla(\tilde{\theta}.n). \tau) \tau$  on a :

$$
\nabla u_1.\tau' = \frac{\partial(\theta.n)}{\partial \tau} \frac{\partial u_1}{\partial n}
$$

et

$$
\nabla \overline{p}_1 \cdot \tau' = \frac{\partial(\theta \cdot n)}{\partial \tau} \frac{\partial \overline{p}_1}{\partial n}
$$

On calcule aussi les dérivées par rapport à  $\tilde{\theta}$  en 0 de  $I_2$  et  $I_3$  :

$$
I'_{2}(\tilde{\theta})(0) = \int_{\Gamma} \left( \frac{1}{\mu_{1}} \frac{\partial u'_{1}}{\partial n} \frac{1}{\mu_{1}} \frac{\partial \overline{p}_{1}}{\partial n} \theta \cdot n + \left( \frac{1}{\mu_{1}} \nabla u_{1} \cdot n' \right) \left( \frac{1}{\mu_{1}} \nabla \overline{p}_{1} \cdot n \right) \theta \cdot n + \frac{1}{\mu_{1}} \frac{\partial u_{1}}{\partial n} \frac{1}{\mu_{1}} \frac{\partial \overline{p}'_{1}}{\partial n} \theta \cdot n + \left( \frac{1}{\mu_{1}} \nabla u_{1} \cdot n \right) \left( \frac{1}{\mu_{1}} \nabla \overline{p}_{1} \cdot n' \right) \theta \cdot n + \left( \frac{1}{\mu_{1}} \nabla u_{1} \cdot n \right) \left( \frac{1}{\mu_{1}} \nabla \overline{p}_{1} \cdot n \right) \theta \cdot n' \right) + \int_{\Gamma} \left( \frac{\partial}{\partial n} \left( \frac{1}{\mu_{1}} \frac{\partial u_{1}}{\partial n} \frac{1}{\mu_{1}} \frac{\partial \overline{p}_{1}}{\partial n} \theta \cdot n \right) + H \frac{1}{\mu_{1}} \frac{\partial u_{1}}{\partial n} \frac{1}{\mu_{1}} \frac{\partial u_{1}}{\partial n} \theta \cdot n \right) \tilde{\theta} \cdot n + \int_{\Gamma} \left( \frac{\partial}{\partial n} \left( \frac{1}{\mu_{1}} \frac{\partial u_{1}}{\partial n} \frac{1}{\mu_{1}} \frac{\partial \overline{p}_{1}}{\partial n} \theta \cdot n \right) \tilde{\theta} \cdot n \right) \left( 11.9 \right) + k^{2} \int_{\Gamma} \left( u'_{1} \overline{p}_{1} \theta \cdot n + u_{1} \overline{p}'_{1} \theta \cdot n \right) + Hu_{1} \overline{p}_{1} \theta \cdot n \right) \tilde{\theta} \cdot n \tag{11.10}
$$

et de la même manière qu'en  $(6.1.2)$ , on écrit que la dérivée seconde peut s'écrire en fonction de dérivée première de la façon suivante :  $\,$ 

$$
\mathcal{J}''(\Gamma)(\theta,\theta) = (\mathcal{J}')'(\Gamma)(\theta,\theta) - \mathcal{J}'(\Gamma)(\theta,\nabla\theta)
$$

Ainsi on a :

$$
\mathcal{J}''(\Gamma)(\theta,\theta) = \Re \left\{ \left[ \frac{1}{\mu} \right]_{\Gamma} I_1'(\theta)(0) - \left[ \mu \right]_{\Gamma} I_2'(\theta)(0) - \left[ \epsilon \right]_{\Gamma} I_3'(\theta)(0) \right\} - \mathcal{J}'(\Gamma)(\theta.\nabla\theta)
$$

où, on le rappelle, l'opérateur  $(\theta.\nabla)$  est défini par

$$
(\theta.\nabla)d = \sum_{i=1}^{N} \theta_i \frac{\partial d}{\partial x_i}
$$

ce qui prouve le Lemme 11.1.1.

# Chapitre 12

# Autres types de couplage

### Sommaire

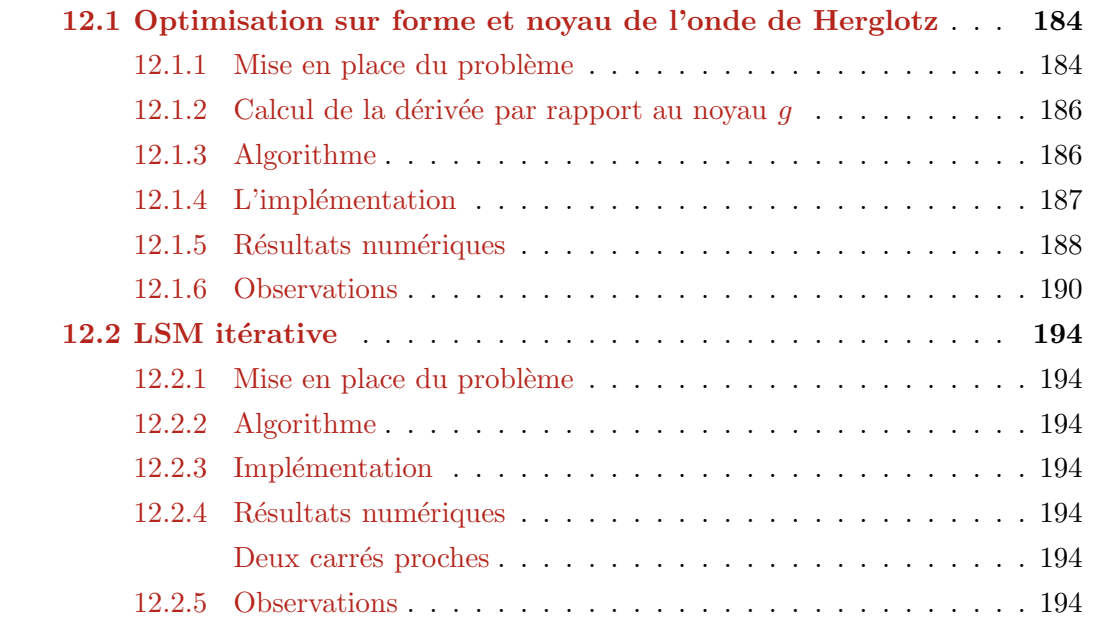

### 12.1 Optimisation sur la forme et sur le noyau de l'onde de Herglotz

#### 12.1.1 Mise en place du problème

Jusqu'à présent, le problème consistait à retrouver le bord  $\Gamma_{cible}$  d'une forme  $\Omega_{cible}$  en  $\chi$ éclairant avec plusieurs ondes incidentes planes du type  $u_{inc} = e^{ikx.d}$  et en mesurant les ondes diffractées à l'infini. On renvoit le lecteur aux sections  $2.2.1$  et  $3.1.2$  pour plus de détails concernant le cas d'objets conducteurs parfaits et les sections 2.2.2 et 7.1.2 dans le cas d'objets diélectriques. Dans cette section, on se place dans le cadre des objets diélectriques et on considère que l'onde incidente  $u_{inc}$  n'est plus une onde plane mais une onde de Herglotz (voir la définition 12.1.1 ci-dessous). Le problème reste le même sous cet éclairage particulier, à savoir retrouver la forme  $\Gamma_{cible}$  à partir des mesures d'ondes diffractées  $u_{\infty}^{mes}$ . Néanmoins, on utilisera une fonction coût  $\mathcal J$  dépendant du bord Γ, que l'on optimise, mais aussi du noyau de l'onde de Herglotz que l'on utilise pour l'éclairage. Notons que l'étude de cette méthode s'effectuera de manière formelle.

Rappelons le contexte diélectrique décrit en section 2.2.2. Soit  $\Omega_1$  un objet diélectrique ouvert borné régulier de  $\mathbb{R}^N$  de perméabilité  $\mu_1$  et de permittivité  $\epsilon_1$  plongé dans du vide  $\Omega_2 = \mathbb{R}^N \setminus \Omega_1$  de perméabilité  $\mu_2 = 1$  et de permittivité  $\epsilon_2 = 1$ . Soit  $k = \omega \sqrt{\epsilon_{video}} \mu_{vide} \in \mathbb{R}$  le nombre d'onde dans le vide. Le nombre d'onde dans le milieu  $r$  est alors donné par  $k_r = k \sqrt{\epsilon_r \mu_r}$ . On note  $\Gamma = \partial \Omega_1$  l'interface séparant les deux milieux diélectriques  $\Omega_1$  et  $\Omega_2$ . Donnons donc maintenant une définition de ce que l'on appelle une onde de Herglotz, un noyau de cette onde et quelques propriétés de ces ondes de Herglotz.

Définition 12.1.1. Une fonction ou onde de Herglotz est une fonction de la forme suivante :

$$
v(x) = \int_{S^1} e^{ik_2x.d} g(d)ds(d) \quad \forall x \in \mathbb{R}^2
$$
\n(12.1)

où  $g \in L^2(S^1)$  et  $k_2 = k\sqrt{\mu_2 \epsilon_2}$  est le nombre d'onde du milieu 2. La fonction g est appelée noyau de l'onde de Herglotz v.

Lemme 12.1.1. Les ondes de Herglotz sont des solutions des équations de Helmholtz en  $dielectricque:$ 

$$
\nabla \cdot \left(\frac{\nabla v}{\mu_2}\right) + k^2 \epsilon_2 v = 0 \qquad \qquad \text{ dans } \mathbb{R}^N \backslash \Omega_1 \tag{12.2}
$$

Notons que l'onde v vérifie Helmholtz en diélectrique dans tout  $\mathbb{R}^N$ . On restreint notre étude à  $\mathbb{R}^N \setminus \Omega_1$  puisque l'onde de Herglotz n'éclaire que dans  $\mathbb{R}^N \setminus \Omega_1$ .

Théorème 12.1.1. Supposons que l'onde de Herglotz v de noyau g définie par  $(12.1)$  s'annule  $sur \mathbb{R}^2$ . Alors  $q = 0$ .

**Preuve :** voir le livre Colton, Kress [42].  $\blacksquare$ 

**Définition 12.1.2.** Soit  $\mathcal{J} = \mathcal{J}(\Gamma, g)$  la fonction coût suivante :

$$
\mathcal{J}(\Gamma, g) = \frac{1}{2} ||u_{\infty,2}(g) - u_{\infty}^{mes}(.,g)||_{L^2(S^1)}^2
$$
\n(12.3)

avec  $u_{\infty,2}: L^2(S^1) \to L^2(S^1)$  le champ lointain de l'onde diffractée de l'onde de Herglotz de noyau g (12.1) défini pour  $\hat{x}, g \in S^1 \times L^2(S^1)$  par :

$$
u_{\infty,2}(g)(\hat{x}):=\int_{S^1}u_{\infty}(\hat{x},d)g(d)ds(d)
$$

On rappelle que pour  $\hat{x}, d \in S^1$ ,  $u_{\infty}(\hat{x}, d)$  désigne le champ lointain de l'onde diffractée issue de la diffraction d'une onde incidente plane  $u_{inc}$  sur la forme  $\Omega_1$ .

Remarque 12.1.1. La définition (12.1.2) s'explique de la façon suivante. Soit  $q \in L^2(S^1)$ . Une solution au problème direct diélectrique  $(2.28)$  pour l'onde incidente suivante :

$$
v_i(x) = \int_{S^1} e^{ik_2x.d} g(d) ds(d) \quad \forall x \in \mathbb{R}^2
$$

est donnée par :

$$
v_s(x) = \int_{S^1} u_s(x, d)g(d)ds(d) \quad \forall x \in \mathbb{R}^2
$$

avec  $u_s$  solution de  $(2.27)$  et a pour champ lointain :

$$
v_{\infty,2}(g)(\hat{x}) = \int_{S^1} u_{\infty}(\hat{x}, d)g(d)ds(d) \quad \forall \hat{x} \in S^1
$$

Ainsi, le terme  $u_{\infty,2}(g)$  intervenant dans (12.3) n'est autre que le champ lointain de l'onde diffractée issue de la diffraction de l'onde de Herglotz sur la forme  $\Omega_1$ .

La fonction coût (12.3) dépend donc du bord Γ de la forme  $\Omega_1$  de notre objet et aussi du noyau  $g$  de l'onde de Herglotz qui éclaire cet objet. On effectue sur cette fonction coût une double optimisation. Le problème est alors de trouver :

$$
\min_{\Gamma} \max_{g} \mathcal{J}(\Gamma, g) \tag{12.4}
$$

avec la contrainte  $||g||_{L^2(S^1)}^2 = 1.$ 

**Remarque 12.1.2.** On note que le max et le min ne s'échangent pas,  $\mathcal{J}$  étant convexe en g comme nous allons le voir en section 12.1.2.

Remarque 12.1.3. On maximise selon le noyau q de l'onde de Herglotz qui éclaire afin de trouver le meilleur éclairage donnant le plus fort contraste entre le milieu  $\Omega_1$  et le milieu  $\Omega_2 = \mathbb{R}^N \setminus \Omega_1$  permettant de trouver la forme la plus proche possible de  $\Gamma_{\text{cible}}$ . Dans l'idée, si on cherchait `a minimiser sur le noyau, on trouverait un noyau qui fait disparaitre des informations entrainant une moins bonne optimisation de la forme.

Remarque 12.1.4. En utilisant une onde de Herglotz du type  $(12.1)$  pour l'éclairage, on place dans une seule onde l'information de multiples ondes planes du type  $e^{ik_2x.d}$  pondérées par un noyau g. Alors que chaque onde nous aurait donné des informations après diffraction sur la forme  $\Omega_1$ , nous n'en disposons plus que d'une, d'où une perte d'information probable. Par contre, l'onde d'éclairage n'étant constituée que d'une seule onde, celle de Herglotz, le calcul de l'onde diffractée au contact de  $\Omega_1$  sera plus rapide.

#### 12.1.2 Calcul de la dérivée par rapport au noyau q

On peut écrire la fonctionnelle sous la forme suivante :

$$
\mathcal{J}(\Gamma,g) = \frac{1}{2} \int_{S^1} \left( \int_{S^1} \delta u_{\infty}(\hat{x}, d) g(d) ds(d) \right)^2 d\hat{x}
$$
 (12.5)

avec  $\delta u_{\infty}(a, b) = u_{\infty}(a, b) - u_{\infty}^{mes}(a, b)$ ,  $\forall a, b \in S^1 \times S^1$ . On définit pour  $\hat{x}, g \in S^1 \times L^2(S^1)$ l'application linéaire  $L : L^2(S^1) \rightarrow L^2(S^1)$  suivante :

$$
L(g)(\hat{x}) = \int_{S^1} \delta u_{\infty}(\hat{x}, d)g(d)ds(d)
$$
\n(12.6)

Ainsi on peut écrire que :

$$
\mathcal{J} = \frac{1}{2} ||L(g)||_{S^1}^2
$$

**Théorème 12.1.2.** La dérivée par rapport à la variable g de  $\mathcal{J}(\Gamma, q)$  dans la direction  $h \in$  $L^2(S^1)$  s'écrit :

$$
\frac{\partial \mathcal{J}}{\partial g}(\Gamma, g)(h) = \Re \langle L^* L(g), h \rangle \tag{12.7}
$$

Notons que la dérivée de forme de J, i.e. la dérivée de J par rapport à Γ dans la direction θ reste la même que celle établie en section  $7.2$ , à savoir :

$$
\frac{\partial \mathcal{J}}{\partial \Gamma}(\Gamma, g)(\theta) = \Re \left\{ \left[ \frac{1}{\mu} \right]_{\Gamma} \int_{\Gamma} \frac{\partial u}{\partial \tau} \frac{\partial \overline{p}}{\partial \tau}(\theta, n) - \left[ \mu \right]_{\Gamma} \int_{\Gamma} \frac{1}{\mu} \frac{\partial u}{\partial n} \frac{\partial u}{\partial \tau} \frac{\partial \overline{p}}{\partial n}(\theta, n) - \left[ \epsilon \right]_{\Gamma} \int_{\Gamma} k^2 u \overline{p}(\theta, n) \right\} \tag{12.8}
$$

pour  $u, p \in H^1_{loc}(\mathbb{R}^N)$  solutions respectives du problème direct  $(2.41)$  et du problème adjoint  $(7.4).$ 

**Preuve** : Si l'on regarde la dérivée de la fonctionnelle  $\mathcal{J}$  par rapport à la variable g dans la direction  $h$  on  $a$ :

$$
\frac{\partial \mathcal{J}}{\partial g}(\Gamma, g)(h) = \Re \langle L(g), L(h) \rangle = \Re \langle L^*L(g), h \rangle
$$

ce qui s'écrit aussi sans l'opérateur  $L$ :

$$
\frac{\partial \mathcal{J}}{\partial g}(\Gamma, g)(h) = \Re \int_{S^1} \left[ \overline{\int_{S^1} \delta u_{\infty}(\hat{x}, d) g(d) ds(d)} \right] \left[ \int_{S^1} \delta u_{\infty}(\hat{x}, d) h(d) ds(d) \right] ds(\hat{x})
$$

#### 12.1.3 Algorithme

�

La résolution du problème  $(12.4)$  dans les cas test en section  $12.1.5$  s'effectuera alternativement par une maximisation selon le noyau  $g$  de l'onde de Herglotz via le schéma (12.9) et une minimisation selon la forme Γ. Donnons tout d'abord un Lemme sur la minimisation du noyau de l'onde de Herglotz. La maximisation s'effectue de la même façon mais suivant une direction de descente de gradient prise dans la direction opposée.

Ainsi, à partir d'un noyau  $g_n$  à l'itération n on construit le noyau  $g_{n+1}$  suivant une descente de gradient dans la direction  $\frac{\partial \mathcal{J}}{\partial g}(\Gamma, g_n)$ . Le schéma s'écrit ainsi :

$$
g_{n+1} = g_n - t_n L^* L g_n + \lambda g_n \tag{12.9}
$$

avec  $\lambda$  tel que  $||g_{n+1}||_{S^1}^2 = 1$  et  $t_n$  le pas de la descente de gradient à l'itération n.

**Lemme 12.1.2.** Soit  $\Gamma = \partial \Omega_1$  fixé. La suite  $(\mathcal{J}(\Gamma, g_n))_n$ , où  $g_n$  est défini par l'algorithme (12.9), est une suite décroissante minorée par 0 pour  $t_n > 0$  pris assez petit à chaque itération n. Notons qu'étant donné l'écriture (12.5), si  $g_{min}$  constitue un minimum de J alors  $-g_{min}$ aussi.

**Preuve :** On peut écrire  $g_{n+1}$  de la façon suivante en posant  $t = (1 + \lambda)t_{0,n}$ :

$$
g_{n+1} = (1+\lambda)[g_n - t_{0,n}L^*Lg_n]
$$

On aura bien  $||g_{n+1}|| = 1$  en prenant

$$
(1 + \lambda)^{-1} = ||g_n - t_{0,n} L^* L g_n||
$$

Regardons ainsi si la fonction coût a diminué après descente du gradient :

$$
\mathcal{J}(g_{n+1}) = \frac{1}{2} \frac{||L(g_n - t_{0,n} L^* L g_n)||^2}{||g_n - t_{0,n} L^* L g_n||^2}
$$

$$
\mathcal{J}(g_{n+1}) = \frac{1}{2} \frac{||Lg_n||^2 - 2t_{0,n} < Lg_n, L(L^* L g_n) > +o(t_{0,n}^2)}{||g_n||^2 - 2t_{0,n} < g_n, L^* Lg_n > +o(t_{0,n}^2)}
$$

$$
\mathcal{J}(g_{n+1}) = \frac{1}{2} \frac{||Lg_n||^2}{||g_n||^2} [1 - 2t_{0,n} (\frac{||L^* Lg_n||^2}{||Lg_n||^2} - \frac{||Lg_n||^2}{||g_n||^2}) + o(t_{0,n}^2)]
$$

Or on a que

$$
||Lg_n||^2 = \langle L^*Lg_n, g_n \rangle \le ||g_n|| \times ||L^*Lg_n||
$$

Donc

$$
\frac{||Lg_n||}{||g_n||} \le \frac{||L^*Lg_n||}{Lg_n}
$$

Donc avec  $||g_n|| = 1$  on a

 $\mathcal{J}(g_{n+1}) \leq \mathcal{J}(g_n)$ 

ce qui assure bien une diminution de la fonction coût pour un pas de descente  $t_n$  pris assez petit. Ainsi la suite  $(\mathcal{J}(g_n))_n$  est une suite décroissante pour  $t_n$  pris assez petit à chaque itération n. De plus on a toujours  $\mathcal{J}(g_n) \geq 0$ .

On effectura dans la suite une méthode de gradient avec un pas  $\tilde{t}_n = -t_n$  afin de maximiser selon g.

#### 12.1.4 L'implémentation

L'implémentation a été effectuée en Scilab pour ce qui est du calcul des dérivées de  $\mathcal{J}$  par rapport à la forme Γ et au noyau g. L'algorithme d'optimisation de la forme Γ par la résolution  $\alpha$  chaque itération du problème (12.4) est également écrit en Scilab et est couplé avec le code Fortran "Sampling  $2d$ " de H. Haddar permettant la résolution du problème direct  $(2.28)$  et du probl`eme adjoint (7.4). Le calcul est bien plus rapide que ceux effectu´es en parties II et III. On rappelle que cette rapidité est due au fait que l'on éclaire l'objet  $\Omega_1$  avec une seule onde de Herglotz au lieu d'une multitude d'ondes incidentes planes permettant ainsi un calcul rapide de la solution du problème direct  $(2.28)$  et du problème adjoint  $(7.4)$ .

#### 12.1.5 Résultats numériques

La résolution du problème  $(12.4)$  par descente de gradient via le schéma  $(12.9)$  est ici testée en utilisant une onde incidente de Herglotz et 20 observations uniformément réparties sur 360°. Les paramètres diéléctriques sont  $\epsilon_1 = 1.5$  et  $\mu_1 = 1.3$ , la longueur d'onde vaut 1 et les calculs sont effectués sur un domaine D de taille  $60 \times 40$  maillé uniformément par des carrés. Tous les tests effectués nécessitent une forme d'initialisation. La méthode LSM nous fournira cette initialisation dans les cas test qui suivent. Lorsqu'il y a optimisation selon le noyau  $q$ , le noyau initial  $g_0$  sera pris constant.

Le premier test est une comparaison effectuée entre le couplage LSM-DGLS de type descente de gradient du premier ordre avec déplacement du contour via la méthode Level-Set (voir la section 5.1 pour plus de détails sur cette méthode) et la minimisation de la fonctionnelle  $\mathcal{J}(\Gamma, g)$ , définie par (12.3), à onde de Herglotz de noyau g fixe sur une forme en L. La minimisation de  $\mathcal{J}(\Gamma, g_{fixe})$ , qui ne dépend plus que de Γ, s'effectue aussi via une descente de gradient du premier ordre avec la méthode Level-Set (DGLS). Sur la Figure 12.1 on constate bien une convergence de la minimisation à  $q$  fixé mais moins bonne que le couplage LSM-DGLS construit en section 8.1.

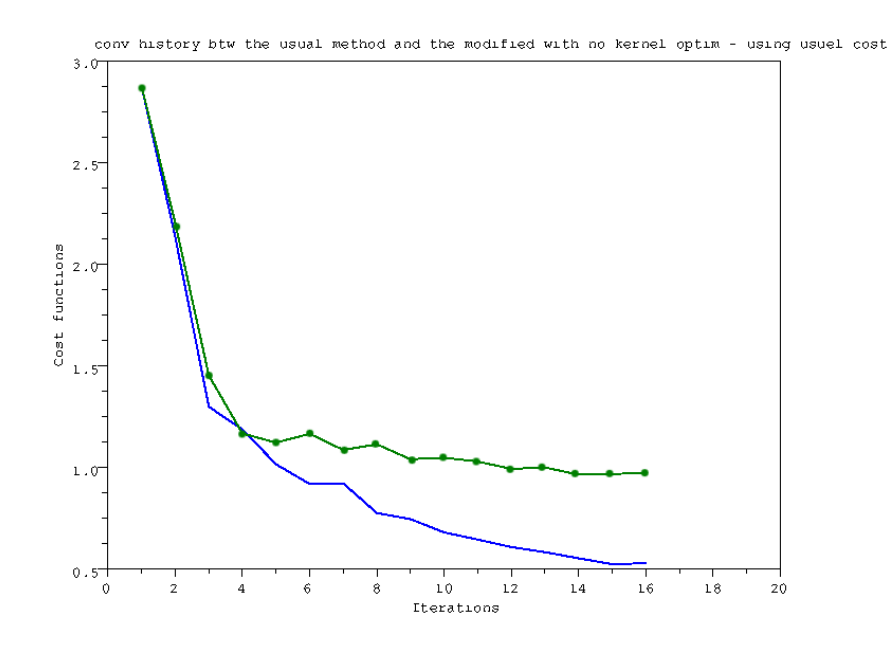

Figure 12.1 – Comparaison des courbes de convergence du couplage LSM-DGLS (Ligne bleue) et de la minimisation de  $\mathcal{J}(\Gamma, g_{fixe})$  (Ligne verte avec points)

Le second test est effectué sur une forme en  $L$  pour comparer deux minimisations de la fonctionnelle  $\mathcal{J}(\Gamma,g)$ : une avec Γ variable et g fixe et l'autre avec Γ et g variables (i.e. la résolution du problème (12.4) avec une minimisation sur Γ et une maximisation sur q). Sur la Figure 12.2 on constate que l'algorithme de résolution du problème  $(12.4)$  permet une meilleure convergence que la minimisation de  $\mathcal{J}(\Gamma, g_{fixe}).$ 

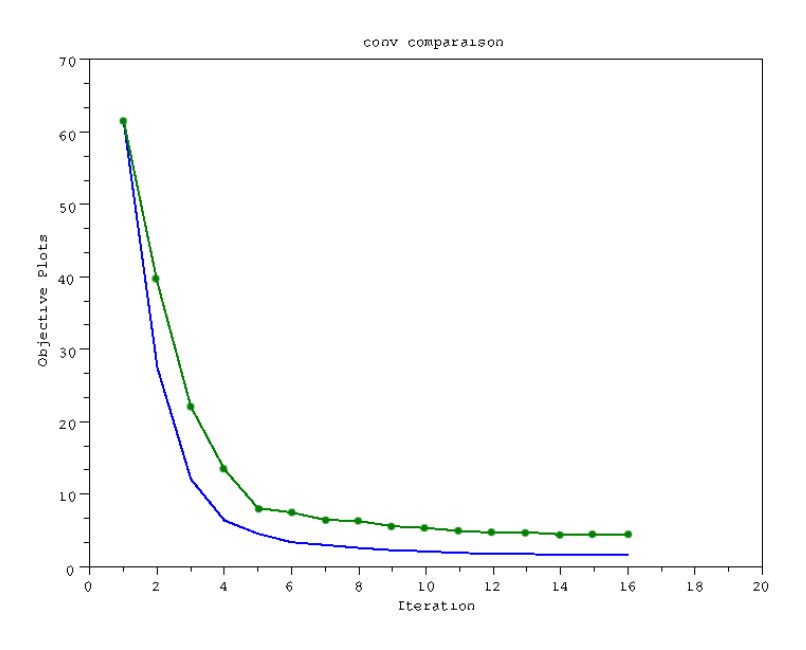

FIGURE 12.2 – Comparaison des courbes de convergence pour l'algorithme de résolution du problème (12.4) (Ligne bleue) et la minimisation de  $\mathcal{J}(\Gamma, g_{fixe})$  (Ligne verte avec points)

Le troisième cas test compare le couplage LSM-DGLS avec l'algorithme de résolution du problème  $(12.4)$  sur une forme en L. Sur les Figures 12.3, 12.4, 12.5 on constate une moins bonne convergence de l'algorithme de résolution du problème (12.4) que notre couplage LSM-DGLS. Les petites oscillations de l'algorithme de résolution du problème  $(12.4)$  sont dues au fait que l'on autorise la fonction coût à augmenter un peu dans l'algorithme afin d'optimiser plus globalement. Les noyaux  $g_n$  de l'onde de Herglotz à chaque itération n ne convergent pas vers un certain type de noyau (Figure 12.4).

Le quatrième cas test étudie si le noyau  $g_n$  converge vers un noyau spécifique dans plusieurs cas. On regarde tout d'abord si le noyau  $g_n$  converge vers un noyau spécifique lors de la maximisation selon g de  $\mathcal{J}(\Gamma_1,g)$  avec la forme  $\Gamma_1$  fixe issue de l'initialisation LSM. On constate en Figure 12.6 la convergence du noyau  $g_n$  vers un noyau type pour la forme Γ<sub>1</sub> fixé. On observe en Figure 12.7 que cette convergence s'effectue de la même manière avec une autre initialisation du noyau  $g_0$ . On observe en Figure 12.8 une propriété évoquée au Lemme 12.1.2 disant que si  $g_{max}$  constitue un maximum de  $\mathcal J$  alors  $-g_{max}$  aussi. Numériquement on a donc que le noyau converge vers deux types de noyau pour une forme donnée  $\Gamma_{fixe}$  : le noyau  $g_{max}$  et son opposé  $-g_{max}$ . La Figure 12.9 montre la non convergence du noyau  $g_n$  vers un noyau type lorsque la forme  $\Gamma$  évolue aussi, confirmant l'observation faite dans le troisième cas test en Figure 12.4.

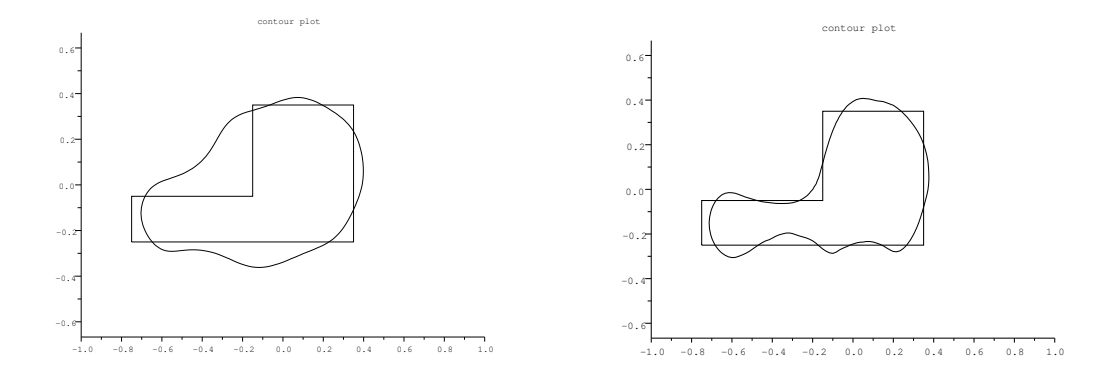

Figure 12.3 – Cas test de comparaison entre le couplage LSM-DGLS et l'algorithme de résolution du problème (12.4) sur  $\mathcal{J}(\Gamma, q)$ . Gauche : initialisation LSM commune aux deux algorithmes. Droite : 15ème itération du couplage LSM-DGLS.

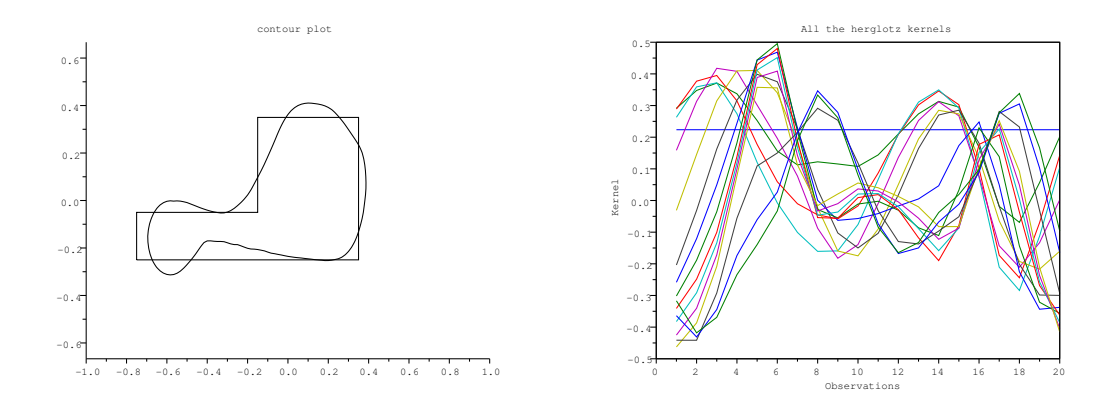

Figure 12.4 – Cas test de comparaison entre le couplage LSM-DGLS et l'algorithme de résolution du problème (12.4) sur  $\mathcal{J}(\Gamma, g)$ . Gauche : 15ème itération de l'algorithme de résolution du problème (12.4). Droite : tracé des noyaux de l'onde de Herglotz obtenus à chaque itération

Le cinquième cas test s'effectue entre 3 algorithmes, toujours sur une forme en  $L$ , afin de pouvoir comparer visuellement leurs performances relatives. On observe donc sur la Figure 12.10 une meilleure convergence du couplage LSM-DGLS que n'importe quel autre algorithme testé. Cependant, l'algorithme de résolution du problème  $(12.4)$  permet d'approcher notre forme, certes moins précisément, mais avec un coût de calcul (donc un temps de calcul) vraiment faible du fait que l'on éclaire avec une seule onde de Herglotz.

#### 12.1.6 Observations

On vient donc de voir à travers ces cas test la convergence rapide, mais moins précise que les couplages précédemment construits, de l'algorithme avec optimisation selon la forme et le

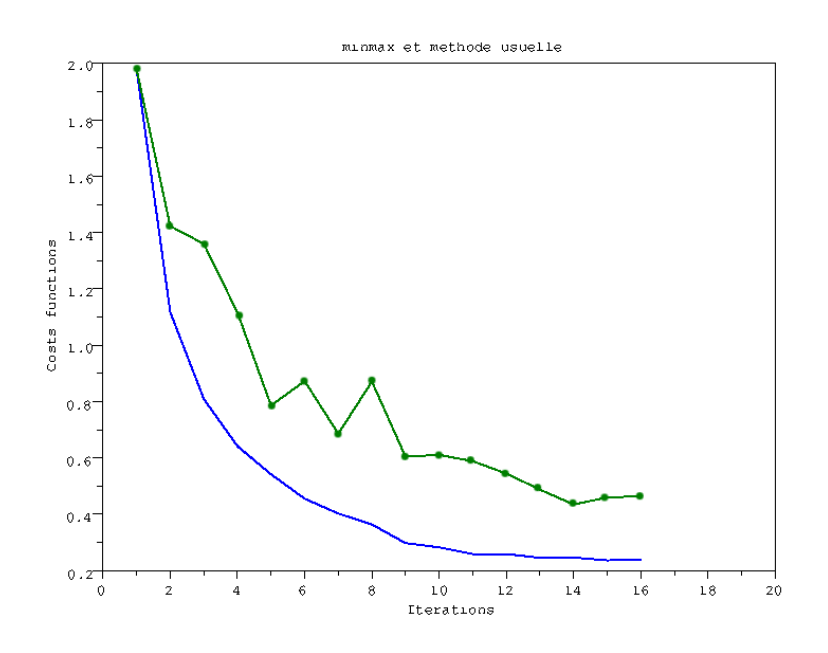

FIGURE 12.5 – Tracé des fonctions coûts des deux algorithmes testés, à savoir le couplage LSM-DGLS (Ligne bleue) et l'algorithme de résolution du problème  $(12.4)$  (Ligne verte avec points)

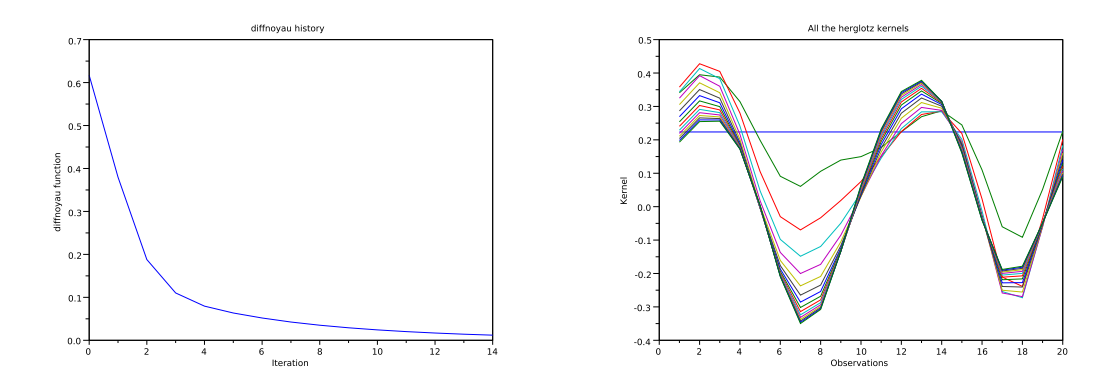

FIGURE 12.6 – Cas test étudiant la convergence du noyau  $g_n$  vers un certain type de noyau à  $\Gamma_1$  fixé et noyau initial  $g_1$  constant égal à  $\frac{1}{\sqrt{20}}$ . A gauche on observe la stricte diminution de  $||g_n - g_{n+1}||_{L^2(S^1)}$ . A droite on observe la convergence du noyau  $g_n$  vers un certain type de noyau.

noyau de l'onde de Herglotz l'éclairant. Cette rapiditié constitue en soit une particularité qui peut se révéler utile. Par exemple, cela peut permettre, après initialisation, d'approcher la forme  $\Gamma_{cible}$  rapidement mais peu précisement dans un premier temps. Cette approche rapide et peu précise permet alors de continuer l'algorithme avec les méthodes construites aux chapitres 8, 9 et 10 afin d'espérer une meilleure convergence.

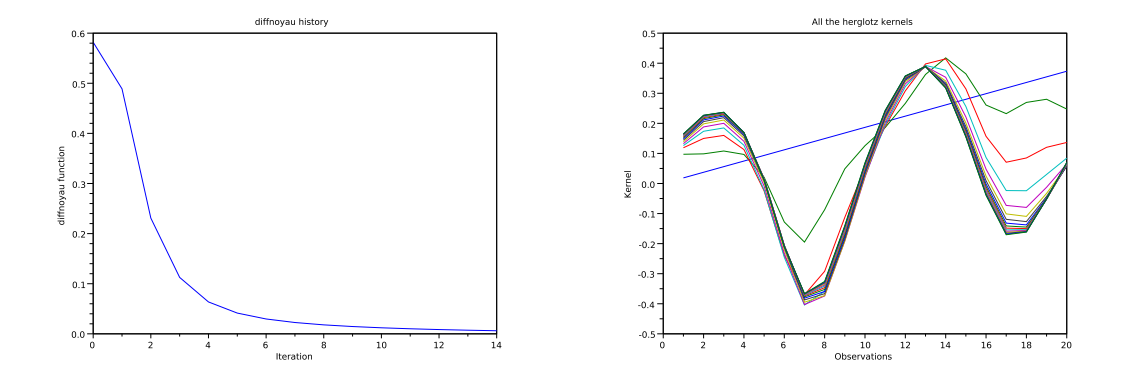

FIGURE 12.7 – Cas test étudiant la convergence du noyau  $g_n$  vers un certain type de noyau à  $\Gamma_1$  fixé et avec un noyau initial  $g_1$  défini par une droite d'équation  $y = \frac{1}{\sqrt{210}}x$ . A gauche on observe la stricte diminution de  $||g_n - g_{n+1}||_{L^2(S^1)}$ . A droite on observe la convergence du noyau  $g_n$  vers le même type de noyau qu'en Figure 12.6.

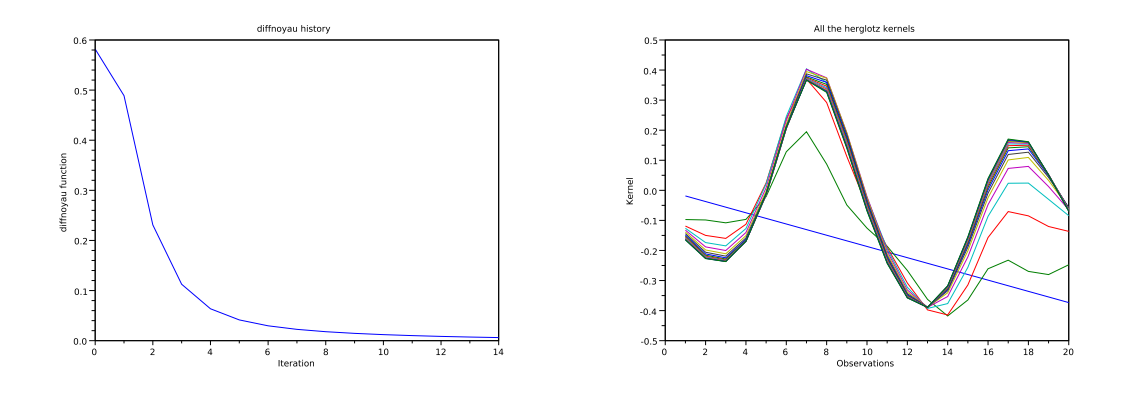

FIGURE 12.8 – Cas test étudiant la convergence du noyau  $g_n$  vers un certain type de noyau à  $\Gamma_1$  fixé et avec un noyau initial  $g_1$  donné par une droite d'équation  $y = -\frac{1}{\sqrt{210}}x$ . A gauche on observe la stricte diminution de  $||g_n - g_{n+1}||_{L^2(S^1)}$ . A droite on observe la convergence du noyau  $g_n$  vers l'opposé du noyau type de la Figure 12.7.

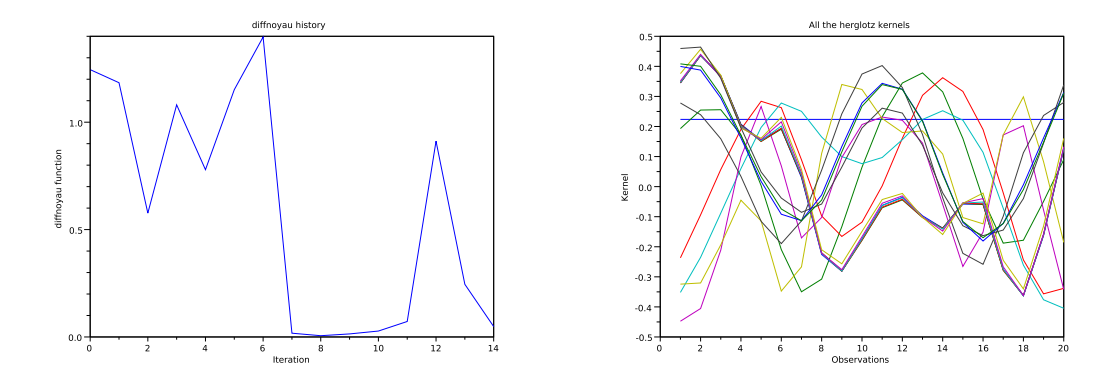

FIGURE 12.9 – Cas test étudiant la convergence du noyau  $g_n$  vers un certain type de noyau lorsque  $\Gamma$  varie aussi et avec un noyau initial  $g_1$  constant égal à  $\frac{1}{\sqrt{20}}$ . A gauche on observe la courbe d'évolution de  $||g_n - g_{n+1}||_{L^2(S^1)}$ . A droite on observe l'évolution des noyaux  $g_n$ .

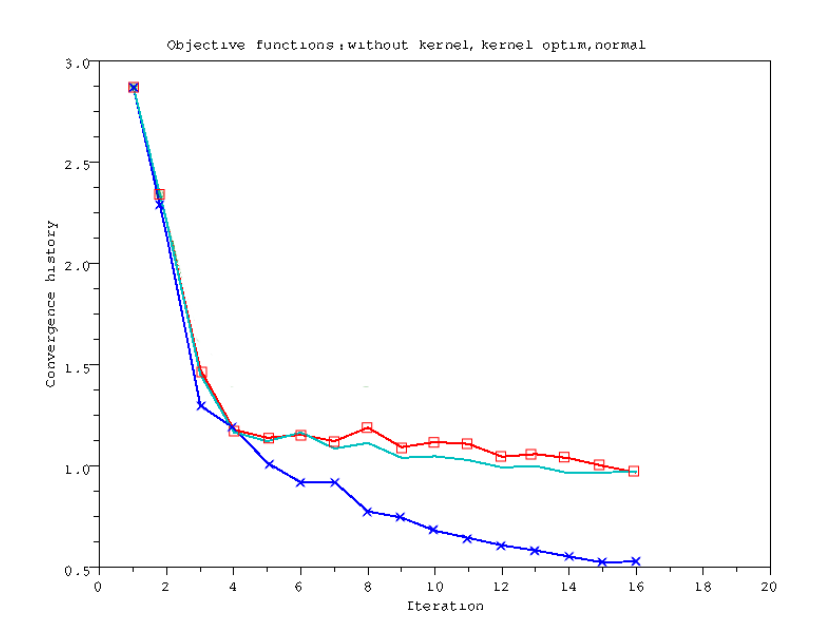

Figure 12.10 – Comparaison des courbes de convergence de 3 algorithmes. (Ligne rouge avec carrés) l'algorithme de résolution du problème (12.4) à noyau  $g$  fixe, (Ligne magenta) l'algorithme de résolution du problème  $(12.4)$  tel quel et (Ligne bleue avec croix) le couplage LSM-DGLS de la section 8.1.

### 12.2 LSM itérative

Etant donnée la non convergence de cette méthode, on l'étudiera de manière formelle.

#### 12.2.1 Mise en place du problème

On a vu en section 2.5 que la méthode LSM calcule un certain critère sur un maillage donné. On obtient alors une carte que l'on seuille afin d'en tirer la forme Γ =  $\partial\Omega$  approchant  $\Gamma_{cible}$ . On définit le critère suivant proche du critère utilisé pour la LSM pour chaque point z du maillage  $M_0$  du domaine  $D_0$ :

$$
\mathcal{H}g^{i+1}(z) = \int_{\Omega_i} \left[ \int_{S^1} e^{-ik_2 z \cdot \hat{d}} g_{\alpha}^z(\hat{d}) ds(\hat{d}) \right]^2 dz \tag{12.10}
$$

où  $\Omega_i$  désigne la forme obtenue à l'itération précédente  $i, S^1$  la sphère unité, et  $g_\alpha^z$  solution de :

$$
(\alpha + F^{-1}F)g_{\alpha}^{z}(.) = F^{-1}\Phi(.,z)
$$
\n(12.11)

pour  $\alpha > 0$  paramètre de la régularisation de Tikhonov que constitue l'équation (12.11) (voir le Théorème 2.4.3) et F opérateur de champ lointain défini en section 2.5. La résolution de (12.11) constitue la méthode LSM "standard" et la résolution de (12.10) la méthode LSM "itérative".

#### 12.2.2 Algorithme

Le critère  $(12.10)$  permet, à partir d'une forme précédemment calculée, d'obtenir une carte qui, après seuillage, nous donnera la forme pour la prochaine itération. On réitère ce raisonnement jusqu'à convergence ou atteinte du nombre maximum d'itérations  $N_{max}$  fixé à l'avance. On nomme cette méthode LSM itérative du fait de sa proximité avec la méthode LSM classique.

#### 12.2.3 Implémentation

Des modifications du code Fortran "Sampling 2d" de H. Haddar et un interfaçage avec Scilab pour les données ont été nécessaires pour implémenter cette méthode. On seuille avec l'algorithme de segmentation d'image de la section 10.1.2 les cartes  $\mathcal{H}g^{i}$  obtenues à chaque itération *i*.

#### 12.2.4 Résultats numériques

#### Deux carrés proches

Le cas test de deux carrés proches (distance entre les deux carrés de l'ordre de  $\frac{\lambda}{10}$ ) est effectué avec un matériau diéléctrique tel que  $\epsilon_1 = 1.4$  et  $\mu_1 = 1.3$ , avec 10 ondes incidentes et 10 observations, une longueur d'onde de 1 sur un domaine de taille  $60 \times 40$ .

#### 12.2.5 Observations

On observe sur la Figure 12.11 l'apparition d'une séparation des deux carrés sur la carte lors de la seconde itération effectuée avec le critère  $\mathcal{H}g$ , séparation que l'on aurait jamais pu espérer

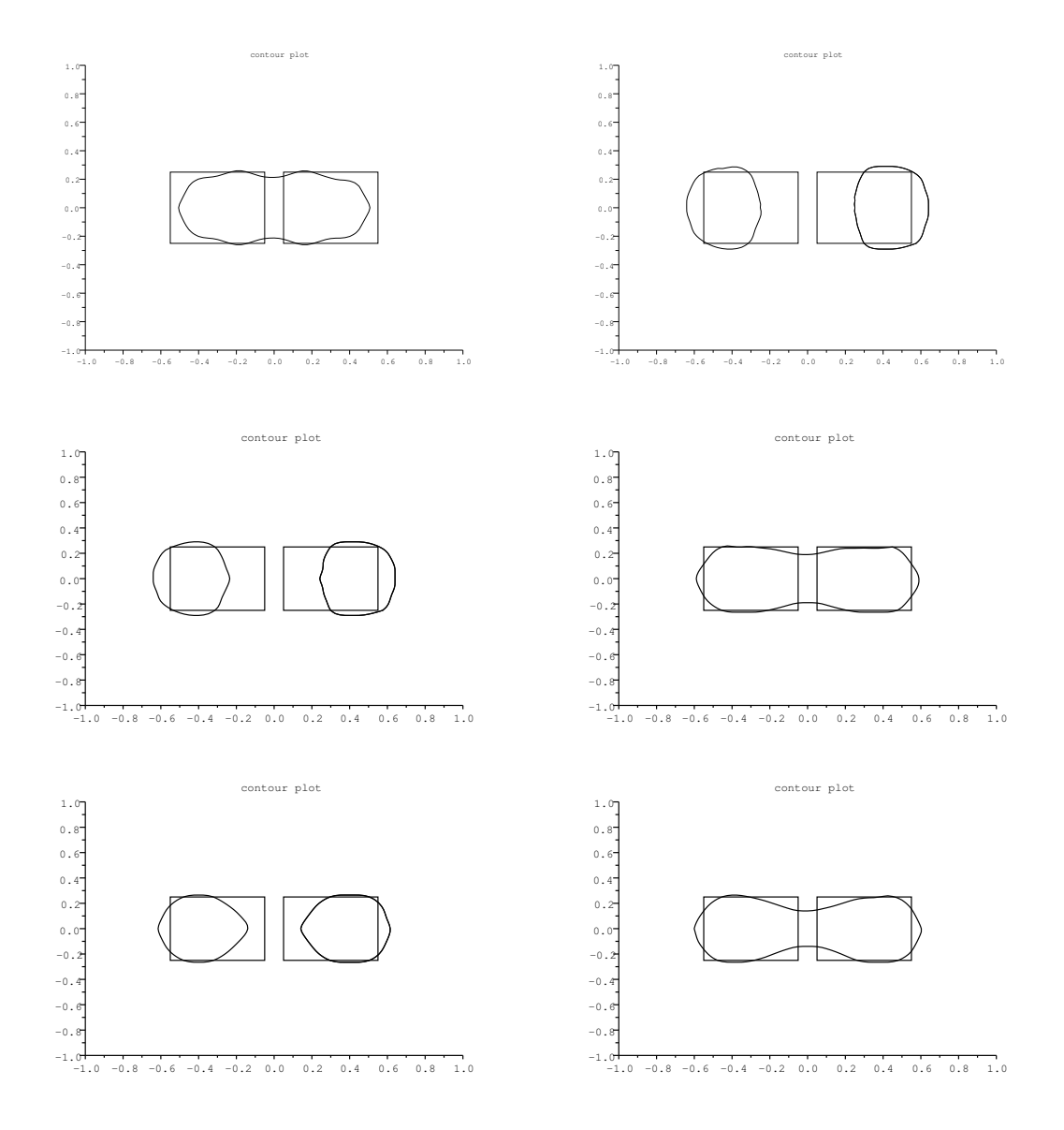

FIGURE  $12.11$  – Initialisation LSM (Haut gauche) puis 5 itérations de LSM itératif avec le critère  $\mathcal{H}g$ 

avec la LSM seule (la carte fournie par la LSM de la Figure 12.12 ne laissant apparaitre aucune information sur la séparation des deux carrés). Mais, si on continue l'algorithme, on observe sur la Figure 12.13 que les formes vont osciller et converger vers une forme assez éloignée de la forme  $\Gamma_{cible}$  recherchée.

De même, sur d'autre cas test que nous ne décrirons pas dans ce manuscrit, le critère  $\mathcal{H}g$  ne s'est pas révélé satisfaisant, oscillant sur certains cas test et ne convergeant pas sur d'autres. Il semble qu'il faille être proche de la forme  $\Gamma_{cible}$  recherchée pour que ce critère ne donne pas de trop mauvaises informations.

Remarque 12.2.1. Sur tous nos cas test, on a observé que, si la forme d'initialisation  $\Gamma_0$  était

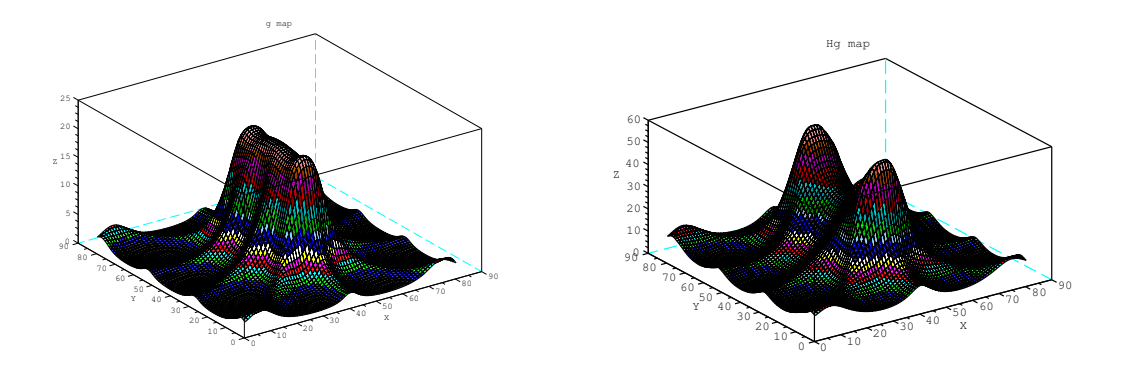

FIGURE 12.12 – Tracé de la cartes LSM (Gauche) et seconde itération avec Hg (Droite)

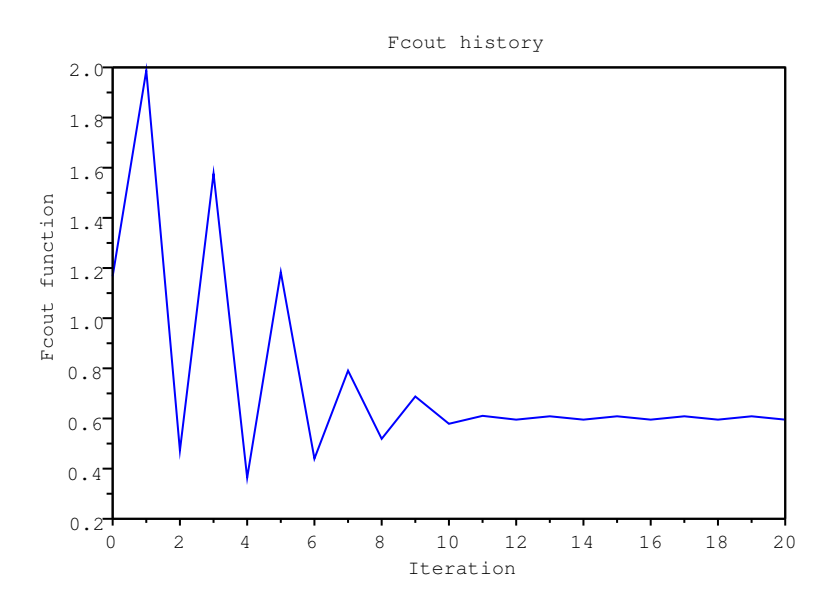

FIGURE  $12.13$  – Tracé de la fonction coût en fonction des itérations

la forme  $\Gamma_{cible}$ , alors la carte  $Hg$  de l'itération suivante était quasiment identique à la carte que retourne la LSM sur le même cas test. Une justification théorique pour cette observation  $pour rait\ existsr\ mais\ n'a\ pas\ ét\'e\ trouv\'ee.$ 

# Conclusions et perspectives

Le but de cette thèse a été de développer des couplages de méthodes d'optimisation de forme et de méthodes d'échantillonnage pour résoudre deux problèmes de diffraction inverse à partir de mesures d'ondes diffractées. Plus précisément on a cherché à retrouver la forme d'un objet 2d éclairé par des ondes planes soit dans le cadre des conducteurs parfaits soit dans celui des objets diélectriques. Différents couplages ont ainsi été imaginés, implémentés et testés.

On a implémenté et testé dans les chapitres  $3, 4$  et  $5$ , sur un problème de conducteur parfait, un premier couplage LSM-DGLS entre la Linear Sampling Method (LSM) et la Descente de Gradient d'ordre 1 dans un contexte de Level-Set (DGLS) pour pouvoir gérer un certain type de changement de topologie (suppression de trous), éviter les chevauchements de maillage et être en cohérence avec la façon de gérer la LSM. L'initialisation LSM (globale, rapide et de précision moyenne bien que dépendant du seuillage effectué) suivie d'itérations DGLS d'ordre 1 (locales, relativement coûteuses, mais de plus en plus précises) permet de retrouver la forme d'un objet assez rapidement, avec un coût de calcul modéré au regard de la très grande précision obtenue par rapport à la seule initialisation LSM. Mais ce premier couplage n'est pas complètement satisfaisant principalement à cause de son optimisation locale dépendant exclusivement d'une bonne initialisation LSM et de la non robustesse du seuillage de la carte de la LSM.

Les chapitres 7, 8, 9 et 10 ont traité le cas d'objets diélectriques. On a tout d'abord étudié et implémenté dans ce nouveau contexte la méthode LSM-DGLS construite dans le cas du conducteur parfait. Ce couplage étant d'optimisation locale et non robuste, on a ensuite étudié la méthode de Gradient Topologique (GT). Elle a permis soit d'accélérer la convergence si utilisée à bon escient, soit de servir de test de convergence de par sa capacité à optimiser la forme mais aussi la topologie. Le couplage LSM-DGLS-GT s'est donc révélé satisfaisant. Une méthode de descente de gradient d'ordre 2 utilisant une méthode Quasi-Newton avec un algorithme BFGS s'est trouvé être de convergence plus rapide que la méthode d'ordre 1. Ce nouveau couplage LSM-DGLS2-GT effectué en section 9.2 constitue en soit un meilleur couplage que le précédent. Par contre il n'utilise pas la vraie dérivée seconde de forme mais seulement une approximation de la hessienne de la fonction coût. Un autre type de méthode a été testé pour essayer un couplage plus intrusif : l'optimisation sur la forme de l'objet et sur le noyau de l'onde de Herglotz l'éclairant. Elle s'est révélée un peu moins précise que la DGLS d'ordre 1 mais fonctionnelle et très peu gourmande en coût de calcul en comparaison du couplage LSM-DGLS2-GT où les itérations de DG coûtent relativement cher. La moins bonne précision est due au fait que des informations disparaissent lorsque l'on utilise une onde de Herglotz plutôt que chaque onde la composant. Une autre méthode basée sur la LSM a été testée sans succès bien qu'encourageante au départ : la LSM itérative dont l'idée est de prendre un critère inspiré de celui de la LSM "classique" comme critère permettant de déterminer la forme Γ et ce de façon itérative. Ces nouvelles approches sont décrites au chapitre 12. On a de plus effectué quelques calculs théoriques dans les chapitres  $6$  (cas de conducteurs parfaits) et  $11$  (cas d'inclusions diélectriques) sur la dérivée seconde de forme complète, difficile à obtenir dans une version pratique à implémenter et à utiliser.

Pour l'instant, le couplage le plus efficace est le couplage LSM-DGLS2-GT : une initialisation LSM permettant d'obtenir une première approximation  $\Gamma_0$  proche de la forme recherchée  $\Gamma_{cible}$ . Un seuillage efficace et robuste est utilisé via un algorithme de segmentation d'image décrit en section 10.1.2. L'itération suivante est une itération de DGLS d'ordre 1 fournissant alors une seconde approche de la forme recherchée. Ces deux premières approximations de la forme vont permettre d'itérer à souhait en DGLS d'ordre 2 (besoin de deux itérations la précédent pour être utilisée). Toutes les 5 ou 10 itérations on pourra lancer un GT permettant d'accélérer la convergence notamment en modifiant la topologie. La fin de l'optimisation sera atteinte lorsque la fonction coût sera stagnante, que le nombre d'itérations maximum sera atteint ou qu'une itération de GT en aura décidée. Ce couplage a donc le grand avantage de tirer le maximum de chaque méthode utilisée au bon moment avec un coût de calcul acceptable. Si ce qui nous intéresse est un compromis avantageant le coût de calcul à la précision, alors un couplage de la LSM (que l'on utiliserait pour initialiser l'algorithme d'optimisation) avec la méthode d'optimisation sur la forme de l'objet et sur le noyau de l'onde de Herglotz peut se révéler intéressant.

Il reste évidemment une multitude de couplages à expérimenter. Dans un premier temps je dirais qu'une utilisation du couplage efficace 2d de cette thèse soit testée en 3d. La dimension supplémentaire peut faire survenir de nouveaux problèmes ou au contraire simplifier la chose notamment en terme de topologie et de coût de calcul. On pourrait ensuite essayer d'optimiser en 2d puis en 3d, la position, la forme mais aussi les paramètres diéléctriques eux même ou bien encore les conditions aux limites dans le cas d'objets conducteurs parfaits (voir notamment [30]). Ensuite, étant donné que dans la pratique l'ouverture à 360° est plus qu'improbable sauf peut-être pour certains domaines tels que l'imagerie médicale, il serait judicieux d'expérimenter des méthodes spécialisées dans de l'ouverture limitée. Il ne faut pas oublier que souvent, et même la plupart du temps, en industrie, les capteurs recevant l'onde diffractée ne reçoivent en fait que l'amplitude de l'onde et non l'onde entière (voir entre autres [20] pour un travail sur ce genre de mesures incomplètes). De même, les capteurs recoivent l'onde diffractée sur une plage de fréquence et non à une fréquence fixe, d'où la réception de moins d'information (ou de trop d'information) et donc des calculs à effectuer qui doivent quelque peu différer pour une utilisation possible et utile en industrie.

### Annexes

#### 12.3 Formulaire

On liste dans cette section quelques formules et opérateurs importants dans notre contexte.

**Théorème 12.3.1.** (Formule de Green, cas H<sup>1</sup>) Soit  $\Omega$  un ouvert borné connexe et de frontière  $\Gamma$  assez réqulière ( $C^1$  par morceaux). Alors  $\forall u, v \in H^1(\Omega)$  et  $\forall i \in \{1, ..., N\}$ :

$$
\int_{\Omega} \frac{\partial u}{\partial x_i} v = -\int_{\Omega} u \frac{\partial v}{\partial x_i} + \int_{\Gamma} u v n_i
$$

avec  $n_i$  la i – eme composante du vecteur de la normale extérieure à Γ.

Théorème 12.3.2. (Formule de Green, cas  $H^2$ ) Soit  $\Omega$  un ouvert borné connexe de  $\mathbb{R}^N$ de frontière Γ,  $C^1$  par morceaux. Alors  $\forall u \in H^2(\Omega)$ ,  $\forall v \in H^1(\Omega)$ , on a :

$$
\int_{\Omega} \Delta uv = -\int_{\Omega} (\nabla u. \nabla v) + \int_{\Gamma} \frac{\partial u}{\partial n} v \tag{12.12}
$$

On a aussi pour  $u, v \in H^2(\Omega)$  le second théorème de Green :

$$
\int_{\Omega} (v\Delta u - u\Delta v) = \int_{\partial\Omega} (v\frac{\partial u}{\partial n} - u\frac{\partial v}{\partial n})
$$
\n(12.13)

**Définition 12.3.1.** Soit un champ de vecteur  $V \in C_0^1(\mathbb{R}^2; \mathbb{R}^2)$  et un ouvert de classe  $C^2$  de frontière  $\Gamma$ , on définit la divergence tangentielle de V par :

$$
div_{\Gamma} V = (div V - Jac(V)n.n)_{|\Gamma}
$$
\n(12.14)

où Jac(V) désigne la matrice jacobienne de V. Si V n'est définie que sur Γ, on peut toujours définir la divergence tangentielle de V comme la divergence tangentielle d'une extension arbitraire de  $V$ . La définition ne dépend alors pas de l'extension choisie.

**Définition 12.3.2.** Soit  $f \in C^2(\Gamma)$ . On définit le gradient tangentiel de f par :

$$
\nabla_{\Gamma} f = \nabla \tilde{f}_{|\Gamma} - \frac{\partial \tilde{f}}{\partial n}
$$
\n(12.15)

où  $\tilde{f}$  est une extension arbitraire de f. La définition ne dépend alors pas de l'extension choisie.

**Théorème 12.3.3.** (Théorème de Green sur Γ) Soit Γ un contour de classe  $C^2$ ,  $f \in C^1(\Gamma)$  et  $V \in C_0^1(\mathbb{R}^2; \mathbb{R}^2)$  avec  $V.n = 0$  sur  $\Gamma$ . Alors on a :

$$
\int_{\Gamma} \nabla_{\Gamma} f.V ds = -\int_{\Gamma} f div_{\Gamma} V ds \qquad (12.16)
$$

On peut aussi définir la même formule pour les fonctions  $f \in H^1(\Gamma)$ .

# Table des figures

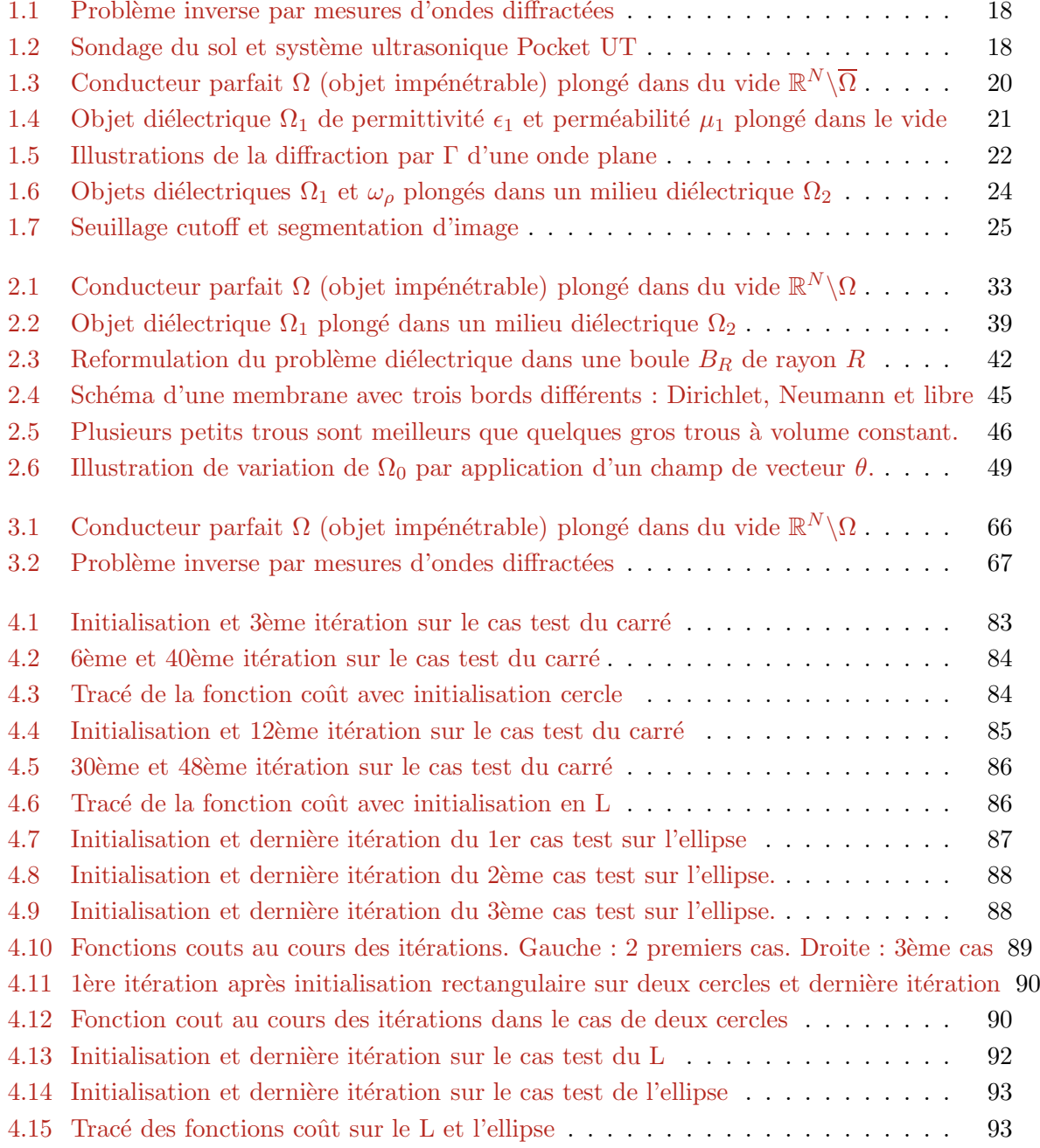

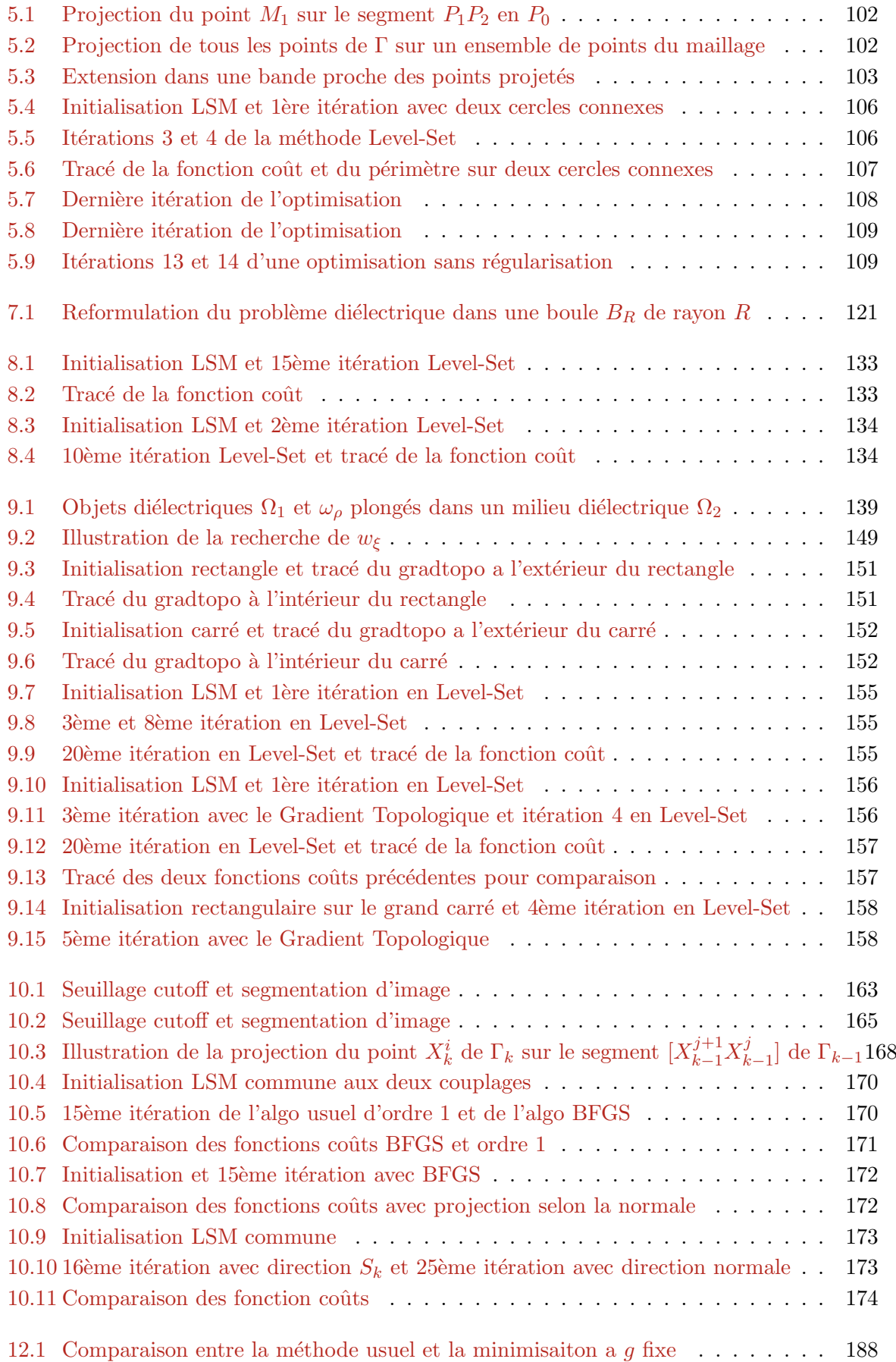

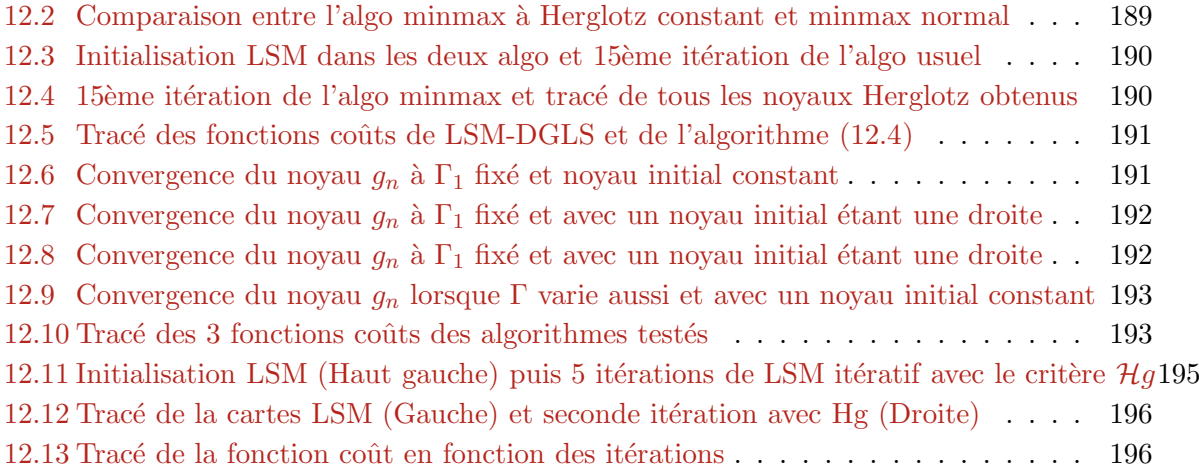

## Bibliographie

- [1] Afraites L., Dambrine M., Kateb D., On second order shape optimization methods for electrical impedance tomography, SIAM J., Control Optim. Vol 47, No 3, pp. 1556-1590.
- [2] Alberti G., Bouchitt G., Dal Maso G., The calibration method for the Mumford-Shah functional and free discontinuity problems. Calc. Var. Partial Differential Equations, 16(3) :299-333, 2003
- [3] Allaire G., Shape optimization by the homogenization method, Springer Verlag, New York (2001).
- [4] Allaire G., Bonnetier E., Francfort G., Jouve F., Shape optimization by the homogenization method. Numerische Mathematik 76, 27-68 (1997).
- [5] Allaire G., Kohn R.V., Optimal design for minimum weight and compliance in plane stress using extremal microstructures. Europ. J. Mech. A/Solids 12, 6, 839-878 (1993)
- [6] Allaire G., Pantz O., Structural Optimization with FreeFem++, R.I. 586, Ecole Polytechnique, (2005)
- [7] Allaire G., Page personnelle : www.cmap.polytechnique.fr/∼allaire/freefem.html
- [8] Allaire G., Analyse numérique et optimisation Une introduction à la modélisation mathématique et à la simulation numérique. Editions de l'Ecole Polytechnique, Palaiseau (2009)
- [9] Allaire G., Jouve F., Van Goethem N., Damage evolution in brittle materials by shape and topological sensitivity analysis, preview February 10, 2010
- [10] Allaire G., Jouve F., Toader A.-M., A level-set method for shape optimization, C. R. Acad. Sci. Paris, Serie I, 334, 1125-1130 (2002).
- [11] Allaire G., Jouve F., Toader A-M., Structural optimization using sensisivity analysis and a level-set method, J. Comp. Phys. 194 (2004) 363-393.
- [12] Allaire G., Conception optimale de structures, Cours de troisième année MAP562, Ecole Polytechnique (2004).
- [13] Ammari H., Kang H., Reconstruction of Small Inhomogeneities from Boundary Measurements, Lecture Notes in Mathematics, Volume 1846, Springer-Verlag, Berlin 2004.
- [14] Ammari H., Kang H., Polarization and Moment Tensors : with Applications to Inverse Problems and Effective Medium Theory. Applied Mathematical Sciences Series, Volume 162, Springer-Verlag, New York, 2007
- [15] Ammari H., An Introduction to Mathematics of Emerging Biomedical Imaging. Math´ematiques et Applications, Volume 62, Springer-Verlag, Berlin, 2008
- [16] Angell T.S., Colton D., Kirsch A., The three dimensional inverse scattering problem for acoustic waves. J. Diff. Equations 46, 46-58 (1982)
- [17] Angell T.S., Kleinman R.E., Kok B., Roach G.F., A constructive method for identification of an impenetrable scatterer. Wave Motion 11, 185-200 (1989)
- [18] Arens T., Why linear sampling works, Inverse Problems, 20 (2004), pp. 163-173.
- [19] Auroux D., Masmoudi M., Belaid L., Image Restoration and Classification by Topological Asymptotic Expansion. Variational Formulations in Mechanics : Theory And Applications, Spain 2006.
- [20] Bellet J.B., Identification par Imagerie Laser d'un Objet Dissimulé : Aspect Mathématiques et Numériques, CMAP, Ecole Polytechnique, 2011.
- [21] Bellis C., Qualitative Methods for Inverse Scattering in Solid Mechanics, Thèse, 2010, CMAP, University of Minnesota
- [22] Bendsoe M., Methods for optimization of structural topology, shape and material, Springer Verlag, New York (1995).
- [23] Bendsoe M., Kikuchi N., Generating Optimal Topologies in Structural Design Using a Homogenization Method. Comp. Meth. Appl. Mech. Eng. 71, 197-224 (1988).
- [24] Bendsoe M., Sigmund O., Topology Optimization. Theory, Methods, and Applications, Springer Verlag, New York (2003).
- [25] Bleistein N., Mathematical Methods for Wave Phenomena. Academic Press, Orlando 1984.
- [26] Bonnet M., Guzina B.B., Elastic-wave identification of penetrable obstacles using shapematerial sensitivity framework, Journal of Computational Physics, Volume 228, 2009, Pages 294–311
- [27] Bonnet M., Fast identification of cracks using higher-order topological sensitivity for 2-D potential problems, Engineering Analysis with Boundary Elements, 2011, 35, pp. 223-235
- [28] Bonnet M., Inverse acoustic scattering by small-obstacle expansion of misfit function, Inverse Problems, 2008, 24, pp. 035022
- [29] Bouchitt G., Recent convexity arguments in the calculus of variations. (lecture notes from the 3rd Int. Summer School on the Calculus of Variations, Pisa), 1998
- [30] Bourgeois L., Chaulet N., Haddar H., On simultaneous identification of a scatterer and its generalized impedance boundary condition, Inria, Rapport de recherche No 7645.
- [31] Brignone M, Bozza G., Aramini R., Pastorino M., Piana M., A fully no-sampling formulation of the linear sampling method for three dimensional inverse electromagnetic scattering problems, Inverse Problems, 2009, 25 015014
- [32] Burger M., A framework for the construction of level set methods for shape optimization and reconstruction, Interfaces and Free Boundaries 5, 301-329 (2003).
- [33] Calderon A. P., On an inverse boundary value problem, Seminar on Numerical Analysis and its Applications to Continuum Physics (Rio de Janeiro, 1980), pp. 65–73.
- [34] Cakoni F., Colton D., "Qualitative Methods in Inverse Scattering Theory". 2006. Springer, Berlin.
- [35] Céa J., Conception optimale ou identification de formes, calcul rapide de la dérivée directionnelle de la fonction coût, Math. Model. Num. Anal. 20, 3, pp. 371-402 (1986).
- [36] Céa J., S. Garreau, Guillaume P., Masmoudi M., The shape and topological optimizations connection, IV WCCM, Part II (Buenos Aires, 1998), Comput. Methods Appl. Mech. Engrg. 188, 713–726 (2000).
- [37] Chew W., Waves and Fields in Inhomogeneous Media, Van Nostrand Reinhold, New York 1990.
- [38] Colton D., Monk P., A linear sampling method for the detection of leukemia using microwaves II, SIAM J., Appl. Math, 60 (1999), pp 241-255.
- [39] Colton D., Monk P., A novel method for solving the inverse scattering problem for timeharmonic acoustic waves in the resonance region. SIAM J. Appl. Math. 45, 1039-1053 (1985).
- [40] Colton D., Monk P., A novel method for solving the inverse scattering problem for timeharmonic acoustic waves in the resonance region. SIAM J. Appl. Math. 46, 506-523 (1986).
- [41] Colton D., Monk P., The numerical solution of the three dimensional inverse scattering problem for time-harmonic acoustic waves. SIAM J. Sci. Stat. Comp. 8, 278-291 (1987).
- [42] Colton D., Kress R., Inverse Acoustic And Electromagnetic Scattering Theory, Springer-Verlag Gmbh, 1997.
- [43] Colton D., Kress R., Integral Equation Methods in Scattering Theory, Wiley, 1983.
- [44] Colton D., Haddar H., Piana M., The linear sampling method in electromagnetic scattering theory, Inverse Problems, 2003, 19 s105-s138.
- [45] Colton D., Piana M., and Potthast R., A simple method using Morozov's discrepancy principle for solving inverse scattering problems, Inverse Problems, 13 (1997), pp. 1477–1493.
- [46] Colton D., Kirsch A., A simple method for solving inverse scattering problems in the resonance region, Inverse Problems, 12 (1996), pp. 383–393.
- [47] Cote Ph., Lagabrielle R. La tomographie sismique comme méthode de reconnaissance détaillé du sous-sol. Rev. Franç, Géotech,  $36 : 47-53$  (1986).
- [48] Cherkaev A., Variational Methods for Structural Optimization, Springer Verlag, New York (2000).
- [49] Dambrine M., On variations of the shape of Hessian and sufficient conditions for the stability of critical shapes, RACSAM, Vol. 96(1),2002,pp. 95-121.
- [50] Dambrine M., Pierre M., About Stability of Equilibrium Shapes, Math Modelling and Numerical Analysis, Vol. 34, No 4, 2000, pp. 811-834.
- [51] Devaney A.J., Acoustic tomography. In : Inverse Problems of Acoustic and Elastic Waves (Santosa et al, eds). SIAM, Philadelphia, 250-273 (1984).
- [52] Eschenauer H., Schumacher A., Bubble method for topology and shape optimization of structures, Structural Optimization, 8, 42-51 (1994).
- [53] Fletcher R., Practical Methods of Optimization, John Wiley, Chichester, 1987.
- [54] Garreau S., Guillaume P., Masmoudi M., The topological asymptotic for PDE systems : the elasticity case. SIAM J. Control Optim. 39, no. 6, 1756-1778 (2001).
- [55] Gebauer B., Hanke M., Kirsch A., Muniz W., Schneider C., A sampling method for detecting buried objects using electromagnetic scattering. Inverse Problmes, 21 (2005), pp 2035-2050.
- [56] Guzina B.B., Cakoni F., Bellis C., On the multi-frequency obstacle reconstruction via the linear sampling method.
- [57] Guzina B.B., Bonnet M., Small-inclusion asymptotic of misfit functionals for inverse problems in acoustics, Inverse Problems, 2006, 22, pp. 1761-1785
- [58] Hadamard J., Lectures on Cauchy's Problem in Linear Partial DIfferential Equations. Yale University Press, New Haven 1923.
- [59] Hajjej M. L., Méthode de variations de frontières et problème de diffraction inverse. Rapport de stage M2, CMAP, 2008.
- [60] Haddar H., Monk P., Colton D.. The linear sampling method for solving the electromagnetic inverse scattering problem. In SIAM J. Sci. Comp. v.24, n. 3, PP 719-731 (2002)
- [61] Haddar H., Monk P., The linear sampling method for solving the electromagnetic inverse medium problem. Inverse Problems 18 (2002), pp 891-906.
- [62] Hanke M., Why linear sampling really seems to work. Inverse Problem Imaging 2 (2008), no 3, pp 373-395.
- [63] Henrot A., Pierre M., Variation et optimisation de formes, Math et App 48, Springer 2005.
- [64] Hintermüller M., Wolfgang R., A second order shape optimization approch for image segmentation, SIAM J. Appl, Math, Vol. 64, No 2, pp. 442-467.
- [65] Imbriale W.A., Mittra R., The two-dimensionnal inverse scattering problem, IEEE Trans, Ant. prop. AP-18, 633-642 (1970)
- [66] Isakov V., On uniqueness in the inverse transmission scattering problem. Comm. Part. Diff. Equa. 15, 1565-1587 (1990).
- [67] Jones D.S., Acoustic and Electromgnetic Waves. Clarendon Press, Oxford 1986.
- [68] Jugnon V., Ammari H., Garnier J., Kang H., Stability and resolution analysis for a topological derivative based imaging functional
- [69] Kane C., Schoenauer M., Topological optimum design using genetic algorithms, Control and Cybernetics, 25, 1059-1088 (1996).
- [70] Kirsch A., Generalized Boundary Value and Control Problems for the Helmholtz Equation. Habilitationsschrift, Göttingen 1984.
- [71] Kirsch A., Characterization of the shape of a scattering obstacle using the spectral data of the far field operator, Inverse Problems, 14 (1998), pp. 1489-1512.
- [72] Kirsch A., grinberg N., The factorization Method for Inverse Problems, OUP Oxford 2007, 216 pages.
- [73] Kirsch A., Kress R., On an integral equation of the first kind in inverse acoustic scattering. In : Inverse Problems (Cannon and Hornung, ads). ISNM 77, 93-102 (1986)
- [74] Kirsch A., Kress R., A numerical method for an inverse scattering problem. In Inverse Problems (Engl and Groetsch, eds). Academic Press, Orlando, 279-290 (1987)
- [75] Kirsch A., Kress R., An optimization method in inverse acoustic scattering. In : Boundary elements IX, Vol 3. Fluid Flow and Potentiel Applications. Springer-Verlag, Berlin Heidelberg New York, 3-18 (1987)
- [76] Kristensson G., Vogel C.R., Inverse problems for acoustic waves using the penalized likelihood method. Inverse Problems 2, 461-479 (1986)
- [77] Langenberg, K.J. : Applied inverse problems for acoustic, electromagnetic and elastic wave scattering. In : Basic Methods of Tomography and Inverse Problems (Sabatier, ed). Adam Hilger, Bristol and Philadelphia, 127-467 (1987).
- [78] Lax P.D. Philips R.S., Scattering Theory. Academic Press, New York 1967.
- [79] Masmoudi M., Pommier J., Samet B., The topological asymptotic expansion for the Maxwell equations and some applications, Inverse Problems 21 (2005) pp 547-564.
- [80] Morozov V.A., On the solution of functional equations by the method or regularization. Soviet Math. Doklady 7, 414-417 (1966)
- [81] Morozov V.A., Choice of parameter for the solution of functional equations by the regularisation method. Soviet Math. Doklady 8, 1000-1003 (1967)
- [82] Morse P.M., Ingard K.U., Linear Acoustic Theory. In : Encyclopedia of Physics (Flugge, ed). Springer-verlag, Berlin Heidelberg New York, 1-128 (1961).
- [83] Müller C., Zur mathematischen Theorie elektromagnetischer Schwingungen. Abh. deutsch. Akad. Wiss. Berlin 3, 5-56 (1945/46)
- [84] Mumford D. and Shah J.. Optimal approximations by piecewise smooth functions and associated variational problems. Comm. Pure Appl. Math., 42 :577–685, 1989.
- [85] Murat F., Simon J., Sur le contrôle par un domaine géométrique, Internal report No 76015, Laboratoire d'Analyse Numérique de l'université Paris 6 (1976).
- [86] Murat F., Simon J., Etude de problèmes d'optimal design, Lecture Notes in Computer Science 41, pp.54-62, Springer Verlag, berlin (1976).
- [87] Nachman A., Reconstructions from boundary measurements. Annals of Math. 128, 531- 576 (1988).
- [88] Nédélec J-C., Acoustic and electromagnetic equations : Integral representations for harmonic problems. Appl. Math. Sc. 144, Springer, 2001.
- [89] Nintcheu F. S., Guzina B. B., A linear sampling method for near-field inverse problmes in elastodynamics, Inverse Problems 20, (2004), pp 713-736.
- [90] Novikov R., Multidimensional inverse spectral problems for the equation  $-\Delta \psi + (v(x) Eu(x)\phi = 0$ . Translations in Func. Anal. and its Appl. 22, 263-272 (1988).
- [91] Novruzi A., Roche J.R., Newton's method in shape optimisation : a three-dimensional case. BIT, 2000, Vol. 40, No 1,pp. 102-120.
- [92] Osher S., Fedkiw R., Level Set Methods and Dynamic Implicit Surfaces, Applied Mathematical Sciences 153, Springer 2003.
- [93] Osher S., Santosa F., Level Set Methods for Optimization Problems Involving Geometry and Constraints : Frequencies of a Two-Density Inhomogeneous Drum. J. comp. phy.,171,272-288 (2001)
- [94] Osher S., Sethian J.A., Fronts Propagating with Curvature-Dependent Speed : Algorithms Based on Hamilton–Jacobi Formulations, Journal of Computational Physics, 79, pp. 12–49, 1988
- [95] Pantz O., Sensibilité de l'équation de la chaleur aux sauts de conductivité, C. R. Acad. Sci. Paris, Ser. I 341 (2005) 333-337.
- [96] Petkov V., Scattering theory for hyperbolic operators, volume 21 of Studies in Mathematics and its Applications. North-Holland Publishing, Amsterdam, 1989.
- [97] Pock T., Cremers D., Bischof H., Chambolle A., An algorithm for Minimizing the Mumford-Shah Functional, ICCV, 2009
- [98] Pironneau O., Optimal shape design for elliptic systems, Springer-Verlag, New York (1984).
- [99] Ramm A.G., Recovery of the potential from fixed energy scattering data. Inverse Problems 4, 877-886 (1988).
- [100] Roger A., Newton Kantorovich algorithm applied to an electromagnetic inverse problem. IEEE Trans. Ant. Prop. AP-29, 232-238 (1981)
- [101] Sethian J.A., Wiegmann A., Structural Boundary Design Via Level Set And Immersed Interface Methods, J. comp. phy., 163, 489-528 (2000)
- [102] Sethian J.A., Level-Set Methods and fast marching methods : evolving interfaces in computational geometry, fluid mechanics, computer vision and materials science, Cambridge University Press (1999).
- [103] Sethian J-A., Wiegmann A., Structural boundary design via level-set and immersed interface methods. J. Comput. Phys., 163 :489–528, 2000.
- [104] Simon J.. Second variation for domain optimization problems. In Control and estimation of distributed parameter systems, Birkhäuser (1989), 361-378.
- [105] Simon J., Differentiation with respect to the domain in boundary value problems. Num. Funct. Anal. Optimz., 2, 649-687 (1980).
- [106] Sokolowski J., Zolesio J.-P., Introduction to shape optimization. Shape sensitivity analysis, Springer Series in Computational Mathematics, 16, Springer, Berlin (1992).
- [107] Sokolowski J., Zochowski A., On the topological derivative in shape optimization, SIAM J. Control Optim., 37, pp.1251-1272 (1999)
- [108] Sokolowski J., Zochowski A., Topological derivatives of shape functionals for elasticity systems. Mech. Structures Mach. 29, no. 3, 331-349 (2001).
- [109] Tikhonov A.N., On the solution of incorrectly formulated problems and the regularization method. Soviet Math. Doklady 4,1035-1038 (1963)
- [110] Tikhonov A.N., Regularization of incorrectly posed problems. Soviet Math. Doklady 4, 1624-1627 (1963)
- [111] Wang M.Y., Wang X., Guo D., A level-set method for structural topology optimization, Comput. Methods Appl. Mech. Engrg., 192, 227-246 (2003).
- [112] Wang M.Y., Wang X., Guo D., Structural shape and topology optimization in a level set based implicit moving boundary framework, preprint.
- [113] Werner P., Zur mathematischen Theorie akustischer Wellenfelder. Arch. Rational Mech. Anal. 6, 231-260 (1961).

Résumé : Couplage de méthodes d'échantillonnage et de méthodes d'optimisation de formes pour des problèmes de diffraction inverse.

On s'intéresse au problème de retrouver la forme d'un objet 2d par la mesure des ondes qu'il diffracte. On développe ainsi des couplages de méthodes issue des méthodes d'échantillonnage et des m´ethodes d'optimisation de forme dans les cadres des conducteurs parfaits et des objets diélectriques. Après avoir calculé les dérivées de forme (du premier ou second ordre) et/ou topologiques et avoir effectué des tests numériques en scilab/Fortran dans ces deux cadres, cette thèse a permis de créer un couplage LSM-DGLS2-GT précis et robuste avec un coût de calcul modéré. On y recherche aussi d'autres types de fonctionnelles à minimiser et cherchons à calculer la dérivée seconde de forme difficile à obtenir dans une forme pratique à implémenter afin d'accélerer la convergence du précédent couplage mis en place.

Abstract : Coupling sampling methods and shape optimization methods for inverse scattering problems.

We consider the problem of determining the shape of a 2d object from measurements of the electromagnetic far-field it scattered. We develop couplings by considering sampling methods and shape optimization methods in the framework of perfect conductors and dielectric objects. After finding the shape gradients (first or second order) and/or topological gradient and performing scilab/Fortran numerical tests in both frameworks, this thesis allowed to build an accurate and robust LSM-DGLS2-GT coupling with a moderate computational cost. We also investigate other types of functionals to minimize and calculate the second shape gradient (which is difficult to obtain in a convenient form for implementation) in order to get a better convergence rate.